TALLINNA TEHNIKAÜLIKOOL Infotehnoloogia teaduskond

Annabel Matkur 194110IABB Lii Saluvere 193854IABB

# **ETTEVÕTTESISESE TARKVARA TÄIENDAMINE - KASUTAJALIIDESE JA ANDMEBAASI KAVANDAMINE NING SOBIVUSE HINDAMINE**

Bakalaureusetöö

Juhendaja: Erki Eessaar PhD

### **Autorideklaratsioon**

Kinnitame, et oleme koostanud antud lõputöö iseseisvalt ning seda ei ole kellegi teise poolt varem kaitsmisele esitatud. Kõik töö koostamisel kasutatud teiste autorite tööd, olulised seisukohad, kirjandusallikatest ja mujalt pärinevad andmed on töös viidatud.

Autorid: Annabel Matkur, Lii Saluvere

12.05.2022

#### **Annotatsioon**

Käesoleva lõputöö eesmärgiks on ettevõtte Pipedrive OÜ ettevõttesisese rakenduse Missions Tool täiendava inimressursside (personali) planeerimise funktsionaalsuse kavandamine, mis võimaldaks jälgida, kuidas on ettevõtte töötajad mingil kindlal ajaperioodil projektidega hõivatud ning milliseks ajavahemikuks on kõige parem uut projekti planeerida.

Töö andis sisendi teistele lõputöödele, mille ülesandeks oli kavandatud täiendused realiseerida. Töö põhitulemusteks on kasutajaliidese kavandamine ja selle kaudu ka funktsionaalsuste esitamine, andmebaasi analüüs ja täiendamine ning võrdlus olemasolevate tarkvaradega.

Lõputöö sisaldab kasutatud tööriistade ja metoodika kirjeldust, eelnevalt puudunud olemasoleva SQL-andmebaasi füüsilist disaini kirjeldavat mudelit koos tabelite ja veergude selgitustega, uue funktsionaalsuse kokkuvõtet kõrgtaseme formaadis kasutusjuhtudena, kasutajaliidese disaini parimate praktikate ülevaadet ning neid praktikaid järgides loodud kasutajaliidese prototüüpi, uue funktsionaalsuse jaoks vajalikke täiendusi olemasolevasse andmebaasi, olemasoleva andmebaasi probleemide analüüsi ning täiendatud tarkvara analüütiliste hierarhiate meetodil e Saaty meetodil põhinevat võrdlust turul olemasolevate sarnaste programmidega.

Töö autorite poolt luuakse interaktiivse prototüübi näol rakenduse kasutajaliidese kavand, mille sobivust testitakse ka võimalike kasutajatega (ettevõtte töötajatega). See kavand kirjeldab ühtlasi tarkvara täienduselt oodatavad funktsionaalsused. Samuti dokumenteeritakse olemasolev andmebaas ning esitatakse olemasoleva andmebaasi täiendused vastavalt uutele funktsionaalsustele. Töö tulemusena antakse valminud kasutajaliidese kavand ja andmebaasi täiendused üle kaasüliõpilastest koosnevatele arendusmeeskondadele.

Töö autorid soovitavad tarkvara edasi arendada vastavalt edasise arenduse jaotises välja toodud soovitustele, et saavutada ettevõtte inimressursside planeerimiseks parim tulemus.

Lõputöö on kirjutatud eesti keeles ning sisaldab teksti 102 leheküljel, 4 peatükki, 59 joonist, 47 tabelit.

#### **Abstract**

### Extending an In-house Software - Designing the User Interface and the Database and Evaluating the Suitability

The aim of this thesis is to design additional human resource (personnel) planning functionality for Pipedrive OÜ's in-house software Missions Tool. It should allow monitoring how the company's employees are engaged in projects in a certain period and for what period it is the best to plan a new project.

The work gave the input to other theses, which task was to implement the designed additions to the software. The main results of the work are user interface design and representing functional requirements through the user interface design, analysis and extension of the database, and comparison of the achieved software with the existing software systems.

The thesis includes a description of used tools and methodologies. In addition, the physical design model of the existing SQL database with explanations of tables and columns is presented. It was missing before and without understanding the existing database it is impossible to design an extension of the database.

The authors designed an interactive user interface prototype by following the best practices in user interface design. The authors tested the suitability of the design on potential users (employees of the company) until they were satisfied with the interface. The prototype also describes the functionality of the software extension. The authors summarized the new functionality by writing down use cases in high level format.

Additions were proposed to the existing database to support the new functionality. In addition, the authors brought out problems with the existing database design according to the best practices of database design and design patterns. The authors found twenty different types of problems.

Finally, they compared the improved in-house software (at the prototype level) with some other existing programs by using the analytic hierarchy process, i.e., Saaty method. The analysis found that the improved in-house software was better than its competitors. The other programs in the comparison got similar results. However, these were lower than the result of the in-house software. Thus, the improved in-house software offers greater value to the company than other similar solutions on the market.

As a result of the work, the completed user interface design and database extension proposals were handed over to the development teams consisting of fellow students.

The authors recommend further development of the software according to the recommendations brought out in the section of further development to achieve the best results for the company's human resource planning.

The thesis is in Estonian and contains 102 pages of text, 4 chapters, 59 figures, 47 tables.

# **Lühendite ja mõistete sõnastik**

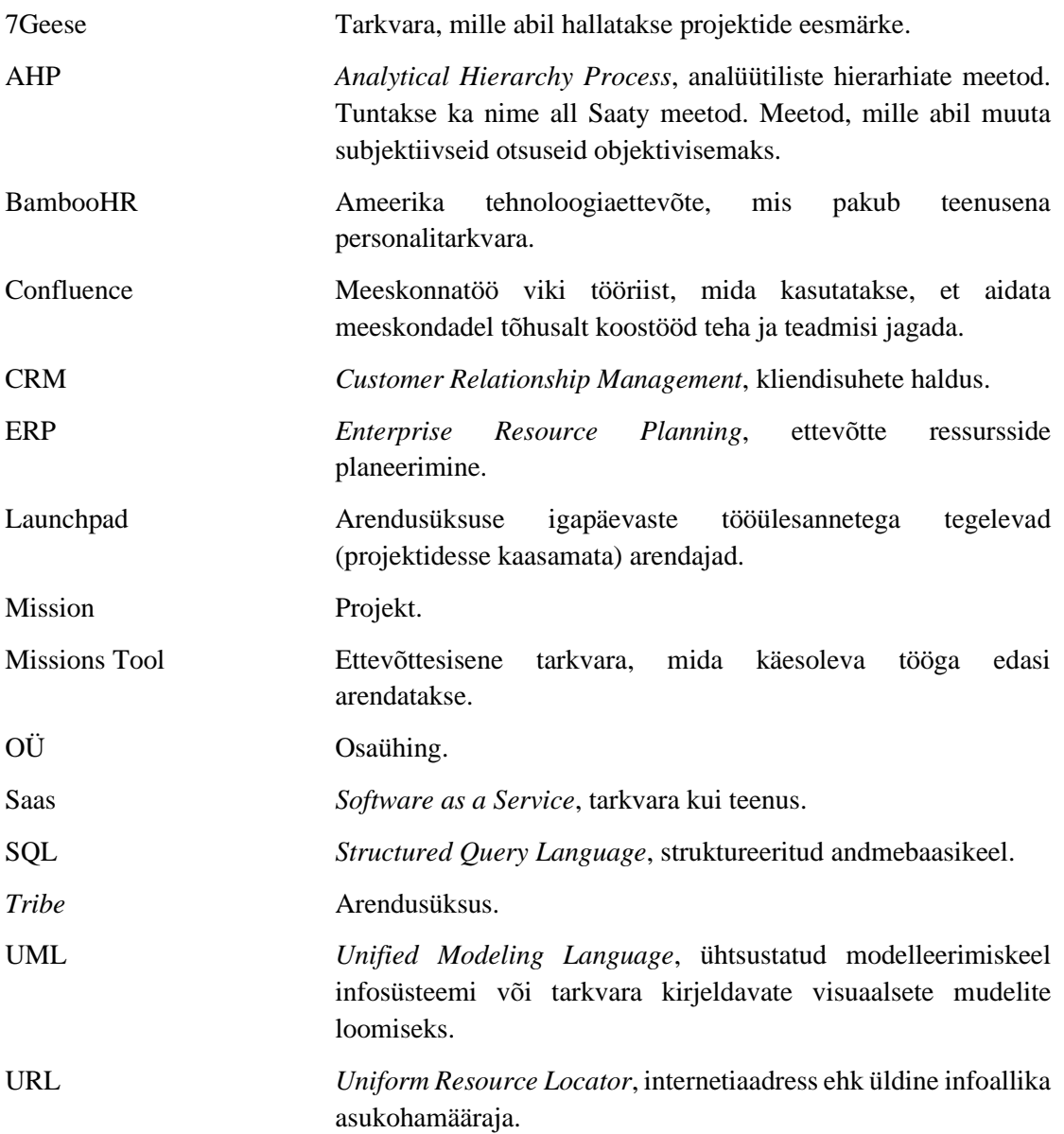

# **Sisukord**

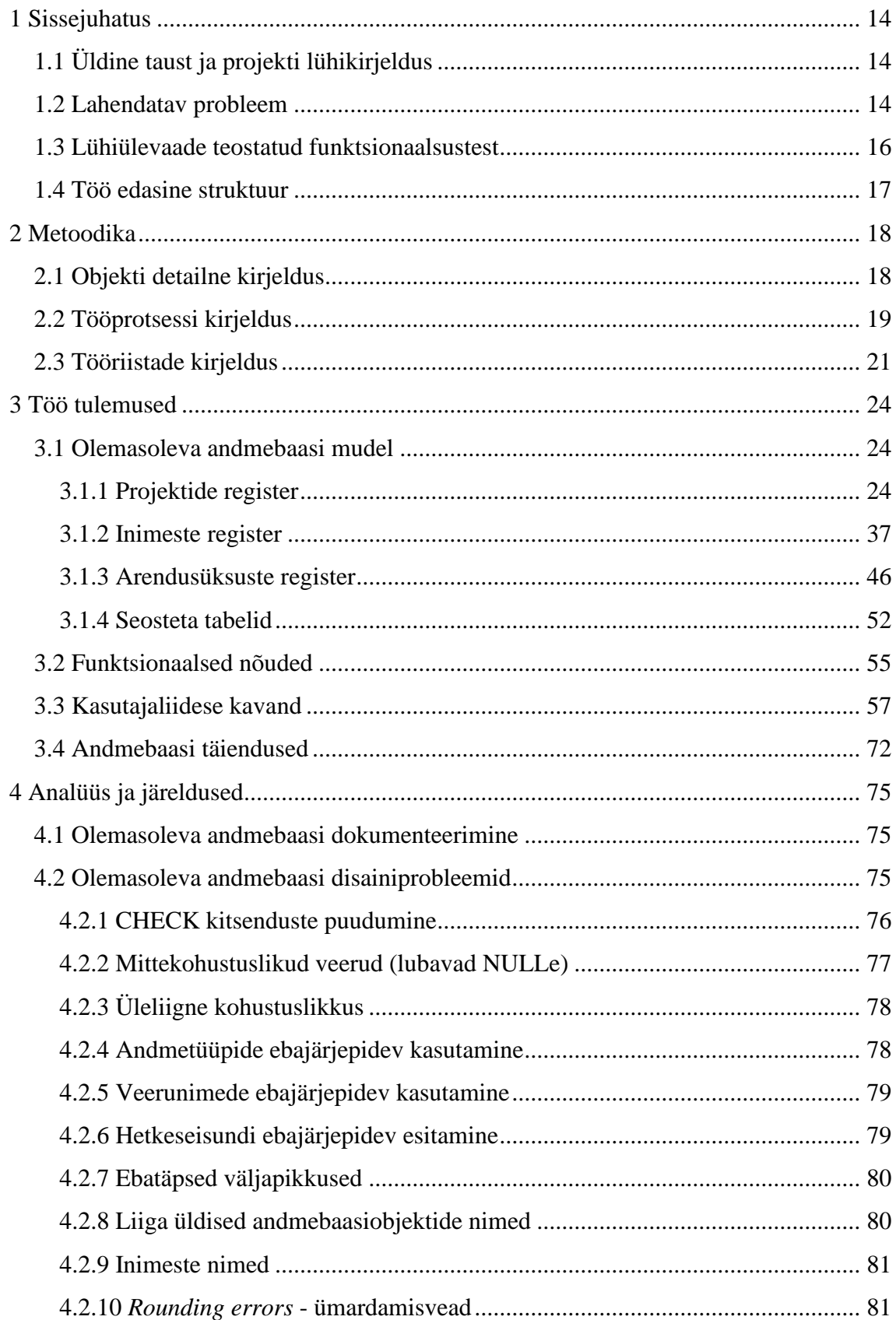

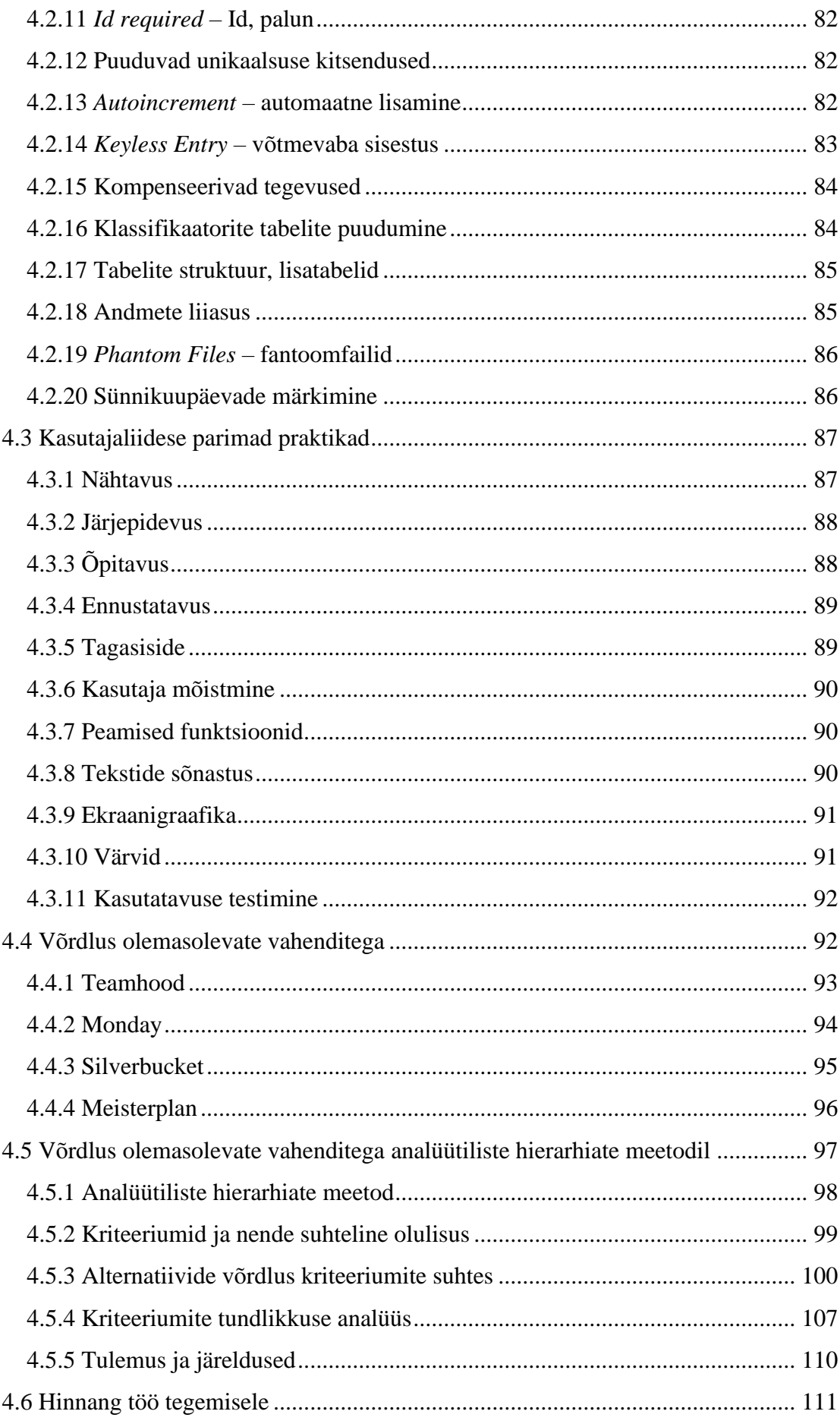

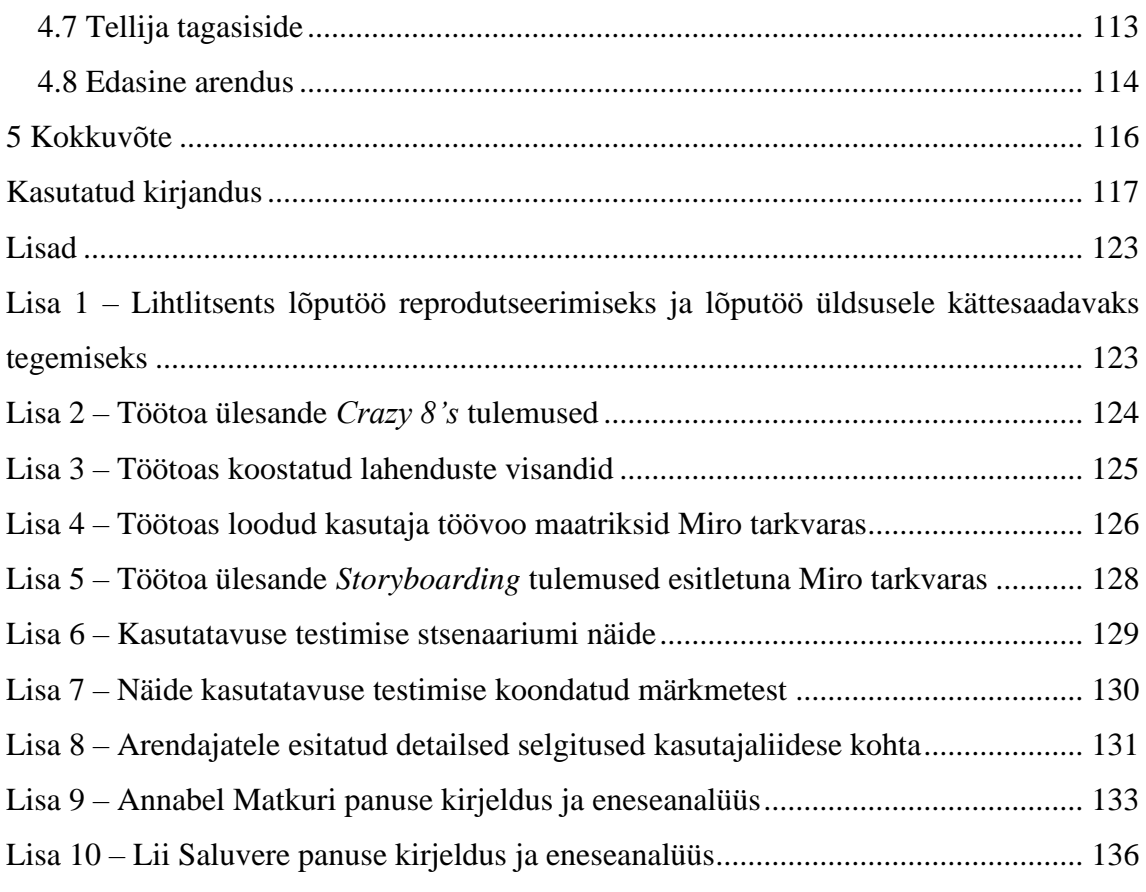

# **Jooniste loetelu**

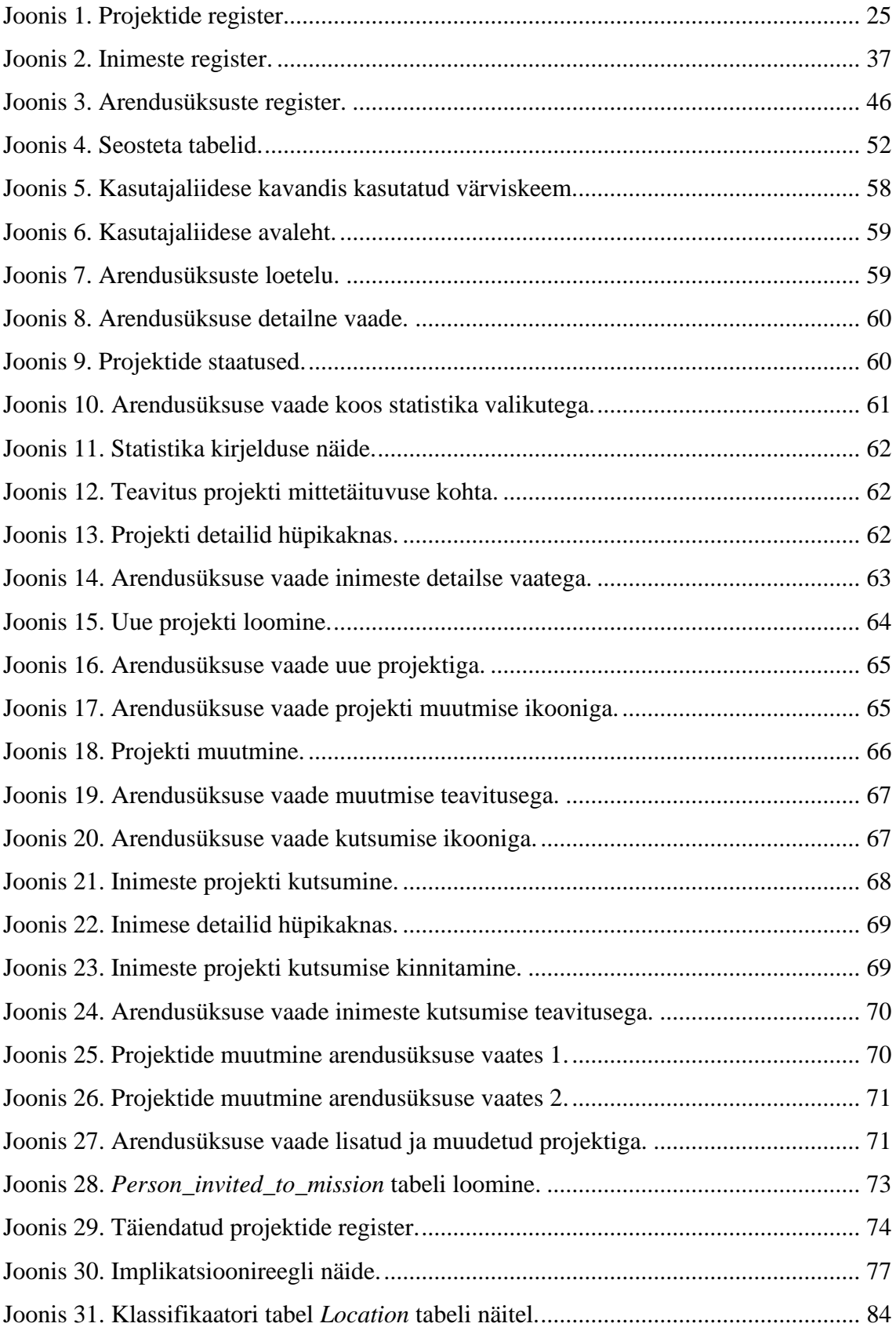

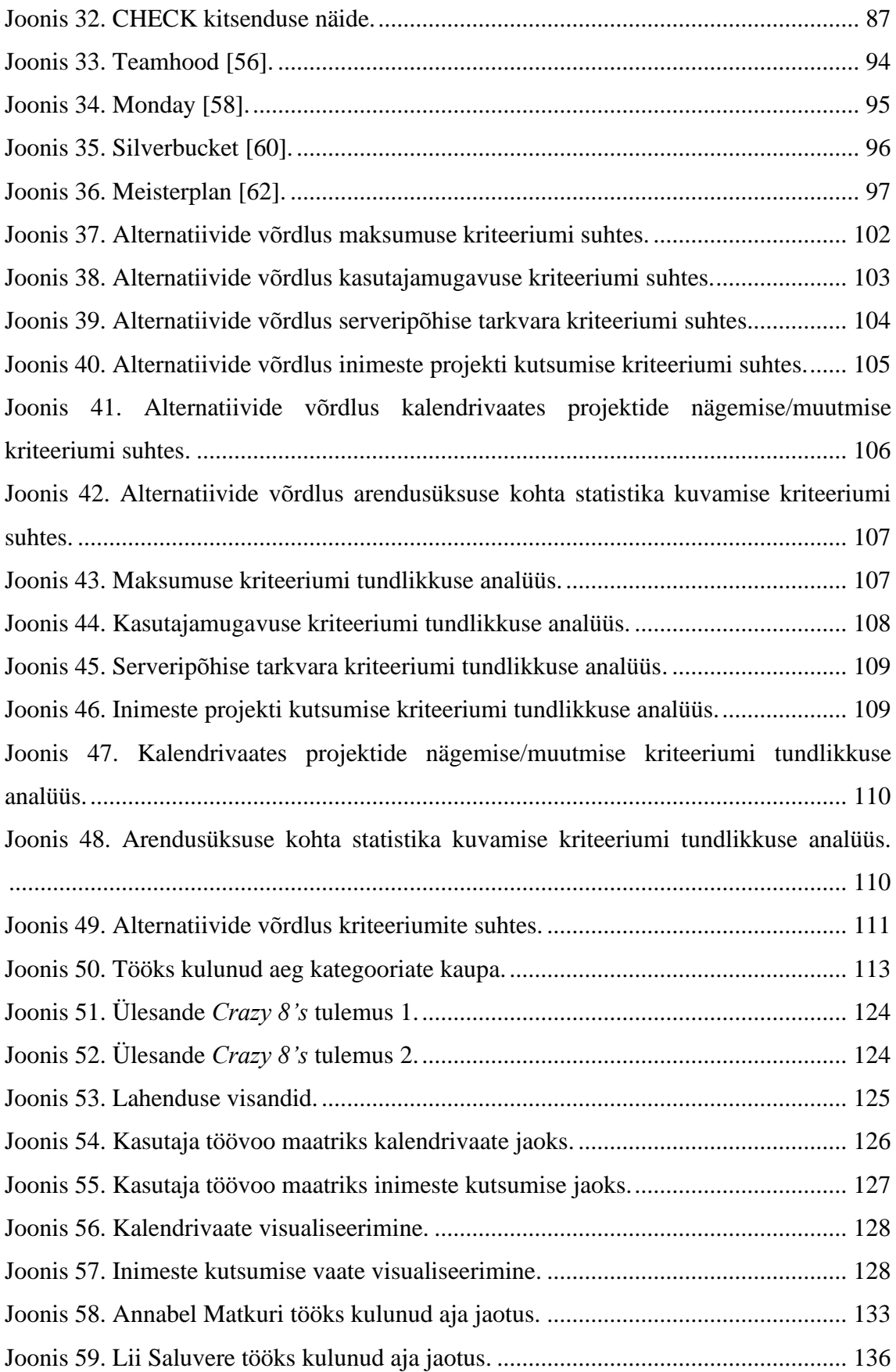

# **Tabelite loetelu**

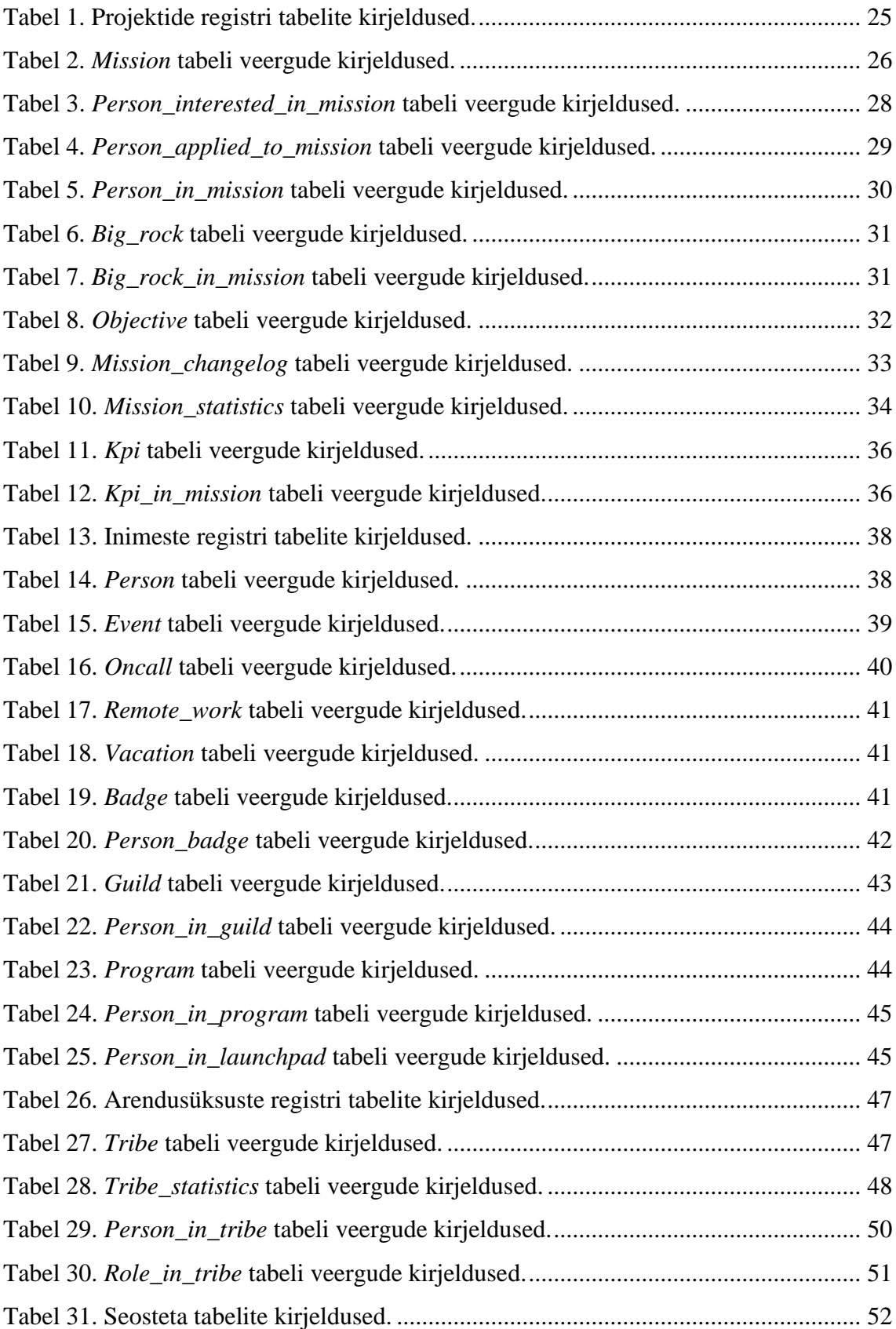

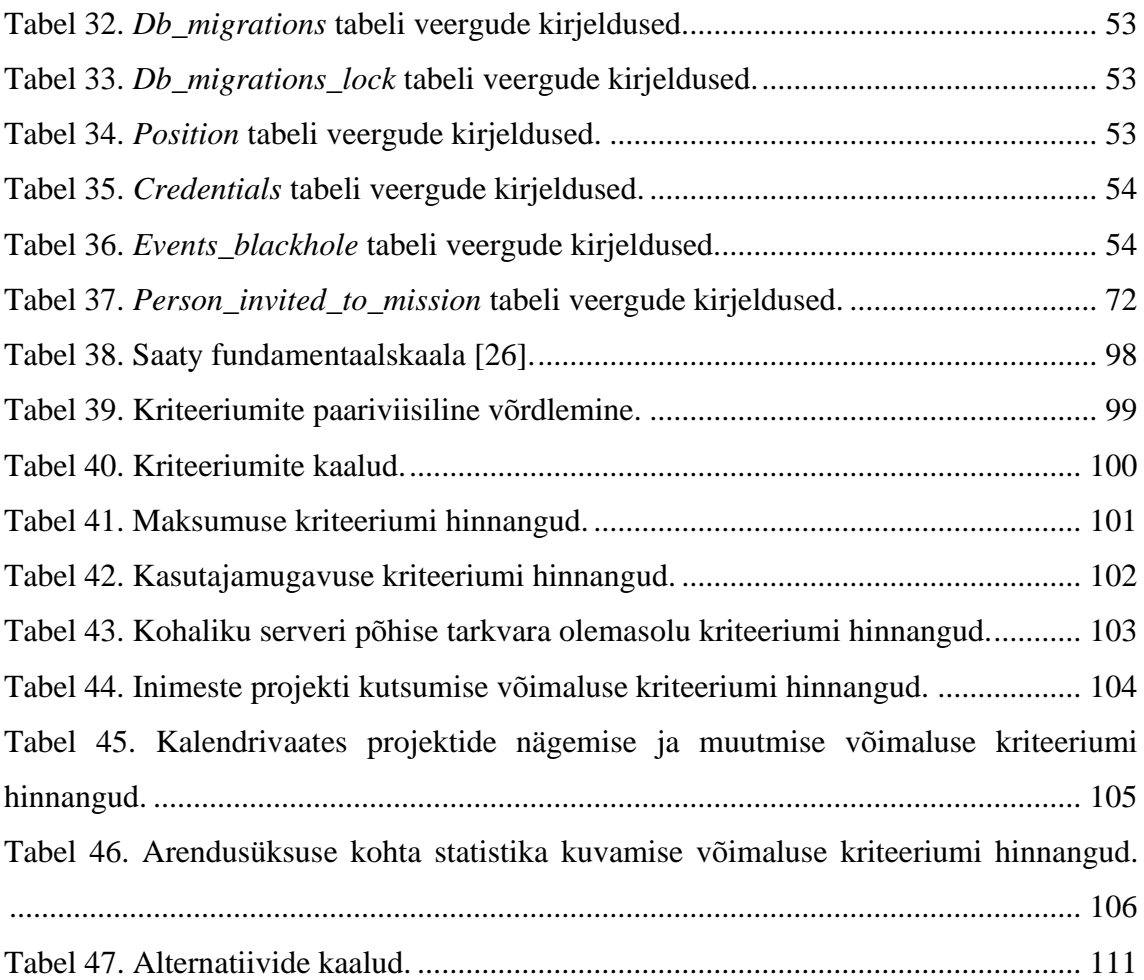

### <span id="page-13-0"></span>**1 Sissejuhatus**

Sissejuhatavas osas antakse lühiülevaade tehtud töö taustast, eesmärgist ja töö tulemusel kavandatud funktsionaalsustest. Samuti kirjeldatakse kirjatöö edasist struktuuri.

### <span id="page-13-1"></span>**1.1 Üldine taust ja projekti lühikirjeldus**

Pipedrive OÜ [1] on tarkvara kui teenust (SaaS – *software as a service*) [2] pakkuv ettevõte, mis tegeleb pilvepõhise kliendisuhete haldamise (CRM - *customer relationship management*) [3] tööriista pakkumisega ning arendamisega [4]. Peamised kasutajad on ettevõtted, mis kasutavad antud tarkvara oma müügitegevuste planeerimiseks ning juhtimiseks. Pipedrive OÜ on asutatud 2010. aastal ning 2022. aasta kevadeks on ettevõttel üle 900 töötaja ning kümme kontorit kaheksas riigis [5].

Ettevõttes on arendusprojektide info haldamiseks kasutusel ettevõttesisene tarkvara Missions Tool, mis võimaldab vaadata infot projektide ning projektides osalevate töötajate kohta, kuid hetkel puudub tarkvaral inimressursside planeerimise funktsionaalsus. Ettevõte vajab efektiivsemaks toimimiseks inimressursside planeerimise lahendust, mis võimaldaks jälgida, milliseks ajavahemikuks oleks kõige parem projekti planeerida ning kuidas on ettevõtte töötajad (eelkõige arendajad) mingitel kindlatel ajaperioodidel hõivatud.

#### <span id="page-13-2"></span>**1.2 Lahendatav probleem**

Ettevõtte ressursside planeerimiseks (ERP) on loodud üle maailma erinevaid rakendusi, ERP süsteeme, kuid nende kasutusse võtmisel võib tekkida raskusi. Nagu kirjutavad M. Al-Mashari, A. Al-Mudimigh ja M. Zairi, siis ERP süsteem võimaldab ettevõttel saavutada eesmärke ja anda konkurentsieelise juhul, kui konkreetse ettevõtte tehnilised ja organisatsioonilised vajadused on protsessidele orienteeritud ning omavahel kooskõlas [6]. Ka D. McComb ütleb, et ERP valmistarkvara sisseostmine ja juurutamine sobib enim sellistes olukordades, kus seda tarkvara tuleb väga vähe häälestada ja muuta [7].

Pipedrive OÜ [1] vajab efektiivsemaks toimimiseks inimressursside planeerimise süsteemi. See kujutab endast lahendust, mis võimaldaks jälgida, kuidas on ettevõtte töötajad mingitel kindlatel ajaperioodidel hõivatud. Näiteks on vaja näha informatsiooni

selle kohta kui mitu inimest konkreetsest ettevõtte osakonnast on projektidega hõivatud, kui mitu inimest on vabad uuteks projektideks, kui mitu inimest on reserveeritud tegelema igapäevaste probleemide lahendamisega ja kes on puhkusel. Samuti on vajadus võimalikult illustratiivse ja ülevaatliku info esitamise järele, sest hetkel kasutatakse planeerimisprotsessis ka arvutustabeleid. Tabelarvutuse programmid on üsna piiratud funktsionaalsusega ning teiste kasutatavate platvormidega raskesti integreeritavad. Lisaks sellele ei luba tabelarvutusprogramm ühendust võtta isikutega, keda soovitakse projekti kaasata, mis tähendab, et selleks tuleb kasutada veel täiendavat tööriista.

Olemasolevatest tarkvaradest ei ole ettevõte sobivat leidnud, sest need ei rahulda kõiki nõudmisi. Näiteks pakub mõni programm vaid projekti staatuse kuvamise võimalust, mõni inimeste kutsumise võimalust, kuid kogu vajaminevat funktsionaalsust ei ole üheski tarkvaras olemas. Seetõttu soovib ettevõte luua uue, enda vajadustele vastava ressursside planeerimise tarkvara. Samuti on ettevõttel plaanis tööprotsesside maksimaalseks tõhustamiseks loodav lahendus hiljem ühildada muude ettevõttesiseste süsteemidega.

Pipedrive OÜ-s on kasutusel ettevõtte enda poolt loodud rakendus Missions Tool. Selle abil hallatakse hetkel informatsiooni arendusprojektide ning ettevõtte arendusüksuste töötajate kohta. Lõputöö tegijate ülesandeks on aidata kaasa juba olemasoleva rakenduse uute funktsionaalsustega täiendamisele, et pakkuda ettevõttele võimalust selle rakenduse abil ka inimressursse planeerida.

Tarkvara täiendamise projekt sai alguse aineprojektina, kus osales kuus üliõpilast. Selle aineprojekti käigus loodi tarkvara täienduse prototüüp. See ei olnud sellisel tasemel, et seda saanuks ettevõttes igapäevatööks kasutusele võtta. Aineprojekti jätkuna tehakse kolm bakalaureusetööd, mille eesmärgiks on tarkvara täiendus valmis saada. Käesolev lõputöö kavandab andmebaasi ning kasutajaliidese ja annab seega sisendi teiste lõputööde tegijatele, kes tarkvara realiseerivad.

Bakalaureusetöö üheks ülesandeks on olemasoleva andmebaasi dokumenteerimine, sest ettevõtte tarkvaral Missions Tool on SQL-andmebaas, kuid selle kohta puudub igasugune dokumentatsioon. Samuti analüüsivad töö autorid olemasoleva andmebaasi disaini andmebaasi disainimustrite ning parimate praktikate [8] seisukohast. See annab võimaluse anda soovitusi andmebaasi disaini parandamiseks. Paranduste tegemine ei ole käesoleva töö ülesanne. Lisaks kirjeldatakse olemasoleva tarkvara uue funktsionaalsuse

nõuded ning luuakse mustreid ja parimaid praktikaid järgides uue funktsionaalsuse toetuseks vajalike andmebaasi täienduste tehniline kavand.

Autorid kavandavad kasutajaliidese disaini mustreid ja parimaid praktikaid järgides uute funktsionaalsustega kasutajaliidese ja realiseerivad selle interaktiivse prototüübina. Prototüüp kirjeldab nii kasutajaliidese väljanägemist kui ka tarkvara täienduselt oodatavad funktsionaalsused ja on koos andmebaasi täienduste kavandiga sisendiks üliõpilastele, kes teistes lõputöödes tarkvara realiseerivad.

Täiendavalt analüüsitakse olemasolevate programmide sobivust, et kinnitada või ümber lükata organisatsioonis kujunenud arvamus, et ükski olemasolev programm ei sobi. Analüüsiks kasutatakse analüütiliste hierarhiate meetodit. Isegi kui peaks selguma, et mõni programm siiski sobiks, ei tühista see tehtud tööd, sest ettevõttel on visioon hakata ise seda programmi pakkuma.

#### <span id="page-15-0"></span>**1.3 Lühiülevaade teostatud funktsionaalsustest**

Bakalaureusetöö käigus loodi kasutajaliidese kavand arendusüksuste inimressursside efektiivsemaks planeerimiseks Pipedrive OÜ-le [1]. Töö autorid said ettevõtte töötajatelt infot hetkel kasutatavatest inimressursside planeerimise praktikatest ning tuvastasid suurimad valukohad, mis ettevõttesisest ühtset ja efektiivset planeerimisprotsessi takistavad. Peamiste probleemidena määratleti rohkete ja erinevate tööriistade kasutamine, käsitsi andmete sisestamine ja uuendamine ning keeruline inimestega suhtlemine ja nende projektidesse värbamine. Seejärel lepiti tellijaga kokku, milliseid funktsionaalsusi kasutajaliidese prototüübi tasemel realiseeritakse. Funktsionaalsusteks valiti järgnevad.

- Arendusüksuse kohta käiva statistika vaatamine.
- Arendusüksuse inimeste hõivatuse vaatamine.
- Arendusüksuse projektide vaatamine ja muutmine.
- Uue projekti andmete sisestamine, muutmine ja vaatamine.
- Projekti inimeste osalema kutsumine.

■ Kutsutavate inimeste detailse info vaatamine.

#### <span id="page-16-0"></span>**1.4 Töö edasine struktuur**

Töö on jaotatud kolmeks põhiosaks. Metoodikas (peatükk 2) esitatakse objekti detailne kirjeldus. Samuti antakse ülevaade üldistest arendamise põhimõtetest ning kirjeldatakse nii tööprotsessi kui ka töö loomisel ja tulemuseni jõudmiseks kasutatud tööriistu. Töö tulemustes (peatükk 3) esitatakse olemasoleva andmebaasi mudel, funktsionaalsed nõuded, kasutajaliidese kavand ning andmebaasi täiendused. Analüüsi ja järelduste osas (peatükk 4) tuuakse välja olemasoleva andmebaasi probleemid, toetudes andmebaasi disainimustritele ja parimatele praktikatele. Samuti esitletakse prototüübi kavandi loomisel kasutatud ja järgitud kasutajaliidese parimaid praktikaid. Lisaks võrreldakse loodud vahendit turul olemasolevate vahenditega kasutades analüütiliste hierarhiate meetodit. Kõige lõpuks antakse hinnang projekti tegemisele, esitatakse ettepanekud edasiseks arendamiseks ja lisatakse tellija tagasiside.

### <span id="page-17-0"></span>**2 Metoodika**

Käesolevas peatükis esitatakse ülevaade töös kasutatud metoodikast.

#### <span id="page-17-1"></span>**2.1 Objekti detailne kirjeldus**

Töö autorite poolt täiendatava objekti ametlik nimetus ettevõttes on Missions Tool. Missions Tool on ettevõttesiseseks kasutamiseks mõeldud rakendus, kust enne täiendavate funktsionaalsuste lisamist, saab infot peamiselt ettevõtte projektide, arendusüksuste ning inimeste kohta.

Projektide vaates on nimekiri kõikidest ettevõtte projektidest ning iga projekti kohta näeb infot selle kohta, millise arendusüksuse projektiga on tegemist, kes on projekti eestvedaja, kes on tootejuht ja mis on projekti algus- ja lõppkuupäev. Samuti näeb kasutaja projekti elutsükli hetke faasi esitavat projekti olekut. Lisaks on arendajatel võimalik märkida, et nad on projektist huvitatud või et nad soovivad kandideerida antud projekti. Samuti on iga projekti kohta võimalik vaadata ka detailset infot, kus esitatakse projektis osalevad inimesed ning link Confluence'i lehele, kus on kogu info projekti kohta [9].

Arendusüksuste vaates on nimekiri kõikidest arendusüksustest ning iga arendusüksuse kohta esitatakse meeskonna suurus, arendajate arv, projektis mitteolevate arendajate arv, vabade arendajate arv ning projektide arv. Minnes edasi konkreetse arendusüksuse lehele, kuvatakse kõikide arendusüksuse liikmete info kalendrivaatena. Sealt on võimalik päevade või nädalate lõikes näha, millal keegi on projektidega hõivatud, puhkusel või ööpäevaringses valves.

Inimeste vaates on nimekiri kõikidest ettevõtte töötajatest. Iga töötaja kohta esitatakse tema aumärgid, tema positsioon ettevõttes, millisesse arendusüksusesse ta kuulub ning olek, mis näitab, kas ta on projektidega hõivatud, puhkusel või tegeleb igapäevaste tööülesannetega. Inimese detailvaates on näha ka tema projektide ning Pipedrive OÜ-s töötamise ajalugu [1].

#### <span id="page-18-0"></span>**2.2 Tööprotsessi kirjeldus**

Töö aluseks oli Pipedrive OÜ [1] tellimus Tallinna Tehnikaülikoolile ning tööga alustati juba meeskonnaprojekti aine raames 2021. aasta sügisel. Tellimuse täitmiseks loodi kuueliikmeline meeskond, mis jagunes veel omakorda kaheliikmelisteks rühmadeks. Käesoleva töö autorid olid meeskonnas tootejuhtide rollis ning kaasüliõpilased arendajate rollis. Tootejuhtide ülesanneteks oli eelkõige andmete kogumine ning süsteemi analüüsimine. Üks kaheliikmeline arendajate rühm tegeles eesrakendusega ning teine tagarakendusega. Ettevõte määras omapoolsed mentorid, kes meeskonnaliikmeid vajadusel aitasid. Ettevõttepoolsed mentorid olid pidevalt projekti käigus kogutud andmete ja tulemustega kursis. Iganädalaselt peeti koosolekuid, et rääkida, mis töö on tehtud, milliseid tulemusi on saavutatud ning mida plaanitakse edasi teha. Kuna mentorite hulka kuulusid ka eesti keelt mitte kõnelevad töötajad, siis toimusid koosolekud inglise keeles.

Täpsemaid rolle käesoleva töö autorite vahel algselt kokku ei lepitud. Tööülesandeid otsustati jagada jooksvalt ning paljusid ülesandeid täideti koos.

Nii aineprojekti kui käesoleva töö tegemisel võeti kasutusele ettevõttes juba kasutusel olev arendusmetoodika, mis kasutab iteratiivset arendusmudelit ja laenab ka Scrumi [10] elemente. Tarkvaraarenduses on sobivate metoodikate kokkupanemine üsna levinud praktika [11].

Scrumi elementidest kasutati iteratsioonide planeerimist, tööde ettevalmistamist ning kliendi tagasiside arvestamist järgmise iteratsiooni planeerimisel. Lisaks lepiti kokku regulaarsed koosolekud (*Standup*), kus anti ülevaade tehtud tööst ning tekkinud probleemidest ja pandi paika uued ülesanded ning eesmärgid. Samuti tehti ettevõttepoolsete mentoritega tagasivaate kohtumisi e retrospektiive, et analüüsida, kuidas senine töö on toimunud. Nende käigus arutati, mis läks hästi ja mida saaks edaspidi paremini teha. [11]

Meeskonnaprojekti aines loodud minimaalse elujõulise toote osas läbi viidud kasutatavuse testimise intervjuude põhjal kaardistasid töö autorid täiendavad nõuded ning ootused loodavale tarkvarale. Seejärel korraldati kaks töötuba, et üheskoos arendajate ja ettevõttepoolsete mentoritega välja mõelda, mil moel rakendust veelgi täiendada. Töötubade raames esitlesid antud töö autorid esmalt põhiprobleeme. Esimene

põhiprobleem oli, et kasutaja ei saa kalendrivaates erinevaid stsenaariume läbi mängida (erinev arendajate arv, erinevad kuupäevad) enne kui otsustab, millal oleks kõige parem projekti läbi viia. Teine põhiprobleem oli, et rakenduses puudub võimalus inimesi projekti kutsuda. Selle asemel peab iga inimesega Slackis [12] eraldi ühendust võtma. Seejärel otsisid kõik töötoas osalejad alternatiivseid, juba olemasolevaid rakendusi, et saada probleemide lahendamiseks inspiratsiooni. Pärast seda alustati kolmeosalise visandamisega. Kõigepealt pandi märkmed ja ideed kirja. Seejärel tehti ülesanne nimega *Crazy 8's*, mille raames oli kaheksa minutiga vaja välja mõelda kaheksa erinevat lahendust probleemile (Lisa 2). Pärast seda oli aega valmis mõelda ja visandada kogu kontseptsiooni eskiis (Lisa 3). Töötoa teise osaga jätkati järgmisel päeval. Alustati visandatud eskiiside esitlemise ja hindamisega ning valiti välja parimad lahendused. Seejärel pandi kirja kasutaja töövoog, mille põhjal koostati kasutaja töövoo maatriks. Toimus taaskord hääletamine, mille tulemusena valiti välja parim töövoog (Lisa 4). *Storyboarding* ülesande raames pandi kokku mustand erinevatest vaadetest ja elementidest, mida loodav kasutajaliidese kavand sisaldada võiks (Lisa 5).

Kogutud informatsiooni põhjal alustasid käesoleva töö autorid uue kasutajaliidese kavandi kokku panemist. Interaktiivne prototüüp koostati disainitarkvaras Figma [13]. Selle kasuks otsustati, sest see on ettevõttes kasutusel ning see võimaldab mitmel kasutajal samaaegselt ühe projekti kallal töötada.

Pärast esialgse prototüübi valmimist viisid autorid kasutajatega läbi kasutatavuse testimisi. Seda tehti intervjuu vormis, kus kasutajale anti ette ülesanne/stsenaarium, mille järgi ta pidi rakenduses toimima. Stsenaariumi kujul kasutatavuse testimise kasuks otsustati, sest ettevõttes on sellised kasutatavuse testimised tavaks. Loodud stsenaarium kirjeldas, mida kasutaja pidi rakenduses tegema (Lisa 6). Iga intervjuu ajal oli üks autoritest intervjueerija/testi läbiviija rollis ning teine tegi märkmeid. Autorid vahetasid neid rolle, et mõlemad saaksid kogemuse, kuidas kasutatavuse testimist läbi viia.

Pärast iga kasutatavuse testimise intervjuud analüüsisid töö autorid saadud tagasisidet ning arutlesid, millised ettepanekud kasutajaliidese täiendamise kohta tuleks kohe sisse viia ning milliste soovituste kohta tuleks veel täiendavat sisendit koguda. Seejärel täiendasid autorid kogutud info põhjal oma kasutajaliidese prototüüpi. Kavandi loomisel lähtusid töö autorid kasutajaliidese parimatest praktikatest ning ettevõtte reeglitest. Töö käigus analüüsiti, milliseid praktikaid ja kuidas loodud kasutajaliidese kavandis kasutati.

Kuna ettevõttes olemasolevat (ja töö autorite poolt töö käigus täiendatava rakenduse) andmebaasi ei ole varem dokumenteeritud, siis andmebaasi täienduste tegemist alustati selle dokumentatsiooni loomisest. Olemasoleva andmebaasi uurimise käigus leiti põhiobjektid ja jaotati andmebaas nendest tulenevalt andmekeskseteks allsüsteemideks e registriteks. Iga register on andmebaasi loogiline alamosa, mis hoiab andmeid põhiobjekti ja sellega seotud mitte-põhiobjektide kohta. Iga registri kohta loodi andmebaasi füüsilise disaini diagramm kasutades olemasoleva andmebaasi struktuuri visualiseerimiseks mõeldud vahendit DBeaver [14]. Iga andmetabeli taga olevate andmete tähendus defineeriti. Samuti pandi kirja veergude nimed, tüübid ja andmete tähendust esitavad definitsioonid. Andmebaasi dokumenteerimine ja sellest arusaamine võimaldas edasise töö käigus kindlaks teha, milliseid täiendusi tuleb andmebaasis uue funktsionaalsuse pakkumiseks teha. Kuna olemasoleva andmebaasi ülesehituse (arhitektuuri) täielik muutmine ei ole antud töö ülesanne, siis tegid töö autorid minimaalsed täiendusettepanekud, mis olid vajalikud uue funktsionaalsuse toimimiseks. Samuti analüüsiti kogu andmebaasi erinevate andmebaasi disainimustrite ja parimate praktikate põhjal. Nendele toetudes tehti ettevõttele parendusettepanekuid ja soovitusi, mida võiks andmebaasi ülesehituses veel tulevikus muuta. Ettevõte saab ise edaspidi otsustada, kas ja kuidas neid ellu viia.

Töö autorid kirjeldasid ja analüüsisid turul juba olemasolevaid vahendeid, mis võiksid potentsiaalselt ära lahendada ettevõtte eksisteerivad probleemid ja vajadused. Valitud tarkvarasid ja enda loodud lahendust võrreldi ka analüütiliste hierarhiate meetodil.

#### <span id="page-20-0"></span>**2.3 Tööriistade kirjeldus**

Tööriistade valikul lähtusid töö autorid ettevõttes kasutatavatest vahenditest. Töö raames koostatud dokumente hoiti Google Drive keskkonnas [15]. Kasutati nii Google Docsi kui ka Google Sheetsi, et dokumente muuta ja täiendada, lõputööd kirjutada ning ettevõttega materjale jagada [16], [17].

Süsteemi modelleerimiseks kasutati UML modelleerimiskeelt (*Unified Modeling Language*) [18]. Olemasoleva andmebaasi ülesehituse e tabelite struktuuri visualiseerimiseks kasutati DataGrip ja DBeaver rakendusi [19], [14]. Selleks pandi Pipedrive'i [1] ettevõttesisesel testimiseks mõeldud platvormil (Testbox) üles andmebaas ning nii DataGrip kui ka DBeaver rakendustes loodi sellega ühendus. Ettevõtte andmebaas on loodud MySQL andmebaasisüsteemis.

Andmebaasiobjektide loomiseks mõeldud SQL lausete saamiseks loodi taaskord ettevõttesisese testimiseks mõeldud platvormi Testbox vahendusel ühendus andmebaasiga. Sel korral kasutati rakendust SequelAce, mis võimaldas alla laadida andmebaasi SQL laused .sql failina [20]. Andmebaasi ülesehituse analüüsimisel kasutati PostgreSQL andmebaaside disaini kontrollimiseks mõeldud kontrollpäringuid [21]. Need päringud põhinevad andmete otsimisel PostgreSQL andmebaasi süsteemikataloogi tabelitest ja vaadetest. Need päringud on välja töötatud Tallina Tehnikaülikooli "Andmebaasid II" õppeaine jaoks, kuid neid saab kasutada ka mujal. RazorSQL tarkvara abil loodi MySQL andmebaasi loomise lausete põhjal PostgreSQL andmebaasiobjektide loomise laused [22]. Selleks laaditi .sql fail üles RazorSQL rakendusse ning rakendus teisendas MySQL laused PostgreSQL lauseteks. Saadud laused käivitati ühes ülikooli õppeserveris ja loodud andmebaasi põhjal käivitati kontrollpäringud. Andmeid seal loodud tabelitesse lisada ei olnud vaja. Kuigi kasutatud kontrollpäringud on realiseeritud PostgreSQL-i jaoks, siis iga vigu otsiv kontrollpäring vastab mõnele andmebaasi disaini probleemile ja valdav enamik neid probleeme võivad esineda mistahes SQLandmebaasisüsteemi abil loodud andmebaasis.

Lisaks kasutasid töö autorid ideede visualiseerimiseks ja kasutajaliidese disaini töötubade läbiviimiseks Miro tarkvara [23] (Lisa 4 – Lisa 5). Töötubades kasutati Google'i poolt välja töötatud disaini sprindi (*Design Sprint*) protsessi [24]. Selle eesmärk on vähendada riski uue toote, teenuse või funktsiooni turule toomisel. Samuti aitab see meeskondadel enne arenduse alustamist selgelt määratleda eesmärgid, kinnitada eeldused ja otsustada toote tegevuskava üle [25]. Töötoa käigus lepiti kogu tiimiga (lisaks käesoleva töö autoritele ka arendusmeeskond ja ettevõttepoolsed mentorid) kokku, millised on kõige olulisemad funktsionaalsused ja elemendid, mida loodav rakendus peab sisaldama. Seejärel alustati uue funktsionaalsuse prototüüpimisega. Selleks kasutati Figma rakendust [13].

Pärast esialgse prototüübi valmimist alustati kasutatavuse testimise intervjuudega. Selleks loodi stsenaariumid, mille põhjal anti võimalikele kasutajatele (ettevõtte töötajatele) rakenduse kavand ning jälgiti ja tehti märkmeid, kuidas nad ülesannetega hakkama said. Märkmed koondati Google Docsi, kuhu loodi ülevaatlik tabel (Lisa 7).

Analüütiliste hierarhiate meetodil olemasolevate tarkvarade ja töö autorite poolt loodud rakenduse kavandi võrdluse tegemiseks kasutati tarkvara Priority Estimation Tool [26], [27].

Meeskonnaliikmed kasutasid omavaheliseks suhtlemiseks Slack keskkonda [12]. Videokoosolekuteks kasutati ettevõttesiseselt Zoom keskkonda ning lõputöö juhendajaga suhtlemiseks MS Teamsi [28], [29]. Arendajatega töö tulemuste jagamiseks ja nende tööga kursis olemiseks kasutati Jira keskkonda [30].

Veebirakenduse Toggl vahendusel mõõdeti käesoleva töö raames tehtud tööle kulunud aega [31].

### <span id="page-23-0"></span>**3 Töö tulemused**

Selles peatükis esitatakse olemasoleva andmebaasi füüsilist ülesehitust (füüsilist disaini) kirjeldav mudel koos tabelite ja veergude sõnaliste selgitustega, funktsionaalsed nõuded tarkvara täiendusele, loodud kasutajaliides ja uue funktsionaalsuse toetuseks vajalikud täiendused olemasolevasse andmebaasi.

#### <span id="page-23-1"></span>**3.1 Olemasoleva andmebaasi mudel**

Olemasoleva süsteemi põhiobjektid e põhiolemitüübid on järgmised.

- Projekt
- Inimene
- Arendusüksus

Nende andmete ümber ringleb kogu tarkvara töö. Käesoleva töö autorid jagasid põhiobjektidest lähtuvalt andmebaasi kolmeks registriks. Otsustati teha projektide ehk missioonide register (vt [Joonis 1\)](#page-24-0), inimeste register (vt [Joonis 2\)](#page-36-1) ja arendusüksuste register (vt [Joonis 3\)](#page-45-1). Eraldi diagrammil tuuakse välja seosteta tabelid (vt [Joonis 4\)](#page-51-1). Tabelite ja veergude kirjeldused esitatakse tabelite ja veergude nimede järgi tähestiku järjekorras sorteerituna.

#### <span id="page-23-2"></span>**3.1.1 Projektide register**

Projektide registrisse koondati *Mission*, *Mission\_statistics*, *Mission\_changelog*, *Objective*, *Big\_rock*, *Big\_rock\_in\_mission*, *Person\_in\_mission*, *Person\_interested\_in\_mission*, *Person\_applied\_to\_mission, Kpi\_in\_mission* ja *Kpi* tabelid ning projektide register on omakorda seotud arendusüksuste (*Tribe*) ja inimeste (*Person*) registritega (vt Joonis 1).

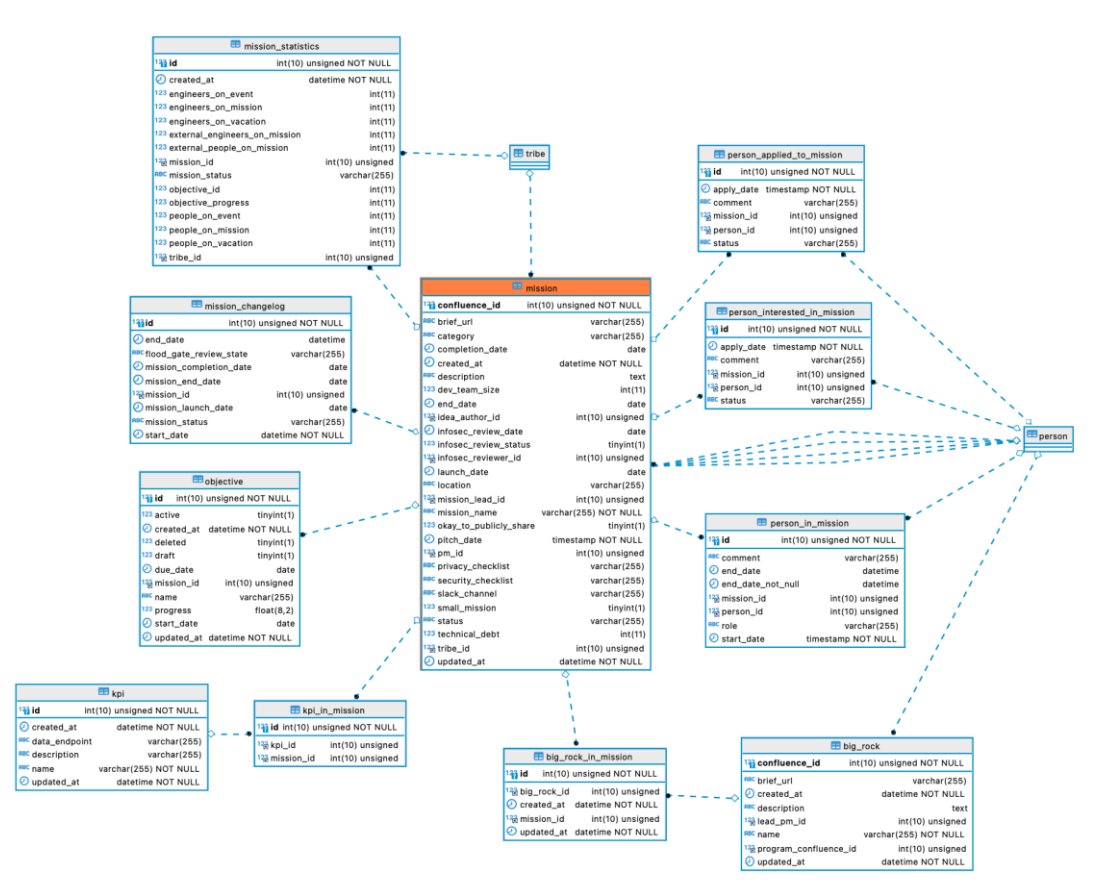

Joonis 1. Projektide register.

<span id="page-24-0"></span>Tabel 1 esitab projektide registrisse kuuluvate tabelite andmete tähenduse vabatekstilised definitsioonid.

<span id="page-24-1"></span>

| Tabeli nimi                | Tabeli definitsioon                                                                                                    |  |
|----------------------------|----------------------------------------------------------------------------------------------------|--|
| Big_rock                   | Fookusala koondab enda alla erinevad projektid, mis jäävad<br>samasse fookusalasse. Fookusala näited on Gmaili laiendus,<br>müük, ettevõtte edasise tarkvara arendus ja testimine. |  |
| $Big\_{rock\_in\_mission}$ | Näitab, millise fookusalaga on projekt seotud.                                                                                                    |  |
| Kpi                        | Võtmejõudluse identifikaator e mõõdik, mis annab infot<br>projekti tulemuslikkuse kohta. Tabel ei ole enam kasutusel.                                                              |  |
| Kpi_in_mission             | Näitab millise võtmejõudluse identifikaatoriga on projekt<br>seotud. Tabel ei ole enam kasutusel.                                                                                  |  |
| <b>Mission</b>             | Missioon on projekt, mille vältel arendajad<br>töötavad<br>konkreetse ning mõõdetava tulemuse jaoks.                                                                               |  |

Tabel 1. Projektide registri tabelite kirjeldused.

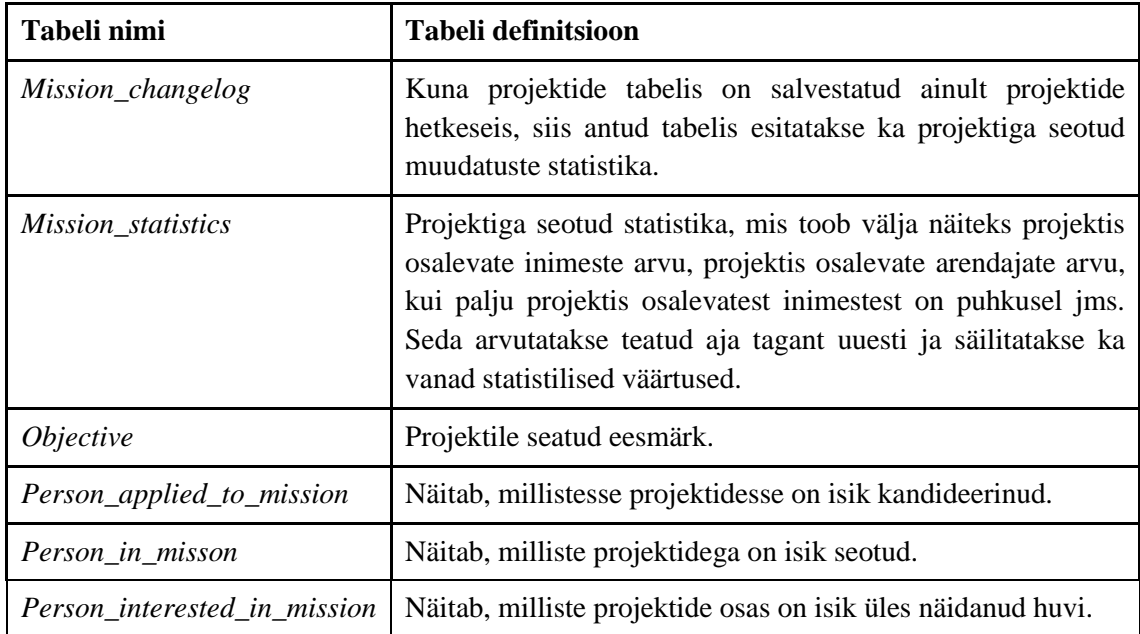

Tabel 2 esitab projektide registri joonisel esitatud *Mission* tabeli veergude nimesid, andmetüüpe ja andmete tähenduse vabatekstilisi definitsioone.

<span id="page-25-0"></span>

| Veeru nimi      | Veeru tüüp      | Veeru definitsioon                                                                                                    |
|-----------------|-----------------|----------------------------------------------------------------------------------------------------|
| brief_url       | VARCHAR(255)    | URL, mis viitab projekti lühikokkuvõttele<br>(mission brief) Confluence'i rakenduses. Väärtus<br>võib puududa.                                                                                                    |
| category        | VARCHAR(255)    | Projekti kategooria. Väärtus võib puududa.                                                                                                    |
| completion_date | <b>DATE</b>     | Projekti lõpetamise kuupäev kohaliku aja järgi,<br>ilma ajavööndi ning kellaajata. Väärtus võib<br>puududa.                                                                                                    |
| confluence_id   | INT(10)         | Primaarvõtme<br>veerg. Projektiga<br>seotud<br>Confluence'i lehe identifikaator. Väärtus ei tohi<br>puududa ega olla negatiivne arv, vaikeväärtus on<br>$"0"$ .                                                                           |
| created_at      | <b>DATETIME</b> | Projekti registreerimise kuupäev ja kellaaeg<br>kohaliku aja järgi sekundi täpsusega, ilma<br>ajavööndi ning sekundi murdosadeta. Projekti<br>loomise kuupäev peab olema registreeritud.<br>Vaikeväärtuseks on hetke kuupäev ja kellaaeg. |
| description     | <b>TEXT</b>     | Projekti vabatekstiline kirjeldus. Väärtus võib<br>puududa.                                                                                                    |

Tabel 2. *Mission* tabeli veergude kirjeldused.

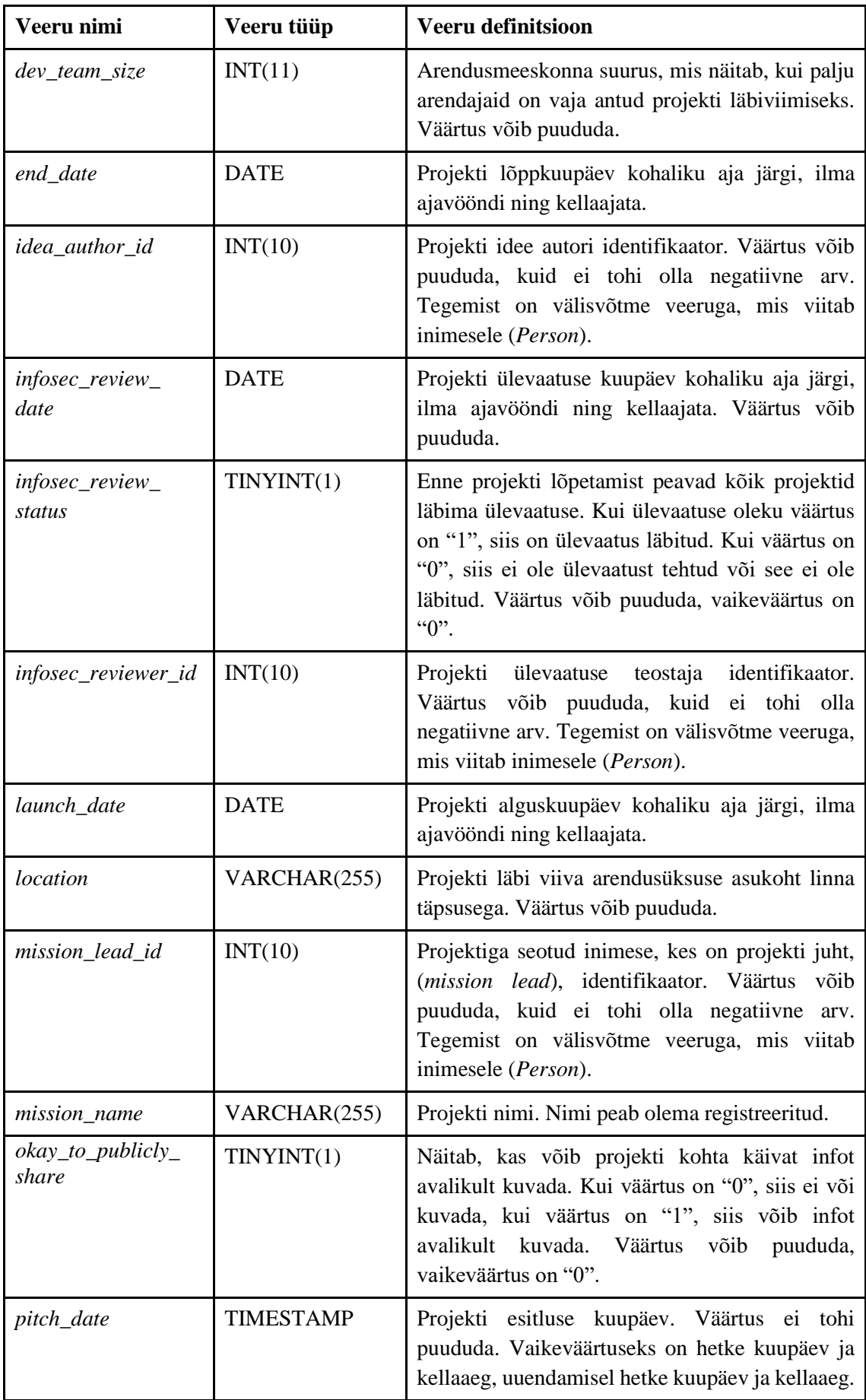

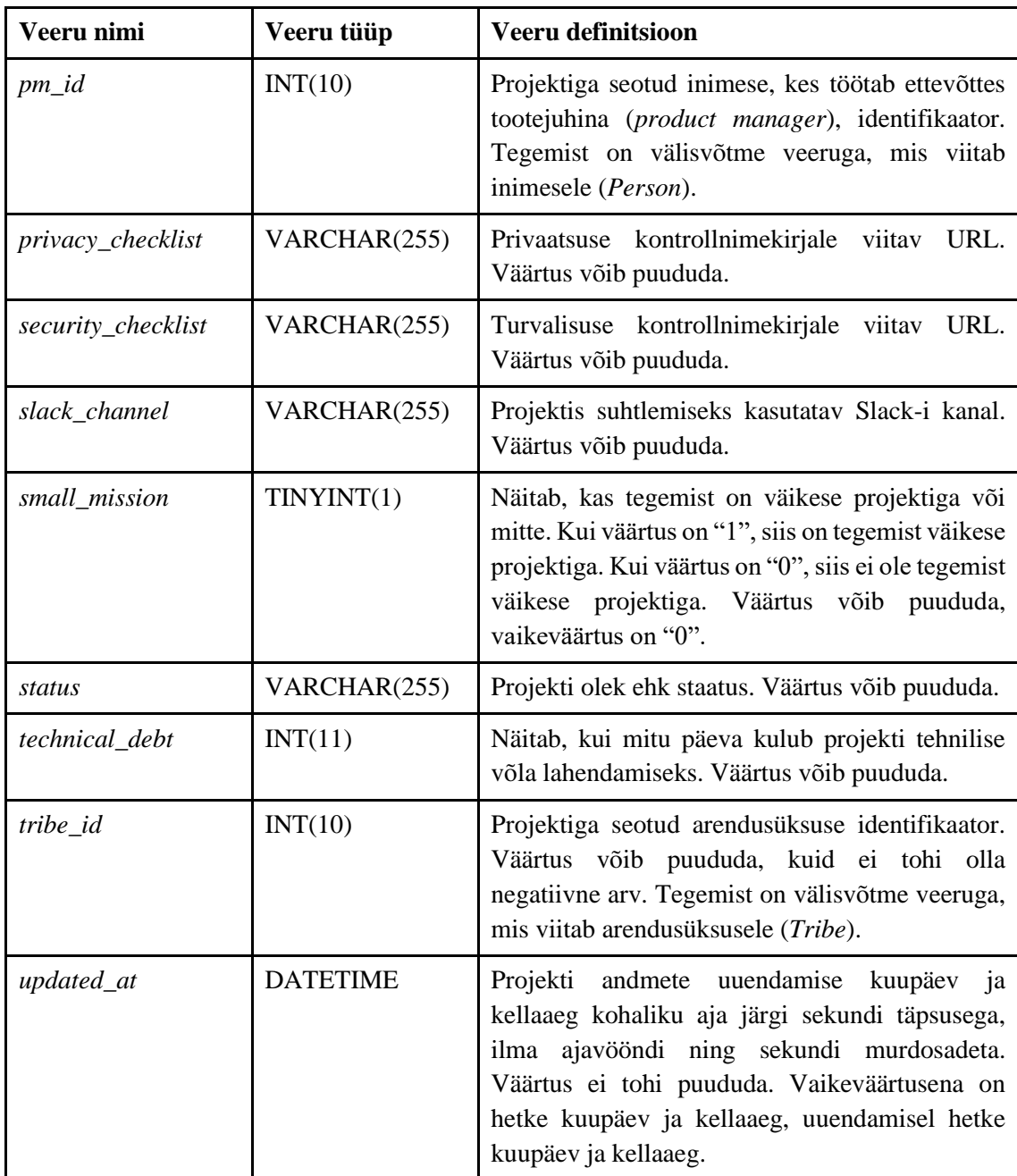

Tabel 3 esitab projektide registri joonisel esitatud *Person\_interested\_in\_mission* tabeli veergude nimed, andmetüübid ja definitsioonid.

<span id="page-27-0"></span>

| Veeru nimi    | Veeru tüüp       | Veeru definitsioon                                                                                                    |
|---------------|------------------|----------------------------------------------------------------------------------------------------|
| $apply\_date$ | <b>TIMESTAMP</b> | Kuupäev kohaliku aja järgi, kellaajaga ja ilma<br>ajavööndita, mil isik on märkinud, et on projektis<br>osalemisest huvitatud. Väärtus ei tohi puududa,<br>vaikeväärtus on praegune kuupäev ja kellaaeg. |

Tabel 3. *Person\_interested\_in\_mission* tabeli veergude kirjeldused.

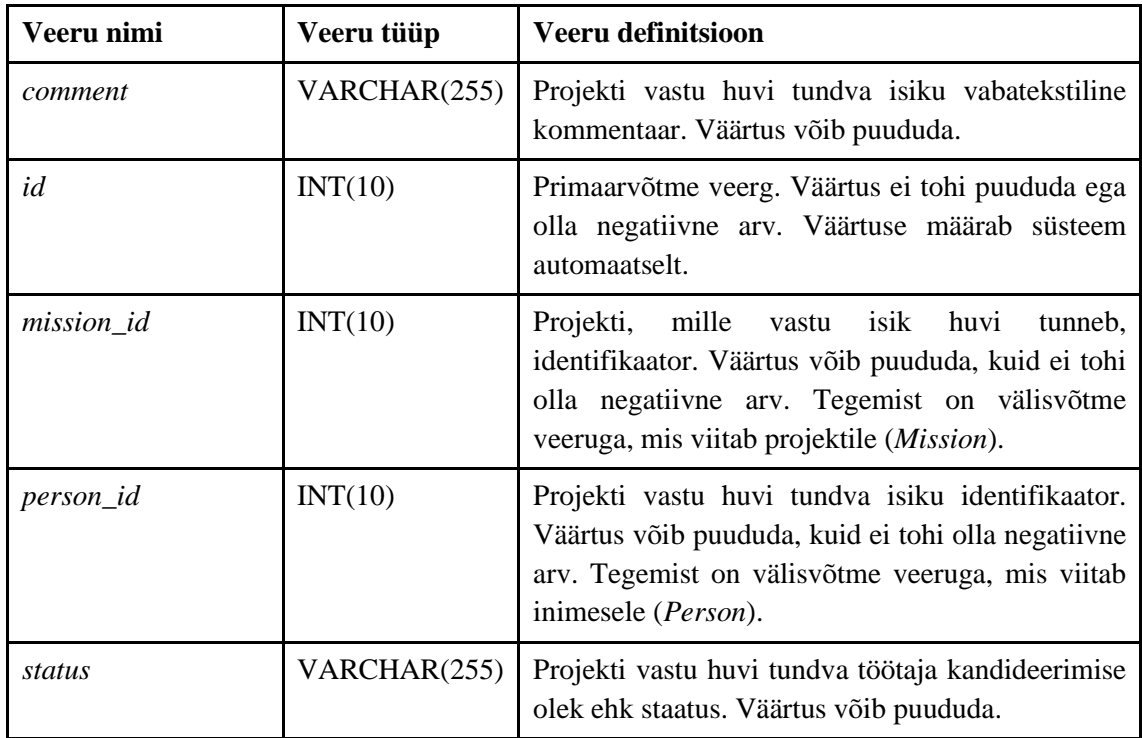

Tabel 4 esitab projektide registri joonisel esitatud *Person\_applied\_to\_mission* tabeli veergude nimed, andmetüübid ja definitsioonid.

<span id="page-28-0"></span>

| Veeru nimi | Veeru tüüp       | Veeru definitsioon                                                                                                    |
|------------|------------------|----------------------------------------------------------------------------------------------------|
| apply_date | <b>TIMESTAMP</b> | Isiku projekti kandideerimise kuupäev kohaliku<br>aja järgi kellaajaga, ilma ajavööndita. Väärtus ei<br>tohi puududa, vaikeväärtus on praegune kuupäev<br>ja kellaaeg.                          |
| comment    | VARCHAR(255)     | Projektiga<br>liitunud<br>isiku<br>vabatekstiline<br>kommentaar. Väärtus võib puududa.                                                                                                    |
| id         | INT(10)          | Primaarvõtme veerg. Väärtus ei tohi puududa ega<br>olla negatiivne arv. Väärtuse määrab süsteem<br>automaatselt.                                                                                |
| mission_id | INT(10)          | Projekti, millesse isik kandideeris, identifikaator.<br>Väärtus võib puududa, kuid ei tohi olla<br>negatiivne arv. Tegemist on välisvõtme veeruga,<br>mis viitab projektile ( <i>Mission</i> ). |
| person_id  | INT(10)          | kandideerinud isiku identifikaator.<br>Projekti<br>võib puududa, kuid ei tohi olla<br>Väärtus<br>negatiivne arv. Tegemist on välisvõtme veeruga,<br>mis viitab inimesele (Person).              |

Tabel 4. *Person\_applied\_to\_mission* tabeli veergude kirjeldused.

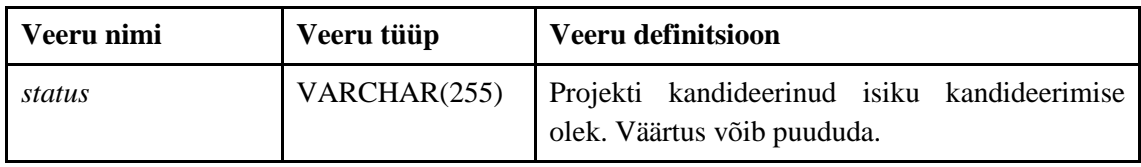

Tabel 5 esitab projektide registri joonisel esitatud *Person\_in\_mission* tabeli veergude nimed, andmetüübid ja definitsioonid.

<span id="page-29-0"></span>

| Veeru nimi        | Veeru tüüp       | Veeru definitsioon                                                                                                    |
|-------------------|------------------|----------------------------------------------------------------------------------------------------|
| comment           | VARCHAR(255)     | vabatekstiline<br>Projektis<br>osaleva<br>isiku<br>kommentaar. Väärtus võib puududa.                                                                                            |
| end_date          | <b>DATETIME</b>  | Isiku projektis osalemise lõppkuupäev projektis<br>kohaliku aja järgi kellaajaga ja ilma ajavööndita.<br>Väärtus võib puududa.                                                  |
| end_date_not_null | <b>DATETIME</b>  | Tegemist on tehnilise vaheväljaga.                                                                                                    |
| id                | INT(10)          | Primaarvõtme veerg. Väärtus ei tohi puududa ega<br>olla negatiivne arv. Väärtuse määrab süsteem<br>automaatselt.                                                                |
| mission id        | INT(10)          | Projekti, milles isik osaleb, identifikaator.<br>Väärtus võib puududa, kuid ei tohi olla<br>negatiivne arv. Tegemist on välisvõtme veeruga,<br>mis viitab projektile (Mission). |
| <i>person_id</i>  | INT(10)          | Projektis osaleva isiku identifikaator. Väärtus<br>võib puududa, kuid ei tohi olla negatiivne arv.<br>Tegemist on välisvõtme veeruga, mis viitab<br>inimesele (Person).         |
| role              | VARCHAR(255)     | Isiku rolli nimetus projektis. Väärtus võib<br>puududa.                                                                                                    |
| start_date        | <b>TIMESTAMP</b> | Isiku projektis osalemise alguskuupäev kohaliku<br>aja järgi kellaajaga ja ilma ajavööndita. Väärtus<br>ei tohi puududa, vaikeväärtus on praegune<br>kuupäev ja kellaaeg.       |

Tabel 5. *Person\_in\_mission* tabeli veergude kirjeldused.

Tabel 6 esitab projektide registri joonisel esitatud *Big\_rock* tabeli veergude nimed, andmetüübid ja definitsioonid.

<span id="page-30-0"></span>

| Veeru nimi            | Veeru tüüp      | Veeru definitsioon                                                                                                    |
|-----------------------|-----------------|----------------------------------------------------------------------------------------------------|
| brief_url             | VARCHAR(255)    | URL, mis viitab fookusala lühikokkuvõttele<br>Confluence' rakenduses. Väärtus võib puududa.                                                                                                    |
| confluence_id         | INT(10)         | Fookusalaga<br>Primaarvõtme<br>veerg.<br>seotud<br>Confluence'i lehe identifikaator. Väärtus ei tohi<br>puududa ega olla negatiivne arv.                                                                                                    |
| created at            | <b>DATETIME</b> | Fookusala registreerimise kuupäev ja kellaaeg<br>kohaliku aja järgi sekundi täpsusega, ilma<br>ajavööndi ning sekundi murdosadeta. Väärtus ei<br>tohi puududa, vaikeväärtus on hetke kuupäev ja<br>kellaaeg.                                                    |
| description           | <b>TEXT</b>     | Fookusala vabatekstiline kirjeldus.<br>Väärtus<br>võib puududa.                                                                                                    |
| lead_pm_id            | INT(10)         | Fookusala juhtiva tootejuhi identifikaator.<br>Väärtus võib puududa, kuid ei tohi olla<br>negatiivne arv.                                                                                                    |
| name                  | VARCHAR(255)    | Fookusala nimi. Väärtus ei tohi puududa.                                                                                                    |
| program_confluence_id | INT(10)         | Programmi (Program), mille alla fookusala<br>koondub, identifikaator. Väärtus võib puududa,<br>kuid ei tohi olla negatiivne arv. Tegemist on<br>välisvõtme veeruga, mis viitab programmile<br>(Program).                                                        |
| updated_at            | <b>DATETIME</b> | Fookusala andmete uuendamise kuupäev ja<br>kellaaeg kohaliku aja järgi sekundi täpsusega,<br>ilma ajavööndi ning sekundi murdosadeta.<br>Väärtus ei tohi puududa. Vaikeväärtus on hetke<br>kuupäev ja kellaaeg,<br>uuendamisel<br>hetke<br>kuupäev ja kellaaeg. |

Tabel 6. *Big\_rock* tabeli veergude kirjeldused.

Tabel 7 esitab projektide registri joonisel esitatud *Big\_rock\_in\_mission* tabeli veergude nimed, andmetüübid ja definitsioonid.

<span id="page-30-1"></span>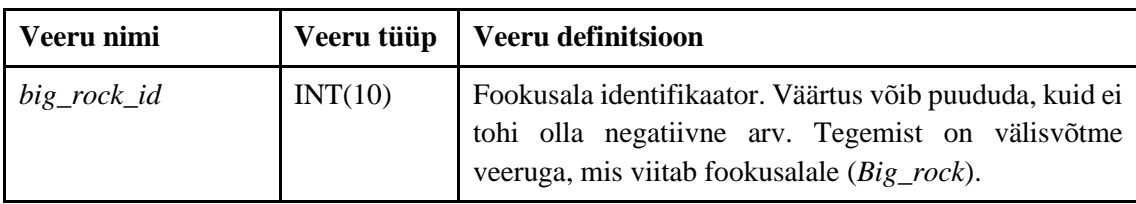

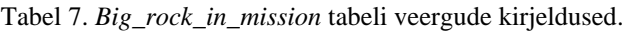

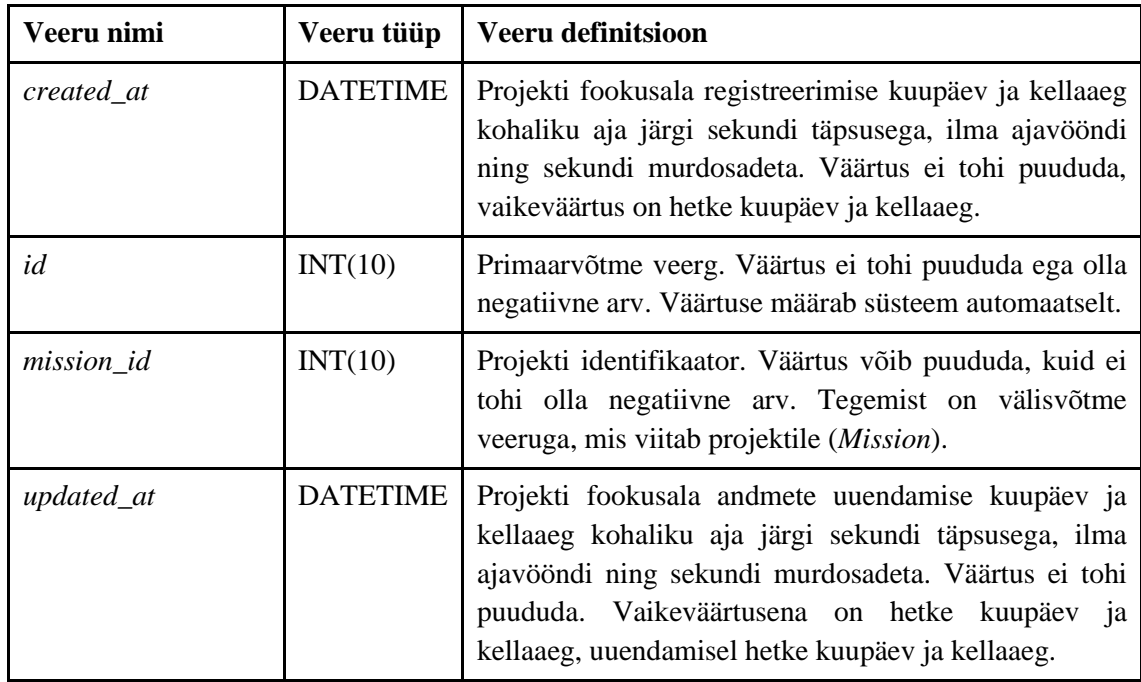

Tabel 8 esitab projektide registri joonisel esitatud *Objective* tabeli veergude nimed, andmetüübid ja definitsioonid.

<span id="page-31-0"></span>

| Veeru nimi | Veeru tüüp      | Veeru definitsioon                                                                                                    |
|------------|-----------------|----------------------------------------------------------------------------------------------------|
| active     | TINYINT(1)      | Näitab, kas eesmärk on aktiivses olekus või mitte.<br>Kui väärtus on "1", siis on aktiivses olekus. Kui<br>väärtus on "0", siis ei ole aktiivses olekus. Väärtus<br>võib puududa, vaikeväärtus on "0".      |
| created_at | <b>DATETIME</b> | Eesmärgi registreerimise kuupäev ja kellaaeg<br>kohaliku aja järgi sekundi täpsusega, ilma<br>ajavööndi ning sekundi murdosadeta. Väärtus ei<br>tohi puududa, vaikeväärtus on hetke kuupäev ja<br>kellaaeg. |
| deleted    | TINT(1)         | Näitab, kas eesmärk on kustutatud olekus või mitte.<br>Kui väärtus on "1", siis on kustutatud olekus. Kui<br>väärtus on "0", siis ei ole kustutatud olekus.<br>Väärtus võib puududa, vaikeväärtus on "0".   |
| draft      | TINYINT(1)      | Näitab, kas eesmärk on mustandi olekus või mitte.<br>Kui väärtus on "1", siis on mustandi olekus. Kui<br>väärtus on "0", siis ei ole mustandi olekus. Väärtus<br>võib puududa.                              |

Tabel 8. *Objective* tabeli veergude kirjeldused.

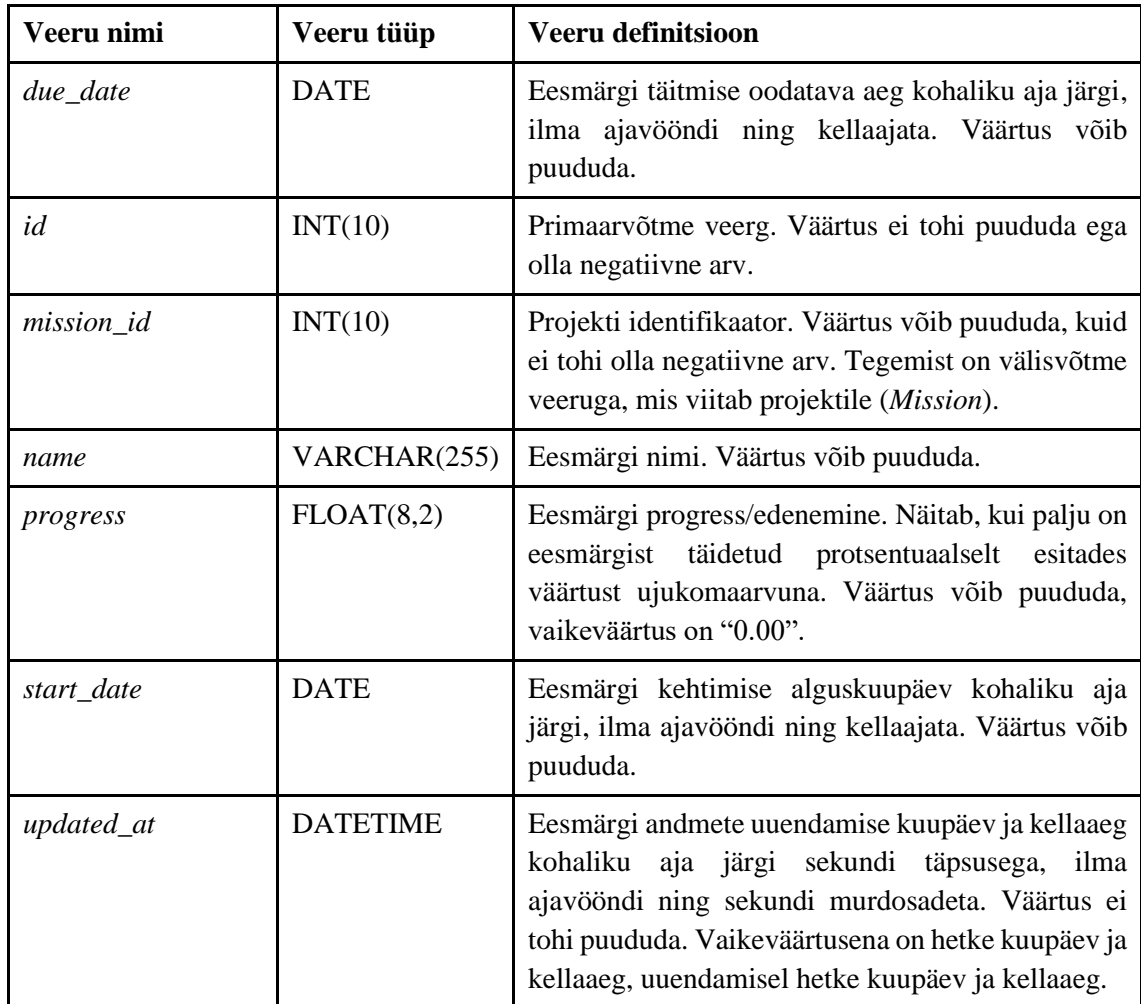

Tabel 9 esitab projektide registri joonisel esitatud *Mission\_changelog* tabeli veergude nimed, andmetüübid ja definitsioonid.

<span id="page-32-0"></span>

| Veeru nimi              | Veeru tüüp      | Veeru definitsioon                                                                                                    |
|-------------------------|-----------------|----------------------------------------------------------------------------------------------------|
| end date                | <b>DATETIME</b> | Projekti muutmise logi lõppkuupäev ja<br>kellaaeg kohaliku aja järgi sekundi täpsusega,<br>ilma ajavööndi ning sekundi murdosadeta.<br>Väärtus võib puududa. |
| flood_gate_review_state | VARCHAR(255)    | Täiendava auditi olek e seisund.<br>Seda<br>auditit tehakse enne arenduse algust. Väärtus<br>võib puududa.                                                   |
| id                      | INT(10)         | Primaarvõtme veerg. Väärtus ei tohi puududa<br>ega olla negatiivne arv. Väärtuse määrab<br>süsteem automaatselt.                                             |

Tabel 9. *Mission\_changelog* tabeli veergude kirjeldused.

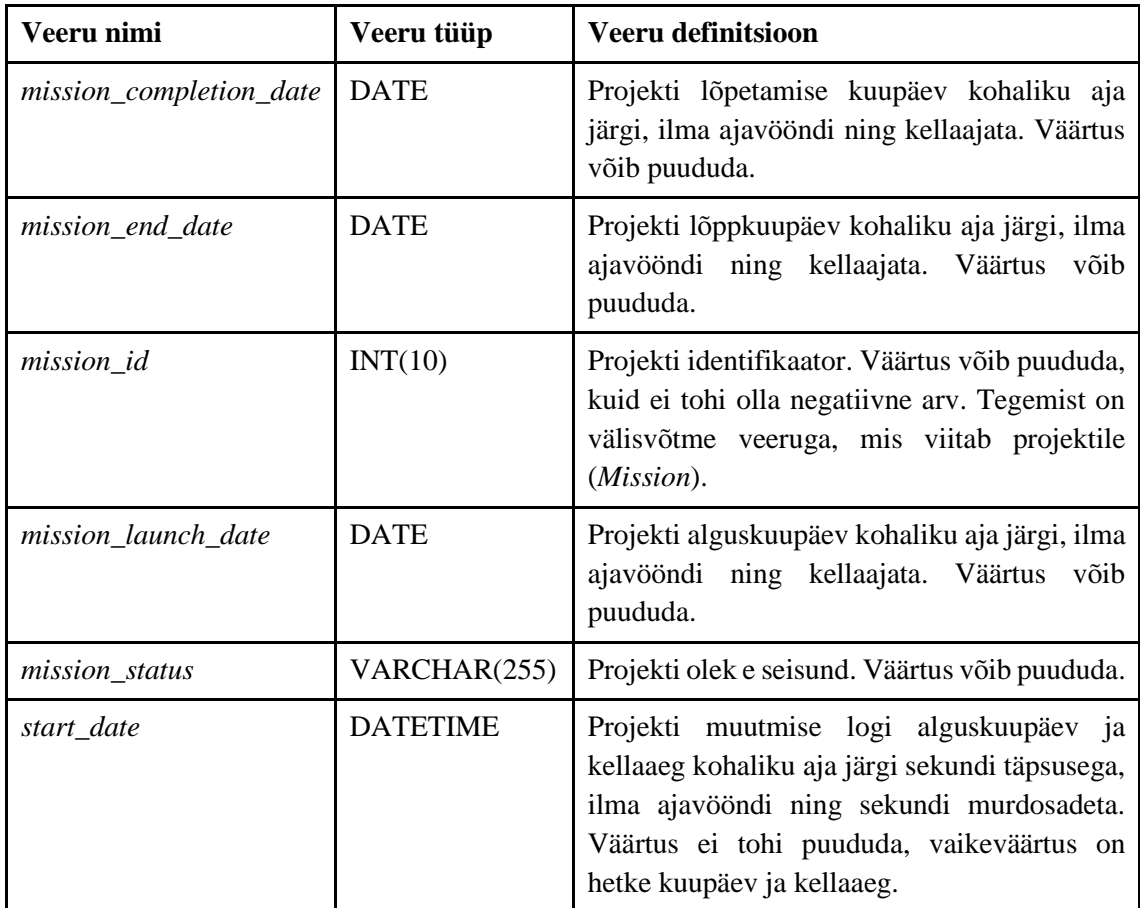

Tabel 10 esitab projektide registri joonisel esitatud *Mission\_statistics* tabeli veergude nimed, andmetüübid ja definitsioonid.

<span id="page-33-0"></span>

| Veeru nimi           | Veeru tüüp      | Veeru definitsioon                                                                                                    |
|----------------------|-----------------|----------------------------------------------------------------------------------------------------|
| created_at           | <b>DATETIME</b> | Projekti statistika<br>registreerimise<br>kuupäev ja kellaaeg kohaliku aja järgi<br>sekundi täpsusega, ilma ajavööndi ning<br>sekundi murdosadeta. Väärtus ei tohi<br>puududa, vaikeväärtus on hetke kuupäev<br>ja kellaaeg. |
| engineers on event   | INT(11)         | Näitab, kui palju arendajaid sündmusel<br>(näiteks<br>tööleasumisel<br>sisseelamiskoolitus,<br>konverentsil<br>osalemine või muu koolitus) osaleb.<br>Väärtus võib puududa.                                                  |
| engineers_on_mission | INT(11)         | Näitab, kui palju arendajaid projektis<br>osaleb. Väärtus võib puududa.                                                                                                    |

Tabel 10. *Mission\_statistics* tabeli veergude kirjeldused.

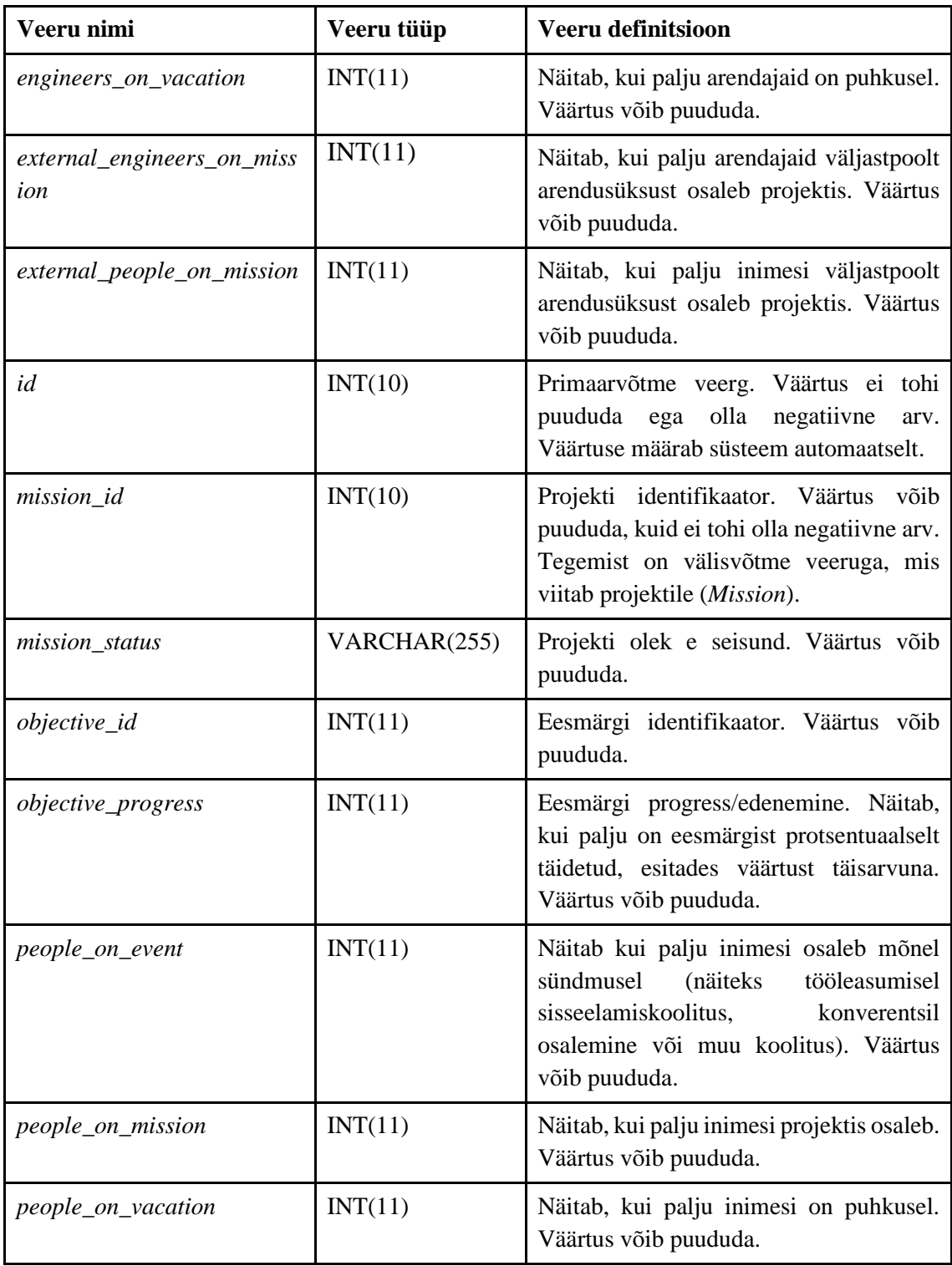

[Joonis 1](#page-24-0) esitatud *Kpi* ja *Kpi\_in\_mission* tabelid ei ole enam aktiivses kasutuses ning need on pärandtabelid.

Tabel 11 esitab projektide registri joonisel esitatud *Kpi* tabeli veergude nimed, andmetüübid ja definitsioonid.

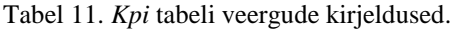

<span id="page-35-0"></span>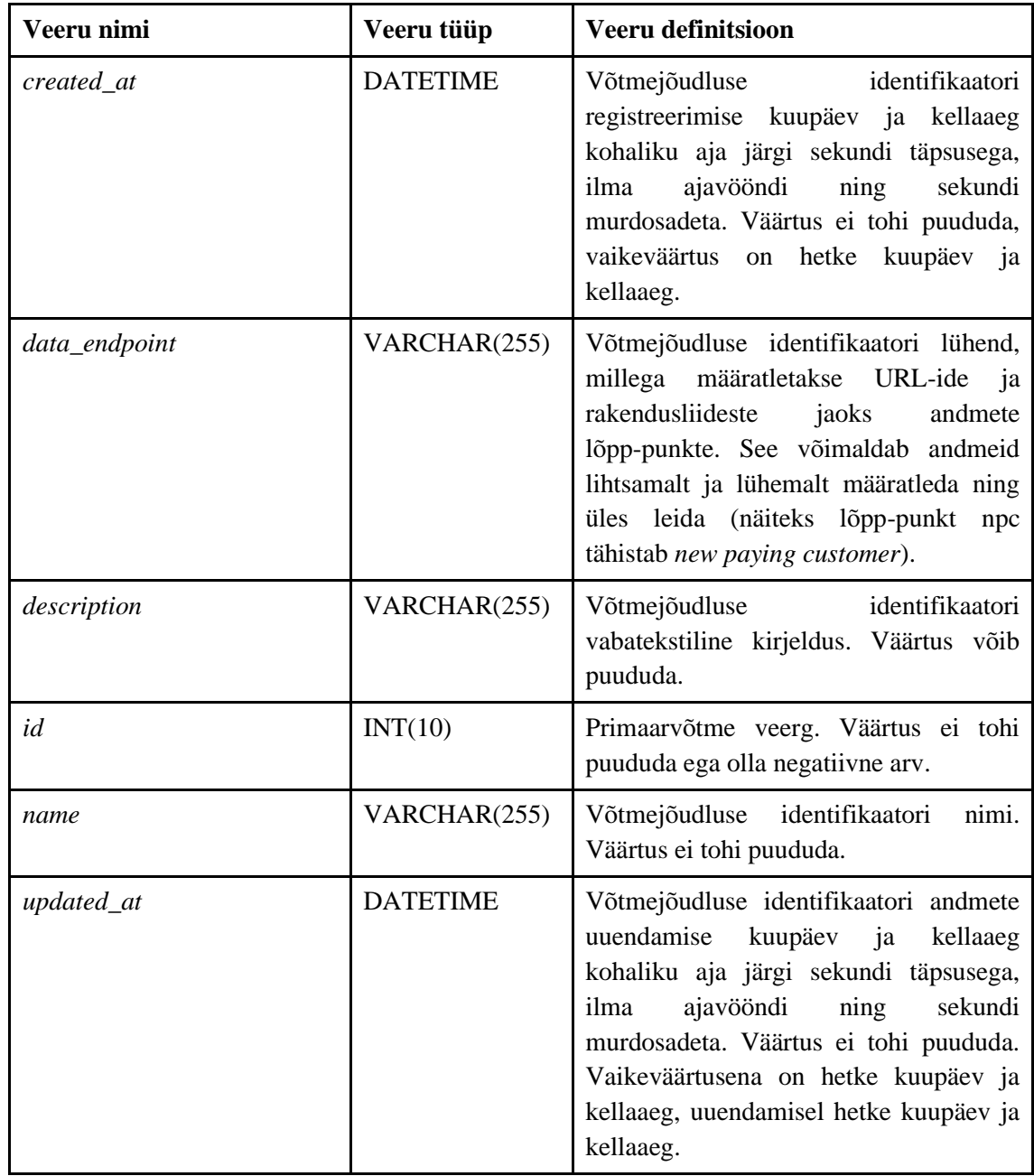

Tabel 12 esitab projektide registri joonisel esitatud *Kpi\_in\_mission* tabeli veergude nimed, andmetüübid ja definitsioonid.

<span id="page-35-1"></span>

| Veeru nimi |         | Veeru tüüp   Veeru definitsioon                                                                                  |
|------------|---------|----------------------------------------------------------------------------------------------------|
| id         | INT(10) | Primaarvõtme veerg. Väärtus ei tohi puududa ega<br>olla negatiivne arv. Väärtuse määrab süsteem<br>automaatselt. |

Tabel 12. *Kpi\_in\_mission* tabeli veergude kirjeldused.
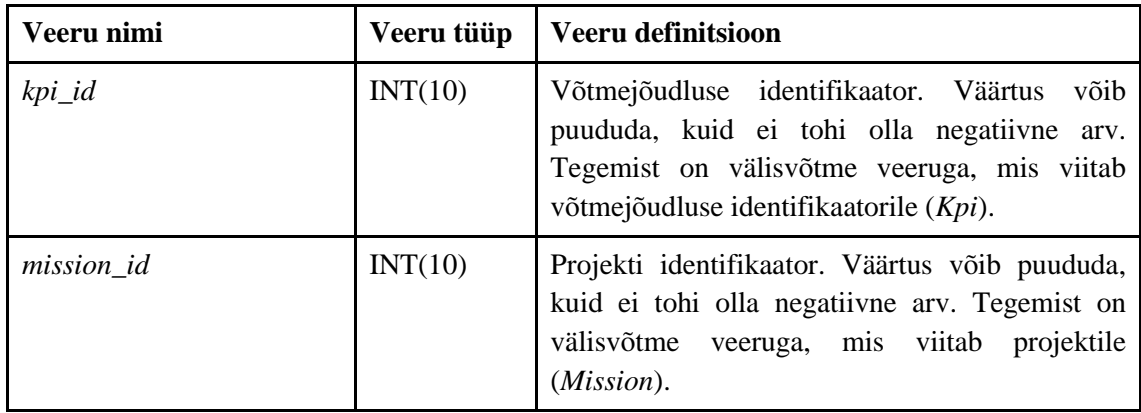

#### **3.1.2 Inimeste register**

Inimeste registris on *Person*, *Event*, *Oncall*, *Remote\_work*, *Person\_in\_launchpad*, *Vacation*, *Badge*, *Person\_badge*, *Guild, Person\_in\_guild*, *Program* ja *Person\_in\_program* tabelid ning inimeste register on omakorda seotud projektide (Mission) registriga (vt Joonis 2).

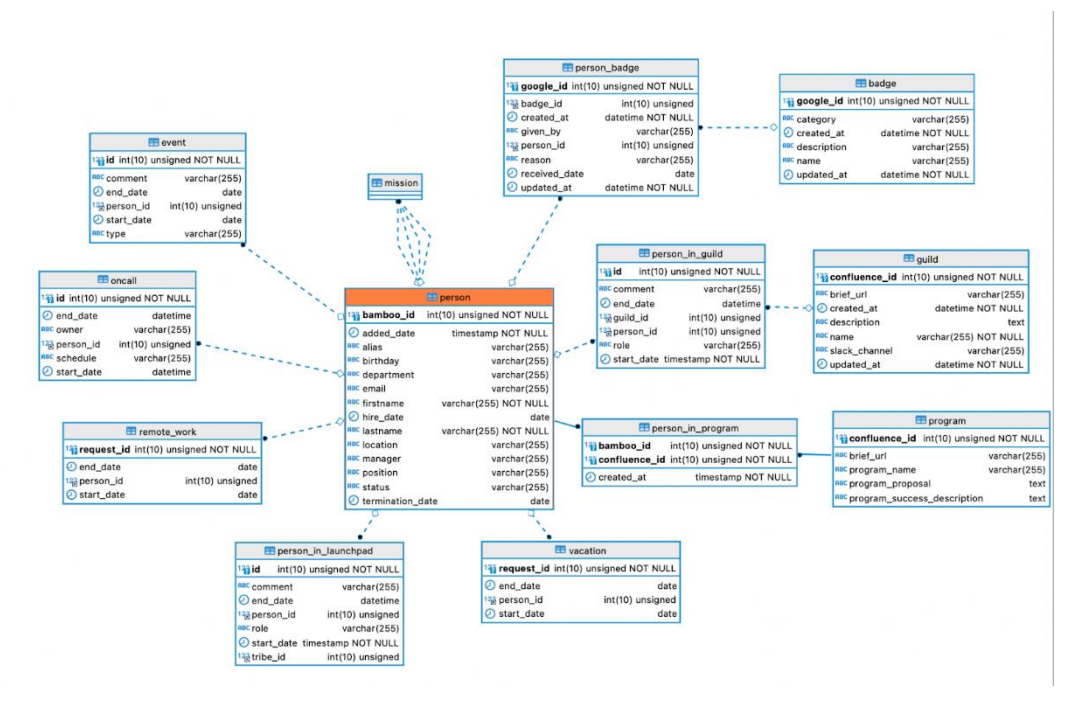

Joonis 2. Inimeste register.

Tabel 13 esitab inimeste registrisse kuuluvate tabelite andmete tähenduse vabatekstilisi definitsioone.

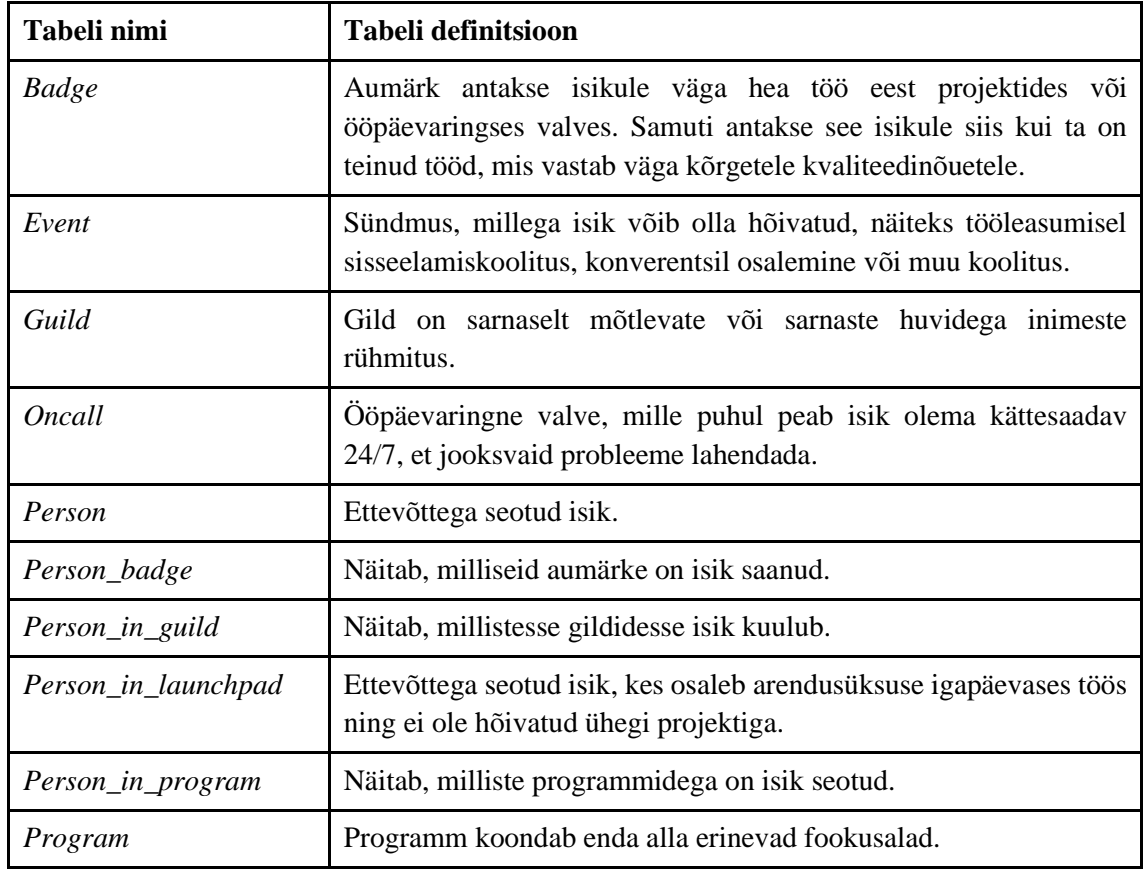

Tabel 13. Inimeste registri tabelite kirjeldused.

Tabel 14 esitab inimeste registri joonisel esitatud *Person* tabeli veergude nimed, andmetüübid ja definitsioonid.

| Veeru nimi | Veeru tüüp       | Veeru definitsioon                                                                                                    |
|------------|------------------|----------------------------------------------------------------------------------------------------|
| added_date | <b>TIMESTAMP</b> | Isiku lisamise kuupäev kohaliku aja järgi, ilma<br>ajavööndi ning kellaajata. Väärtus ei tohi<br>puududa, vaikeväärtus on hetke kuupäev ja<br>kellaaeg. |
| alias      | VARCHAR(255)     | Isiku alias/alternatiivnimi. Väärtus võib puududa.                                                                                                    |
| bamboo_id  | INT(10)          | Primaarvõtme veerg. Isikuga seotud BambooHR<br>rakenduse identifikaator. Väärtus ei tohi puududa<br>ega olla negatiivne arv. Vaikeväärtus on "0".       |
| birthday   | VARCHAR(255)     | Isiku sünnikuu ja sünnipäev. Väärtus võib<br>puududa. Näitab isiku sünnipäeva ilma vanust<br>paljastamata.                                              |
| department | VARCHAR(255)     | Osakonna nimi, kus isik töötab. Väärtus võib<br>puududa.                                                                                                |

Tabel 14. *Person* tabeli veergude kirjeldused.

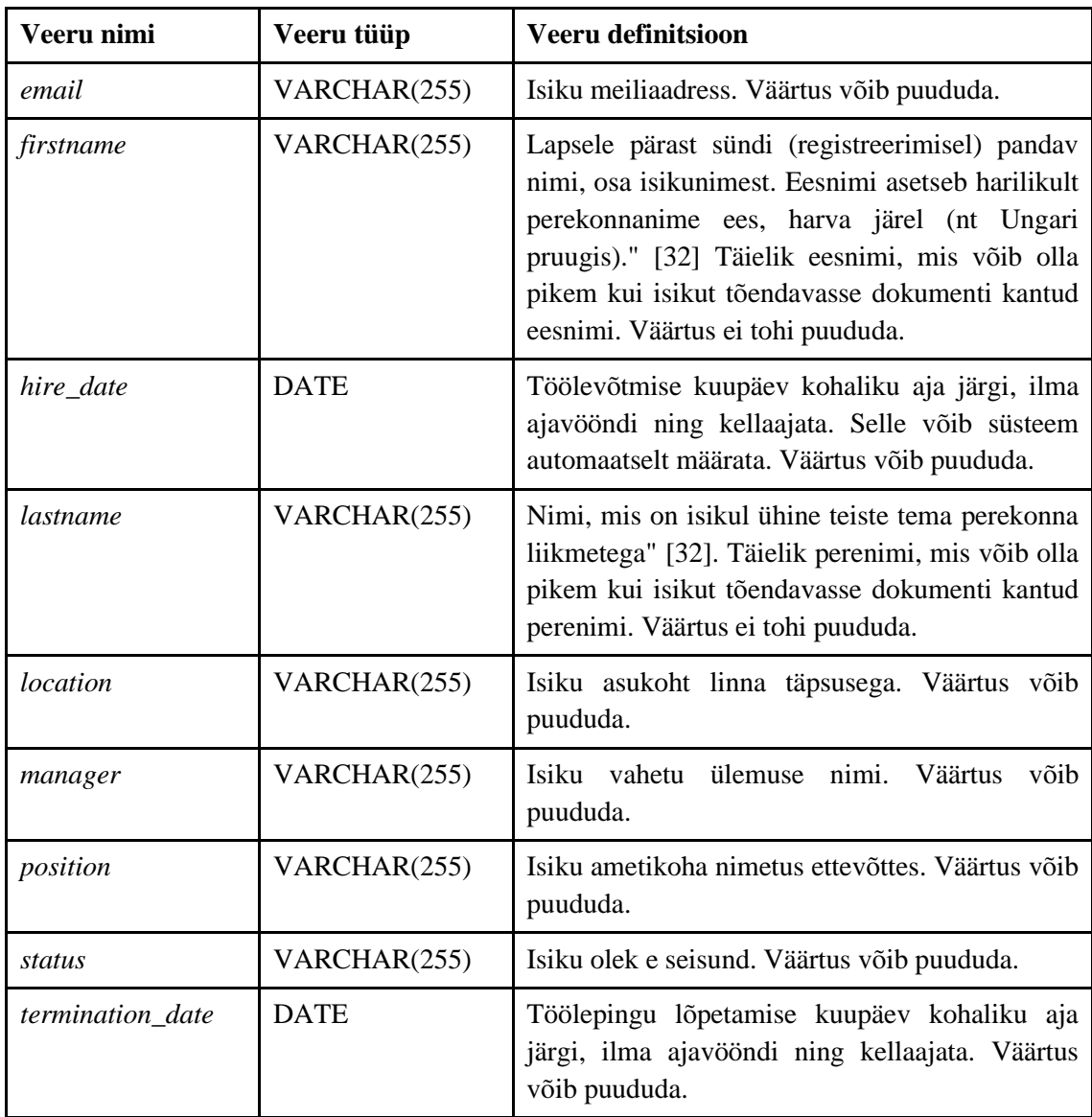

Tabel 15 esitab inimeste registri joonisel esitatud *Event* tabeli veergude nimed, andmetüübid ja definitsioonid.

| Veeru nimi | Veeru tüüp   | Veeru definitsioon                                                                                                    |
|------------|--------------|----------------------------------------------------------------------------------------------------|
| comment    | VARCHAR(255) | lisatud kommentaar.<br>Sündmusele<br>võib<br><b>Väärtus</b><br>puududa.                                                      |
| end date   | <b>DATE</b>  | Sündmuse lõppkuupäev kohaliku aja järgi, ilma<br>ajavööndi ning kellaajata. Väärtus võib puududa.                            |
| id         | INT(10)      | Primaarvõtme veerg. Väärtus ei tohi puududa ega olla<br>Väärtuse<br>negatiivne<br>määrab<br>süsteem<br>arv.<br>automaatselt. |

Tabel 15. *Event* tabeli veergude kirjeldused.

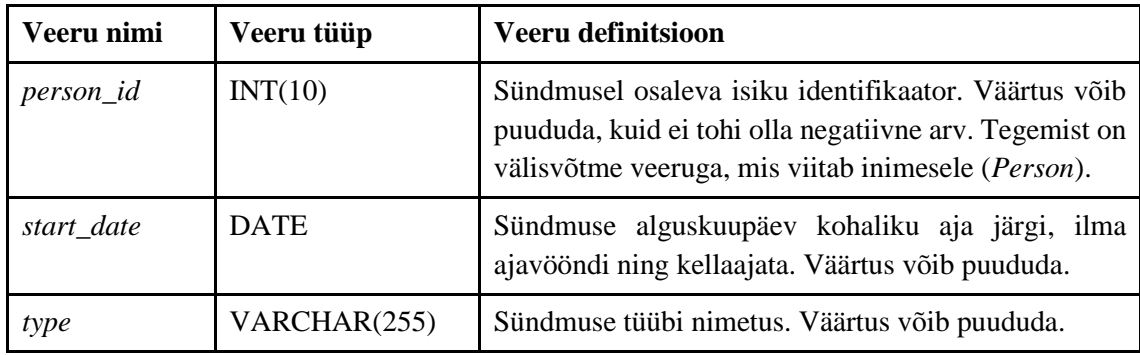

Tabel 16 esitab inimeste registri joonisel esitatud *Oncall* tabeli veergude nimed, andmetüübid ja definitsioonid.

| Veeru nimi | Veeru tüüp      | Veeru definitsioon                                                                                                    |
|------------|-----------------|----------------------------------------------------------------------------------------------------|
| end_date   | <b>DATETIME</b> | Ööpäevaringse valve lõppkuupäev ja kellaaeg kohaliku<br>aja järgi sekundi täpsusega, ilma ajavööndi ning sekundi<br>murdosadeta. Väärtus võib puududa.          |
| id         | INT(10)         | Primaarvõtme veerg. Väärtus ei tohi puududa ega olla<br>negatiivne arv. Väärtuse määrab süsteem automaatselt.                                                   |
| owner      | VARCHAR(255)    | Oöpäevaringse valve looja/omanik,<br>märgitakse<br>arendusüksuse (Tribe) nimi. Väärtus võib puududa.                                                            |
| person_id  | INT(10)         | Valves oleva isiku identifikaator. Väärtus võib puududa,<br>kuid ei tohi olla negatiivne arv. Tegemist on välisvõtme<br>veeruga, mis viitab inimesele (Person). |
| schedule   | VARCHAR(255)    | Ühel<br>Oöpäevaringse valve<br>ajakava<br>nimetus.<br>arendusüksusel võib korraga olla kasutusel mitu ajakava.<br>Väärtus võib puududa.                         |
| start_date | <b>DATETIME</b> | Ööpäevaringse valve alguskuupäev ja kellaaeg kohaliku<br>aja järgi sekundi täpsusega, ilma ajavööndi ning sekundi<br>murdosadeta. Väärtus võib puududa.         |

Tabel 16. *Oncall* tabeli veergude kirjeldused.

Tabel 17 esitab inimeste registri joonisel esitatud *Remote\_work* tabeli veergude nimed, andmetüübid ja definitsioonid.

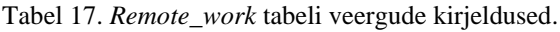

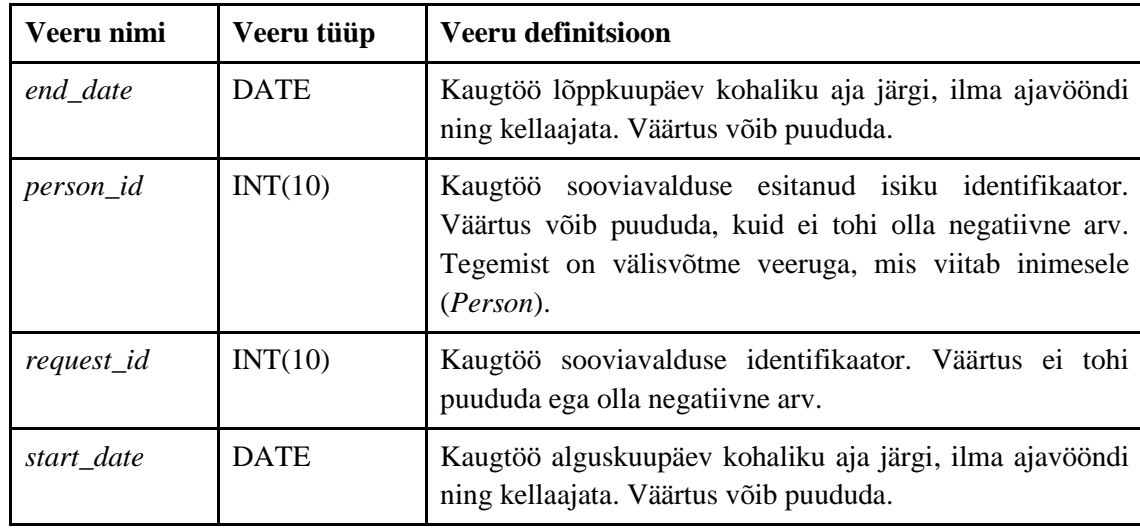

Tabel 18 esitab inimeste registri joonisel esitatud *Vacation* tabeli veergude nimed, andmetüübid ja definitsioonid.

| Veeru nimi | Veeru tüüp  | Veeru definitsioon                                                                                                    |  |
|------------|-------------|----------------------------------------------------------------------------------------------------|--|
| end_date   | <b>DATE</b> | Puhkuse lõppkuupäev kohaliku aja järgi, ilma ajavööndi ning<br>kellaajata. Väärtus võib puududa.                                                                                  |  |
| person_id  | INT(10)     | Puhkuse sooviavalduse esitanud isiku identifikaator. Väärtus<br>võib puududa, kuid ei tohi olla negatiivne arv. Tegemist on<br>välisvõtme veeruga, mis viitab inimesele (Person). |  |
| request_id | INT(10)     | Primaarvõtme veerg. Puhkuse sooviavalduse identifikaator.<br>Väärtus ei tohi puududa ega olla negatiivne<br>arv.<br>Vaikeväärtus on "0".                                          |  |
| start_date | <b>DATE</b> | Puhkuse alguskuupäev kohaliku aja järgi, ilma ajavööndi<br>ning kellaajata. Väärtus võib puududa.                                                                                 |  |

Tabel 18. *Vacation* tabeli veergude kirjeldused.

Tabel 19 esitab inimeste registri joonisel esitatud *Badge* tabeli veergude nimed, andmetüübid ja definitsioonid.

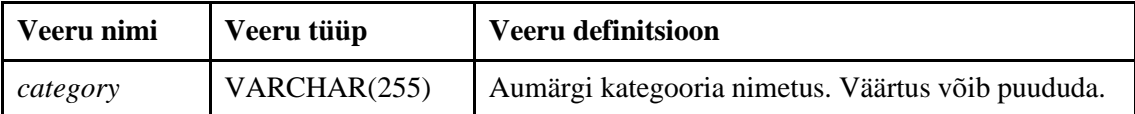

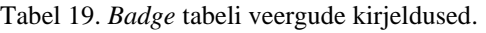

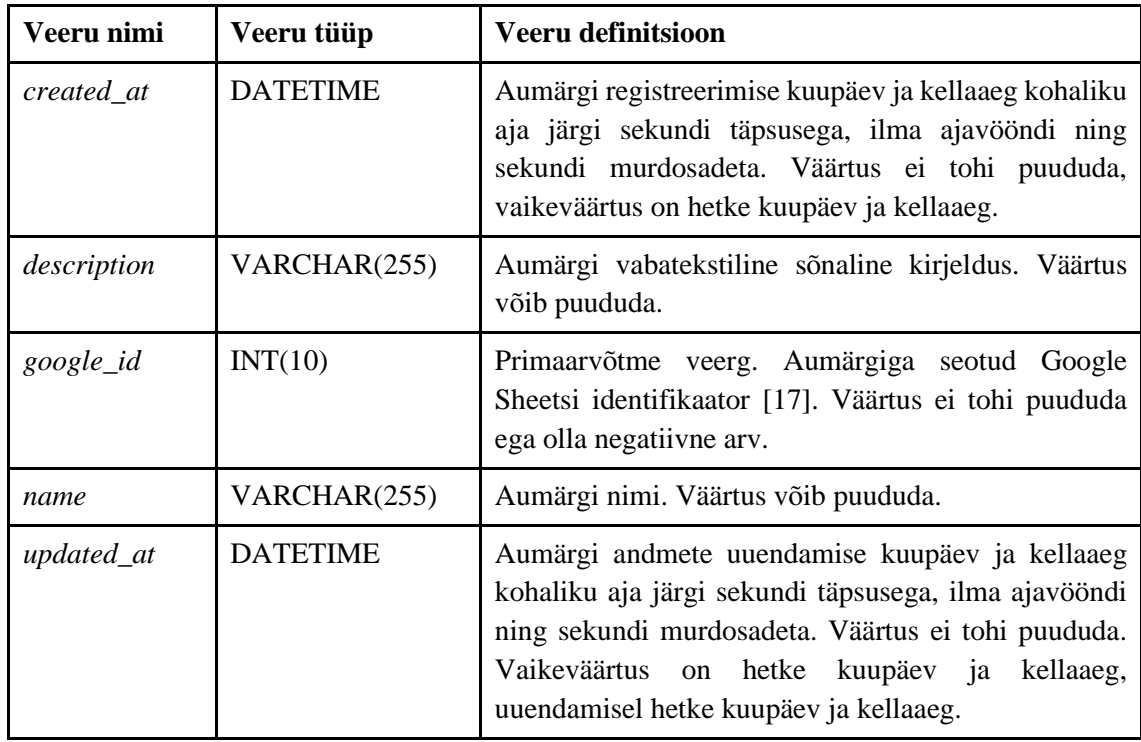

Tabel 20 esitab inimeste registri joonisel esitatud *Person\_badge* tabeli veergude nimed, andmetüübid ja definitsioonid.

| Veeru nimi       | Veeru tüüp      | Veeru definitsioon                                                                                                    |
|------------------|-----------------|----------------------------------------------------------------------------------------------------|
| badge_id         | INT(10)         | Aumärgi identifikaator. Väärtus võib puududa,<br>kuid ei tohi olla negatiivne arv. Tegemist on<br>välisvõtme veeruga, mis viitab aumärgile<br>(Badge).                                                                   |
| created_at       | <b>DATETIME</b> | Isiku aumärgi saamise registreerimise kuupäev<br>ja kellaaeg kohaliku aja järgi sekundi täpsusega,<br>ilma ajavööndi ning sekundi murdosadeta.<br>Väärtus ei tohi puududa, vaikeväärtus on hetke<br>kuupäev ja kellaaeg. |
| $given_by$       | VARCHAR(255)    | Isiku nimi, kelle poolt on aumärk teisele isikule<br>antud. Väärtus võib puududa.                                                                                                    |
| google_id        | INT(10)         | Primaarvõtme veerg. Google'i poolt väljastatava<br>aumärgi identifikaator. Väärtus ei tohi puududa<br>ega olla negatiivne arv.                                                                                           |
| <i>person_id</i> | INT(10)         | Aumärgi saanud isiku identifikaator. Väärtus<br>võib puududa, kuid ei tohi olla negatiivne arv.                                                                                                    |

Tabel 20. *Person\_badge* tabeli veergude kirjeldused.

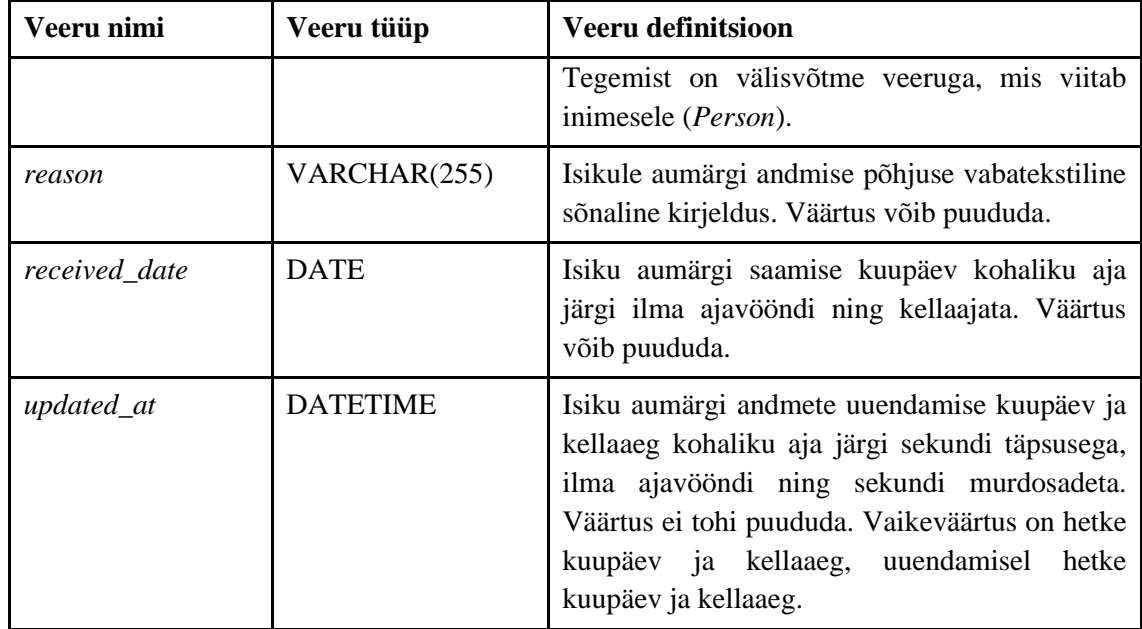

Tabel 21 esitab inimeste registri joonisel esitatud *Guild* tabeli veergude nimed, andmetüübid ja definitsioonid.

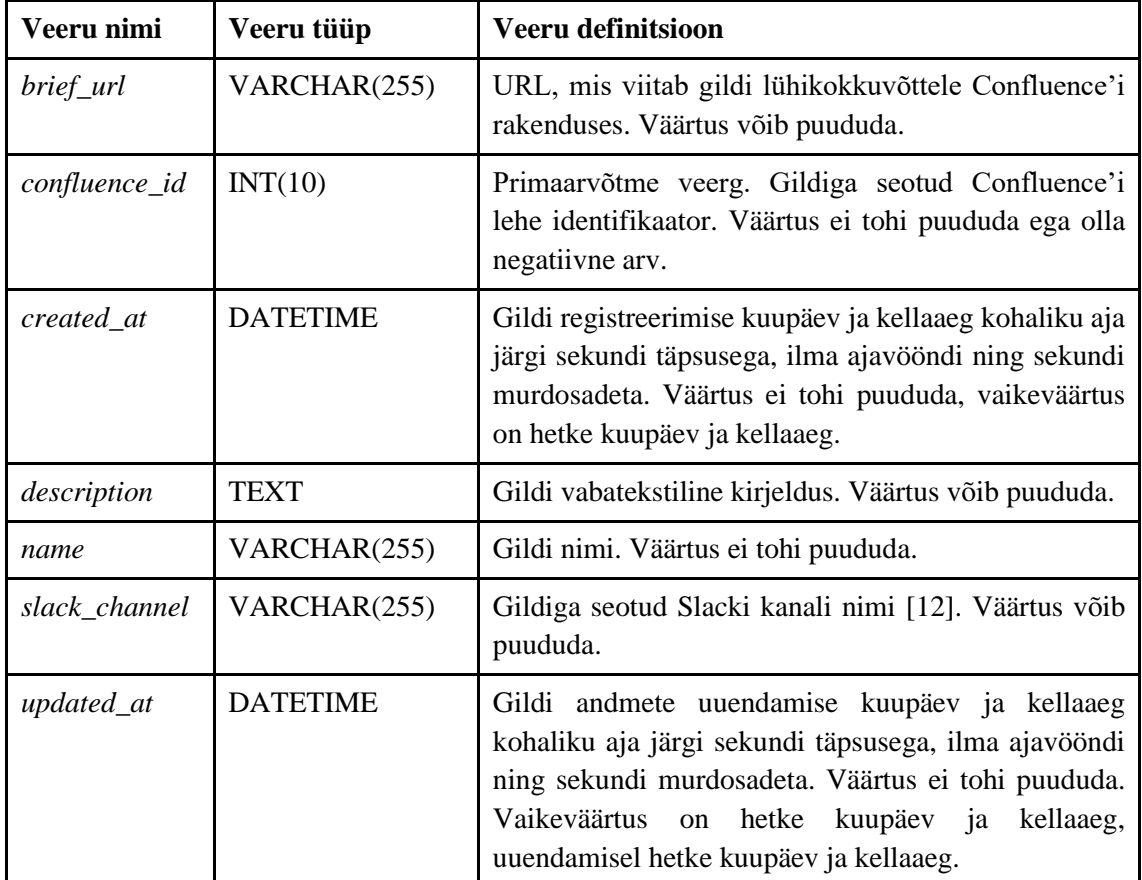

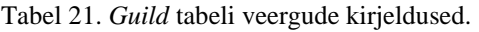

Tabel 22 esitab inimeste registri joonisel esitatud *Person\_in\_guild* tabeli veergude nimed, andmetüübid ja definitsioonid.

| Veeru nimi | Veeru tüüp       | Veeru definitsioon                                                                                                    |  |
|------------|------------------|----------------------------------------------------------------------------------------------------|--|
| comment    | VARCHAR(255)     | Gildi<br>määratud isiku kohta<br>käiv<br>vabatekstiline<br>kommentaar. Väärtus võib puududa.                                                                    |  |
| end_date   | <b>DATETIME</b>  | Isiku gildis osalemise lõppkuupäev kohaliku aja järgi,<br>ilma ajavööndi ning kellaajata. Väärtus võib puududa.                                                 |  |
| guild_id   | INT(10)          | Gildi identifikaator. Väärtus võib puududa, kuid ei tohi<br>olla negatiivne arv. Tegemist on välisvõtme veeruga, mis<br>viitab gildile (Guild).                 |  |
| id         | INT(10)          | Primaarvõtme veerg. Väärtus ei tohi puududa ega olla<br>negatiivne arv. Väärtuse määrab süsteem automaatselt.                                                   |  |
| person_id  | INT(10)          | Gildi kuuluva isiku identifikaator. Väärtus võib puududa,<br>kuid ei tohi olla negatiivne arv. Tegemist on välisvõtme<br>veeruga, mis viitab isikule (Person).  |  |
| role       | VARCHAR(255)     | Isiku rolli nimetus gildis. Väärtus võib puududa.                                                                                                    |  |
| start_date | <b>TIMESTAMP</b> | Isiku gildis osalemise alguskuupäev kohaliku aja järgi,<br>kellaajaga, ilma ajavööndita. Väärtus ei tohi puududa,<br>vaikeväärtus on hetke kuupäev ja kellaaeg. |  |

Tabel 22. *Person\_in\_guild* tabeli veergude kirjeldused.

Tabel 23 esitab inimeste registri joonisel esitatud *Program* tabeli veergude nimed, andmetüübid ja definitsioonid.

| Veeru nimi       | Veeru tüüp   | Veeru definitsioon                                                                                          |
|------------------|--------------|----------------------------------------------------------------------------------------------------|
| brief_url        | VARCHAR(255) | viitab<br>URL,<br>mis<br>programmi<br>Confluence'i<br>lühikokkuvõttele<br>rakenduses.                       |
| confluence_id    | INT(10)      | Programmiga seotud Confluence'i lehe<br>identifikaator. Väärtus ei tohi puududa<br>ega olla negatiivne arv. |
| program name     | VARCHAR(255) | nimi.<br>Programmi<br>võib<br>Väärtus<br>puududa.                                                           |
| program_proposal | <b>TEXT</b>  | Programmi ettepaneku vabatekstiline<br>kirjeldus. Väärtus võib puududa.                                     |

Tabel 23. *Program* tabeli veergude kirjeldused.

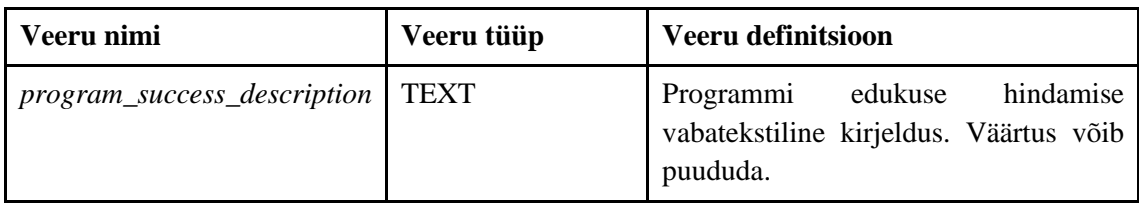

Tabel 24 esitab inimeste registri joonisel esitatud *Person\_in\_program* tabeli veergude nimed, andmetüübid ja definitsioonid.

| Veeru nimi    | Veeru tüüp       | Veeru definitsioon                                                                                                    |
|---------------|------------------|----------------------------------------------------------------------------------------------------|
| bamboo_id     | INT(10)          | Isikuga seotud BambooHR rakenduse identifikaator.<br>Väärtus ei tohi puududa ega olla negatiivne arv. Tegemist<br>on välisvõtme veeruga, mis viitab isikule (Person).                                |
| confluence_id | INT(10)          | Programmiga seotud Confluence'i lehe identifikaator.<br>Väärtus ei tohi puududa ega olla negatiivne arv. Tegemist<br>veeruga, mis viitab<br>välisvõtme<br>programmile<br><sub>on</sub><br>(Program). |
| created at    | <b>TIMESTAMP</b> | Isiku programmis osalemise registreerimise aeg kohaliku<br>aja järgi, kellaajaga ja ilma ajavööndita. Väärtus ei tohi<br>puududa, vaikeväärtus on hetke kuupäev ja kellaaeg.                         |

Tabel 24. *Person\_in\_program* tabeli veergude kirjeldused.

Tabel 25 esitab inimeste registri joonisel esitatud *Person\_in\_launchpad* tabeli veergude nimed, andmetüübid ja definitsioonid.

| Veeru nimi | Veeru tüüp      | Veeru definitsioon                                                                                                    |
|------------|-----------------|----------------------------------------------------------------------------------------------------|
| comment    | VARCHAR(255)    | Arendusüksuses<br>igapäevaste tööülesannetega<br>tegeleva isiku vabatekstiline kommentaar. Väärtus<br>võib puududa.                                           |
| end date   | <b>DATETIME</b> | Isiku arendusüksuses igapäevaste tööülesannetega<br>tegelemise lõppkuupäev kohaliku aja<br>järgi,<br>kellaajaga ja ilma ajavööndita. Väärtus võib<br>puududa. |
| id         | INT(10)         | Primaarvõtme veerg. Väärtus ei tohi puududa ega<br>olla negatiivne arv. Väärtuse määrab süsteem<br>automaatselt.                                              |

Tabel 25. *Person\_in\_launchpad* tabeli veergude kirjeldused.

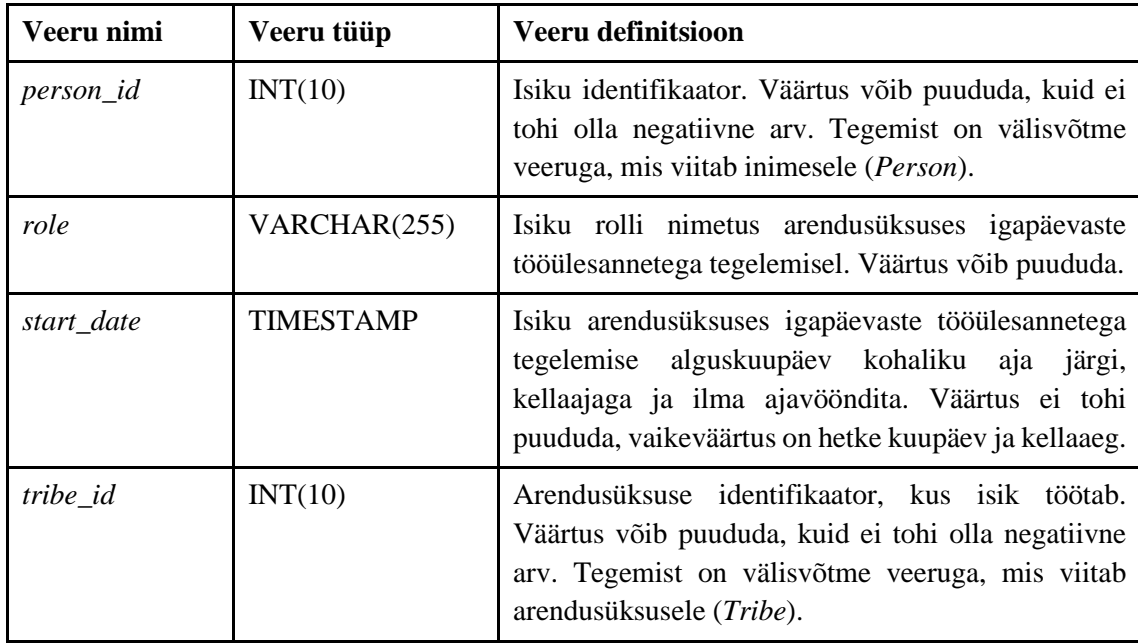

#### **3.1.3 Arendusüksuste register**

Arendusüksuste registris on *Tribe*, *Person\_in\_tribe*, *Role\_in\_tribe* ja *Tribe\_statistics* tabelid ning arendusüksuste register on omakorda seotud projektide (*Mission*) ja inimeste (*Person*) registritega (vt Joonis 3).

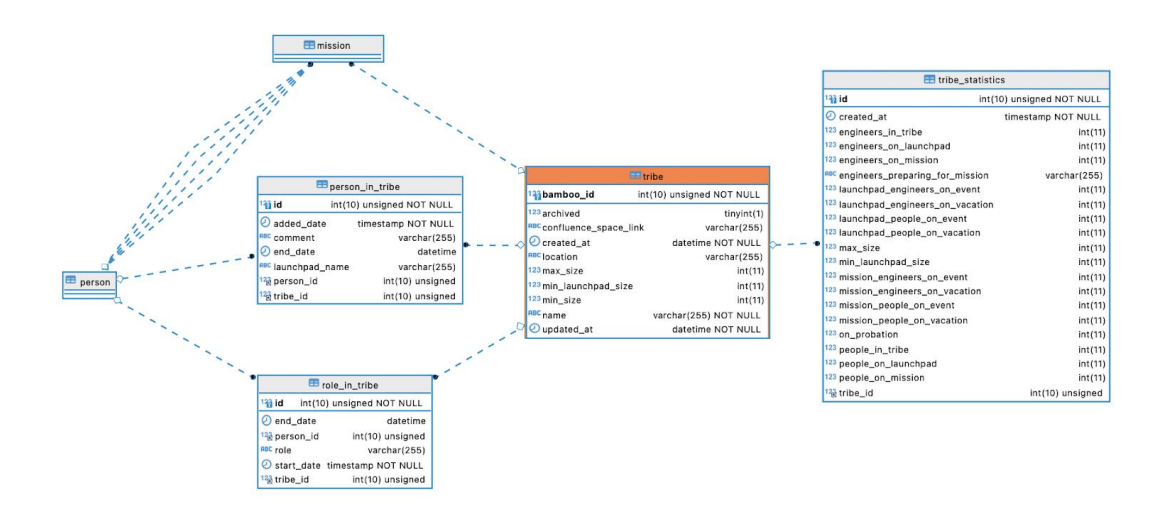

Joonis 3. Arendusüksuste register.

Tabel 26 esitab arendusüksuste registrisse kuuluvate tabelite andmete tähenduse vabatekstilisi definitsioone.

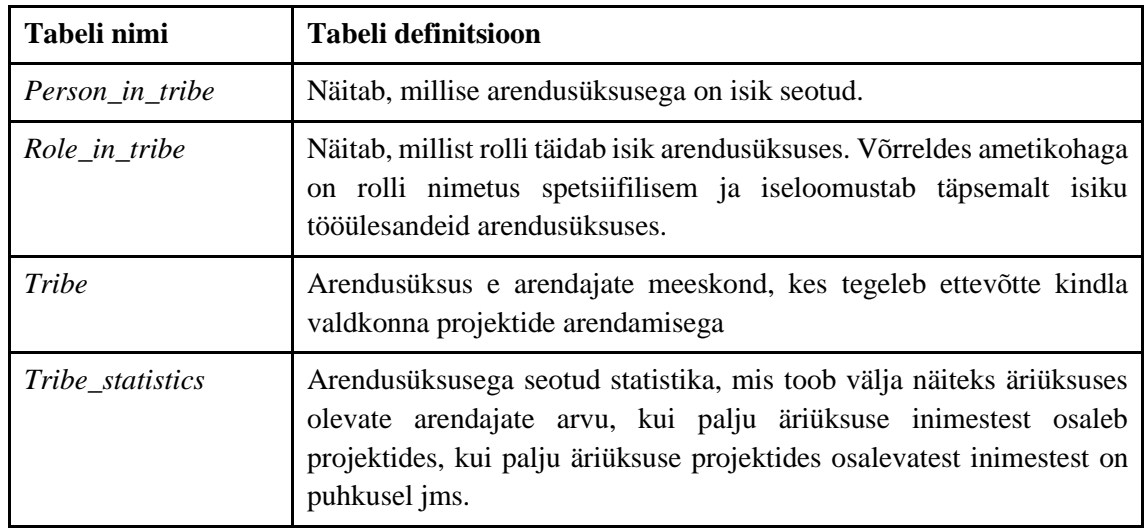

Tabel 26. Arendusüksuste registri tabelite kirjeldused.

Tabel 27 esitab arendusüksuste registri joonisel esitatud *Tribe* tabeli veergude nimed, andmetüübid ja definitsioonid.

| Veeru nimi            | Veeru tüüp      | Veeru definitsioon                                                                                                    |
|-----------------------|-----------------|----------------------------------------------------------------------------------------------------|
| archived              | TINYINT(1)      | Näitab kas arendusüksus on arhiveeritud. Kui<br>väärtus on "1", siis on arhiveeritud olekus. Kui<br>väärtus on "0", siis ei ole arhiveeritud olekus.<br>Väärtus võib puududa.                                    |
| bamboo_id             | INT(10)         | Primaarvõtme veerg. Arendusüksusega seotud<br>BambooHR rakenduse identifikaator. Väärtus<br>ei tohi puududa ega olla negatiivne arv.<br>Vaikeväärtus on "0".                                                     |
| confluence_space_link | VARCHAR(255)    | URL, mis viitab arendusüksuse jaoks loodud<br>Confluence'i lehele. Väärtus võib puududa.                                                                                                    |
| created_at            | <b>DATETIME</b> | Arendusüksuse registreerimise kuupäev ja<br>kellaaeg kohaliku aja järgi sekundi täpsusega,<br>ilma ajavööndi ning sekundi murdosadeta.<br>Väärtus ei tohi puududa, vaikeväärtus on hetke<br>kuupäev ja kellaaeg. |
| location              | VARCHAR(255)    | Arendusüksuse asukoht<br>linna<br>täpsusega.<br>Väärtus võib puududa.                                                                                                    |
| max_size              | INT(11)         | Arendusüksuse maksimaalne suurus. Näitab<br>inimeste<br>kes<br>maksimaalselt<br>arvu,                                                                                                    |

Tabel 27. *Tribe* tabeli veergude kirjeldused.

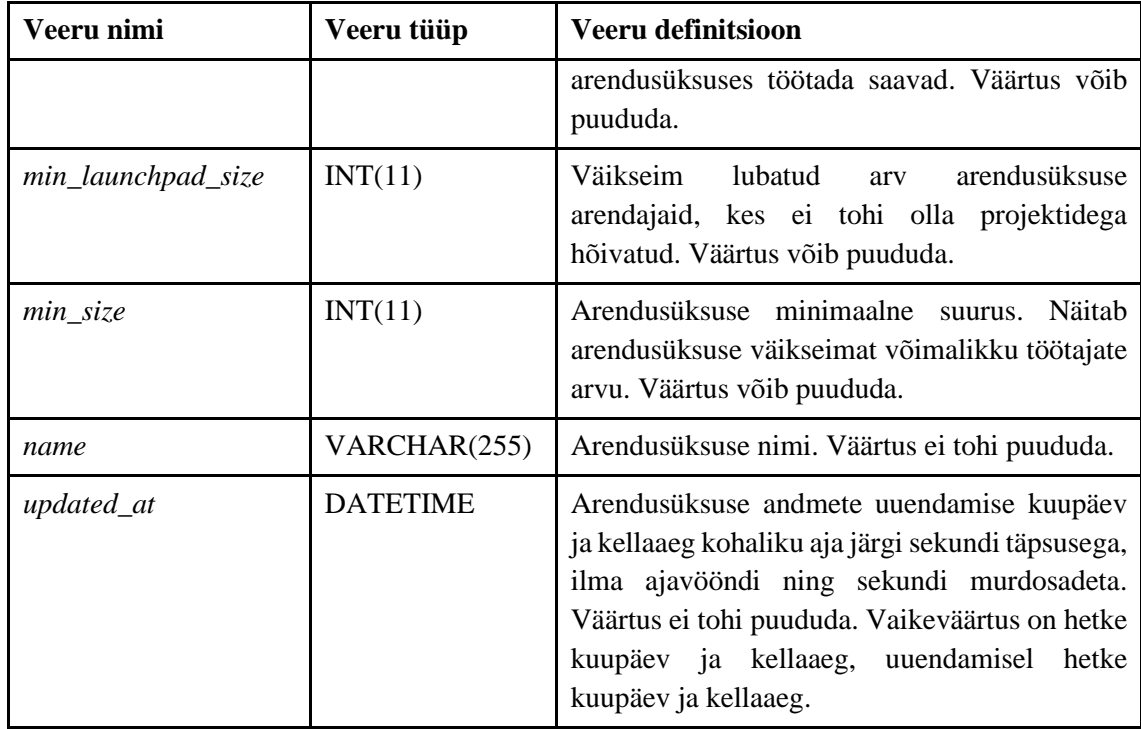

Tabel 28 esitab arendusüksuste registri joonisel esitatud *Tribe\_statistics* tabeli veergude nimed, andmetüübid ja definitsioonid.

| Veeru nimi                      | Veeru tüüp   | Veeru definitsioon                                                                                                    |
|---------------------------------|--------------|----------------------------------------------------------------------------------------------------|
| created_at                      | TIMESTAMP    | Arendusüksuse<br>statistika<br>registreerimise kuupäev ja kellaaeg<br>kohaliku aja järgi sekundi täpsusega,<br>ajavööndi ning<br>ilma<br>sekundi<br>murdosadeta. Väärtus ei<br>tohi<br>puududa, vaikeväärtus on hetke<br>kuupäev ja kellaaeg. |
| engineers_in_tribe              | INT(11)      | Näitab, kui palju arendajaid on<br>arendusüksuses kokku. Väärtus võib<br>puududa.                                                                                                    |
| engineers_on_launchpad          | INT(11)      | Näitab, kui palju arendajaid ei ole<br>projektidega seotud. Väärtus võib<br>puududa.                                                                                                    |
| engineers_on_mission            | INT(11)      | Näitab, kui palju arendajaid osaleb<br>projektis. Väärtus võib puududa.                                                                                                    |
| engineers_preparing_for_mission | VARCHAR(255) | Näitab, kui palju<br>arendajaid<br>valmistuvad projektiks.<br>Väärtus<br>võib puududa.                                                                                                    |

Tabel 28. *Tribe\_statistics* tabeli veergude kirjeldused.

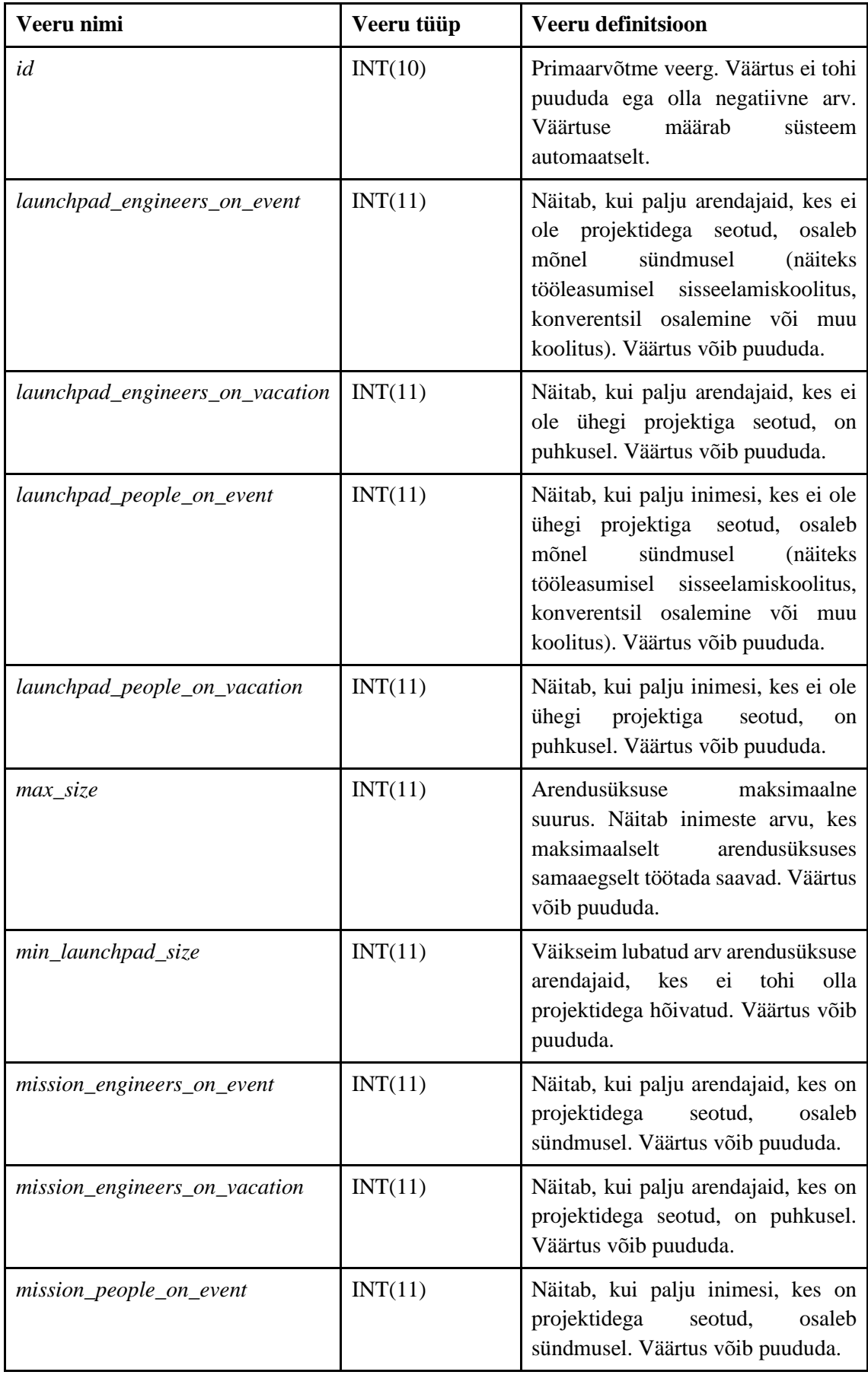

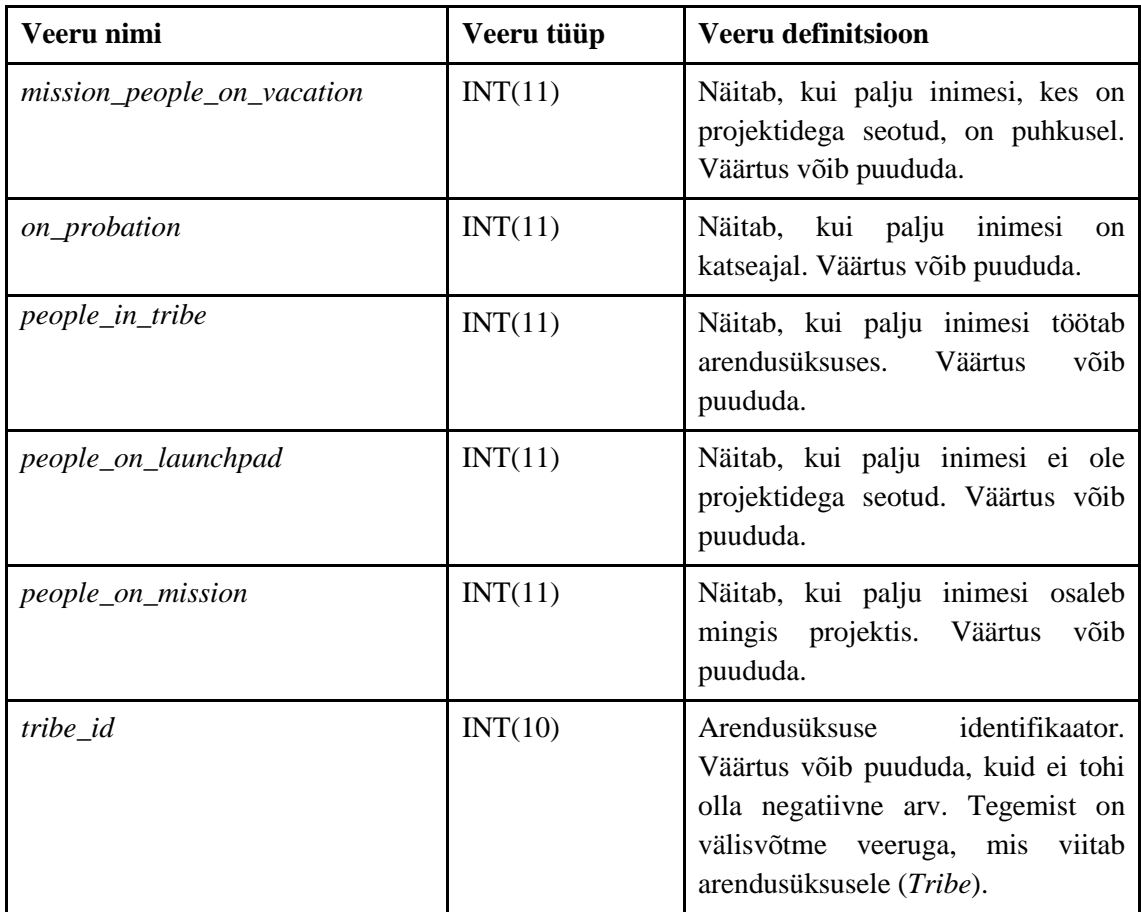

Tabel 29 esitab arendusüksuste registri joonisel esitatud *Person\_in\_tribe* tabeli veergude nimed, andmetüübid ja definitsioonid.

| Veeru nimi | Veeru tüüp      | Veeru definitsioon                                                                                                    |
|------------|-----------------|----------------------------------------------------------------------------------------------------|
| added_date | TIMESTAMP       | Kuupäev kohaliku aja järgi, kellaajaga ja ilma<br>ajavööndita, mil isik on lisatud arendusüksusesse.<br>Väärtus ei tohi puududa, vaikeväärtus on hetke<br>kuupäev ja kellaaeg. |
| comment    | VARCHAR(255)    | käiv<br>Arendusüksuses<br>töötava isiku<br>kohta<br>vabatekstiline kommentaar. Väärtus võib puududa.                                                                           |
| end_date   | <b>DATETIME</b> | Kuupäev kohaliku aja järgi, kellaajaga ja ilma<br>ajavööndita, mil isik on lõpetanud arendusüksuses<br>töötamise. Väärtus võib puududa.                                        |
| id         | INT(10)         | Primaarvõtme veerg. Väärtus ei tohi puududa ega<br>olla negatiivne arv. Väärtuse määrab süsteem<br>automaatselt.                                                               |

Tabel 29. *Person\_in\_tribe* tabeli veergude kirjeldused.

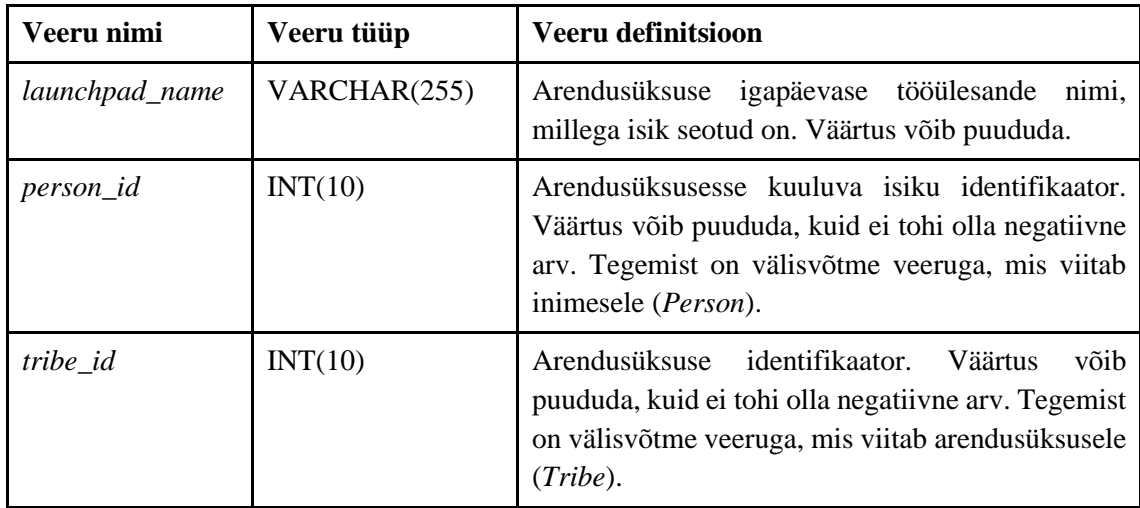

Tabel 30 esitab arendusüksuste registri joonisel esitatud *Role\_in\_tribe* tabeli veergude nimed, andmetüübid ja definitsioonid.

| Veeru nimi       | Veeru tüüp       | Veeru definitsioon                                                                                                    |
|------------------|------------------|----------------------------------------------------------------------------------------------------|
| end_date         | <b>DATETIME</b>  | Töörolli<br>arendusüksuses<br>omamise<br>lõppkuupäev<br>kohaliku aja järgi, ilma ajavööndi ning kellaajata.<br>Väärtus võib puududa.                                                |
| id               | INT(10)          | Primaarvõtme veerg. Väärtus ei tohi puududa ega olla<br>negatiivne arv. Väärtuse määrab süsteem automaatselt.                                                                       |
| <i>person_id</i> | INT(10)          | Arendusüksuses rolli omava isiku identifikaator.<br>Väärtus võib puududa, kuid ei tohi olla negatiivne arv.<br>Tegemist on välisvõtme veeruga, mis viitab inimesele<br>(Person).    |
| role             | VARCHAR(255)     | Töötaja rolli nimetus arendusüksuses. Väärtus võib<br>puududa.                                                                                                    |
| start_date       | <b>TIMESTAMP</b> | Isiku töörolli omamise alguskuupäev arendusüksuses<br>kohaliku aja järgi, kellaajaga ja ilma ajavööndita.<br>Väärtus ei tohi puududa, vaikeväärtus on hetke<br>kuupäev ja kellaaeg. |
| tribe_id         | INT(10)          | Arendusüksuse identifikaator. Väärtus võib puududa,<br>kuid ei tohi olla negatiivne arv. Tegemist on välisvõtme<br>veeruga, mis viitab arendusüksusele (Tribe).                     |

Tabel 30. *Role\_in\_tribe* tabeli veergude kirjeldused.

## **3.1.4 Seosteta tabelid**

Seosteta tabelid on *Db\_migrations*, *Db\_migrations\_lock*, *Position*, *Credentials* ja *Events\_blackhole* (vt Joonis 4).

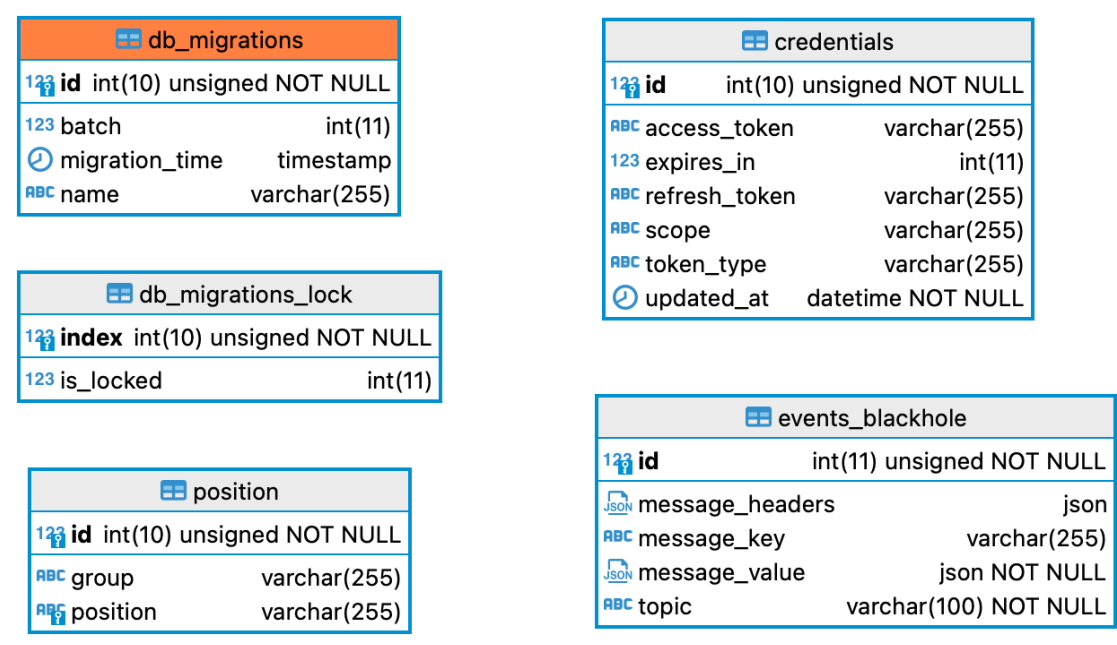

Joonis 4. Seosteta tabelid.

Tabel 31 esitab seosteta tabelite andmete tähenduse vabatekstilisi definitsioone.

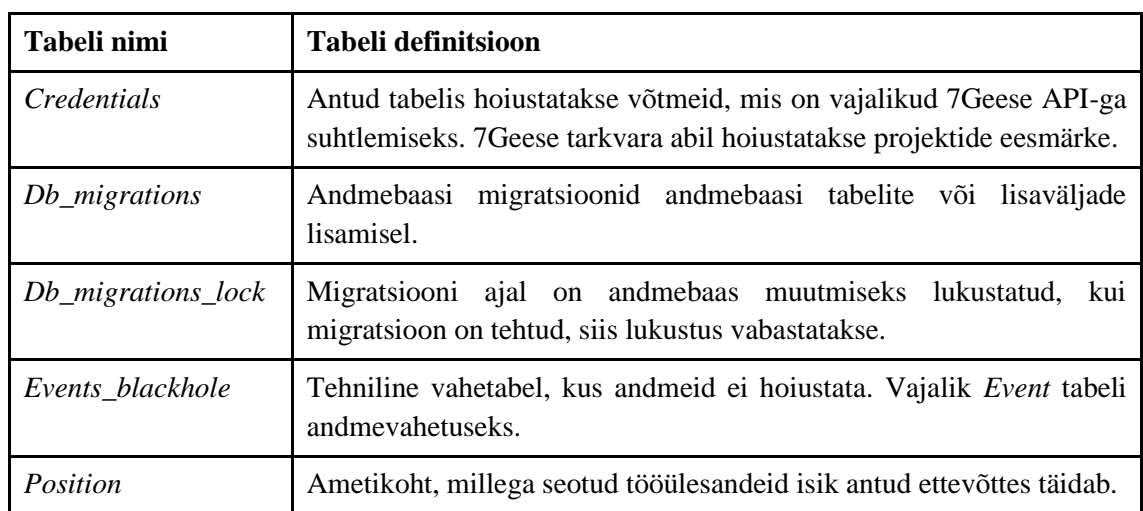

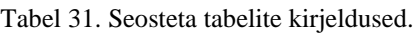

Tabel 32 esitab seosteta tabelite joonisel esitatud *Db\_migrations* tabeli veergude nimed, andmetüübid ja definitsioonid.

| Veeru nimi     | Veeru tüüp       | Veeru definitsioon                                                                                                    |
|----------------|------------------|----------------------------------------------------------------------------------------------------|
| batch          | INT(11)          | Andmebaasi migratsiooni partii. Korraga tehtud<br>migratsioonid on ühes partiis. Väärtus võib puududa.                                                                                         |
| id             | INT(10)          | Primaarvõtme veerg. Väärtus ei tohi puududa ega olla<br>arv. Väärtuse<br>määrab<br>negatiivne<br>süsteem<br>automaatselt.                                                                      |
| migration_time | <b>TIMESTAMP</b> | Andmebaasi migratsiooni tegemise aeg kohaliku aja<br>järgi, ilma ajavööndita. Väärtus ei tohi puududa,<br>vaikeväärtus on hetke kuupäev ja kellaaeg,<br>uuendamisel hetke kuupäev ja kellaaeg. |
| name           | VARCHAR(255)     | võib<br>migratsiooni<br>nimi.<br>Väärtus<br>Andmebaasi<br>puududa.                                                                                                    |

Tabel 32. *Db\_migrations* tabeli veergude kirjeldused.

Tabel 33 esitab seosteta tabelite joonisel esitatud *Db\_migrations\_lock* tabeli veergude nimed, andmetüübid ja definitsioonid.

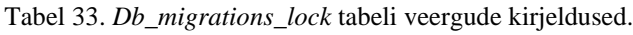

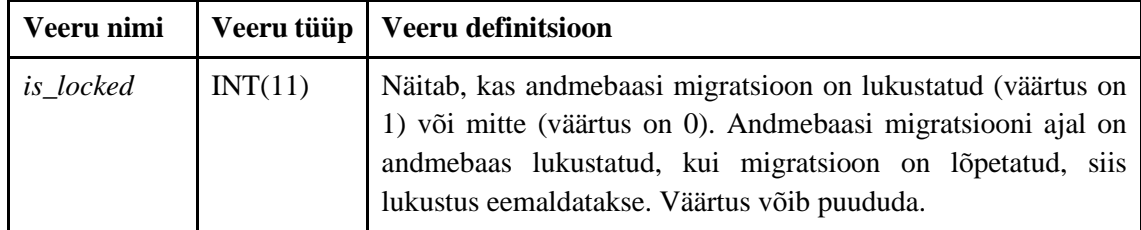

Tabel 34 esitab seosteta tabelite joonisel esitatud *Position* tabeli veergude nimed, andmetüübid ja definitsioonid.

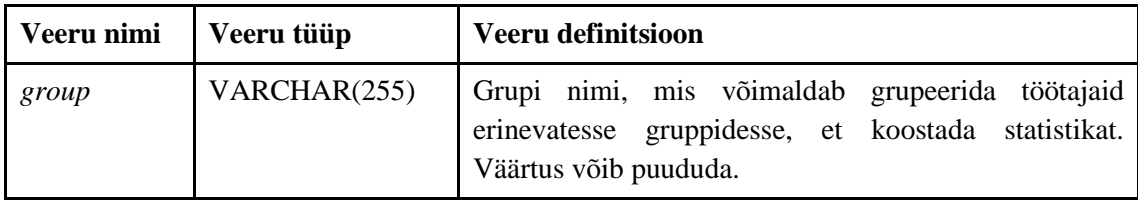

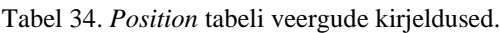

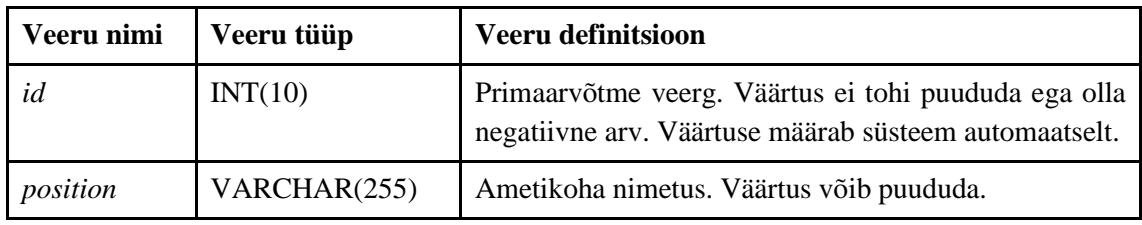

Tabel 35 esitab seosteta tabelite joonisel esitatud *Credentials* tabeli veergude nimed, andmetüübid ja definitsioonid.

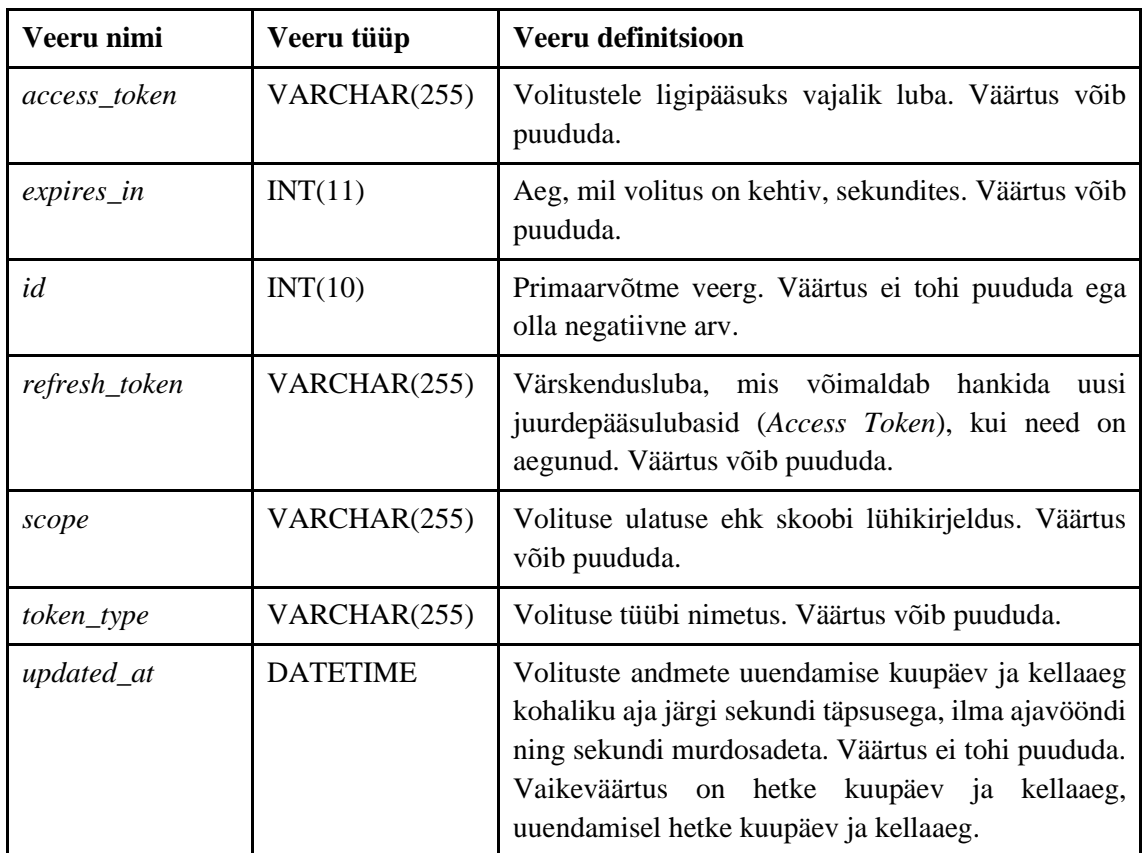

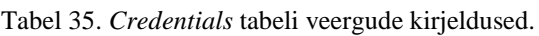

Tabel 36 esitab seosteta tabelite joonisel esitatud *Events\_blackhole* tabeli veergude nimed, andmetüübid ja definitsioonid.

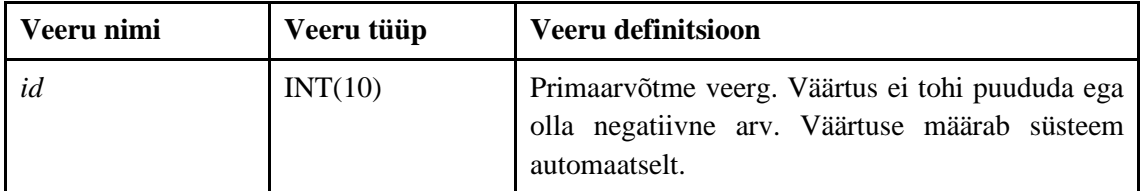

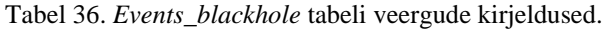

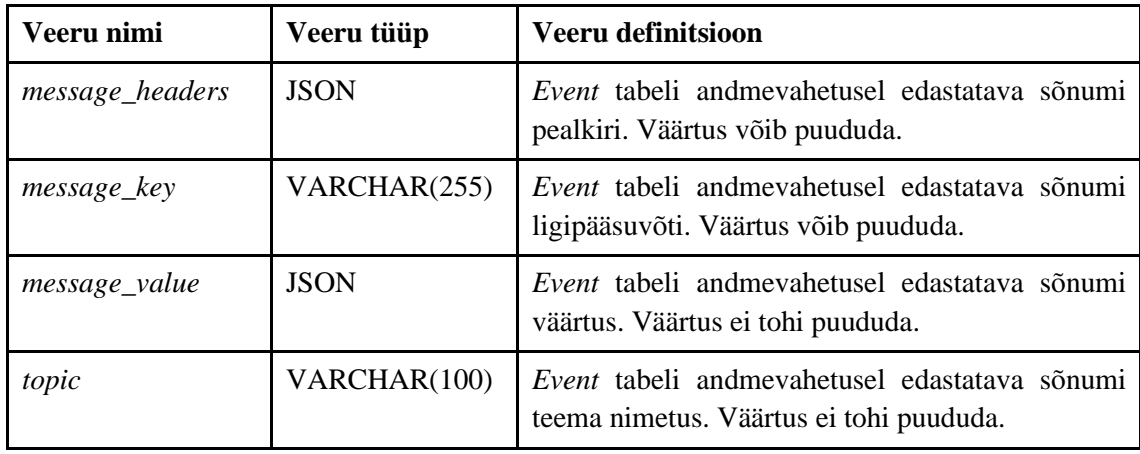

## **3.2 Funktsionaalsed nõuded**

Autorid panid kasutusjuhud kirja töö lõpus tagantjärele, et pakkuda lugejale kompaktset ülevaadet vajalikest funktsionaalsustest, mida rakenduse täiendamise käigus on vaja sellesse lisada. Kasutusjuhud pandi kirja lühidalt, kõrgtaseme formaadis. Tegelikult anti funktsionaalsete nõuete kirjeldamiseks arendajatele üle kasutajaliidese prototüüp koos detailsete selgitustega, mida igas vaates teha saab ning milliseid andmeid on vaja vormidel koguda (Lisa 8). Funktsionaalsete nõuete esitamisel lähtusid autorid ettevõttes tavaks olevast praktikast. Kasutusjuhtude tekstikirjeldustesse ei ole lisatud tegutsejaid, sest kõigil ettevõtte töötajatel on õigused ja võimalused neid toiminguid rakenduses teha.

## ▪ **Kasutusjuht:** Vaata arendusüksuste loetelu

Kirjeldus: Kasutaja saab vaadata arendusüksuste loetelu.

**Kasutusjuht:** Vaata arendusüksust

Kirjeldus: Kasutaja saab valida konkreetse arendusüksuse arendusüksuste loetelust ja vaadata selle andmeid.

#### **Kasutusjuht:** Vaata arendusüksuse statistikat

Kirjeldus: Kasutaja saab vaadata arendusüksuse statistikat (arendusüksuses töötavate arendajate koguarvu, mitut arendajat on vaja igapäevaste ülesannetega tegelema, kui mitu arendajat tegelikult igapäevaste ülesannetega tegeleb, mitut arendajat on kokku projektidesse vaja, mitu arendajat on süsteemis märkinud, et osalevad konkreetses projektis, mitu vaba kohta veel projektides on, mitu

arendajat teistest arendusüksustest konkreetse arendusüksuse projektides osaleb ning mitu arendajat viibib puhkusel) ning filtreerida, millist statistikat arendusüksuse kohta soovitakse nädalate lõikes näha.

## **Kasutusjuht:** Vaata selgitusi arendusüksuse statistika ridade kohta

Kirjeldus: Kasutaja saab vaadata sõnalisi selgitusi statistika ridade tähenduste kohta.

## ▪ **Kasutusjuht:** Vaata projektide staatuseid

Kirjeldus: Kasutaja saab vaadata, milline on projekti staatus.

## **Kasutusjuht:** Vaata projektide hoiatuse sisu

Kirjeldus: Kasutaja saab vaadata projektide taustal kuvatava hoiatuse sisu. Hoiatus kuvatakse, kui projekti alguseni on jäänud vähem kui kolm nädalat ning seal ei ole piisavalt arendajaid.

## **Kasutusjuht:** Vaata projekti detailset infot

Kirjeldus: Kasutaja saab vaadata detailset infot projekti kohta sh projekti nime, asukohta, toimumisaega, teemat ning osalejaid. Samuti näeb kasutaja viidet, mis viib projektiga seotud Confluence'i lehele [9].

## ▪ **Kasutusjuht:** Vaata arendusüksuse inimeste hõivatust

Kirjeldus: Kasutaja saab vaadata, milliste projektidega ning mis ajavahemikes on arendajad hõivatud ning kes on mingil ajaperioodil puhkusel.

## **Kasutusjuht:** Lisa uus projekt

Kirjeldus: Kasutaja saab lisada uusi projekte. Projekti lisamisel on vaja määrata projekti nimi, arendusüksuse nimetus, asukoha info, projekti kestus nädalates, staatus, arendusmeeskonna suurus, sh kui palju on meeskonda vaja eesrakenduse arendajaid ning kui palju tagarakenduse arendajaid, ning kirjeldus. Samuti saab määrata kuupäevade vahemiku, millal soovitakse projekt läbi viia.

## **Kasutusjuht:** Muuda projekti

Kirjeldus: Kasutaja vaatab projektide nimekirja ning valib sealt projekti, mida soovib muuta. Muuta on võimalik nime, arendusüksuse nimetust, asukoha infot, projekti kestust nädalates, staatust, arendusmeeskonna suurust, sh kui palju on meeskonda vaja esirakenduse arendajaid ning kui palju tagarakenduse arendajaid, ning kirjeldust. Samuti on võimalik muuta kuupäevade vahemikku, millal on soov projekti läbi viia.

#### ▪ **Kasutusjuht:** Kutsu inimesi projekti

Kirjeldus: Kasutaja saab kutsuda projekti inimesi, filtreerides inimesed saadavuse, positsiooni, taseme, arendusüksuse ja asukoha põhiselt ning vajadusel täiendades automaatselt genereeritud kutsumise sõnumit. Samuti on võimalik otsida inimest nime, positsiooni ja taseme järgi.

#### **Kasutusjuht:** Vaata inimese detailset infot

Kirjeldus: Kasutaja saab inimeste projekti kutsumisel vaadata detailset infot inimese kohta, sh inimese asukohta, meiliaadressi, millistes arendusüksustes ta on töötanud, milliste projektidega on tegelenud ning kui suures mahus oma tööajast on ta tegelenud projektidega ja kui palju igapäevaste tööülesannetega.

#### ▪ **Kasutusjuht:** Muuda projekti toimumise perioodi

Kirjeldus: Kasutaja saab muuta kalendrivaates projekti toimumise ajavahemikku e alguse ja lõpu aega.

### **3.3 Kasutajaliidese kavand**

Kasutajaliidese kavand loodi Pipedrive OÜ-le [1], et lisada juba kasutuses olevale Missions Tool rakendusele ka inimressursside planeerimise funktsionaalsus. See aitab ettevõttesiseseid tööprotsesse ühtlustada ning efektiivsemaks muuta.

Kasutajaliidese prototüüp loodi veebipõhise disainitarkvaraga Figma [13], kuna see võimaldab mitmel inimesel korraga sama kasutajaliidese kavandiga töötada ning on ka ettevõttes kasutusel. Samuti võimaldab rakendus luua interaktiivseid prototüüpe. See oli töö autorite jaoks oluline, kuna võimaldas tarkvara võimalike kasutajatega testida prototüübi kasutatavust. Nii said testijad näha, milline hakkab rakendus välja nägema,

millised saavad olema uued loodud funktsionaalsused ning milline saab olema kasutuskogemus.

Kasutajaliidese kavandi loomisel pidid töö autorid lähtuma ka ettevõtte reeglitest – kasutatavatest värvitoonidest, kirjastiilidest ja juba loodud disainielementidest. Kuna täiendatavas rakenduses kasutatakse Pipedrive'i toote disainiteegis kirjeldatud kujundusi, siis kasutasid ka töö autorid juba kirjeldatud elemente nii palju, kui see võimalik oli. Elemente, mida ei olnud veel loodud ega kirjeldatud, pidid autorid ettevõtte disainipõhimõtetest lähtudes ise välja mõtlema. Seda tuli teha näiteks uue projekti lisamise, muutmise ja projekti inimeste kutsumise puhul.

Peamiselt kasutati kasutajaliidese kavandis nelja värvitooni (vt Joonis 5) ja kirjastiili "Source Sans Pro". Värvid ja kirjastiil valiti vastavalt ettevõttes juba kasutatava ja täiendatud rakenduse järgi.

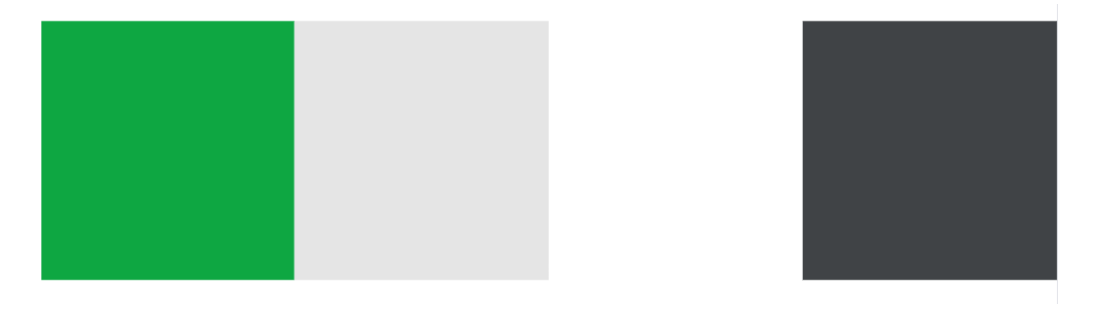

Joonis 5. Kasutajaliidese kavandis kasutatud värviskeem.

Kasutajaliidese navigatsiooniribale lisati jaotiste *Programs, Ideas, Exploration, Missions, Tribes, People, Badges, Statistics, Hackathon* kõrvale uus jaotis *Plan* (vt Joonis 6).

|                                          |                                       |           | Product Vision                |                               | <b>Mission Tool</b> | People Portal                       |               |                   |                |                     | Name Name 日 |
|------------------------------------------|---------------------------------------|-----------|-------------------------------|-------------------------------|---------------------|-------------------------------------|---------------|-------------------|----------------|---------------------|-------------|
|                                          | Programs                              | Ideas     | Exploration                   | <b>Missions</b>               | <b>Tribes</b>       | <b>NEW</b><br>Plan                  | People        | <b>Statistics</b> | Hackathon      |                     |             |
|                                          |                                       |           |                               |                               |                     |                                     |               |                   |                |                     |             |
|                                          |                                       |           |                               |                               |                     |                                     |               |                   |                |                     |             |
|                                          |                                       |           | 4                             |                               | 7                   |                                     | 134           |                   |                |                     |             |
|                                          |                                       |           | in preparation                |                               | in progress         |                                     | finished      |                   |                |                     |             |
|                                          |                                       |           |                               |                               |                     |                                     |               |                   |                |                     |             |
| $\Box$<br>$\equiv$                       | Search by person, mission, tribe etc. |           | ۹                             |                               |                     |                                     |               |                   |                |                     |             |
| <b>All locations</b><br>Tallinn<br>Tartu | Lisbon                                | Prague    | London<br>New York            |                               |                     |                                     |               |                   |                |                     |             |
| Tribe                                    | ۰<br>Focus area                       |           | $\check{}$                    | IN PREPARATION, IN PROGRESS - |                     | Mission, Focus area, Tribe, Missi - |               |                   |                |                     |             |
| Showing 76 missions                      |                                       |           |                               |                               |                     |                                     |               |                   |                |                     |             |
| Mission                                  | : Focus area                          | $\bullet$ | Tribe<br>$\ddot{\phantom{a}}$ | <b>Mission lead</b>           | : PM                | : Launch date :                     | Landing date: | <b>Status</b>     | $\mathbb{R}^n$ | Progress Interested | Apply       |
| Mission 1                                |                                       |           |                               | John                          | John 1              | 21 Mar 2022                         | 15 Jun 2022   | IN PREPARATION    |                | Interested          | Apply       |
| Mission 12                               |                                       |           |                               | John                          |                     | 4 Apr 2022                          | 6 May 2022    | IN PREPARATION    |                | Interested          | Apply       |
| Mission 13                               |                                       |           | <b>Tribe Name</b>             | John                          |                     | 21 Mar 2022                         | 8 Apr 2022    | IN PREPARATION    |                | Interested          | Apply       |
| Mission 14                               |                                       |           | Tribe Name 2                  |                               |                     | 1 Nov 2021                          | 30 Dec 2021   | IN PREPARATION    |                | Interested          | Apply       |

Joonis 6. Kasutajaliidese avaleht.

Peale "Plan" valiku tegemist näeb kasutaja nimekirja kõikidest ettevõtte arendusüksustest, mida nimetatakse hõimudeks (*tribes*) (vt Joonis 7).

|                           |                   | Product Vision Mission Tool      |                        |                                   |                                  | People Portal |                       |           | Name Name $\Box$ |
|---------------------------|-------------------|----------------------------------|------------------------|-----------------------------------|----------------------------------|---------------|-----------------------|-----------|------------------|
|                           | Ideas<br>Programs | Exploration                      | <b>Missions</b>        | <b>Tribes</b>                     | Plan                             | People        | Statistics            | Hackathon |                  |
|                           |                   |                                  |                        |                                   |                                  |               |                       |           |                  |
| Tribe                     | $\sim$            | Size (free spots) :<br>Engineers | Launchpad<br>$\hat{z}$ | Available<br>$\ddot{\phantom{a}}$ | <b>Missions</b><br>$\hat{z}$     |               | : Launchpad / Mission |           | $\hat{z}$        |
| $\mathbf{x}$ Tribe 0      |                   | 13(0)                            | $11\,$                 | 4                                 | $\bullet$<br>$\circ$             |               |                       |           |                  |
| $\mathbf{\times}$ Tribe 1 |                   | 20(1)                            | $20\,$                 | 18                                | $\bullet\bullet$<br>14           |               |                       |           |                  |
| $\mathbf{x}$ Tribe 2      |                   | 11(2)                            | $10\,$                 | 6                                 | $\bullet\bullet$<br>$\mathbf{1}$ |               |                       |           |                  |
| $\mathbf{x}$ Tribe 3      |                   | 6(0)                             | $\,$ 0                 | $\circ$                           | $\circ$                          |               |                       |           |                  |
| $\approx$<br>Tribe 4      |                   | 2(15)                            | $\overline{1}$         | $1\,$                             | $\mathbb O$                      |               |                       |           |                  |

Joonis 7. Arendusüksuste loetelu.

Kasutajale avaneb peale arendusüksuse valimist konkreetse arendusüksuse detailne vaade, mida esitatakse kalendrina, mille ühikuks on üks nädal (vt Joonis 8). Kuvatakse statistika rida, mis väljendab projektidesse kaasamiseks saadaolevate arendajate arvu (*Available for missions* rida). Samuti on näha loetelu antud arendusüksuse projektidest, mis on vaikeväärtusena filtreeritud kui töös (*in progress*), ettevalmistamisel (*in preparation*) või mustandi (*draft*) staatuses. Lisaks on eraldi välja toodud teiste arendusüksuste projektid, milles osalevad valitud konkreetse arendusüksuse töötajad. Ka kogu arendusüksuses töötavate arendajate täpseid tegemisi on võimalik vaadata, kuid see vaade avaneb lahti klõpsamise järel.

|                                        |                          | Programs       | Ideas                                 | Exploration        |                           | Missions           |                          | <b>Tribes</b>      |     | Plan                           |                    | People | <b>Statistics</b>              |                    | Hackathon          |                    |                   |                    |
|----------------------------------------|--------------------------|----------------|---------------------------------------|--------------------|---------------------------|--------------------|--------------------------|--------------------|-----|--------------------------------|--------------------|--------|--------------------------------|--------------------|--------------------|--------------------|-------------------|--------------------|
|                                        |                          |                |                                       |                    |                           |                    |                          |                    |     |                                |                    |        |                                |                    |                    |                    |                   |                    |
| Tribe 1                                |                          |                |                                       |                    |                           |                    |                          |                    |     |                                |                    |        |                                |                    |                    |                    | Edit calendar /   |                    |
|                                        |                          |                |                                       |                    |                           |                    |                          |                    |     |                                |                    |        |                                |                    |                    |                    |                   |                    |
| Tribe 1                                | $\overline{\phantom{a}}$ |                | IN PREPARATION, IN PROGRESS, IN DRAFT |                    |                           |                    | $\overline{\phantom{a}}$ |                    |     |                                |                    |        |                                |                    |                    |                    |                   | $\mathsf Q$        |
|                                        |                          |                |                                       |                    |                           |                    |                          |                    |     |                                |                    |        |                                |                    |                    |                    |                   |                    |
| q.<br>More<br>$\overline{\phantom{a}}$ |                          | March          |                                       |                    |                           |                    | April                    |                    |     |                                |                    | May    |                                |                    |                    | June               |                   |                    |
| <b>TRIBE STATISTICS</b>                |                          | W <sub>2</sub> | W13<br>21 03-25.03 28.03-01.04        | W14<br>04.04-08.04 | <b>W15</b><br>11.04-15.04 | W16<br>18.04-22.04 | W17<br>25.04-29.04       | W18<br>02.05-06.05 | W19 | W20<br>09.05-13.05 16.05-20.05 | W21<br>23.05-27.05 | W22    | W23<br>30.05-03.06 06.06-10.06 | W24<br>13.06-17.06 | W25<br>20.06-24.06 | W26<br>27.06-01.07 | W27<br>04.07-8.07 | W28<br>11.07-15.07 |
| Available for missions                 |                          | 14             | 14                                    | 12                 | 13                        | 13                 | 4                        | 4                  | 5   | 5                              | 15                 | 15     | 15                             | 12                 | 12                 | 15                 | 15                | 15                 |
| MISSIONS (2)                           | 0                        |                |                                       |                    |                           |                    |                          |                    |     |                                |                    |        |                                |                    |                    |                    |                   |                    |
| Mission 1                              | ٠                        | 2/2            | 2/2                                   |                    |                           |                    |                          |                    |     |                                |                    |        |                                |                    |                    |                    |                   |                    |
| Mission 2                              | $\bullet$                |                |                                       |                    | 2/3                       | 2/3                | 2/3                      | 2/3                | 2/3 | 2/3                            |                    |        |                                |                    |                    |                    |                   |                    |
|                                        |                          |                |                                       |                    |                           |                    |                          |                    |     |                                |                    |        |                                |                    |                    |                    |                   |                    |
| LOANED OUT (2)                         |                          |                |                                       |                    |                           |                    |                          |                    |     |                                |                    |        |                                |                    |                    |                    |                   |                    |
| Other tribe mission 1                  | $\bullet$                |                |                                       |                    |                           |                    |                          |                    |     |                                | $\mathbf{1}$       |        |                                |                    |                    |                    |                   |                    |

Joonis 8. Arendusüksuse detailne vaade.

Samuti on lisatud värvikodeeringus iga projekti kõrvale info selle kohta, mis staatuses see on. Sinine tähendab, et projekt on töös, kollane märgistab ettevalmistuses olevat projekti ning hall näitab, et projekt on mustandi staatuses. Kui kasutaja liigub hiirega üle värvimärgete, siis kuvatakse ka sellekohased selgitused (vt Joonis 9).

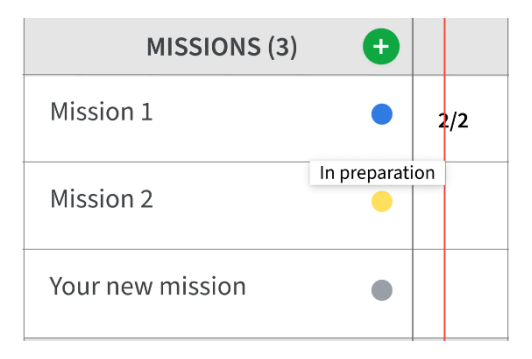

Joonis 9. Projektide staatused.

Lisaks on võimalus "More" nupust valida, millist statistikat arendusüksuse kohta soovitakse veel nädalate lõikes näha (vt Joonis 10). *Engineers headcount* ehk arendajate arv näitab arendusüksuses töötavate arendajate koguarvu. *Launchpad minimum size* ütleb,

kui mitu arendajat on minimaalselt vaja igapäevaste ülesannetega tegelema. *Launchpad actual size* kirjeldab, kui mitu arendajat tegelikult igapäevaste ülesannetega tegeleb. *Needed for missions* annab infot, kui mitut arendajat on kokku projektidesse vaja. *Engineers on mission* näitab, kui mitu arendajat on süsteemis märkinud, et osalevad konkreetses projektis. *Open slots on mission* kirjeldab, kui mitu vaba kohta on veel projektides. *Outtribers on mission* annab infot, kui mitu arendajat teistest arendusüksustest konkreetse arendusüksuse projektides osaleb. *Vacation* näitab, kui mitu arendajat viibib puhkusel.

|                                   | Programs               | Ideas        |                                       | Exploration | <b>Missions</b>    |                          | Tribes             |                    | Plan               |                    | People | <b>Statistics</b>              |                    | Hackathon                 |                    |                   |                           |
|-----------------------------------|------------------------|--------------|---------------------------------------|-------------|--------------------|--------------------------|--------------------|--------------------|--------------------|--------------------|--------|--------------------------------|--------------------|---------------------------|--------------------|-------------------|---------------------------|
|                                   |                        |              |                                       |             |                    |                          |                    |                    |                    |                    |        |                                |                    |                           |                    |                   |                           |
|                                   |                        |              |                                       |             |                    |                          |                    |                    |                    |                    |        |                                |                    |                           |                    |                   |                           |
| Tribe 1                           |                        |              |                                       |             |                    |                          |                    |                    |                    |                    |        |                                |                    |                           |                    | Edit calendar /   |                           |
|                                   |                        |              |                                       |             |                    |                          |                    |                    |                    |                    |        |                                |                    |                           |                    |                   |                           |
| Tribe 1                           | ۰                      |              | IN PREPARATION, IN PROGRESS, IN DRAFT |             |                    | $\overline{\phantom{a}}$ |                    |                    |                    |                    |        |                                |                    |                           |                    |                   | $\mathsf Q$               |
|                                   |                        |              |                                       |             |                    |                          |                    |                    |                    |                    |        |                                |                    |                           |                    |                   |                           |
|                                   |                        |              |                                       |             |                    |                          |                    |                    |                    |                    |        |                                |                    |                           |                    |                   |                           |
| œ<br>More<br>$\blacktriangledown$ | Show all               |              |                                       |             |                    | April                    |                    |                    |                    |                    | May    |                                |                    |                           | June               |                   |                           |
| <b>TRIBE STAT</b>                 | Engineers headcount    | □            | W14<br>04.04-08.04 11.04-15.04        | W15         | W16<br>18.04-22.04 | W17<br>25.04-29.04       | W18<br>02.05-06.05 | W19<br>09.05-13.05 | W20<br>16.05-20.05 | W21<br>23.05-27.05 | W22    | W23<br>30.05-03.06 06.06-10.06 | W24<br>13,06-17.06 | <b>W25</b><br>20.06-24.06 | W26<br>27.06-01.07 | W27<br>04.07-8.07 | <b>W28</b><br>11.07-15.07 |
|                                   | Launchpad minimum size |              |                                       |             |                    |                          |                    |                    |                    |                    |        |                                |                    |                           |                    |                   |                           |
| Available for miss                | Launchpad actual size  | $\Box$       | 12                                    | 13          | 13                 | 4                        | 4                  | 5                  | 5                  | 15                 | 15     | 15                             | 12                 | 12                        | 15                 | 15                | 15                        |
| MISSION:                          | Needed for missions    | $\Box$       |                                       |             |                    |                          |                    |                    |                    |                    |        |                                |                    |                           |                    |                   |                           |
| Mission 1                         | Engineers on missions  | □            |                                       |             |                    |                          |                    |                    |                    |                    |        |                                |                    |                           |                    |                   |                           |
|                                   | Open slots on missions | $\Box$       |                                       |             |                    |                          |                    |                    |                    |                    |        |                                |                    |                           |                    |                   |                           |
|                                   |                        |              |                                       | 2/3         | 2/3                | 2/3                      | 2/3                | 2/3                | 2/3                |                    |        |                                |                    |                           |                    |                   |                           |
| Mission 2                         | Outtribers on mission  | $\Box$       |                                       |             |                    |                          |                    |                    |                    |                    |        |                                |                    |                           |                    |                   |                           |
| <b>LOANED OI</b>                  | Vacation               | □            |                                       |             |                    |                          |                    |                    |                    |                    |        |                                |                    |                           |                    |                   |                           |
|                                   | Available for mission  | $\checkmark$ |                                       |             |                    |                          |                    |                    |                    |                    |        |                                |                    |                           |                    |                   |                           |
| Other tribe mission               | Cancel                 | Submit       |                                       |             |                    |                          |                    |                    |                    | $\mathbf{1}$       |        |                                |                    |                           |                    |                   |                           |

Joonis 10. Arendusüksuse vaade koos statistika valikutega.

Selgitusi statistika ridade tähenduste kohta on võimalik näha, kui kasutaja liigub hiirega konkreetse rea pealkirja juures (vt Joonis 11).

| ⊪<br>More                     |                                                                  |     | March          |                    |              |
|-------------------------------|------------------------------------------------------------------|-----|----------------|--------------------|--------------|
|                               | <b>TRIBE STATISTICS</b>                                          | W12 | 2103-25.03     | W13<br>28.03-01.04 | W14<br>04.04 |
| Engineers headcount           |                                                                  |     | 20             | 20                 |              |
| Launchpad                     | painimanna aisa<br>Total number of engineers that are needed for |     |                |                    |              |
| Launchpad                     | all planned missions                                             |     |                |                    |              |
| Needed for missions           |                                                                  |     | $\overline{2}$ | $\overline{2}$     |              |
| Engineers on mission          |                                                                  |     | 2              | $\overline{2}$     |              |
|                               | Open slots on missions                                           |     | $\Omega$       | $\Omega$           |              |
| Outtribers on mission         |                                                                  |     | $\Omega$       | 0                  |              |
| Vacation                      |                                                                  |     | $\Omega$       | $\Omega$           |              |
| <b>Available for missions</b> |                                                                  |     | 14             | 14                 |              |

Joonis 11. Statistika kirjelduse näide.

Valitud projekti peale hiirega liikudes annab rakendus hoiatuse, kui projekti alguseni on jäänud vähem kui kolm nädalat ning seal ei ole piisavalt arendajaid (vt Joonis 12).

| MISSIONS (3)     | Œ         |     |     |     |     |                                            |     |     |     |     |  |  |  |  |
|------------------|-----------|-----|-----|-----|-----|--------------------------------------------|-----|-----|-----|-----|--|--|--|--|
| Mission 1        |           | 2/2 | 2/2 |     |     | Not enough developers for upcoming mission |     |     |     |     |  |  |  |  |
| Mission 2        |           |     |     | 2/3 | 2/3 | 2/3                                        | 2/3 | 2/3 | 2/3 |     |  |  |  |  |
| Your new mission | $\bullet$ |     |     |     | 0/3 | 0/3                                        | 0/3 | 0/3 | 0/3 | 0/3 |  |  |  |  |
| LOANED OUT (2)   |           |     |     |     |     |                                            |     |     |     |     |  |  |  |  |

Joonis 12. Teavitus projekti mittetäituvuse kohta.

Konkreetse projekti peale kalendrivaates klikkides avaneb hüpikaken projekti detailidega (vt Joonis 13). Sealt saab informatsiooni projekti nime, asukoha, toimumisaja, teema ja osalejate kohta. Samuti on lisatud link, mis viib konkreetse projekti Confluence'i lehele, kust on võimalik projekti kohta veelgi detailsemat infot leida.

| æ                         | March              |                    |                      |                             |     | April                                        |                                |     |     |                                                                                | May        |                                |                    |                    | June               |                   |                    |
|---------------------------|--------------------|--------------------|----------------------|-----------------------------|-----|----------------------------------------------|--------------------------------|-----|-----|--------------------------------------------------------------------------------|------------|--------------------------------|--------------------|--------------------|--------------------|-------------------|--------------------|
| $\langle \rangle$<br>More | W12<br>21.03-25.03 | W13                | W14                  | W15                         | W16 | W17<br>18.04-22.04 25.04-29.04               | W18<br>02.05-06.05 09.05-13.05 | W19 | W20 | W21<br>16.05-20.05 23.05-27.05                                                 | W22        | W23<br>30.05-03.06 06.06-10.06 | W24<br>13.06-17.06 | W25<br>20.06-24.06 | W26<br>27.06-01.07 | W27<br>04.07-8.07 | W28<br>11.07-15.07 |
| Engineers headcount       | 20                 | <b>Mission 2</b>   |                      |                             |     |                                              |                                |     |     |                                                                                | X          | 20                             | 20                 | 20                 | 20                 | 20                | 20                 |
| Launchpad minimum size    | $\overline{4}$     | Lorem ipsum        |                      |                             |     | <b>◆</b> Tallinn ■ 11 Apr - 20 May 2022      |                                |     |     |                                                                                |            | 4                              | 4                  | $\overline{4}$     | 4                  | $\overline{4}$    | 4                  |
| Launchpad actual size     | 18                 | <b>IN PROGRESS</b> |                      |                             |     |                                              |                                |     |     |                                                                                |            | 19                             | 16                 | 16                 | 19                 | 19                | 19                 |
| Needed for missions       | $\overline{2}$     |                    |                      |                             |     |                                              |                                |     |     | Lorem ipsum dolor sit amet, consectetur adipiscing elit, sed do eiusmod tempor |            | $\mathbf{1}$                   |                    | $\mathbf{1}$       | 1                  | $\mathbf{1}$      |                    |
| Engineers on mission      | $\overline{2}$     |                    |                      |                             |     | incididunt ut labore et dolore magna aliqua. |                                |     |     |                                                                                |            | $\mathbf{1}$                   | $\mathbf{1}$       | $\mathbf{1}$       | 1                  | $\mathbf 1$       |                    |
| Open slots on missions    | $\mathbf{0}$       |                    | <b>MISSION BRIEF</b> |                             |     |                                              |                                |     |     |                                                                                | #howtocode | $\mathbf 0$                    | $\mathbf{0}$       | $\mathbf{0}$       | $\mathbf{0}$       | $\mathbf{0}$      | $\Omega$           |
| Outtribers on mission     | $\mathbf 0$        |                    |                      |                             |     |                                              |                                |     |     |                                                                                |            | $\Omega$                       | 0                  | $\Omega$           | $\Omega$           | $\Omega$          | Ω                  |
| Vacation                  | $\bf{0}$           | <b>TEAM</b>        |                      |                             |     |                                              |                                |     |     |                                                                                |            | $\Omega$                       | 3                  | 3                  | $\Omega$           | $\Omega$          | $\Omega$           |
| Available for missions    | 14                 |                    |                      | John 1 · Frontend Developer |     |                                              |                                |     |     |                                                                                |            | 15                             | 12                 | 12                 | 15                 | 15                | 15                 |
| O<br>MISSIONS (3)         |                    | $\mathbf{S}$       |                      | John 2 - Backend Developer  |     |                                              |                                |     |     |                                                                                |            |                                |                    |                    |                    |                   |                    |
| Mission 1                 | 2/2                |                    |                      |                             |     |                                              |                                |     |     |                                                                                |            |                                |                    |                    |                    |                   |                    |
|                           |                    |                    |                      |                             |     |                                              |                                |     |     | Interested                                                                     | Apply      |                                |                    |                    |                    |                   |                    |
| Mission 2<br>$\bullet$    |                    |                    |                      | 2/3                         | 2/3 | 2/3                                          | 2/3                            | 2/3 | 2/3 |                                                                                |            |                                |                    |                    |                    |                   |                    |

Joonis 13. Projekti detailid hüpikaknas.

Inimeste kalendrivaate osast on võimalik saada infot, millega konkreetse arendusüksuse arendajad tegelevad (vt Joonis 14). Saab näiteks näha, kes on projektiga hõivatud, kes on puhkusel (kollane ilma tekstita märge kalendris).

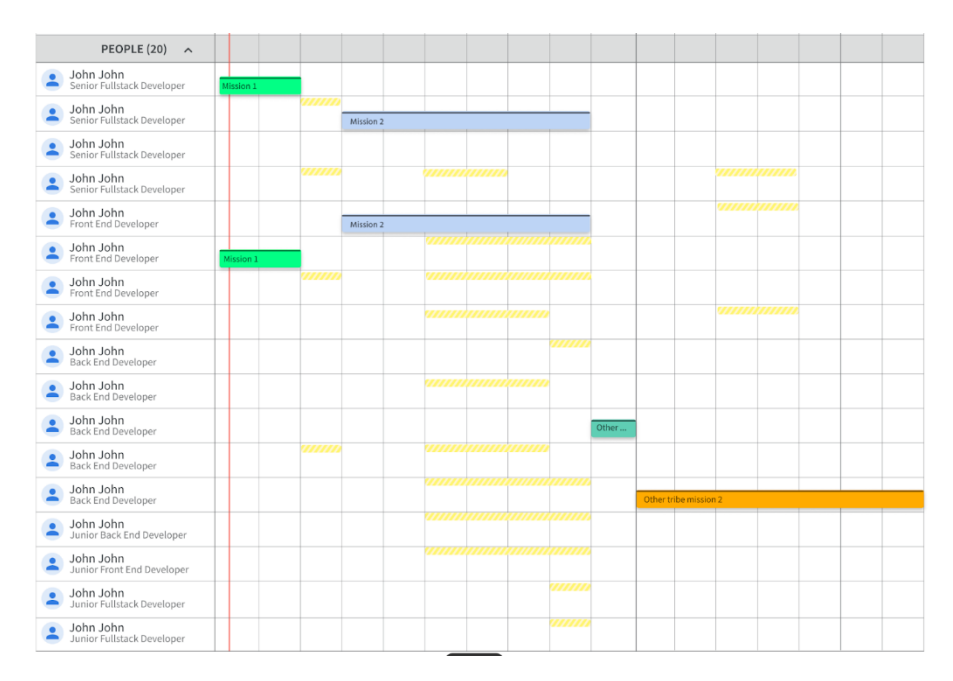

Joonis 14. Arendusüksuse vaade inimeste detailse vaatega.

Arendusüksuse detailses vaates olnud rohelisest plussmärgiga nupust avaneb võimalus luua uut projekti. Avaneb vorm, milles on kohustuslikeks väljadeks projekti nimi, staatus ja arendajate tiimi suurus (vt Joonis 15). Lisaks on võimalus märkida arendusüksus, asukoht, projekti kestus nädalates, vajaminevate ees- ja tagarakenduse arendajate arv ning kirjeldus. Valikutes korduvaid ridu ei esine, sest need piirangud lisavad arendajad rakenduse koodi. Lisaks saab kasutaja lohistada ja paigutada projekti kalendris endale meelepärasesse kohta. Hallilt on triibutatud nädalad, millal ei ole piisavalt projektis osalevaid arendajaid. Pärast kuupäevade valimist saab kasutaja projekti salvestada, vajutades "Save and publish" või siis "Cancel" vahendusel oma tegevuse lõpetada.

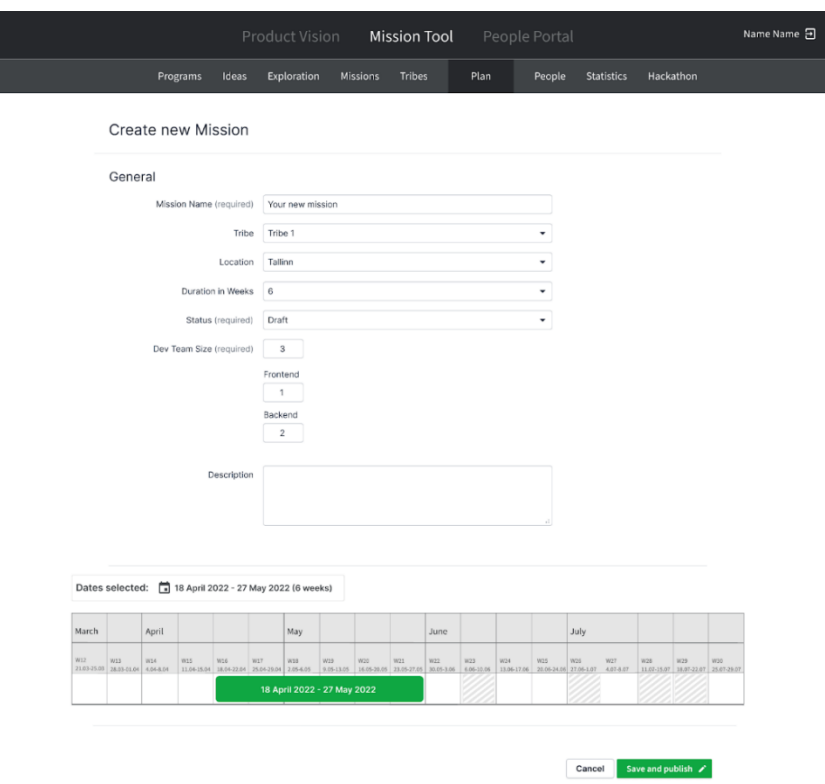

Joonis 15. Uue projekti loomine.

Seejärel ilmub uus loodud projekt arendusüksuse kalendrivaatesse (vt Joonis 16). Selle protsessi kohta tuleb kasutajale ka teavitus lühikese sõnumina alla vasakusse ekraani serva. Samuti uuenevad statistika väärtused. *Available for missions* taust värvub punaseks, kui konkreetsel nädalal on projektideks vabasid arendajaid üks või vähem.

|                                     |                          |                   |                                       |                   |                         |                    | Product Vision Mission Tool |                    |                   |                   | People Portal           |                |                                |                    |                    |                    |                   | Name Name 日        |
|-------------------------------------|--------------------------|-------------------|---------------------------------------|-------------------|-------------------------|--------------------|-----------------------------|--------------------|-------------------|-------------------|-------------------------|----------------|--------------------------------|--------------------|--------------------|--------------------|-------------------|--------------------|
|                                     | Programs                 |                   | Ideas                                 |                   | Exploration             | <b>Missions</b>    |                             | <b>Tribes</b>      |                   | Plan              |                         | People         | <b>Statistics</b>              |                    | Hackathon          |                    |                   |                    |
| Tribe 1                             |                          |                   |                                       |                   |                         |                    |                             |                    |                   |                   |                         |                |                                |                    |                    |                    | Edit calendar /   |                    |
| Tribe 1                             | $\overline{\phantom{a}}$ |                   | IN PREPARATION, IN PROGRESS, IN DRAFT |                   |                         |                    | $\overline{\phantom{a}}$    |                    |                   |                   |                         |                |                                |                    |                    |                    |                   | Q                  |
|                                     |                          |                   |                                       |                   |                         |                    |                             |                    |                   |                   |                         |                |                                |                    |                    |                    |                   |                    |
| œ<br>More<br>$\check{}$             |                          | March             |                                       |                   |                         |                    | April                       |                    |                   |                   |                         | May            |                                |                    |                    | June               |                   |                    |
| <b>TRIBE STATISTICS</b>             |                          | W12               | W13                                   | W14               | W15<br>11.04-15.04      | W16<br>18.04-22.04 | W17<br>25.04-29.04          | W18<br>02.05.06.05 | 819               | W20               | W21<br>23.05-27.05      | W22            | W23<br>30.05-03.06 06.05-10.06 | W24<br>13.06-17.06 | W25<br>20.06-24.06 | W26<br>27.06.01.07 | W27<br>04.07-8.07 | W28<br>11.07-15.07 |
| Engineers headcount                 |                          | 21.03-25.03<br>20 | 28.03-01.04<br>20                     | 04.04.08.04<br>20 | 20                      | 20                 | 20                          | 20                 | 09.05-13.05<br>20 | 16.05-20.05<br>20 | 20                      | 20             | 20                             | 20                 | 20                 | 20                 | 20                | 20                 |
| Launchpad minimum size              |                          | $\overline{4}$    | $\overline{4}$                        | $\sqrt{4}$        | $\ddot{4}$              | $\overline{4}$     | $\ddot{4}$                  | $\overline{4}$     | $\overline{4}$    | $\sqrt{4}$        | $\ddot{4}$              | $\overline{4}$ | $\overline{4}$                 | $\overline{4}$     | $\overline{4}$     | 4                  | $\ddot{4}$        | 4                  |
| Launchpad actual size               |                          | 18                | 18                                    | 16                | 17                      | 14                 | 5                           | 5                  | 6                 | 6                 | 16                      | 19             | 19                             | 16                 | 16                 | 19                 | 19                | 19                 |
| Needed for missions                 |                          | $\overline{2}$    | $\mathbf 2$                           | $\mathbf{0}$      | $\overline{\mathbf{3}}$ | 6                  | 6                           | 6                  | 6                 | 6                 | $\Delta$                | $\,1$          | $\,1\,$                        | $\,1$              | $\mathbf{1}$       | $\,1$              | $\,1$             | $\,$ 1             |
| Engineers on mission                |                          | $\overline{2}$    | $\overline{2}$                        | $^{\circ}$        | $\overline{2}$          | $\overline{2}$     | $\overline{2}$              | $\overline{2}$     | $\overline{2}$    | $\overline{2}$    | $\mathbf{1}$            | $\mathbf 1$    | $\mathbf 1$                    | $\mathbf{1}$       | $\mathbf{1}$       | $\mathbf 1$        | $\mathbf 1$       | $\mathbf 1$        |
| Open slots on missions              |                          | $\circ$           | $\mathbf 0$                           | $\theta$          | $1\,$                   | $\sqrt{4}$         | $\boldsymbol{4}$            | $\ddot{ }$         | $\sqrt{4}$        | $\boldsymbol{4}$  | $\overline{\mathbf{3}}$ | $\mathbf{0}$   | $\mathbf{0}$                   | $\theta$           | $\theta$           | $\mathbb O$        | $\mathbb O$       | $\theta$           |
| Outtribers on mission               |                          | $\mathbb O$       | $\mathbf{0}$                          | $\mathbf{0}$      | $\mathbf 0$             | $\mathbf{0}$       | $\mathbf{0}$                | $\mathbf 0$        | $\mathbf{0}$      | $\mathbf 0$       | $\mathbf 0$             | $\mathbf{0}$   | $\,$ 0                         | $\Omega$           | $\Omega$           | $\mathbf 0$        | $\mathbf 0$       | $\Omega$           |
| Vacation                            |                          | $\circ$           | $\mathbf{0}$                          | $\Delta$          | $\Omega$                | $\Omega$           | 9                           | $\overline{9}$     | $\mathbf{R}$      | $\mathbf{g}$      | $\Omega$                | $\Omega$       | $\Omega$                       | $\overline{3}$     | $\overline{3}$     | $\Omega$           | $\Omega$          | $\Omega$           |
| <b>Available for missions</b>       |                          | 14                | 14                                    | 12                | 13                      | 10                 | $\mathbf{1}$                | $\mathbf{1}$       | $\overline{2}$    | $\overline{2}$    | 12                      | 15             | 15                             | 12                 | 12                 | 15                 | 15                | 15                 |
| MISSIONS (3)                        | Q                        |                   |                                       |                   |                         |                    |                             |                    |                   |                   |                         |                |                                |                    |                    |                    |                   |                    |
| Mission 1                           |                          | 2/2               | 2/2                                   |                   |                         |                    |                             |                    |                   |                   |                         |                |                                |                    |                    |                    |                   |                    |
| Mission 2                           | ٠                        |                   |                                       |                   | 2/3                     | 2/3                | 2/3                         | 2/3                | 2/3               | 2/3               |                         |                |                                |                    |                    |                    |                   |                    |
| "Your new mission" has been created |                          | $\times$          |                                       |                   |                         | 0/3                | 0/3                         | 0/3                | 0/3               | 0/3               | 0/3                     |                |                                |                    |                    |                    |                   |                    |
| <b>LOANED OUT (2)</b>               |                          |                   |                                       |                   |                         |                    |                             |                    |                   |                   |                         |                |                                |                    |                    |                    |                   |                    |
| Other tribe mission 1<br>Tribe 1    | $\bullet$                |                   |                                       |                   |                         |                    |                             |                    |                   |                   | $\mathbf{1}$            |                |                                |                    |                    |                    |                   |                    |
| Other tribe mission 2<br>Tribe 2    | ٠                        |                   |                                       |                   |                         |                    |                             |                    |                   |                   |                         | $\mathbf 1$    | $\mathbf{1}$                   | $\mathbf{1}$       | $\mathbf 1$        | 1                  | $\mathbf 1$       | $\mathbf{1}$       |
| PEOPLE (20)                         |                          |                   |                                       |                   |                         |                    |                             |                    |                   |                   |                         |                |                                |                    |                    |                    |                   |                    |

Joonis 16. Arendusüksuse vaade uue projektiga.

Kasutajal on võimalus projekti detaile muuta. Selleks peab ta hõljutama kursorit projekti nime kõrval ning avaneb muutmist sümboliseeriv ikoon (vt Joonis 17).

|                                  |                       |                    |                                       |                    |                         |                    | Product Vision Mission Tool |                    |                    |                    | People Portal           |                |                                |                         |                         |                    |                   | Name Name 日        |
|----------------------------------|-----------------------|--------------------|---------------------------------------|--------------------|-------------------------|--------------------|-----------------------------|--------------------|--------------------|--------------------|-------------------------|----------------|--------------------------------|-------------------------|-------------------------|--------------------|-------------------|--------------------|
|                                  | Programs              |                    | Ideas                                 |                    | Exploration             | <b>Missions</b>    |                             | <b>Tribes</b>      |                    | Plan               |                         | People         | <b>Statistics</b>              |                         | Hackathon               |                    |                   |                    |
|                                  |                       |                    |                                       |                    |                         |                    |                             |                    |                    |                    |                         |                |                                |                         |                         |                    |                   |                    |
| Tribe 1                          |                       |                    |                                       |                    |                         |                    |                             |                    |                    |                    |                         |                |                                |                         |                         |                    | Edit calendar /   |                    |
| Tribe 1                          | ٠                     |                    | IN PREPARATION, IN PROGRESS, IN DRAFT |                    |                         |                    | $\checkmark$                |                    |                    |                    |                         |                |                                |                         |                         |                    |                   | $\alpha$           |
|                                  |                       |                    |                                       |                    |                         |                    |                             |                    |                    |                    |                         |                |                                |                         |                         |                    |                   |                    |
| œ<br>More                        |                       | March              |                                       |                    |                         |                    | April                       |                    |                    |                    |                         | May            |                                |                         |                         | June               |                   |                    |
| <b>TRIBE STATISTICS</b>          |                       | W12<br>21.03-25.03 | W13<br>28.03-01.04                    | W14<br>04.04-08.04 | W15<br>11.04-15.04      | W16<br>18.04-22.04 | W17<br>25.04-29.04          | W18<br>02.05-06.05 | W19<br>09.05-13.05 | W20<br>16.05-20.05 | W21<br>23.05-27.05      | W22            | W23<br>30.05-03.06 05.06-10.06 | W24<br>13.06-17.06      | W25<br>20.06-24.06      | W26<br>27.06-01.07 | W27<br>04.07-8.07 | W28<br>11.07-15.07 |
| Engineers headcount              |                       | 20                 | 20                                    | 20                 | 20                      | 20                 | 20                          | 20                 | 20                 | 20                 | 20                      | 20             | 20                             | 20                      | 20                      | 20                 | 20                | 20                 |
| Launchpad minimum size           |                       | $\overline{4}$     | $\ddot{a}$                            | $\boldsymbol{4}$   | $\boldsymbol{4}$        | $\ddot{4}$         | $\ddot{4}$                  | $\ddot{4}$         | $\ddot{4}$         | $\ddot{4}$         | $\ddot{a}$              | $\overline{4}$ | $\overline{4}$                 | $\ddot{a}$              | $\overline{4}$          | $\Delta$           | $\sqrt{4}$        | $\boldsymbol{4}$   |
| Launchpad actual size            |                       | 18                 | 18                                    | 16                 | 17                      | 14                 | 5                           | 5                  | 6                  | 6                  | 16                      | 19             | 19                             | 16                      | 16                      | 19                 | 19                | 19                 |
| Needed for missions              |                       | $\overline{2}$     | $\overline{2}$                        | $\circ$            | $\overline{\mathbf{3}}$ | 6                  | 6                           | 6                  | 6                  | 6                  | $\overline{4}$          | $\mathbf{1}$   | $\mathbf{1}$                   | $\mathbf{1}$            | $\mathbf{1}$            | $\mathbf{1}$       | $\mathbf{1}$      | $\mathbf{1}$       |
| Engineers on mission             |                       | $\overline{2}$     | $\overline{2}$                        | $\mathbf 0$        | $\overline{2}$          | $\overline{2}$     | $\overline{2}$              | $\overline{2}$     | $\overline{2}$     | $\overline{2}$     | $\mathbf{1}$            | $\mathbf{1}$   | $\mathbf{1}$                   | $1\,$                   | $\mathbf{1}$            | $\mathbf 1$        | $\mathbf{1}$      | $\mathbf{1}$       |
| Open slots on missions           |                       | $\overline{0}$     | $\circ$                               | $\circ$            | $\mathbf{1}$            | $\ddot{4}$         | $\ddot{4}$                  | $\ddot{a}$         | $\ddot{4}$         | $\ddot{a}$         | $\overline{\mathbf{3}}$ | $\circ$        | $\circ$                        | $\mathbf{0}$            | $\theta$                | $\theta$           | $\circ$           | $\mathbf{0}$       |
| Outtribers on mission            |                       | $\mathbf{0}$       | $\mathbf{0}$                          | $\mathbf 0$        | $\,$ 0                  | $\mathbf 0$        | $\mathbf{0}$                | $\mathbf{0}$       | $\circ$            | $\mathbf{0}$       | $\mathbf{0}$            | $\mathbf{0}$   | $\circ$                        | $\mathbf{0}$            | $\theta$                | $\mathbf 0$        | $\circ$           | $\mathbf{0}$       |
| Vacation                         |                       | $\mathbf{0}$       | $\mathbf{0}$                          | $\ddot{a}$         | $\mathbf{0}$            | $\circ$            | 9                           | $\overline{9}$     | 8                  | 8                  | $\mathbf{0}$            | $\overline{0}$ | $\mathbf{0}$                   | $\overline{\mathbf{3}}$ | $\overline{\mathbf{3}}$ | $\theta$           | $\circ$           | $\mathbf{0}$       |
| <b>Available for missions</b>    |                       | 14                 | 14                                    | 12                 | 13                      | 10                 | $\mathbf{1}$                | $\mathbf{1}$       | $\overline{2}$     | $\overline{2}$     | 12                      | 15             | 15                             | 12                      | 12                      | 15                 | 15                | 15                 |
| MISSIONS (3)                     | G                     |                    |                                       |                    |                         |                    |                             |                    |                    |                    |                         |                |                                |                         |                         |                    |                   |                    |
| Mission 1                        | ۰                     | 2/2                | 2/2                                   |                    |                         |                    |                             |                    |                    |                    |                         |                |                                |                         |                         |                    |                   |                    |
| Mission 2                        | ٠                     |                    |                                       |                    | 2/3                     | 2/3                | 2/3                         | 2/3                | 2/3                | 2/3                |                         |                |                                |                         |                         |                    |                   |                    |
| Your new mission<br>ノユー          |                       |                    |                                       |                    |                         | 0/3                | 0/3                         | 0/3                | 0/3                | 0/3                | 0/3                     |                |                                |                         |                         |                    |                   |                    |
| LOANED OUT (2)                   |                       |                    |                                       |                    |                         |                    |                             |                    |                    |                    |                         |                |                                |                         |                         |                    |                   |                    |
| Other tribe mission 1<br>Tribe 1 | $\bullet$             |                    |                                       |                    |                         |                    |                             |                    |                    |                    | $\mathbf 1$             |                |                                |                         |                         |                    |                   |                    |
| Other tribe mission 2<br>Tribe 2 | $\bullet$             |                    |                                       |                    |                         |                    |                             |                    |                    |                    |                         | $\mathbf{1}$   | $\mathbf{1}$                   | $\mathbf{1}$            | $\mathbf{1}$            | $\mathbf{1}$       | $\mathbf{1}$      | $\mathbf{1}$       |
|                                  | $\boldsymbol{\wedge}$ |                    |                                       |                    |                         |                    |                             |                    |                    |                    |                         |                |                                |                         |                         |                    |                   |                    |

Joonis 17. Arendusüksuse vaade projekti muutmise ikooniga.

Peale muutmise nupu vajutamist avaneb projekti loomise vormiga samasugune vorm, kust on võimalik projekti detaile muuta. Joonis 18 näitab, kuidas saab vahetada projekti toimumise asukohta. Pärast sobivate muudatuste sisse viimist, saab projekti detailid salvestada.

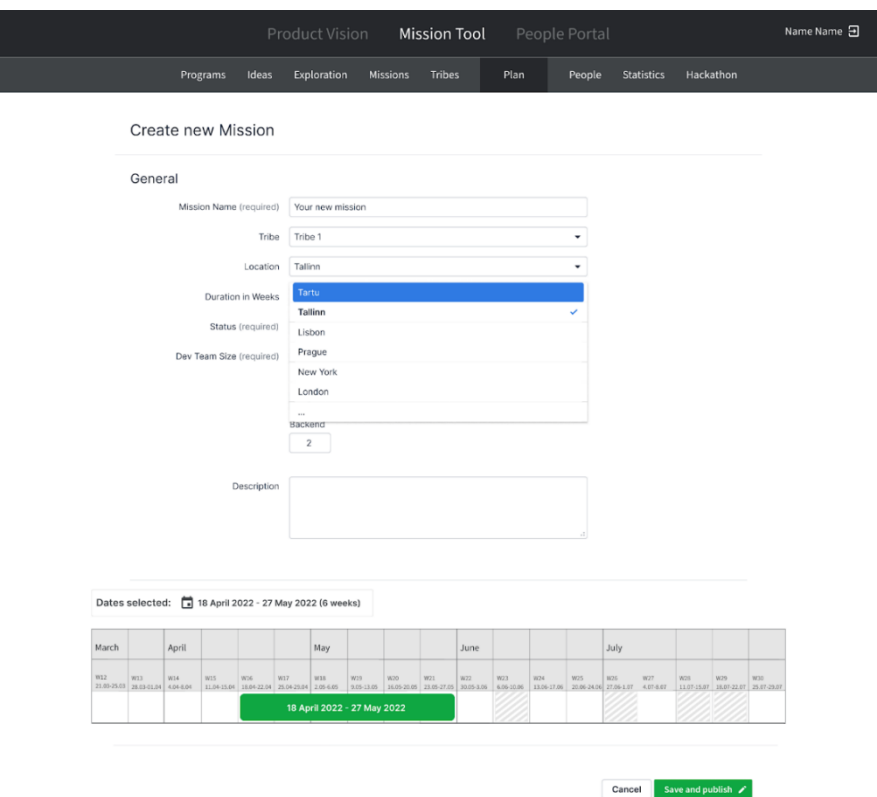

Joonis 18. Projekti muutmine.

Muudatuste tegemise järel ilmub kasutajale taaskord lühike sõnum alla vasakusse ekraani serva, mis teavitab teda tehtud tegevusest (vt Joonis 19).

|                                      |                         |                         | Product Vision                        |                         |                         |                         | <b>Mission Tool</b> |                         |                         | People Portal      |                |                                |                         |                    |                    |                   | Name Name 日         |
|--------------------------------------|-------------------------|-------------------------|---------------------------------------|-------------------------|-------------------------|-------------------------|---------------------|-------------------------|-------------------------|--------------------|----------------|--------------------------------|-------------------------|--------------------|--------------------|-------------------|---------------------|
|                                      | Programs                | Ideas                   | Exploration                           |                         | <b>Missions</b>         |                         | <b>Tribes</b>       |                         | Plan                    |                    | People         | <b>Statistics</b>              |                         | Hackathon          |                    |                   |                     |
| Tribe 1                              |                         |                         |                                       |                         |                         |                         |                     |                         |                         |                    |                |                                |                         |                    |                    | Edit calendar /   |                     |
| Tribe 1                              | $\check{}$              |                         | IN PREPARATION, IN PROGRESS, IN DRAFT |                         |                         | $\check{}$              |                     |                         |                         |                    |                |                                |                         |                    |                    |                   | $\alpha$            |
|                                      |                         |                         |                                       |                         |                         |                         |                     |                         |                         |                    |                |                                |                         |                    |                    |                   |                     |
| œ<br>More<br>$\checkmark$            | March                   |                         |                                       |                         |                         | April                   |                     |                         |                         |                    | May            |                                |                         |                    | June               |                   |                     |
| <b>TRIBE STATISTICS</b>              | W12<br>21.03-25.03      | W11<br>28.03-01.04      | W14<br>04.04-05.04                    | W15<br>11.04-15.04      | W16<br>18.04-22.04      | W17<br>25.04-29.04      | W18<br>02.05-06.05  | W19<br>20.25-23.05      | W20<br>16.05-20.05      | W21<br>23.05-27.05 | W22            | W22<br>20.05-20.00 23.05-20.06 | W24<br>13.06-17.06      | W25<br>20.06-24.06 | W26<br>27.06-01.07 | W27<br>04.07-8.07 | wzs.<br>11.07-15.07 |
| Engineers headcount                  | 20                      | 20                      | 20                                    | 20                      | 20                      | 20                      | 20                  | 20                      | 20                      | 20                 | 20             | 20                             | 20                      | 20                 | 20                 | 20                | 20                  |
| Launchpad minimum size               | $\ddot{4}$              | $\sqrt{4}$              | $\sqrt{4}$                            | $\ddot{4}$              | $\overline{4}$          | $\Delta$                | $\overline{4}$      | $\ddot{a}$              | $\overline{4}$          | $\Delta$           | $\overline{4}$ | $\Delta$                       | $\overline{4}$          | $\ddot{4}$         | 4                  | $\Delta$          | $\ddot{4}$          |
| Launchpad actual size                | 18                      | 18                      | 16                                    | 17                      | 14                      | 5                       | 5                   | 6                       | 6                       | 16                 | 19             | 19                             | 16                      | 16                 | 19                 | 19                | 19                  |
| Needed for missions                  | $\overline{2}$          | $\overline{2}$          | $\Omega$                              | $\mathbf{3}$            | 6                       | 6                       | 6                   | 6                       | 6                       | 4                  | $\mathbf{1}$   | $\mathbf{1}$                   | $\mathbf{1}$            | $\mathbf{1}$       | $\mathbf{1}$       | $\mathbf{1}$      | $\mathbf{1}$        |
| Engineers on mission                 | $\overline{\mathbf{2}}$ | $\overline{\mathbf{2}}$ | $^{\circ}$                            | $\overline{\mathbf{2}}$ | $\overline{\mathbf{2}}$ | $\overline{\mathbf{2}}$ | $\overline{2}$      | 2                       | $\overline{\mathbf{2}}$ | $\mathbf 1$        | $1\,$          | $\mathbf 1$                    | $\mathbf 1$             | $\mathbf 1$        | 1                  | $\mathbf 1$       | $\mathbf 1$         |
| Open slots on missions               | $\circ$                 | $\mathbf 0$             | $\mathbf{0}$                          | $1\,$                   | $\overline{4}$          | $\Delta$                | $\ddot{a}$          | 4                       | $\overline{4}$          | $\overline{3}$     | $\Omega$       | $\mathbf 0$                    | $\circ$                 | $\circ$            | $\circ$            | $\Omega$          | $\circ$             |
| Outtribers on mission                | $\circ$                 | $\Omega$                | $^{\circ}$                            | $\circ$                 | $\Omega$                | $\Omega$                | $\theta$            | 0                       | $\Omega$                | $\circ$            | $^{\circ}$     | $\Omega$                       | $\mathbf{O}$            | $\circ$            | $\mathbf{o}$       | $\circ$           | $\Omega$            |
| Vacation                             | $\circ$                 | $\circ$                 | $\overline{4}$                        | $\circ$                 | $\Omega$                | $\overline{9}$          | 9                   | $\mathbf{\hat{z}}$      | 8                       | $\circ$            | $\Omega$       | $\mathbf{0}$                   | $\overline{\mathbf{3}}$ | $\mathbf{3}$       | $\mathbf 0$        | $\circ$           | $\circ$             |
| <b>Available for missions</b>        | 14                      | 14                      | 12                                    | 13                      | 10                      | $\mathbf{1}$            | $\overline{1}$      | $\overline{\mathbf{2}}$ | $\overline{a}$          | 12                 | 15             | 15                             | 12                      | 12                 | 15                 | 15                | 15                  |
| MISSIONS (3)                         | Q                       |                         |                                       |                         |                         |                         |                     |                         |                         |                    |                |                                |                         |                    |                    |                   |                     |
| Mission 1                            | 2/2                     | 2/2                     |                                       |                         |                         |                         |                     |                         |                         |                    |                |                                |                         |                    |                    |                   |                     |
| Mission 2                            | $\bullet$               |                         |                                       | 2/3                     | 2/3                     | 2/3                     | 2/3                 | 2/3                     | 2/3                     |                    |                |                                |                         |                    |                    |                   |                     |
| "Your new mission" has been modified | $\times$                |                         |                                       |                         | 0/3                     | 0/3                     | 0/3                 | 0/3                     | 0/3                     | 0/3                |                |                                |                         |                    |                    |                   |                     |
|                                      |                         |                         |                                       |                         |                         |                         |                     |                         |                         |                    |                |                                |                         |                    |                    |                   |                     |

Joonis 19. Arendusüksuse vaade muutmise teavitusega.

Seejärel on kasutajal võimalus oma projekti inimesi kutsuda. Selleks tuleb taaskord hõljutada kursorit projekti nime kõrval ning vajutada inimese kutsumise kujutise peale (vt Joonis 20).

|                               |              |                    |                       | Product Vision Mission Tool           |                    |                    |                    |                    |                    |                    | People Portal      |              |                                |                    |                         |                    |                   | Name Name 日        |
|-------------------------------|--------------|--------------------|-----------------------|---------------------------------------|--------------------|--------------------|--------------------|--------------------|--------------------|--------------------|--------------------|--------------|--------------------------------|--------------------|-------------------------|--------------------|-------------------|--------------------|
|                               | Programs     |                    | Ideas                 |                                       | Exploration        | <b>Missions</b>    |                    | <b>Tribes</b>      |                    | Plan               |                    | People       | <b>Statistics</b>              |                    | Hackathon               |                    |                   |                    |
| Tribe 1                       |              |                    |                       |                                       |                    |                    |                    |                    |                    |                    |                    |              |                                |                    |                         |                    | Edit calendar     |                    |
| Tribe 1                       | $\checkmark$ |                    |                       | IN PREPARATION, IN PROGRESS, IN DRAFT |                    |                    | $\checkmark$       |                    |                    |                    |                    |              |                                |                    |                         |                    |                   | Q                  |
|                               |              |                    |                       |                                       |                    |                    |                    |                    |                    |                    |                    |              |                                |                    |                         |                    |                   |                    |
| W.<br>More<br>٠               |              | March              |                       |                                       |                    |                    | April              |                    |                    |                    |                    | May          |                                |                    |                         | June               |                   |                    |
| <b>TRIBE STATISTICS</b>       |              | W12<br>21.03-25.03 | W13<br>28.03-01.04    | W14<br>04:04:08:04                    | W15<br>11.04-15.04 | W25<br>18.04-22.04 | W17<br>25.04-29.04 | W18<br>02.05-06.05 | W19<br>09.05-13.05 | W20<br>16.05-20.05 | W21<br>23.05-27.05 | W22          | W23<br>30.05-03.06 06.06-10.06 | W24<br>13.06-17.06 | W25<br>20.06-24.06      | W26<br>27.05-01.07 | W27<br>04.07-8.07 | W2B<br>11.07-15.07 |
| Engineers headcount           |              | 20                 | 20                    | 20                                    | 20                 | 20                 | 20                 | 20                 | 20                 | 20                 | 20                 | 20           | 20                             | 20                 | 20                      | 20                 | 20                | 20                 |
| Launchpad minimum size        |              | $\overline{4}$     | $\mathcal{L}_{\rm s}$ | $\overline{4}$                        | $\overline{4}$     | $\sqrt{4}$         | 4                  | $\overline{4}$     | $\overline{4}$     | 4                  | $\sqrt{4}$         | $\ddot{a}$   | $\overline{4}$                 | 4                  | 4                       | $\ddot{a}$         | $\ddot{a}$        | $\ddot{a}$         |
| Launchpad actual size         |              | 18                 | 18                    | 16                                    | 17                 | 14                 | 5                  | 5                  | 6                  | 6                  | 16                 | 19           | 19                             | 16                 | 16                      | 19                 | 19                | 19                 |
| Needed for missions           |              | $\overline{2}$     | $\overline{c}$        | $\mathbf{0}$                          | 3                  | 6                  | 6                  | $6\phantom{1}$     | $\,$ 6             | 6                  | $\boldsymbol{4}$   | $\mathbf{1}$ | $\mathbf{1}$                   | $\mathbf{1}$       | $\mathbf{1}$            | $\mathbf{1}$       | $\mathbf{1}$      | $\mathbf{1}$       |
| Engineers on mission          |              | $\overline{2}$     | $\overline{2}$        | $\circ$                               | $\overline{2}$     | $\overline{2}$     | $\overline{2}$     | $\overline{2}$     | $\overline{2}$     | $\overline{2}$     | $\mathbf{1}$       | $\mathbf{1}$ | $\mathbf{1}$                   | $\mathbf{1}$       | $\mathbf 1$             | $\mathbf{1}$       | $\mathbf{1}$      | $\mathbf 1$        |
| Open slots on missions        |              | $\circ$            | $\circ$               | $\Omega$                              | $\mathbf{1}$       | 4                  | 4                  | $\overline{4}$     | $\overline{4}$     | $\overline{4}$     | $\overline{3}$     | $\Omega$     | $\Omega$                       | $\Omega$           | $\Omega$                | $\mathbf{0}$       | $\Omega$          | $\Omega$           |
| Outtribers on mission         |              | $\circ$            | $\mathbf 0$           | $\circ$                               | $\bf{0}$           | $\mathbf 0$        | $^{\circ}$         | $\mathbf{0}$       | $\mathbf{0}$       | $\mathbf{0}$       | $\circ$            | $\mathbf{0}$ | $\mathbf{0}$                   | $\mathbf 0$        | $\mathbf{0}$            | $\mathbf{0}$       | $\theta$          | $\mathbf 0$        |
| Vacation                      |              | $\circ$            | $\circ$               | $\overline{4}$                        | $\mathbf{0}$       | $\mathbf{0}$       | 9                  | 9                  | 8                  | 8                  | $\mathbf{0}$       | $\circ$      | $\mathbf{0}$                   | $\overline{3}$     | $\overline{\mathbf{3}}$ | $\mathbf{0}$       | $\theta$          | $\Omega$           |
| <b>Available for missions</b> |              | 14                 | 14                    | 12                                    | 13                 | 10                 | $\mathbf{1}$       | $\mathbf{1}$       | $\overline{2}$     | $\overline{2}$     | 12                 | 15           | 15                             | 12                 | 12                      | 15                 | 15                | 15                 |
| MISSIONS (3)                  | 0            |                    |                       |                                       |                    |                    |                    |                    |                    |                    |                    |              |                                |                    |                         |                    |                   |                    |
| Mission 1                     | 0            | 2/2                | 2/2                   |                                       |                    |                    |                    |                    |                    |                    |                    |              |                                |                    |                         |                    |                   |                    |
| Mission 2                     | $\bullet$    |                    |                       |                                       | 2/3                | 2/3                | 2/3                | 2/3                | 2/3                | 2/3                |                    |              |                                |                    |                         |                    |                   |                    |
| Your new mission<br>/は●       |              |                    |                       |                                       |                    | 0/3                | 0/3                | 0/3                | 0/3                | 0/3                | 0/3                |              |                                |                    |                         |                    |                   |                    |
| LOANED OUT (2)                |              |                    |                       |                                       |                    |                    |                    |                    |                    |                    |                    |              |                                |                    |                         |                    |                   |                    |

Joonis 20. Arendusüksuse vaade kutsumise ikooniga.

Kasutajale avaneb inimeste projektidesse kutsumise vorm (vt Joonis 21). Seal on võimalik inimest nime, positsiooni ja taseme järgi otsida. Samuti on võimalik välja filtreerida inimesed positsiooni, taseme, arendusüksuse ja asukoha põhiselt, kusjuures

lubatud on mitmikvalik. Vaikefiltritena on arendusüksuseks määratud arendusüksus, kus projekt toimub ja näidatakse vaid konkreetsel perioodil vabasid arendajaid (*Only available engineers*). Kriteeriumitele vastavad arendajad kuvatakse listina ning on võimalik märkida, kellele soovitakse projektis osalemise kutse saata. Lisaks on võimalik personaliseerida rakenduse poolt automaatselt genereeritud teksti, mis saadetakse valitud inimestele Slack rakenduse vahendusel [12].

|                                                                                             |                       |                   | Product Vision       |                 | <b>Mission Tool</b> |                                     | People Portal   |                      |                    |                      | Name Name 日 |
|---------------------------------------------------------------------------------------------|-----------------------|-------------------|----------------------|-----------------|---------------------|-------------------------------------|-----------------|----------------------|--------------------|----------------------|-------------|
|                                                                                             | Programs              | Ideas             | Exploration          | <b>Missions</b> | <b>Tribes</b>       | Plan                                | People          | <b>Statistics</b>    | Hackathon          |                      |             |
|                                                                                             |                       |                   |                      |                 |                     |                                     |                 |                      |                    |                      |             |
|                                                                                             |                       |                   |                      |                 |                     |                                     |                 |                      |                    |                      |             |
| Invite people to mission                                                                    |                       |                   |                      |                 |                     |                                     |                 |                      |                    |                      |             |
|                                                                                             |                       |                   |                      |                 |                     |                                     |                 |                      |                    |                      |             |
| Q Search by person, position, level etc                                                     |                       |                   |                      |                 |                     |                                     |                 |                      |                    |                      |             |
| Only available engineers                                                                    | $\check{\phantom{a}}$ | Position          | $\blacktriangledown$ | Level           |                     | Tribe 1<br>$\overline{\phantom{a}}$ |                 | $\blacktriangledown$ | Location           | $\blacktriangledown$ |             |
|                                                                                             |                       |                   |                      |                 |                     |                                     |                 |                      |                    |                      |             |
| Name                                                                                        | $\hat{\mathbb{I}}$    | Position          | $\hat{\mathbb{L}}$   | Level           | $\div$              | Tribe                               | $\div$ Location |                      | $\hat{\mathbb{L}}$ | Select               |             |
| Person 1                                                                                    |                       | Frontend          |                      | Junior          |                     | Tribe 1                             | Tartu           |                      |                    | $\Box$               |             |
| Person 2                                                                                    |                       | Frontend          |                      | Senior          |                     | Tribe 1                             | Tallinn         |                      |                    | $\Box$               |             |
| Person 3                                                                                    |                       | Backend           |                      | Mid             |                     | Tribe 1                             | Tallinn         |                      |                    | $\Box$               |             |
| Person 4                                                                                    |                       | <b>Full Stack</b> |                      | Junior          |                     | Tribe 1                             | Tallinn         |                      |                    | $\Box$               |             |
|                                                                                             |                       |                   |                      |                 |                     |                                     |                 |                      |                    |                      |             |
| B<br>$I \oplus \emptyset$<br>58 F                                                           | 這 目 目 ゆ 竹             |                   |                      |                 |                     |                                     |                 |                      |                    |                      |             |
| Hi!<br>I will start a new mission called "My new mission" where I would like to invite you! |                       |                   |                      |                 |                     |                                     |                 |                      |                    |                      |             |
| More information and applying HERE or if you have any questions please contact me!          |                       |                   |                      |                 |                     |                                     |                 |                      |                    |                      |             |
|                                                                                             |                       |                   |                      |                 |                     |                                     |                 |                      |                    |                      |             |

Joonis 21. Inimeste projekti kutsumine.

Inimeste kohta on võimalik näha detailsemat infot konkreetse inimese nime peal klõpsates (vt Joonis 22). Avaneb hüpikaken, kus kuvatakse inimese töökoha asukoht ja meiliaadress. Samuti annab see infot, millal inimene ettevõttega liitus, millistes arendusüksustes on ta töötanud, milliste projektidega on ta varem tegelenud ning kui palju oma tööajast on ta tegelenud igapäevaste tööülesannetega ning kui palju projektidega.

|                                                                                                    | ON LAUNCHPAD<br>Person <sub>2</sub><br>Senior Frontend Developer                                                                                                    |        |         | x le Portal                 | Name Name 日                   |   |
|----------------------------------------------------------------------------------------------------|----------------------------------------------------------------------------------------------------|--------|---------|-----------------------------|-------------------------------|---|
| Pro                                                                                                    | <b>Q</b> Tallinn <b>E</b> person2@pipedrive.com<br>MISSION/LAUNCHPAD RATIO                                                                                                    |        |         | People<br><b>Statistics</b> | Hackathon                     |   |
|                                                                                                    |                                                                                                    |        |         |                             |                               |   |
|                                                                                                    | A MISSION HISTORY (5)<br>Mission impossible 5<br>FINISHED Developer <b>B</b> 4 Feb - 17 Feb 2022                                                                                 |        |         |                             |                               |   |
| Invite people to mission                                                                                                    | Mission impossible 4<br>FINISHED Mission lead 自 17 May - 16 Aug 2021                                                                                                    |        |         |                             |                               |   |
| Q Search by person, pos                                                                                                    | Mission impossible 3<br>FINISHED Developer ( 1 Mar - 19 Mar 2021<br>Mission impossible 2                                                                                         |        |         |                             |                               |   |
| Only available engineers                                                                                                    | FINISHED Developer (3 Aug - 27 Nov 2020)                                                                                                    |        |         | ٠                           | Location                      | ۰ |
|                                                                                                    | Mission impossible<br>FINISHED Developer <b>m</b> 13 Apr - 15 Jun 2020                                                                                                    |        |         |                             |                               |   |
| Name                                                                                                    | - PIPEDRIVE HISTORY (2)                                                                                                    |        |         | $\div$ Location             | $\div$<br>Select              |   |
| Person 1                                                                                                    | Joined Mobile Tribe<br>20 May 2020                                                                                                    |        |         | Tartu                       | $\Box$                        |   |
|                                                                                                    | Joined Pipedrive<br>6 Jan 2020                                                                                                    |        |         |                             |                               |   |
| Person 2                                                                                                    | Frontend                                                                                                    | Senior | Tribe 1 | Tallinn                     | $\Box$                        |   |
| Person 3                                                                                                    | Backend                                                                                                    | Mid    | Tribe 1 | Tallinn                     | $\Box$                        |   |
| Person 4                                                                                                    | <b>Full Stack</b>                                                                                                    | Junior | Tribe 1 | Tallinn                     | $\Box$                        |   |
| <b>B</b> $I \oplus \emptyset$ $\equiv \equiv \equiv \equiv \emptyset$ $\Box$<br>البوائيو البو<br>Hi!<br>æ,<br>$\qquad \qquad +$<br>$\Box \phi \quad \odot \quad \odot$ | I will start a new mission called "My new mission" where I would like to invite you!<br>More information and applying HERE or if you have any questions please contact me!<br>Aa |        |         | Cancel                      | <b>Send invites via Slack</b> |   |

Joonis 22. Inimese detailid hüpikaknas.

Pärast "Send invites via Slack" nupule klikkimist peab kasutaja oma tegevuse kinnitama vajutades "Confirm" nuppu või oma tegevuse katkestama vajutades "Cancel" (vt Joonis 23).

|                                                      |                                                                                                    | Product Vision<br>Mission Tool                                      | People Portal     |                             | Name Name 日        |
|------------------------------------------------------|----------------------------------------------------------------------------------------------------|---------------------------------------------------------------------|-------------------|-----------------------------|--------------------|
| Programs                                             | Ideas<br>Exploration                                                                                                    | Missions                                                            | Tribes<br>Plan    | People<br><b>Statistics</b> | Hackathon          |
|                                                      |                                                                                                    |                                                                     |                   |                             |                    |
|                                                      |                                                                                                    |                                                                     |                   |                             |                    |
| Invite people to mission                             |                                                                                                    |                                                                     |                   |                             |                    |
|                                                      |                                                                                                    |                                                                     |                   |                             |                    |
| Q Search by person, position, level etc              |                                                                                                    |                                                                     |                   |                             |                    |
| Only available engineers<br>$\overline{\phantom{a}}$ | Position                                                                                                    |                                                                     |                   | ٠                           | Location<br>٠      |
|                                                      |                                                                                                    | Are you sure you want to send an invitation to 3<br>selected users? |                   |                             |                    |
| Name                                                 | ÷<br><b>Position</b>                                                                                                    | This action cannot be canceled                                      |                   | # Location                  | ÷<br><b>Select</b> |
| Person 1                                             | Frontend                                                                                                    |                                                                     | Confirm<br>Cancel | Tartu                       | м                  |
| Person 2                                             | Frontend                                                                                                    |                                                                     |                   | Tallinn                     | ◛                  |
| $\bullet$<br>Person 3                                | Backend                                                                                                    | Mid                                                                 | Tribe 1           | Tallinn                     | ◛                  |
| 의<br>Person 4                                        | <b>Full Stack</b>                                                                                                    | Junior                                                              | Tribe 1           | Tallinn                     | $\Box$             |
|                                                      |                                                                                                    |                                                                     |                   |                             |                    |
| $B$ $I$ $\theta$                                     | $\emptyset$ $\equiv$ $\equiv$ $\equiv$ $\circ$ $\circ$                                                                                                    |                                                                     |                   |                             |                    |
| 332<br>Hi!                                           |                                                                                                    |                                                                     |                   |                             |                    |
|                                                      | I will start a new mission called "My new mission" where I would like to invite you!<br>More information and applying HERE or if you have any questions please contact me! |                                                                     |                   |                             |                    |
|                                                      | $+$ $\Box$ $\circ$ $\odot$ $\odot$ Aa                                                                                                    |                                                                     |                   |                             |                    |

Joonis 23. Inimeste projekti kutsumise kinnitamine.

Pärast kinnitamist saab kasutaja taaskord teavituse tehtud tegevusest, mida kuvatakse vasakus alumises ekraani servas (vt Joonis 24).

|                                       | Programs                 | Ideas                                 |                    | Exploration             | <b>Missions</b>    |                       | <b>Tribes</b>      |                    | Plan               |                         | People         | <b>Statistics</b>               |                    | Hackathon               |                    |                   |                           |
|---------------------------------------|--------------------------|---------------------------------------|--------------------|-------------------------|--------------------|-----------------------|--------------------|--------------------|--------------------|-------------------------|----------------|---------------------------------|--------------------|-------------------------|--------------------|-------------------|---------------------------|
|                                       |                          |                                       |                    |                         |                    |                       |                    |                    |                    |                         |                |                                 |                    |                         |                    |                   |                           |
|                                       |                          |                                       |                    |                         |                    |                       |                    |                    |                    |                         |                |                                 |                    |                         |                    | Edit calendar /   |                           |
| Tribe 1                               |                          |                                       |                    |                         |                    |                       |                    |                    |                    |                         |                |                                 |                    |                         |                    |                   |                           |
| Tribe 1                               | $\overline{\phantom{a}}$ | IN PREPARATION, IN PROGRESS, IN DRAFT |                    |                         |                    | $\check{\phantom{a}}$ |                    |                    |                    |                         |                |                                 |                    |                         |                    |                   | $\hbox{\scriptsize\it Q}$ |
|                                       |                          |                                       |                    |                         |                    |                       |                    |                    |                    |                         |                |                                 |                    |                         |                    |                   |                           |
|                                       |                          |                                       |                    |                         |                    |                       |                    |                    |                    |                         |                |                                 |                    |                         |                    |                   |                           |
|                                       |                          |                                       |                    |                         |                    |                       |                    |                    |                    |                         |                |                                 |                    |                         |                    |                   |                           |
| 4<br>More<br>$\overline{\phantom{a}}$ | March                    |                                       |                    |                         |                    | April                 |                    |                    |                    |                         | May            |                                 |                    |                         | June               |                   |                           |
| <b>TRIBE STATISTICS</b>               | W12<br>21.03-25.03       | W13<br>28.03-01.04                    | W16<br>04.04-08.04 | W15<br>11.04-15.04      | W16<br>18.04-22.04 | W17<br>25.04-29.04    | W18<br>02.05-06.05 | W19<br>09.05-13.05 | W20<br>16.05-20.05 | W21<br>23.05-27.05      | W22            | VZ23<br>30.05-03.05 06.06-10.06 | W24<br>13.06-17.06 | W25<br>20.06-24.06      | W26<br>27.06-01.07 | W27<br>04.07-8.07 | W28<br>11.07-15.07        |
| Engineers headcount                   | 20                       | 20                                    | 20                 | 20                      | 20                 | 20                    | 20                 | 20                 | 20                 | 20                      | 20             | 20                              | 20                 | 20                      | 20                 | 20                | 20                        |
| Launchpad minimum size                | $\boldsymbol{4}$         | $\ddot{a}$                            | $\Delta$           | $\overline{4}$          | $\overline{4}$     | $\overline{4}$        | $\it 4$            | $\ddot{a}$         | $\sqrt{4}$         | $\ddot{a}$              | $\overline{4}$ | $\overline{4}$                  | 4                  | $\overline{a}$          | $\overline{a}$     | $\boldsymbol{4}$  | $\overline{4}$            |
| Launchpad actual size                 | 18                       | 18                                    | 16                 | 17                      | 14                 | 5                     | 5                  | 6                  | 6                  | 16                      | 19             | 19                              | 16                 | 16                      | 19                 | 19                | 19                        |
| Needed for missions                   | $\overline{2}$           | $\overline{2}$                        | $\mathbf{0}$       | 3                       | $6\phantom{.}$     | 6                     | $6\phantom{1}$     | $6\phantom{1}$     | $6\phantom{1}$     | $\ddot{a}$              | $\mathbf{1}$   | $\mathbf{1}$                    | $\mathbf{1}$       | $\mathbf{1}$            | $\mathbf{1}$       | $\mathbf{1}$      | $\mathbf{1}$              |
| Engineers on mission                  | $\overline{2}$           | $\overline{\mathbf{z}}$               | $\mathbf 0$        | $\overline{\mathbf{2}}$ | $\mathbf 2$        | $\overline{2}$        | 2                  | $\overline{2}$     | $\overline{2}$     | $\mathbf{1}$            | $\mathbf{1}$   | $\mathbf 1$                     | $\mathbf 1$        | $\mathbf 1$             | $\mathbf{1}$       | $\mathbf{1}$      | $\mathbf{1}$              |
| Open slots on missions                | $\mathbf{0}$             | $\theta$                              | $\bf{0}$           | $\mathbf{1}$            | $\overline{4}$     | $\overline{4}$        | $\ddot{4}$         | $\ddot{4}$         | $\overline{4}$     | $\overline{\mathbf{3}}$ | $\circ$        | $\circ$                         | $\mathbf{0}$       | $\mathbf{0}$            | $\circ$            | $\circ$           | $\theta$                  |
| Outtribers on mission                 | $\mathbf{0}$             | $\mathbf{0}$                          | $\mathbf{0}$       | $\circ$                 | $\mathbf{0}$       | $\circ$               | $\circ$            | $\mathbf{0}$       | $\circ$            | $\circ$                 | $\circ$        | $\circ$                         | $\ddot{\rm{o}}$    | $\mathbf{0}$            | $\circ$            | $\circ$           | $\circ$                   |
| Vacation                              | $\mathbf{0}$             | $\theta$                              | $\ddot{a}$         | $\theta$                | $\circ$            | $\overline{9}$        | $\overline{9}$     | 8                  | 8                  | $\Omega$                | $\circ$        | $\Omega$                        | $\overline{3}$     | $\overline{\mathbf{3}}$ | $\circ$            | $\Omega$          | $\theta$                  |
| Available for missions                | 14                       | 14                                    | 12                 | 13                      | 10                 | $\mathbf{1}$          | 1                  | $\overline{2}$     | $\overline{2}$     | 12                      | 15             | 15                              | 12                 | 12                      | 15                 | 15                | 15                        |
| MISSIONS (3)                          | 0                        |                                       |                    |                         |                    |                       |                    |                    |                    |                         |                |                                 |                    |                         |                    |                   |                           |
| Mission 1                             | ٠<br>2/2                 | 2/2                                   |                    |                         |                    |                       |                    |                    |                    |                         |                |                                 |                    |                         |                    |                   |                           |
|                                       |                          |                                       |                    |                         |                    |                       |                    |                    |                    |                         |                |                                 |                    |                         |                    |                   |                           |

Joonis 24. Arendusüksuse vaade inimeste kutsumise teavitusega.

Kasutajal on võimalus arendusüksuse vaates, klikkides "Edit calendar", aktiveerida võimalus muuta antud kalendrivaates projektide toimumise kuupäevi. Kalendrivaates olevad projektid värvuvad roheliseks ning neid on võimalik lohistada teistesse kohtadesse (vt Joonis 25).

|                               |           |                     |                                       | Product Vision  |                         |                         |                    | <b>Mission Tool</b> |                         |                         | People Portal      |                     |                                |                    |                         |                    |                         | Name Name <b>크</b> |
|-------------------------------|-----------|---------------------|---------------------------------------|-----------------|-------------------------|-------------------------|--------------------|---------------------|-------------------------|-------------------------|--------------------|---------------------|--------------------------------|--------------------|-------------------------|--------------------|-------------------------|--------------------|
|                               | Programs  |                     | Ideas                                 |                 | Exploration             | <b>Missions</b>         |                    | <b>Tribes</b>       |                         | Plan                    |                    | People              | <b>Statistics</b>              |                    | Hackathon               |                    |                         |                    |
| Tribe 1                       |           |                     |                                       |                 |                         |                         |                    |                     |                         |                         |                    |                     |                                |                    |                         | Cancel             |                         | Save               |
| Tribe 1                       |           |                     | IN PREPARATION, IN PROGRESS, IN DRAFT |                 |                         |                         | $\check{}$         |                     |                         |                         |                    |                     |                                |                    |                         |                    |                         | Q                  |
|                               |           |                     |                                       |                 |                         |                         |                    |                     |                         |                         |                    |                     |                                |                    |                         |                    |                         |                    |
| Ψ<br>More<br>٠                |           | March               |                                       |                 |                         |                         | April              |                     |                         |                         |                    | May                 |                                |                    |                         | June               |                         |                    |
| <b>TRIBE STATISTICS</b>       |           | W12<br>21.03-25.03  | W13<br>28.03-01.04                    | W14<br>01010301 | W15<br>11.04-15.04      | W16<br>18.04-22.04      | W17<br>25.04-29.04 | W18<br>02.05-06.05  | W19<br>09.05-13.05      | W20<br>16.05-20.05      | W21<br>23.05-27.05 | W22                 | W23<br>30.05-03.06 06.06-10.06 | W24<br>13.06-17.06 | W25<br>20.06-24.06      | W26<br>27.06-01.07 | W27<br><b>M.07-R.07</b> | W28<br>11.07-15.07 |
| Engineers headcount           |           | 20                  | 20                                    | 20              | 20                      | 20                      | 20                 | 20                  | 20                      | 20                      | 20                 | 20                  | 20                             | 20                 | 20                      | 20                 | 20                      | 20                 |
| Launchpad minimum size        |           | 4                   | $\sqrt{4}$                            | $\sqrt{4}$      | 4                       | 4                       | 4                  | $\overline{4}$      | 4                       | 4                       | 4                  | $\frac{4}{3}$       | $\overline{4}$                 | 4                  | $\sqrt{4}$              | $\sqrt{4}$         | 4                       | $\sqrt{4}$         |
| Launchpad actual size         |           | 18                  | 18                                    | 16              | 17                      | 14                      | 5                  | 5                   | 6                       | 6                       | 16                 | 19                  | 19                             | $16\,$             | 16                      | 19                 | 19                      | 19                 |
| Needed for missions           |           | $\,2$               | $\sqrt{2}$                            | $\mathbf{0}$    | $\overline{3}$          | 6                       | 6                  | 6                   | 6                       | 6                       | $\boldsymbol{A}$   | $\mathbf{1}$        | $\mathbf{1}$                   | $\mathbf{1}$       | $\mathbf{1}$            | $\mathbf{1}$       | $\mathbf{1}$            | $\mathbf{1}$       |
| Engineers on mission          |           | $\overline{2}$      | $\overline{2}$                        | $\mathbf 0$     | $\overline{\mathbf{z}}$ | $\overline{\mathbf{z}}$ | $\overline{2}$     | $\overline{2}$      | $\overline{\mathbf{z}}$ | $\overline{2}$          | $\mathbf 1$        | $\mathbf 1$         | $\mathbf 1$                    | $\mathbf{1}$       | $\mathbf{1}$            | $\mathbf 1$        | $\mathbf{1}$            | $\mathbf 1$        |
| Open slots on missions        |           | $\ddot{\mathbf{0}}$ | $\mathbf{0}$                          | $\Omega$        | $\mathbf{1}$            | 4                       | 4                  | $\sqrt{4}$          | 4                       | $\sqrt{4}$              | $\overline{3}$     | $\theta$            | $\mathbf{0}$                   | $\,$ 0             | $\circ$                 | $\circ$            | $\mathbf{0}$            | $\circ$            |
| Outtribers on mission         |           | $\circ$             | $\circ$                               | $\circ$         | $\bf{0}$                | $\circ$                 | $\circ$            | $\circ$             | $\circ$                 | $\mathbf{0}$            | $\circ$            | $\ddot{\mathbf{0}}$ | $\circ$                        | 0                  | $\circ$                 | $\circ$            | $\circ$                 | $\theta$           |
| Vacation                      |           | $\circ$             | $\circ$                               | $\ddot{a}$      | $\mathbf{0}$            | $\circ$                 | $\overline{9}$     | $\overline{9}$      | 8                       | 8                       | $\circ$            | $\circ$             | $\circ$                        | $\overline{3}$     | $\overline{\mathbf{3}}$ | $\circ$            | $\circ$                 | $\circ$            |
| <b>Available for missions</b> |           | 14                  | 14                                    | 12              | 13                      | 10                      | $\mathbf{1}$       | $\mathbf{1}$        | $\mathbf{2}$            | $\overline{\mathbf{2}}$ | 12                 | 15                  | 15                             | $12\,$             | 12                      | 15                 | 15                      | 15                 |
| MISSIONS (3)                  | 0         |                     |                                       |                 |                         |                         |                    |                     |                         |                         |                    |                     |                                |                    |                         |                    |                         |                    |
| Mission 1                     | ٠         | $\frac{1}{2}$ /2    | 2/2                                   |                 |                         |                         |                    |                     |                         |                         |                    |                     |                                |                    |                         |                    |                         |                    |
| Mission 2                     | ٠         |                     |                                       |                 | 2/3                     | 2/3                     | 2/3                | 2/3                 | 2/3                     | 2/3                     |                    |                     |                                |                    |                         |                    |                         |                    |
| Your new mission              | $\bullet$ |                     |                                       |                 |                         | O/3                     | 0/3                | 0/3                 | 0/3                     | 0/3                     | 0/3                |                     |                                |                    |                         |                    |                         |                    |
|                               |           |                     |                                       |                 |                         |                         |                    |                     |                         |                         |                    |                     |                                |                    |                         |                    |                         |                    |

Joonis 25. Projektide muutmine arendusüksuse vaates 1.

Ka statistika väärtused arendusüksuse kohta muutuvad selle tegevuse järel. Kui kasutaja on leidnud projektile sobiva aja, siis saab ta toimingud salvestada "Save" nupu abil (vt Joonis 26).

|                               |                          |                         |                                       |                |                         |                         | <b>Mission Tool</b>      |                         |                         |                | People Portal  |                |                         |                         |              |              |              |              |
|-------------------------------|--------------------------|-------------------------|---------------------------------------|----------------|-------------------------|-------------------------|--------------------------|-------------------------|-------------------------|----------------|----------------|----------------|-------------------------|-------------------------|--------------|--------------|--------------|--------------|
|                               | Programs                 |                         | Ideas                                 |                | Exploration             | <b>Missions</b>         |                          | <b>Tribes</b>           |                         | Plan           |                | People         | <b>Statistics</b>       |                         | Hackathon    |              |              |              |
| Tribe 1                       |                          |                         |                                       |                |                         |                         |                          |                         |                         |                |                |                |                         |                         |              | Cancel       |              | Save /       |
| Tribe 1                       | $\overline{\phantom{a}}$ |                         | IN PREPARATION, IN PROGRESS, IN DRAFT |                |                         |                         | $\overline{\phantom{a}}$ |                         |                         |                |                |                |                         |                         |              |              |              | Q            |
|                               |                          |                         |                                       |                |                         |                         |                          |                         |                         |                |                |                |                         |                         |              |              |              |              |
| 11                            |                          |                         |                                       |                |                         |                         |                          |                         |                         |                |                | May            |                         |                         |              | June         |              |              |
| More<br>$\blacktriangledown$  |                          | March<br>W12            | W13                                   | W14            | W15                     | W16                     | April<br>W17             | W18                     | erw                     | W20            | W21            | W22            | W23                     | W24                     | W25          | W26          | W27          | W28          |
| <b>TRIBE STATISTICS</b>       |                          | 21.03-25.03             | 28.03-01.04                           | 04.04-08.04    | $11.04 - 15.04$         | 18.04-22.04             | 25.04-29.04              | 02.05-06.05             | 09.05-13.05             | 16.05-20.05    | 23.05-27.05    |                | 30.05-03.06 05.06-10.06 | 13.06-17.06             | 20.06-24.06  | 27.06-01.07  | 04.07-8.07   | 11.07-15.07  |
| Engineers headcount           |                          | 20                      | 20                                    | 20             | 20                      | 20                      | 20                       | 20                      | 20                      | 20             | 20             | 20             | 20                      | 20                      | 20           | 20           | 20           | 20           |
| Launchpad minimum size        |                          | $\sqrt{4}$              | $\overline{4}$                        | $\overline{4}$ | $\sqrt{4}$              | $\sqrt{4}$              | $\sqrt{4}$               | 4                       | $\sqrt{4}$              | $\sqrt{4}$     | $\sqrt{4}$     | $\overline{4}$ | $\overline{4}$          | $\sqrt{4}$              | $\sqrt{4}$   | 4            | $\sqrt{4}$   | $\sqrt{4}$   |
| Launchpad actual size         |                          | 18                      | 18                                    | 16             | 17                      | 17                      | 5                        | 5                       | 6                       | 6              | 16             | 16             | 19                      | 16                      | 16           | 19           | 19           | 19           |
| Needed for missions           |                          | $\overline{2}$          | $\overline{2}$                        | $\mathbf{0}$   | $\overline{3}$          | $\overline{3}$          | 6                        | 6                       | 6                       | 6              | $\overline{4}$ | $\overline{4}$ | $\mathbf{1}$            | $\mathbf{1}$            | $\mathbf{1}$ | $\mathbf{1}$ | $\mathbf{1}$ | $\mathbf{1}$ |
| Engineers on mission          |                          | $\overline{\mathbf{2}}$ | $\overline{\mathbf{2}}$               | $\mathbf 0$    | $\overline{\mathbf{2}}$ | $\overline{\mathbf{2}}$ | $\overline{2}$           | $\overline{\mathbf{2}}$ | $\overline{\mathbf{2}}$ | $\mathbf{2}$   | $\mathbf 1$    | $\mathbf 1$    | $\mathbf{1}$            | 1                       | $\mathbf 1$  | $\mathbf 1$  | 1            | $\mathbf 1$  |
| Open slots on missions        |                          | $\mathbf 0$             | $\mathbf{0}$                          | $\mathbf{O}$   | $\mathbf{1}$            | $\mathbf 1$             | $\overline{4}$           | 4                       | 4                       | $\overline{4}$ | $\overline{3}$ | 3              | $\mathbf 0$             | $\mathbf{0}$            | $\mathbf{0}$ | $\mathbf{0}$ | $\mathbf 0$  | $\mathbf{0}$ |
| Outtribers on mission         |                          | $\mathbf{0}$            | $\mathbf 0$                           | $\mathbf{0}$   | $\mathbf 0$             | $\circ$                 | $\mathbf 0$              | $\mathbf 0$             | $\mathbf 0$             | $\mathbf 0$    | $\mathbf 0$    | $\mathbf{0}$   | $\mathbf{0}$            | $\mathbf{0}$            | $\mathbf{0}$ | $\mathbf 0$  | $\mathbf 0$  | $\mathbf 0$  |
| Vacation                      |                          | $\mathbf 0$             | $\bf{0}$                              | $\overline{4}$ | $\mathbf{0}$            | $\circ$                 | $\overline{9}$           | 9                       | 8                       | 8              | $\Omega$       | $\Omega$       | $\mathbf 0$             | $\overline{\mathbf{3}}$ | 3            | $\mathbf{0}$ | $\mathbf 0$  | $\mathbf 0$  |
| <b>Available for missions</b> |                          | 14                      | 14                                    | 12             | 13                      | 13                      | $\mathbf{1}$             | $\mathbf{1}$            | $\mathbf 2$             | $\mathbf 2$    | 12             | 12             | 15                      | 12                      | 12           | 15           | 15           | 15           |
| MISSIONS (3)                  | 0                        |                         |                                       |                |                         |                         |                          |                         |                         |                |                |                |                         |                         |              |              |              |              |
| Mission 1                     | $\bullet$                | $\frac{1}{2}$ /2        | 2/2                                   |                |                         |                         |                          |                         |                         |                |                |                |                         |                         |              |              |              |              |
| Mission 2                     | $\bullet$                |                         |                                       |                | 2/3                     | 2/3                     | 2/3                      | 2/3                     | 2/3                     | 2/3            |                |                |                         |                         |              |              |              |              |
|                               |                          |                         |                                       |                |                         |                         |                          |                         |                         |                |                |                |                         |                         |              |              |              |              |

Joonis 26. Projektide muutmine arendusüksuse vaates 2.

Seejärel on projekt uue toimumisajaga salvestatud nimekirja (vt Joonis 27).

|                                                 |           |                     |                                       | Product Vision          |                   |                         |                            | <b>Mission Tool</b> |                              |                         | People Portal                  |                           |                         |                         |                              |                    |                 | Name Name 日        |
|-------------------------------------------------|-----------|---------------------|---------------------------------------|-------------------------|-------------------|-------------------------|----------------------------|---------------------|------------------------------|-------------------------|--------------------------------|---------------------------|-------------------------|-------------------------|------------------------------|--------------------|-----------------|--------------------|
|                                                 | Programs  |                     | Ideas                                 |                         | Exploration       | <b>Missions</b>         |                            | Tribes              |                              | Plan                    |                                | People                    | <b>Statistics</b>       |                         | Hackathon                    |                    |                 |                    |
|                                                 |           |                     |                                       |                         |                   |                         |                            |                     |                              |                         |                                |                           |                         |                         |                              |                    | Edit calendar   |                    |
| Tribe 1                                         |           |                     |                                       |                         |                   |                         |                            |                     |                              |                         |                                |                           |                         |                         |                              |                    |                 |                    |
| Tribe 1                                         | ۰         |                     | IN PREPARATION, IN PROGRESS, IN DRAFT |                         |                   |                         | $\check{}$                 |                     |                              |                         |                                |                           |                         |                         |                              |                    |                 | Q                  |
|                                                 |           |                     |                                       |                         |                   |                         |                            |                     |                              |                         |                                |                           |                         |                         |                              |                    |                 |                    |
|                                                 |           |                     |                                       |                         |                   |                         |                            |                     |                              |                         |                                |                           |                         |                         |                              |                    |                 |                    |
| œ<br>More<br>$\check{}$                         |           | March               |                                       |                         |                   |                         | April                      |                     |                              |                         |                                | May                       |                         |                         |                              | June               |                 |                    |
|                                                 |           | W12                 | W13                                   | W14                     | W15               | W16                     | W17                        | <b>M18</b>          | $W_{1}$                      | W20                     | W21                            | W22                       | W23                     | W24                     | W25                          | W26                | war.            | W28                |
| <b>TRIBE STATISTICS</b>                         |           | 21.03-25.03         | 28.03-01.64                           | 04.04-08.04 11.04-15.04 |                   | 18.04-22.04             | 25.04-29.04                | 02.05-06.05         | 09.05-13.05                  | 16.05-20.05             | 23.05-27.05                    |                           | 33.05-03.06 06.06-13.06 | 13.06-17.06             | 20.06-24.06                  | 27.06-01.00        | 04.07-8.07      | 11.07-15.07        |
| Engineers headcount                             |           | 20                  | 20                                    | 20                      | 20                | 20                      | 20                         | 20                  | 20                           | 20                      | 20                             | 20                        | 20                      | 20                      | 20                           | 20                 | 20              | 20                 |
| Launchpad minimum size                          |           | $\ddot{a}$          | $\ddot{a}$                            | $\overline{4}$          | 4                 | $\ddot{a}$              | $\ddot{a}$                 | $\Delta$            | $\overline{4}$               | 4                       | $\ddot{4}$                     | $\ddot{a}$                | $\Delta$                | $\ddot{a}$              | $\overline{4}$               | $\ddot{a}$         | 4               | $\ddot{4}$         |
| Launchpad actual size<br>Needed for missions    |           | 18                  | 18                                    | 16                      | 17                | 17                      | 5                          | 5                   | 6                            | 6                       | 16                             | 16                        | 19                      | 16                      | 16                           | 19                 | 19              | 19                 |
|                                                 |           | $\mathbf{2}$        | $\overline{2}$                        | $\circ$                 | 3                 | $\overline{\mathbf{3}}$ | 6                          | 6                   | 6                            | 6                       | $\frac{4}{3}$                  | $\ddot{a}$                | $\mathbf{1}$            | $\mathbf{1}$            | $\mathbf{1}$                 | $\mathbf{1}$       | $\mathbf{1}$    | $\mathbf{1}$       |
| Engineers on mission                            |           | $\overline{2}$      | $\overline{2}$                        | $\mathbf 0$             | $\overline{a}$    | $\overline{2}$          | $\overline{2}$             | $\overline{a}$      | $\overline{2}$<br>$\ddot{a}$ | $\overline{\mathbf{z}}$ | $\mathbf{1}$                   | $\mathbf{1}$              | $\mathbf 1$             | $\mathbf{1}$            | $\mathbf{1}$                 | 1                  | $\mathbf{1}$    | $\mathbf{1}$       |
| Open slots on missions<br>Outtribers on mission |           | $\circ$<br>$\theta$ | $\circ$<br>$^{\circ}$                 | $\circ$<br>0            | $\mathbf{1}$<br>0 | $\mathbf{1}$<br>$\circ$ | $\overline{a}$<br>$\Omega$ | 4<br>$\alpha$       | $\circ$                      | $\sqrt{4}$<br>$\Omega$  | $\overline{3}$<br>$\mathbf{0}$ | $\overline{3}$<br>$\circ$ | $\bf{0}$<br>$\circ$     | $\circ$<br>$\mathbf{0}$ | $\mathbf{0}$<br>$\mathbf{0}$ | $\circ$<br>$\circ$ | $\Omega$<br>0   | $\circ$<br>$\circ$ |
| Vacation                                        |           | $\mathbf{0}$        | $\circ$                               | $\overline{4}$          | $\mathbf{0}$      | $\circ$                 | $\mathbf{Q}$               | $\overline{9}$      | 8                            | s.                      | $\mathbf{0}$                   | $\circ$                   | $\mathbf{0}$            | $\overline{\mathbf{3}}$ | $\overline{3}$               | $\circ$            | $\ddot{\rm{o}}$ | $\circ$            |
| <b>Available for missions</b>                   |           | 14                  | 14                                    | 12                      | 13                | 13                      | $\mathbf{1}$               | $\mathbf{1}$        | $\overline{2}$               | $\overline{2}$          | 12                             | 12                        | 15                      | 12                      | 12                           | 15                 | 15              | 15                 |
|                                                 |           |                     |                                       |                         |                   |                         |                            |                     |                              |                         |                                |                           |                         |                         |                              |                    |                 |                    |
| MISSIONS (3)                                    | G         |                     |                                       |                         |                   |                         |                            |                     |                              |                         |                                |                           |                         |                         |                              |                    |                 |                    |
| Mission 1                                       | ۰         | 2/2                 | 2/2                                   |                         |                   |                         |                            |                     |                              |                         |                                |                           |                         |                         |                              |                    |                 |                    |
| Mission 2                                       | ٠         |                     |                                       |                         | 2/3               | 2/3                     | 2/3                        | 2/3                 | 2/3                          | 2/3                     |                                |                           |                         |                         |                              |                    |                 |                    |
| Your new mission                                | $\bullet$ |                     |                                       |                         |                   |                         | 0/3                        | 0/3                 | 0/3                          | 0/3                     | 0/3                            | 0/3                       |                         |                         |                              |                    |                 |                    |
| LOANED OUT (2)                                  |           |                     |                                       |                         |                   |                         |                            |                     |                              |                         |                                |                           |                         |                         |                              |                    |                 |                    |

Joonis 27. Arendusüksuse vaade lisatud ja muudetud projektiga.

# **3.4 Andmebaasi täiendused**

Kuna kogu andmebaasi arhitektuuri ja disaini muutmine ei olnud antud töö ülesandeks, siis lähtusid töö autorid andmebaasi täiendamise puhul eelkõige põhimõttest, et tuleb teha minimaalsed muudatused ja täiendused, mis on tarkvara täienduse realiseerimiseks hädavajalikud.

Töö autorid lisasid andmebaasi ühe uue tabeli *Person\_invited\_to\_mission*. Lisatud tabel on vajalik, et hoida infot projekti kutsutud inimeste kohta. Tabel 37 kirjeldab lisatud tabeli veergude definitsioone ja tüüpe.

| Veeru nimi  | Veeru tüüp       | Veeru definitsioon                                                                                                    |
|-------------|------------------|----------------------------------------------------------------------------------------------------|
| id          | INT(10)          | Primaarvõtme veerg. Väärtus ei tohi<br>puududa ega olla negatiivne arv. Väärtuse<br>määrab süsteem automaatselt.                                                                                          |
| invite_date | <b>TIMESTAMP</b> | projekti kutsumise<br>Isiku<br>kuupäev<br>kohaliku aja järgi kellaajaga, ilma<br>ajavööndita. Väärtus ei tohi puududa,<br>vaikeväärtus on hetke<br>kuupäev ja<br>kellaaeg.                                |
| inviter_id  | INT(10)          | Isiku identifikaator, kes projektiga<br>ühinema kutsub - kutsuja identifikaator.<br>Väärtus ei tohi puududa ega olla<br>negatiivne arv. Tegemist on välisvõtme<br>veeruga, mis viitab inimesele (Person). |
| mission_id  | INT(10)          | Projekti identifikaator, millega isikut<br>ühinema kutsuti. Väärtus ei tohi puududa<br>ega olla negatiivne arv. Tegemist on<br>välisvõtme veeruga, mis viitab projektile<br>(Mission).                    |
| person_id   | INT(10)          | Isiku identifikaator, keda kutsutakse<br>projekti. Väärtus ei tohi puududa ega olla<br>negatiivne arv. Tegemist on välisvõtme<br>veeruga, mis viitab inimesele (Person).                                  |

Tabel 37. *Person\_invited\_to\_mission* tabeli veergude kirjeldused.

Tabelis on primaarvõti ja lisaks unikaalsuse kitsendus, mis jõustab reegli, et sama isikut ei saa samasse projekti korduvalt kutsuda. Kõik veerud on kohustuslikud. Välisvõtme
kitsendused on deklareeritud. Seega mitmeid disainiprobleeme, millele osutatakse jaotises [4.2,](#page-74-0) selles tabelis ei ole.

Tabeli andmebaasi tasemel realiseerimiseks koostati ka SQL lause MySQL andmebaasis tabeli loomiseks (vt Joonis 28).

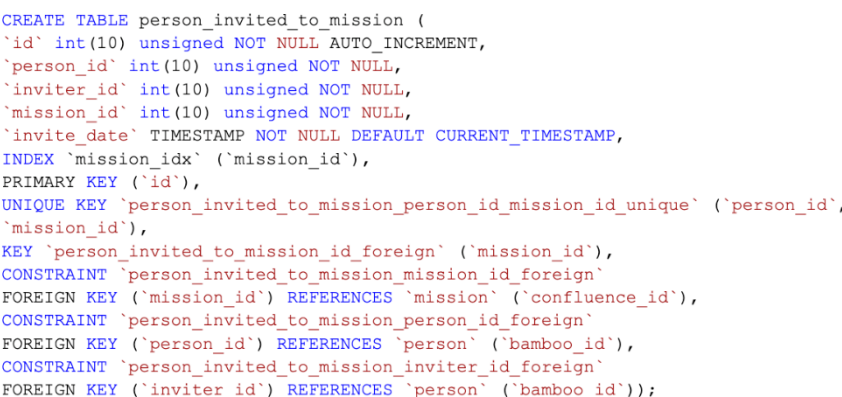

Joonis 28. *Person\_invited\_to\_mission* tabeli loomine.

Joonisel 29 esitatakse projektide register, kuhu on lisatud uus tabel *Person\_invited\_to\_mission*.

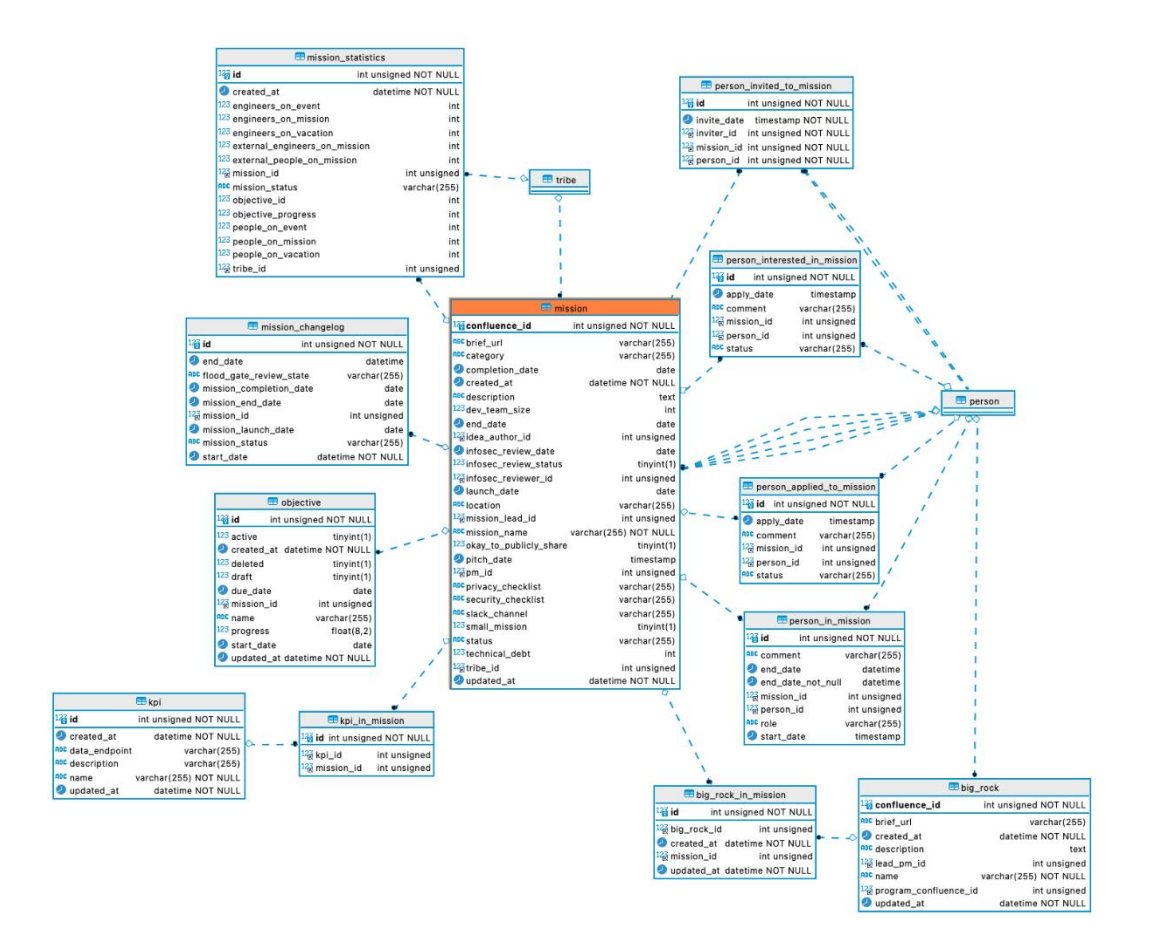

Joonis 29. Täiendatud projektide register.

Töö autorid soovisid olemasolevatele andmetabelitele lisada ka kitsendusi (nt NOT NULL), kuid kuna paljud olemasoleva andmebaasi kirjed muutuksid sel juhul andmebaasisüsteemi jaoks ebakorrektseks, siis jäeti need täiendused antud tööst välja.

## **4 Analüüs ja järeldused**

Selles peatükis analüüsitakse tehtud tööd ja saavutatud tulemusi ning tuuakse välja järeldused, milleni töö tegemine ja tulemuste analüüs viis.

## **4.1 Olemasoleva andmebaasi dokumenteerimine**

Autorite töö alguses puudus Missions Tool tarkvara andmebaasi dokumentatsioon. Jaotises 3.1 välja toodud andmebaasi tabelite ja tabeli veergude tähenduste mõistmiseks pidid töö autorid suhtlema ettevõtte töötajatega. Esmalt korraldati kohtumine andmetega tegeleva osakonna arendusjuhiga, kellelt saadi informatsiooni andmebaasile ligipääsemise ja struktuuri kohta. Seejärel loodi dokument, kuhu koondati kõikide andmetabelite veergude nimed ja tüübid ning prooviti omal käel mõista, mis on erinevate veergude sisu ja tähendused. See osutus keerulisemaks, kui esmapilgul võis arvata, sest nii mõnegi tabeli või veeru sisust oli vaid nime kaudu keeruline aru saada. Arendajate mentor aitas autoritel ligi pääseda ka andmebaasis olevatele andmetele. Selle abil sai paremini mõista, millist rolli tabelid ja veerud täidavad ning milliseid andmeid ja millisel kujul säilitavad. Seejärel kohtuti tootejuhiga, kes on varasemalt konkreetse andmebaasiga töötanud. Talle esitati küsimusi veel selgusetuks jäänud tabelite ja veergude kohta ning küsiti kinnitust, kas autorid on tähendusi õigesti mõistnud. Sellest kohtumisest tuli ka välja, et mitut andmetabelit enam ei kasutatagi.

Autorite hinnangul ei ole andmebaasi dokumenteerimine tagantjärgi väga lihtne. Seda eriti juhul, kui dokumenteerija ise ei ole varasemalt konkreetse andmebaasiga töötanud. Õnneks oli ettevõttes töötajaid, kes aitasid andmebaasi tabelite ja veergude tähendusi lahti seletada ning selle põhjal said töö autorid täpsed definitsioonid kirja panna. Kogu andmebaasi defineerimiseks kulus autoritel kokku umbes 90 tundi.

## <span id="page-74-0"></span>**4.2 Olemasoleva andmebaasi disainiprobleemid**

Töö autorid teisendasid olemasoleva MySQL andmebaasi loomise laused PostgreSQL andmebaasikeele lauseteks, et luua nende alusel PostgreSQL andmebaas. Loodi tabelid, kuid nendesse ei lisatud andmeid. Seejärel kasutati PostgreSQL andmebaasi disaini kontrollimiseks välja töötatud ja Tallinna Tehnikaülikooli õppeaines "Andmebaasid II" kasutatavaid süsteemikataloogi-põhiseid päringuid, et kontrollida loodud andmebaasi disaini vastavust erinevatele disaini parimatele praktikatele. Analüüs põhineb süsteemikataloogis olevatel andmetel andmebaasi kohta ja ei kasuta tabelites tegelikult olevaid andmeid.

Järgnevalt toovad töö autorid välja põhilised probleemid ja kitsaskohad, mille nad ettevõtte olemasoleva andmebaasi struktuuri analüüsides tuvastasid. Probleemide tähtsuse ja parandamise järjekorra määramine on eraldi teema, mida töö ei käsitle ja seega ei ole probleemide esitamise järjekord nende tähtsuse järjekord. Töö käigus ei uuritud tabelites olevaid andmeid ja seega pole näiteks teada, kui palju valesid andmeid on kitsenduste puudumise tõttu registreeritud. Selle uurimine võiks olla edasise töö teema.

#### **4.2.1 CHECK kitsenduste puudumine**

Andmebaasis ei ole lisatud ühtegi CHECK kitsendust. Andmebaasis puuduvad sündmuste järjekorra õiguse kontrollid. Nii võib näiteks andmebaasis registreeritud protsessi lõpuaeg olla varasem kui algusaeg. Selline olukord esineb 20-s eri tabelis. Näiteks tabelis *Mission* on kokku seitse veergu, mis märgivad aega ja tähistavad mingit sündmust. Loogiline sündmuste toimumise järjekord peaks olema: *created\_at* => *pitched\_date* => *launch\_date* => *infosec\_review\_date* => *end\_date* => *completion\_date*. Ridu võib muuta igal ajal, kuid ikkagi peaks muutmise aeg (*updated\_at* väärtus) olema suurem võrdne rea loomise ajast (*created\_at* väärtusest). Selliste tingimuste kontrollimine eeldaks CHECK kitsenduste olemasolu.

Kontrollid on puudu ka meiliaadressi ja URL-i (*Uniform Resource Locator* ehk üldine infoallika asukohamääraja) puhul. Andmebaasis ei kontrollita, kas meiliaadress sisaldab "@" märki. Samuti puudub kontroll, kas URL-i alguses on "https://" või mitte. Taolise kitsenduse puudumine lubab kasutajatel sisestada ebaõigeid andmeid. Kõigis tekstilistes veergudes võivad olla ainult tühimärkidest (*Whitespace*) koosnevad väärtused või ka tühjad stringid. Kõikide temporaalsete veergude puhul on lubatud ka väärtused väga kauges minevikus või tulevikus. Arvulised väärtused, mis ei peaks olema negatiivsed (näiteks tehnilise võla lahendamiseks kuluvate päevade arv või arendusüksuse minimaalne ja maksimaalne väärtus) võivad olla negatiivsed. MySQL kasutab BOOLEAN tüübi asendusena tüüpi TINYINT(1). Seda tüüpi veerus võivad olla ka muud väärtused kui 0 ja 1 (nt 2 või 9). Arvuliste väärtuste vahemikel (näiteks arendusüksuse minimaalne ja maksimaalne väärtus) võib vahemiku lõpp olla väiksem kui algus. Puuduvad CHECK kitsendused, mis selliste väärtuste registreerimist takistaksid. Leidub implikatsiooni reegleid (kui kehtib tingimus P, siis peab kehtima ka tingimus Q), mida saaks andmebaasi tasemel jõustada, aga mida pole tehtud (vt Joonis 30).

> KUI infosec review status=1, siis infosec\_review\_date on registreeritud ja infosec\_reviewer\_id on registreeritud;

Joonis 30. Implikatsioonireegli näide.

#### **4.2.2 Mittekohustuslikud veerud (lubavad NULLe)**

30s tabelis 32st on mittekohustuslike veergude osakaal 40 protsenti või rohkem ning 18s tabelis on see arv isegi suurem või võrdne 75 protsendiga. Mittekohustuslike veergude suur hulk viitab puudulikule süsteemianalüüsile või hooletule disainile. NULLid muudavad keerukamaks päringute kirjutamise ja võivad tingida päringutes ootamatuid tulemusi. Kitsenduse, sh NOT NULL kitsendused dokumenteerivad nõudeid andmetele ja nende puudumine jätab andmetest kasutajatele (inimkasutajad või programmid, sh andmebaasisüsteem ise) eksliku mulje. Kui hakata looma kasutajaliidest, siis mittekohustuslikud veerud jätavad mulje, et vastavad sisestusvormi väljad ei pea olema tähistatud kui kohustuslikud, kuid see võib olla vale mulje. Samuti soodustab see probleemsete rakendusliideste loomist ja raskendab programmides silumist (*Debug*). Osad veerud (näiteks sellised, millel on andmebaasis vaikimisi väärtused) peaksid ilmselt olema NOT NULL kitsendustega. Vaikimisi väärtusega veerge, kus NULLid on lubatud on andmebaasis kokku 14. NULLide kasutamise vähendamiseks saab ka muuta andmebaasi struktuuri, viies mittekohustuslikud veerud eraldi tabelisse, mis on välisvõtme kaudu seotud algse tabeliga ja kus need on kohustuslikud veerud.

16s tabelis on kõik mitteprimaarvõtme veerud mittekohustuslikud (lubavad NULLe). See võib viia olukorrani, kus tabeli reas ongi ainult primaarvõtme väärtus ja kõikide teiste veergude puhul väärtused puuduvad (on NULL-id).

Lisaks sellele, et analüüsitavas andmebaasis ei ole paljud veerud kohustuslikud, on sama nimega veerud mõnes tabelis kohustuslikud ning mõnes mittekohustuslikud. Seega on eksitud järjepidevuse vastu [33]. Näiteks on algusaega tähistav veerg *start\_date* ühes tabelis kohustuslik, kuid viies tabelis mittekohustuslik. Sama probleem on ka veeruga

*name*, mis neljas tabelis on kohustuslik, kuid kolmes tabelis võib sellele veerule vastavas väljas väärtus puududa. On kahtlustäratav, kas aumärgi (*badge*) või eesmärgi (*objective*) registreerimisel nimi ikka võib puududa. Kaks tõeväärtuste jaoks mõeldud veergu lubavad NULLe ja seega toetavad kolmevalentset loogikat. Seega on näiteks võimalik, et andmebaas on migratsiooniks lukustatud, ei ole migratsiooniks lukustatud või ei ole teada, kas andmebaas on migratsiooniks lukustatud. Kolmevalentne loogika suurendab asjatult keerukust – lihtsam oleks ju see, kui on üheselt määratud, kas näiteks andmebaas on või ei ole migratsiooniks lukustatud.

## **4.2.3 Üleliigne kohustuslikkus**

Tabelis *Person* on nii *firstname* kui *lastname* veerud kohustuslikud (NOT NULL). On ebaselge, mida teha isikutega, kellel on ainult üks nimi ja kelle andmete registreerimise vajadus rahvusvahelises kollektiivis on täiesti reaalne. Erinevates kultuurides on isikunimedes kasutusel erinevaid nime komponente. Nende nimede andmise viiside ühiseks tunnuseks on, et eesnimi (*given name*) on olemas [34] ja see võiks olla kohustuslik veerg, samas kui perenime veerg on mittekohustuslik.

#### **4.2.4 Andmetüüpide ebajärjepidev kasutamine**

Töö autorid tuvastasid andmebaasis sama veeru nime puhul erinevate andmetüüpide kasutamise. Algus- ja lõpukuupäevi tähistavate veergude puhul on mõnel juhul kasutatud DATE andmetüüpi, teistel juhtudel aga DATETIME andmetüüpi. DATE võimaldab registreerida aja vaid kuupäeva täpsusega, DATETIME aga sekundilise kellaaja täpsusega. Tegemist on ebajärjepidevusega, millele viitab ka tarkvarainsener Robert C. Martin oma teoses "Clean Code". Ta ütleb, et kõiki sarnaseid asju peaks tegema samal viisil, et vältida liigset segadust ning muuta rakendus ja andmebaas paremini arusaadavaks ning lihtsamalt muudetavaks. [33]

Lisaks aega tähistavate andmetüüpide ebajärjepidevale kasutamisele on ka kirjelduse (*description*) veergude puhul kasutusel kaks erinevat andmetüüpi. Kahel juhul on kasutatud VARCHAR(255) ning kolmel juhul TEXT andmetüüpi. See tähendab, et kahel korral on sama veeru sisu limiteeritud 255 baidiga samal ajal, kui TEXT andmetüüp ei võimalda maksimaalset suurust ise määrata ning seab ise fikseeritud maksimaalseks suuruseks 65 535 baiti. Samuti võimaldab VARCHAR väärtuse täispikkuses indekseerimist. TEXT tüüpi veergudes olevaid väärtuseid saab indekseerida ainult määratud pikkusega ulatuses, sest MySQL ei indekseeri TEXT andmetüüpi väärtuseid täispikkuses. [35]

Taoline ebajärjepidev andmetüüpide kasutamine muudab andmete töötlemise ning kasutamise samuti keerulisemaks ning võib tekitada segadust.

## **4.2.5 Veerunimede ebajärjepidev kasutamine**

Töö autorid tuvastasid ebajärjekindla nimetamisstiili andmebaasiobjektide hetkeoleku e hetkeseisundi registreerimise puhul. Robert C. Martin kirjutab raamatus "Clean Code", et tarkvara nimed moodustavad 90% sellest, mis teeb tarkvara loetavaks. Seetõttu tuleb leida aega, et nimed targalt valida ja pidevalt asja -ning ajakohasena hoida. Samuti ütleb ta, et nimed ei tohiks segadust tekitada. [33]

Inglise keeles on "state" ja "status" sõnadel veidi erinev tähendus [36]. Samas on ebaselge, kas andmebaasis on veergude nimetamisel selliste detailidega arvestatud või on kasutatud neid nimesid sünonüümidena. Andmebaasis on kasutatud seitsmel korral nimetust "status" ja ühel korral "state".

18 veergu, mille nimes on järelliide "\_date", on kuupäeva tüüpi DATE, mis võimaldab registreerida ainult kuupäeva ja 18 veergu, mille nimes on järelliide "\_date", on ajatempli tüüpi TIMESTAMP, mis võimaldab registreerida kuupäeva ja kellaaja. Viimaste puhul võiks hoopis kasutada järelliidet " time".

Lisaks sellele on primaarvõtme veergude nimetamine ebajärjekindel, kuna enamikel juhtudel on veeru nimi *id*, kuid osadel juhtudel mitte. Ka võtmeveeru nimena *id* kasutamine, millest tuleb eraldi juttu, on nimetamise probleem.

Seega tuleks andmebaasis andmebaasiobjektide nimetamine ühtlustada ja anda tulevikus nimesid järjepidevalt.

## **4.2.6 Hetkeseisundi ebajärjepidev esitamine**

Nagu eelnevas jaotises juba välja toodi, siis andmebaasis on kasutatud oleku tähistamiseks nii "status" kui ka "state" nimetusi. Nende tabeli veergude puhul saaks kasutaja väärtuse sisestada vabatekstina. Isegi kui rakendus annaks ette väärtuste valiku, siis otse andmebaasis saab sisestada vabatekstilise väärtuse. Sellised võimalused on tabelites *Mission* (veerud *status*, *infosec\_review\_status*), *Mission*\_*changelog* (veerg *flood\_gate\_review\_state*), *Mission*\_*statistics* (veerg *mission*\_*status*), *Person* (veerg *status*), *Person\_applied\_to\_mission* (veerg *status*) ja *Person\_interested\_in\_mission* (veerg *status*). Samas on tabelis *Objective* seisundi esitamiseks kasutatud TINYINT(1) andmetüübiga veerge *active* ja *deleted*. MySQL andmebaasis kasutatakse tüüpi TINYINT(1) BOOLEAN andmetüübi asendamiseks, kuna MySQL seda tüüpi ei toeta. Andmebaasi ühtlustamise huvides võiks aga seisundeid esitada ühtmoodi. Parim lahendus oleks kasutada seisundiklassifikaatorite tabeleid ja välisvõtmeid, mis nendele tabelitele viitavad. [37]

## **4.2.7 Ebatäpsed väljapikkused**

Lubatud suurim märkide arv e maksimaalne väljapikkus e väljapikkus on tekstilistes veergudes enamasti 255, kasutades tüübi deklaratsiooni VARCHAR(255). Samas võiks näiteks nimel ja kirjeldusel olla erinev lubatud väljapikkus. Kommentaaridel ja kirjeldustel ei pruugi 255 tähemärki olla piisav. 255 märgi pikkune kommentaar on lühem kui üks Twitteri säuts (280 märki) [38]. Lubatud väljapikkus võiks olla oluliselt suurem. Nimede puhul piisab üldiselt väljapikkusest 255, kuid kui võtta arvesse ka näiteid maailma pikimatest isikunimedest, mis võivad ulatuda isegi rohkem kui 700 tähemärgini [39], siis ei pruugi 255 olla ka kõikide nimede jaoks piisav. Oluline oleks seda arvesse võtta siis *Person* tabeli puhul. Muude tabelite puhul, nagu näiteks *Guild* või *Mission*, nii pikki nimesid ilmselt ei kasutata.

Meiliaadressi maksimaalseks lubatud pikkuseks on tehnilise standardi järgi 254 märki [40], kuid analüüsitavas andmebaasis on määratud 255, seega tuleks ka seda korrigeerida.

## **4.2.8 Liiga üldised andmebaasiobjektide nimed**

Kasutusel on liiga üldised välisvõtme veergude nimed. Ilmekamad nimed aitaksid arendajatel kiiremini ja paremini mõista andmebaasis olevate andmete tähendust.

Näiteks inimene võib olla seotud olemiga erinevatel põhjustel, kas siis osalejana, registreerijana, isikuna, keda peaks teavitama jne. Seega jääb praegu kasutusel olev välisvõtme veeru nimi *person\_id* liiga üldiseks. Näiteks tekib küsimus, kas *Vacation* tabelis oleva *person\_id* all peetakse silmas isikut, kes läheb puhkusele või isikut, kes peaks puhkuse kinnitama. Nimi peaks paremini edasi andma, mis on isiku täpsem roll. Nimi võib tulla küll pikem, kuid selle parem arusaadavus kaalub ülesse pikkuse. [33]

#### **4.2.9 Inimeste nimed**

Rahvusvahelises ettevõttes on väga oluline, et inimeste nimede puhul võetakse arvesse erinevate rahvuste eripärasid ning nimesid salvestatakse andmebaasi korrektselt. Näiteks on mitmetes riikides nime oluliseks osaks ka isanimi või abikaasa nimi, samuti eksisteerivad mõnes kultuuris ka religioossed nimed, aunimed ja kohanimed. Samuti võivad nime osaks olla generatsiooni nimi või siis kombinatsioon ema ja isa perekonnanimedest. [34]

Esineb ka riike, kus on kasutusel ainult üks nimi, nimele ei lisata perekonnanime, vaid eksisteerib ainult n-ö eesnimi. [41]

Seega hetkel kasutusel olevad veerud *firstname* ja *lastname* on pigem läänekeskne lähenemine ning ei pruugi olla sobivad kõikidest riikidest pärit töötajatele. Jõgi [34] soovitab kasutada veergude nimedena *given\_name* ja *surname*.

#### **4.2.10** *Rounding errors* **- ümardamisvead**

Kuna enamik programmeerimiskeeli toetavad reaalarvude esitamiseks andmetüüpi FLOAT, siis kasutavad paljud programmeerijad ka SQLandmebaasiga tegeledes harjumusest FLOAT andmetüüpi. Konkreetses andmebaasis kasutatakse FLOAT andmetüüpi veeru puhul, kus on andmed eesmärgi progressi protsentuaalse suuruse kohta. MySQL FLOAT andmetüüp kasutab IEEE 754 standardit. Selle puhul kodeeritakse reaalarvud aga kahendsüsteemis ning teisendades põhjustab see ümardamise vigu [42]. Näiteks kui andmebaasis esitatakse eesmärgi protsess protsentuaalselt kümnendarvuna 44,84 ning salvestatakse see FLOAT andmetüüpi kasutades kahendarvuna, siis pärast teisendusi saadakse kümnendarv 44,840000152587890625. Arvudega aritmeetilisi tehteid tehes võivad vead muutuda suureks ning arvude omavaheline võrdlemine võib muutuda keeruliseks. B. Karwin soovitab FLOAT andmetüübi asemel kasutada DECIMAL või NUMERIC andmetüüpi, sest need salvestavad ratsionaalarve täpselt. Samuti annavad mõlemad andmetüübid võimaluse täpsustada numbrite koguarvu ning komakohtade arvu [8]. MySQLis on DECIMAL ja NUMERIC sama tüübi alternatiivsed nimed ning seda tüüpi väärtustega tehakse täpseid arvutusi [43], [44].

#### **4.2.11** *Id required* **– Id, palun**

*ID required* antimuster esineb, kui tabelis on ainsa unikaalsuse tagajana primaarvõti veerul nimega *id* ning selles veerus on süsteemi genereeritud unikaalsed väärtused. Need väärtused on kasutusel olemite eristamiseks tarkvara sees, kuid mitte inimeste maailmas. (Id) on surrogaatvõti. See lahendus võib tingida sama olemi andmete korduva registreerimise. Samuti muudab see kohmakamaks tabelite ühendamise päringute kirjutamise, sest ei saa kasutada USING (<kahe tabeli sama nimega veergude nimed>) süntaksi. [8]

Analüüsitavas andmebaasis esineb *ID required* antimuster lausa 32st tabelist 18s. Nendes tabelites on primaarvõtmeks *id* ja muud unikaalsuse kitsendused puuduvad. See loob näiteks olukorra, kus üks ja sama inimene võib olla seotud ühe ja sama projektiga lõpmata arv kordi, sest vaid *id* on erinev, kuid kõik muud andmed on samad. See näitab, et unikaalsuse kitsendus on tabelites kindlasti puudu.

## **4.2.12 Puuduvad unikaalsuse kitsendused**

Lisaks eelmises punktis nimetatule selgus, et tabelis *Person\_in\_program* ei ole ühtegi unikaalsuse kitsendust – ei PRIMARY KEY ega ka UNIQUE. Tabelis *Person* ei ole veerg *email* unikaalsuse kitsendusega. Seega võib mitmel inimesel olla sama meiliaadress (IT töötajate puhul väga vähetõenäoline) või siis saab registreerida sama inimese andmeid korduvalt – tabelis *Person* ei ole ühtegi muud täiendavat unikaalset võtit kui *bamboo\_id*. Mitu-mitu seost realiseerivas tabelis *Kpi\_in\_mission* puudub unikaalsuse kitsendus (*kpi\_id*, *mission\_id*).

#### **4.2.13** *Autoincrement* **– automaatne lisamine**

Veeru *autoincrement* omadus tähendab, et uue rea tabelisse lisamisel genereerib süsteem automaatselt tabelis kordumatu täisarvu sellele veerule vastavasse välja. Enamasti kasutatakse seda primaarvõtme veeru puhul [45]. Kui seda ei kasutata, siis tuleb andmete sisestamisel iga kord veenduda, et sisestatud võtmeväärtus ei ole veel kasutusel. Analüüsitavas andmebaasis on *Person* tabelis *bamboo\_id* välja puhul määratud, et vaikeväärtuseks on 0, mis aga on vastuoluline, kuna see peab olema iga rea puhul unikaalne. Antud juhul oleks mõistlik kasutada veerul *autoincrement* ning vaikimisi väärtust ei oleks vaja määrata. Samuti esineb analoogne situatsioon *Tribe* tabelis

*bamboo\_id* osas, *Mission* tabelis *confluence\_id* puhul ning *Vacation* tabelis *request\_id* osas.

## **4.2.14** *Keyless Entry* **– võtmevaba sisestus**

Andmebaasi viidete terviklikkuse reegli (*Referential Integity Rule*) järgi peaks igale välisvõtme väärtusele leiduma vastav kandidaatvõtme väärtus või olema välisvõtme väärtus määramata (NULL). [42]

Antud andmebaasis on jäetud jõustamata mõned välisvõtmed. Näiteks puudub *Position* tabelile viitav välisvõtme kitsendus tabelis *Person*. Välisvõti võib viidata ka UNIQUE kitsenduse veerule, ei pea ilmtingimata olema primaarvõtme veerule. Samuti on tabelid *Mission\_statistics* ja *Objective* omavahel seotud ning tabelis *Mission\_statistics* peaks lisama välisvõtme kitsenduse *objective\_id* veerule.

Tabelis *Person* registreeritakse inimese juht (*manager*) vabatekstina, mitte ei viidata välisvõtme kaudu olemasolevale inimesele. Tabelis *Person\_badge* registreeritakse aumärgi andja (*given\_by*) vabatekstina, mitte ei viidata välisvõtme kaudu olemasolevale inimesele. Tabelis *Oncall* registreeritakse omanikuks olev arendusüksus (*owner*) vabatekstina, mitte ei viidata välisvõtme kaudu olemasolevale arendusüksusele.

B. Karwini sõnul võib tunduda esialgu, et välisvõtmete piirangute lisamata jätmine teeb andmebaasi disaini lihtsamaks ja kiiremaks, aga sellele tuleb hiljem lõivu maksta, kuna tekib kohustus tagada viidete terviklikkus rakenduse koodis [8]. Praktikas võib rakendus olla realiseeritud nii, et andmete samaaegse muutmise olukorras ei anna kontroll õiget tulemust ja andmebaasi satuvad viidete terviklikkust rikkuvad andmed. [46]

Andmebaasi tasemel jõustatud välisvõtmed annavad ka andmebaasisüsteemile täiendavat infot andmete kohta, võimaldavad andmete kohta midagi eeldada ja tänu sellele päringuid optimeerida. Näiteks saab andmebaasisüsteem tänu nendele jätta läbi viimata ühendamisoperatsioonid, mida päringu tulemuse jaoks pole tegelikult vaja (ühendamise elimineerimise teisendus) [47]. Selle eeldus on, et välisvõtmed on andmebaasis deklareeritud ja andmed rahuldavad viidete terviklikkuse reeglit.

#### **4.2.15 Kompenseerivad tegevused**

Mitte ühegi deklareeritud välisvõtme puhul ei kasutata kompenseerivaid tegevusi. ON DELETE CASCADE saaks näiteks kasutada registri põhiobjekti ja mittepõhiobjektide vaheliste seoste puhul.

#### **4.2.16 Klassifikaatorite tabelite puudumine**

Töö autorid defineerivad klassifikaatorit infosüsteemis kui andmeid, mis kirjeldavad ja liigitavad teisi infosüsteemi andmeid. Analüüsitavas andmebaasis puuduvad peaaegu täielikult klassifikaatorite tabelid. Ainus selline tabel on *Position*, kuid ka see pole välisvõtmete kaudu ühegi teise tabeliga seotud. Klassifikaatorite tabelid on olulised, sest nende puudumisel tekib andmetes suure tõenäosusega suur korralagedus. Klassifikaatorite tabelite asemel kasutatakse vabatekstilise sisestusega veerge, kuhu võib kirjutada mida iganes. Nii on hiljem võimatu teha täpseid otsinguid või statistikat. Analüüsitavas andmebaasis saaks näiteks projekti seisundit esitada klassifikaatori tabeli abil. Hetkel on seisund märgitav projekti tabelis ühe vabatekstilise väärtusena. Samuti võiks klassifikaatorina olla esitatud asukoht – seda nii projektide kui ka inimeste ja arendusüksuste puhul. Hetkel lubab andmebaas olukorda, kus kasutaja saab ise sisestada projekti toimumiskoha. See sisestatakse tekstivälja ning tulemuseks on olukord, kus "Tallinn" ja "TALLINN" on süsteemi jaoks kaks erinevat asukohta. Samuti langetab andmebaasi disaini puudujääk olemasoleva rakenduse kvaliteeti, sest rakenduses lubatakse andmeid filtreerida kõikvõimalike kasutajate poolt sisestatud asukohtade põhjal.

Lahenduseks oleks näiteks võtta kasutusele tabel *Location*, kus registreeritakse kordusteta kõik lubatud asukohad ja tabelis *Mission* on välisvõtme kitsendus, mis sellele viitab (vt [Joonis 31\)](#page-83-0). Kui andmete kvaliteet on oluline, siis klassifikaatorite väärtuste registreerimine ei peaks olema igaühe võimalus, vaid valitute privileeg.

> Location(location name) PRIMARY KEY (location\_name);

<span id="page-83-0"></span> $Mission(..., location name, ...)$ ... FOREIGN KEY (location\_name) REFERENCES Location (location\_name) ON UPDATE CASCADE;

Joonis 31. Klassifikaatori tabel *Location* tabeli näitel.

Isikute registri tabelite puhul võiks näiteks olla klassifikaatoritena kasutusel isiku osakond, isiku asukoht, isiku ametikoht, isiku staatus, sündmuse tüüp, aumärgi kategooria, isiku roll gildis, isiku roll igapäevaste ülesannetega tegeledes ja gildi Slacki kanal [12].

#### **4.2.17 Tabelite struktuur, lisatabelid**

Autorite poolt analüüsitavas andmebaasis tuvastati, et tabeli *Mission* veerud *infosec\_review\_status*, *infosec\_review\_date* ja *infosec\_reviewer\_id* võiksid olla eraldi *Infosec* tabelis. See koondaks enda alla kõik olulised andmed projekti ülevaatuse kohta, mida on vaja andmebaasi talletada. Lisaks leiti, et tabeli *Oncall* veerg *schedule* tähistab vaid ajakava (*schedule*) nimetust ning ei võimalda salvestada selle kohta rohkem mingisugust teavet. Ka siin tasuks luua eraldi tabel, et ajakava kohta käiv oluline info oleks koondatud ühte tabelisse. Sellised muudatused välistaksid olukorra, et andmeid dubleeritakse. Samuti aitab see parandada loogiliselt ebakorrektset disaini ning muuta andmebaasi struktuuri kergemini mõistetavaks.

#### **4.2.18 Andmete liiasus**

C. J. Date ütleb, et andmebaasis on andmete liiasus siis ja ainult siis, kui sama väite saab tuletada sellest kahel või rohkemal erineval viisil [49]. Andmestruktuuride normaliseerimine tähendab, et andmete puhul vähendatakse andmete liiasust ja sellest tulenevate andmete muutmise anomaaliate esinemise võimalust. SQL-andmebaasis suureneb tabelite täiendava normaliseerimise tulemusena tabelite hulk ja iga tabel on rohkem oma "kindla teema" kohta, st ühes tabelis ei ole koos erinevat tüüpi olemite kohta käivad andmed. Ortogonaalse disaini printsiip ütleb, et andmebaasis ei tohiks olla liiasust üle erinevate tabelite [48].

Andmebaasis tuvastati andmete liiasuse võimalikkust. Tabelis *Person* on registreeritud konkreetse inimese ametinimetust (*position*). Lisaks on loodud tabeliga *Person* seotud tabel *Role\_in\_tribe* veeruga *role*, mis tähistab töötaja rolli ehk ameti nimetust konkreetses arendusüksuses.

Andmebaasis on tabelid *Person\_in\_tribe* ja *Role\_in\_tribe*. See, et inimene on seotud meeskonnaga (*Tribe*), on võimalik registreerida kahes erinevas tabelis.

Lisaks registreeritakse isikute registris isiku sündmused tabelis *Event,* kaugtöö tabelis *Remote\_work* ja puhkused tabelis *Vacation*. Isiku puhkus ja kaugtöö tegemine on ka temaga toimunud sündmused. Need andmed saaks registreerida sündmuste tabelis tüübiga "puhkus" ja "kaugtöö". Praegu on võimalik, et puhkus/kaugtöö registreeritakse nii sündmuse kui puhkusena/kaugtööna.

#### **4.2.19** *Phantom Files* **– fantoomfailid**

Analüüsitava andmebaasi *Mission* (projekt) tabelis on *security\_checklist* ja *privacy\_checklist* väljades salvestatud viit failile, mitte fail ise. See võib tuua endaga kaasa tuua mitmeid probleeme. Näiteks, kui soovitakse andmebaasis kustutada rida, mis sisaldab viidet failile, siis see fail ise ei kustu ning jääb failisüsteemi alles, seega võib aja jooksul kuhjuda suur hulk faile, mida keegi enam ei kasuta.

Andmebaasi salvestatud viit on vaid string, andmebaasisüsteem ei kontrolli, kas antud aadressil ka reaalselt fail asub. Kui fail kustutatakse, viiakse teisele asukohale või nimetatakse ümber, siis andmebaasisüsteem ei uuenda andmebaasis olevat aadressi stringi automaatselt.

Samuti tuleb tagada, et lisaks andmebaasist varukoopiate tegemisele tehtaks varukoopiad ka andmebaasist väljaspool paiknevatest inforessurssidest. Isegi kui kõik varukoopiad on olemas, on keeruline tagada, et need on omavahel kooskõlas. Rakenduses on võimalik lisada või muuta andmeid igal ajal. Seega võib viimane muudatus olla tehtud ainult hetk peale viimase varukoopia tegemist. Alternatiiviks on hoida neid faile andmetena andmebaasis. [8]

#### **4.2.20 Sünnikuupäevade märkimine**

Andmebaasi tabeli *Person* välja *birthday* andmetüübiks on määratud VARCHAR(255). Kuna ettevõttel on soov kajastada sünnipäevi ainult kuupäevade ja kuudena (ilma aastaarvuta), siis alternatiiviks oleks ka kuupäeva ja kuu jaoks eraldi täisarvu tüüpi veergude loomine. See aitaks hoida andmed ühtsena ja ei tekiks küsimusi, kas eraldada kuu ja päev punkti või sidekriipsuga või kas sisestada kõigepealt päev ja siis kuu või vastupidi. Samuti saab CHECK kitsenduste abil tagada, et sünnipäevaks ei registreerita näiteks 30. veebruarit. Sünnikuu veerus oleks lubatud väärtused 1–12. Sünni päeva veerus oleks lubatud väärtused 1–31. Lisaks saab luua kitsenduse (vt Joonis 32). See jõustab

implikatsiooni reegli, kui sünni kuu on 2, siis sünni päev on väiksem kui 30. Sarnased reeglid saab luua ka kuude kohta, kus on 30 või 31 päeva.

CHECK (NOT (birth\_month=2) OR birth\_day<30)

Joonis 32. CHECK kitsenduse näide.

## **4.3 Kasutajaliidese parimad praktikad**

Kuna kasutajaliides loodi täiendusena juba ettevõttes kasutuses olevale rakendusele, siis tuli töö autoritel lähtuda kasutajaliidese disainimisel eelkõige Pipedrive'i toote puhul kasutatud disaini põhimõtetest. Nii palju kui võimalik kasutati juba ettevõtte teegis olemasolevaid elemente, et hoida ühtset joont ka ettevõttesiseses rakenduses.

Samuti toetuti kasutajaliidese disaini põhimõtetele, mida on täpsemalt kirjeldatud järgnevates jaotistes. Põhimõtted, millest lähtuti, on nähtavus, järjepidevus, õpitavus, ennustatavus, tagasiside, kasutaja mõistmine, peamised funktsioonid, tekstide sõnastus, ekraanigraafika, värvid ja kasutatavuse testimine. [50], [51], [52]

## **4.3.1 Nähtavus**

Nähtavuse printsiibi rakendamine definitsiooni kohaselt nõuab nende disaini elementide optimeerimist, mis aitavad kasutajatel oma eesmärke täita. Kõiki elemente ei saa nähtavaks teha, sest sel juhul muutub rakendus segaseks. Seega tuleb disaini loomisel suuta eristada, millised on võtmeelemendid, mis viivad kasutaja soovitud tegevusteni. [51]

Seda printsiipi jälgisid töö autorid loodud kasutajaliidese kavandis mitmel korral. Näiteks lisati kollane silmatorkav "NEW" nupp avalehele, et kasutaja näeks, et rakenduses on loodud uus funktsionaalsus (vt [Joonis 6\)](#page-58-0). Samuti defineeriti arendusüksuse detailses vaates kasutaja soovitud põhitegevuseks uue projekti lisamine. Seega lisati nupp projektide loetelu juurde ja eristati rohelise värviga, mida konkreetses vaates mujal ei kasutatud. Lisaks kasutati arendusüksuse detailses vaates punast värvi, et juhtida tähelepanu vähem kui kolme nädala pärast algavale projektile, millega pole liitunud piisaval hulgal arendajaid (vt [Joonis 12\)](#page-61-0).

#### **4.3.2 Järjepidevus**

Järjepidevuse põhimõte näitab, kui lihtne on kasutajatel loodud liideses nähtut mõista. See tähendab, et kõik kujunduse korduvad elemendid jäävad samaks – olgu selleks värv, tüpograafia, funktsioon või asukoht. Elementide, visuaalse kujunduse ja/või interaktsiooni kaudu rakendatud järjepidevus suurendab usaldust ja aitab kasutajatel tunda, et nad kontrollivad oma kogemusi. Kui järjepidevust rakendatakse õigesti, siis saavad kasutajad aru, kuidas kõik kujunduselemendid välja näevad, kus asuvad ja kuidas neid kasutada. [51]

Järjepidevuse printsiipi on näiteks järgitud erinevate tegevuste salvestamisel. Nii projekti loomisel kui ka muutmisel on "Save and publish" nupp lehekülje paremas alumises nurgas (vt [Joonis 15,](#page-63-0) [Joonis 18\)](#page-65-0). Sarnaselt on toimitud ka inimeste projekti kutsumise puhul, mil "Send invites via Slack" nupp on samuti leheküljel asetatud alumisse paremasse nurka (vt [Joonis 21\)](#page-67-0). Lisaks on ka arendusüksuse detailse kalendrivaate muutmisel võimalik oma tegevus salvestada "Save" nupule klikkides. Kõigil kolmel korral on nupu esiletoomiseks kasutatud rohelist värvi. Samuti otsustasid töö autorid pärast tegevuste salvestamist kasutajale kuvada kinnituslikud sõnumid ekraani alaosas. Peale projekti lisamist, muutmist ning inimeste kutsumist projekti, ilmub vasakusse alumisse nurka mustal taustal kinnitussõnum tegevuse toimumisest (vt [Joonis 16,](#page-64-0) [Joonis](#page-66-0)  [19,](#page-66-0) [Joonis 24\)](#page-69-0). Lisaks sellele on rakendusele loodud uues funktsionaalsuses kasutatud kirjalaadi (*font*), mis on kasutusel rakenduseüleselt.

## **4.3.3 Õpitavus**

Kolmas kasutajaliidese põhimõte, mida töö autorid rakendasid, on õpitavus. See tähendab, et kasutajad peavad saama toodetest ja disainisüsteemidest lihtsalt ja kiiresti aru. Seega tuleb disaineril luua seda hõlbustav liides, et kasutajad saaksid oma eesmärgid saavutatud ilma täiendavat abi vajamata. [51]

Selle jaoks defineerisid töö autorid kasutaja põhitegevuse, milleks sai uue projekti lisamine (vt [Joonis 15\)](#page-63-0). Seega otsustati see arendusüksuse detailses vaates selgelt muudest funktsionaalsustest eristada ning loodi roheline silmatorkav nupp. Samuti on uue projekti loomise vorm võimalikult sarnane juba eksisteerivale vormile (mida täidetakse Confluence'i rakenduses) ja üheselt mõistetav. Samuti on vormis enamik lahtreid võimalik täita valides sobiva väärtuse rippmenüüst. See annab kasutajale teada, millise

info sisestamist temalt oodatakse (vt [Joonis 18\)](#page-65-0). Nii on klassifikaatorite väärtused määratud rakenduse tasemel.

#### **4.3.4 Ennustatavus**

Ettenähtavuse ehk ennustatavuse printsiip viitab kasutaja võimele ennustada, mis järgmisena juhtub, kui ta konkreetset rakendust kasutab. Kui kasutaja suudab teatud toimingu tulemust enne selle sooritamist ennustada, siis on ennustatavuse põhimõtet edukalt rakendatud. Kui see printsiip pole edukalt rakendatud, siis ei tea kasutajad, mida liidesega peale hakata. Kui kasutajad ei tea, kuidas oma eesmärke saavutada, siis ei jää nad tõenäoliselt piisavalt pikalt rakendust kasutama, et sellest iseseisvalt aru saada. [51] Ennustatavuse printsiibi täitmist kontrollisid töö autorid kasutatavuse testimiste käigus. Potentsiaalsetel kasutajatel paluti kirjeldada, mida nad erinevates vaadetes näevad ning kuidas informatsiooni tõlgendavad. Saadud tagasiside põhjal said töö autorid teada, et kasutajad suutsid ette näha, kuidas rakendus toimib. Näiteks uue projekti lisamisel, muutmisel või arendusüksuse detailse kalendrivaate muutmisel oli kasutajate soov hakata projekti toimumise kuupäevi tähistavat kastikest lohistama sobivasse kohta – nii see ka päriselt toimib (vt [Joonis 15,](#page-63-0) [Joonis 18,](#page-65-0) [Joonis 25\)](#page-69-1). Samuti tuvastati ja tõlgendati korrektselt projekti lisamise, muutmise ja inimeste kutsumist tähistavad nupud (vt [Joonis](#page-59-0)  [8,](#page-59-0) [Joonis 17,](#page-64-1) [Joonis 20\)](#page-66-1).

#### **4.3.5 Tagasiside**

Tagasiside põhimõte nõuab, et tarkvara annaksteada, kas kasutaja on toimingu sooritanud õigesti või valesti. See on oluline, sest kasutajad peavad teadma, kas nad liiguvad oma eesmärgile lähemale või mitte. Visuaalsete signaalide abil saab tarkvara (ja seega tarkvara kasutajaliidese kavandajad) liidese kasutamise kogemuse kaudu kasutajat juhendada. Oluline on aga, et tagasiside oleks selge ja sisukas. [51]

Tagasisidet otsustasid töö autorid kasutajatele anda lühikeste sõnumite vahendusel, mida kuvatakse alati vasakus alumises ekraani osas. Peale uue projekti lisamist, projekti muutmist ja inimeste projekti kutsumist, kuvatakse kasutajatele kinnitussõnumid vaate vasakus alumises servas (vt [Joonis 16,](#page-64-0) [Joonis 19,](#page-66-0) [Joonis 24\)](#page-69-0).

#### **4.3.6 Kasutaja mõistmine**

Oluliseks põhimõtteks kasutajaliidese kavandamisel on ka kasutaja mõistmine kuna kasutaja on iga IT-toega infosüsteemi kõige tähtsam osa ning süsteem luuakse just tema huvide ja vajaduste teenindamiseks. Inimeste ja nende tegemiste mõistmine on keeruline protsess, kuid kindlasti väga olulise tähtsusega, seda just süsteemi kasutajate ja kasutajaliidese loojate teadmiste, oskuste ja hoiakute lõhe tõttu. Tõeliselt hea kasutatavusega süsteemi loomiseks peaks süsteemi looja alati aru saama kuidas inimesed suhtlevad arvutitega, tuvastama kasutaja teadmiste ja kogemuste taseme, tegema kindlaks kasutaja vajadused ning ülesanded ning aru saama kasutaja psühholoogilistest (näiteks hoiakud ja motivatsioon, stressitase, kannatlikkus) ning füüsilistest omadustest (näiteks vanus, sugu, nägemine, kuulmine). [52]

Antud põhimõtet jälgisid ka töö autorid. Et paremini aru saada kasutajate tegelikest probleemidest ning vajadustest, viisid töö autorid kasutajatega läbi intervjuusid, kus kasutajad vastasid autorite poolt koostatud küsimustele ning kirjeldasid oma peamisi probleeme ning takistusi seoses inimressursside planeerimisega.

## **4.3.7 Peamised funktsioonid**

Kasutajaliidese disainimisel on oluline hästi aru saada, millised on süsteemi peamised funktsioonid, sealhulgas süsteemi kriitilised sisendid ja väljundid. Tuleb kindlaks määrata süsteemi nõuded ning saada põhjalik ülevaade kasutajate ülesannetest ja suhtlustest. [52] Eelmises jaotises mainitud intervjuude käigus tuvastasid töö autorid ka peamised funktsionaalsused, mida kasutajad ressursside planeerimiseks vajavad (vt jaotis [3.2\)](#page-54-0). Samuti analüüsiti, milliseid sisendeid ning väljundeid on süsteemi efektiivseks toimimiseks vaja.

#### **4.3.8 Tekstide sõnastus**

Kasutajaliidese tekstide sõnastus on üks peamine suhtluse vorm kasutajaga. Seega selgelt ja sisukalt koostatud sõnumid parandavad oluliselt kasutatavust ning vähendavad kasutajate segadust ning vigu süsteemi kasutamisel. Kogu suhtlus peaks lihtsalt, selgelt ja viisakalt andma teada, milline on kõige efektiivsem viis süsteemi kasutamiseks, võttes arvesse kasutaja kogemusi ning teadmisi süsteemist ning mida tegelikult kasutaja süsteemiga efektiivseks suhtlemiseks vajab. [52]

Ka kasutajaliidese kavandis on pööratud tähelepanu informatiivsetele tekstidele. Selleks, et kasutaja mõistaks paremini arendusüksuse statistika all erinevate ridade tähendusi, on igale reale lisatud info nupuke, mis muutub nähtavaks, kui kasutaja hõljutab hiirega konkreetse rea pealkirja juures ning kust on kasutajal võimalik iga statistika rea tähenduse kohta lugeda täpsemat selgitust (vt [Joonis 11\)](#page-61-1).

## **4.3.9 Ekraanigraafika**

Ekraanigraafika on kasutajaga suhtlemisel ja tähelepanu tõmbamisel võimas tööriist, sest see aitab tekitada huvi ning edastada kiiresti olulist informatsiooni. Valesti kasutatud graafikaelemendid viivad kasutajat segadusse, hajutavad tähelepanu ning vähendavad tõhusat navigeerimist. [52]

Olulisemad graafikaelemendid kavandis on projekti lisamiseks kasutatav roheline "+" märgiga nupp, mis hakkab hästi silma ning annab selgelt edasi nupuga seotud funktsionaalsust (vt [Joonis 8\)](#page-59-0). Samuti on iga projekti juures ikoonid projekti muutmiseks ning projekti inimeste kutsumiseks (vt [Joonis 17,](#page-64-1) [Joonis 20\)](#page-66-1). Mõlemad on loogiliselt paigutatud ning visuaalselt hästi mõistetavad.

#### **4.3.10 Värvid**

Kasutajaliideses kasutatud värvidel on samuti oluline mõju kasutajale, kuna värv tõmbab tähelepanu ning köidab inimese pilku. Oskuslikult kasutades võib see rõhutada teabe loogilist korraldust, tuua välja erinevusi elementide hulgas ning muuta ekraanikuva huvitavamaks. Samuti on võimalik värvi kasutada ekraani eri paikades oleva informatsiooni seostamiseks ning olulise informatsiooni esiletoomiseks. Seevastu ebaõigel kasutamisel võib värv väsitada, häirida ning halvendada kasutamise tõhusust. [52]

Nagu juba eelnevalt on mainitud, kasutasid töö autorid kasutajaliidese kavandis kollast silmatorkavat värvi nuppu "NEW", et tõmmata tähelepanu uuele loodud funktsionaalsusele (vt [Joonis 6\)](#page-58-0). Lisaks kasutati arendusüksuse statistikas arvude taga punast taustavärvi, et juhtida tähelepanu nädalatele, kus vabasid arendajaid on saadaval ainult 0 või 1 ning projektiga alustamine võib olla seetõttu keeruline (vt [Joonis 16\)](#page-64-0).

#### **4.3.11 Kasutatavuse testimine**

Selleks, et saada tagasisidet planeeritud/loodud süsteemile, on väga oluline läbi viia ka kasutatavuse testimisi. Arendajate intuitsioon süsteemi loomisel ei pruugi olla õige ning välimuse järgi on tegelikku kasutatavust väga raske ennustada. Hilises faasis avastatud probleeme on alati rahaliselt kulukam parandada, samuti ei pruugi hilises faasis parandamine olla enam otstarbekas. Õigeaegselt leitud ning parandatud vead aitavad vähendada ka tuleviku kasutajatoe hõivatust ning sellega seotud kulusid. [52]

Seetõttu viisid töö autorid läbi kasutatavuse testimise intervjuusid ettevõtte töötajatega, et saada loodud kasutajaliidese kavandile tagasisidet. Võimalikele kasutajatele anti ülesandeid – näiteks projekti lisamine või inimeste projekti kutsumine (Lisa 6). Seejärel vaadati, kas kasutaja leiab üles õiged nupud, kas ta tõlgendab informatsiooni õigesti või kas kasutaja hinnangul on ressursside planeerimiseks midagi olulist üldse puudu. Saadud tagasiside põhjal tegid töö autorid vajadusel kasutajaliidese kavandisse parandusi.

Näiteks oli esialgu projekti loomine planeeritud kahe sammuga, kus esimesel lehel tuli sisestada projekti peamised andmed ning teisel lehel sai valida projekti toimumise ajavahemikku. Uurimisel selgus, et veebipoed, millel on tellimise protsess tehtud ühele lehele, on palju edukamad [53] ja seetõttu sellest plaanist loobuti.

## <span id="page-91-0"></span>**4.4 Võrdlus olemasolevate vahenditega**

Kuna ettevõttes planeeritakse inimressursse praegu enamjaolt Google Sheetsi [17] abil, siis otsustasid töö autorid uurida maailmaturul pakutavaid rakendusi. Eelkõige jälgiti, et rakendust saaks kasutada vähemalt 500 inimest, sest just nii palju on 2022. aasta alguse seisuga kogu ettevõttes arendusprotsessidega seotud töötajaid, kellel võiks olla huvi ja vajadus taolisele informatsioonile ligi pääseda. Samuti peeti oluliseks hinda, kasutajamugavust ja funktsionaalsusi, mida rakendus pakkus. Tähtsaimateks funktsionaalsusteks määrati projektide loomine, haldamine ja planeerimine ning projektidesse inimeste kutsumine. Samuti on oluline arendusüksuse kohta statistika kuvamine. Töö autorid otsisid olemasolevaid vahendeid Google'i otsingumootori vahendusel [54]. Otsisõnadena kasutati näiteks "ERP project management", "ERP system for management", "ERP system for resource planning", "Resource planning software" ja "Resource planning tool". Saadud tulemuste hulgast valisid töö autorid välja neli tarkvara, mida otsustati süvitsi uurida. Valiti tarkvarad, mis lühida tutvumise järel

tundusid vastavat ettevõtte jaoks olulistele ja vajalikele kriteeriumitele. Töö autorid uurisid ja testisid ise läbi tarkvarad, mis pakkusid tasuta prooviperioode, et veenduda, kas ja kuidas erinevad lahendused toimivad.

#### **4.4.1 Teamhood**

Teamhood pakub pilvepõhist projektide haldamise tarkvara. Rakendus eeldab eraldi kasutaja loomist ning pakub 14-päevast prooviperioodi. Ettevõtetele pakutava lahenduse hinnaks on 12€/kuus ühe kasutaja kohta. Seega 500 kasutaja juures tuleks aastas välja käia 72 000€. [55]

Kasutajale avanenud tööruumi vaates saab luua ja/või valida, millest täpsemat ülevaadet soovitakse. Edasi saab valida, kas andmeid soovitakse näha listi, Kanbani tahvli või Gantti diagrammina. Just viimane pakub kalendrivaadet, kus on näha projektid ning nende kestvused. Kalendrivaatele klikkides avaneb võimalus luua uut projekti. Olemasolevate projektide toimumise aega (st asukohta kalendrivaates) saab muuta projekti kastikest lohistades. Samuti on võimalus näha inimese kaupa, kes millise projektiga on hõivatud. Kalendrivaadet saab vaadata nii päeva, nädala, kuu kui ka kvartali kaupa. Samuti on igas vaates võimalik andmeid erinevate kriteeriumite järgi filtreerida. Hiljem saab projektidele ka staatust määrata (*Priority, New, Working on, Completed*). Lisaks on võimalus ülesannetele märkida, mis ajaks need peavad tehtud olema.

Samuti on tööruumi vaadeteks erinevad variandid: ajajoon, töökoormus, näidikud ja arhiiv. Ajajoon annab projekti ja staatuse alusel ülevaate, mis ajal ja mis seisus mingi projekt või ülesanne on. Töökoormuse vaade näitab kasutaja kaupa, kes millise ülesandega tegeleb ning millised ülesanded on veel jaotamata. Näidikud kuvavad üldist statistikat projektide kohta. Arhiivis on arhiveeritud projektid ja ülesanded. Sinna saab lisada projektid, mida ei soovita kustutada ning mida ei saa veel ka töösse võtta. Samuti on võimalus rakenduses tööle kuluvat aega jälgida ja salvestada.

Teamhood tarkvara lahendab enamiku ettevõtte vajadustest – olemas on nii projektide loomise kui ka projekti inimeste kutsumise funktsionaalsused. Samas on inimesi võimalik kutsuda vaid e-kirja vahendusel. Ettevõtte töötajatega intervjuusid tehes selgus, et see ei ole eelistatud ühenduse võtmise viis, sest omavaheliseks suhtlemiseks kasutatakse Slack keskkonda [12]. Lisaks pakub Teamhood küll võimalust projektile staatust määrata, kuid staatused on tarkvara poolt fikseeritud ning kasutaja ei saa olemasolevaid staatuseid muuta ega uusi lisada. See on aga ettevõtte jaoks oluline, sest on välja töötatud projektide staatused, mis on ettevõtte töötajate seas juba kasutust leidnud. Lisaks sellel on puudu osakonnapõhised arendajate kohta käiva statistika kuvamise võimalused. Kuna rakendus ei ole avatud lähtekoodiga, siis ei saa ettevõte seda enda vajaduste järgi kohandada.

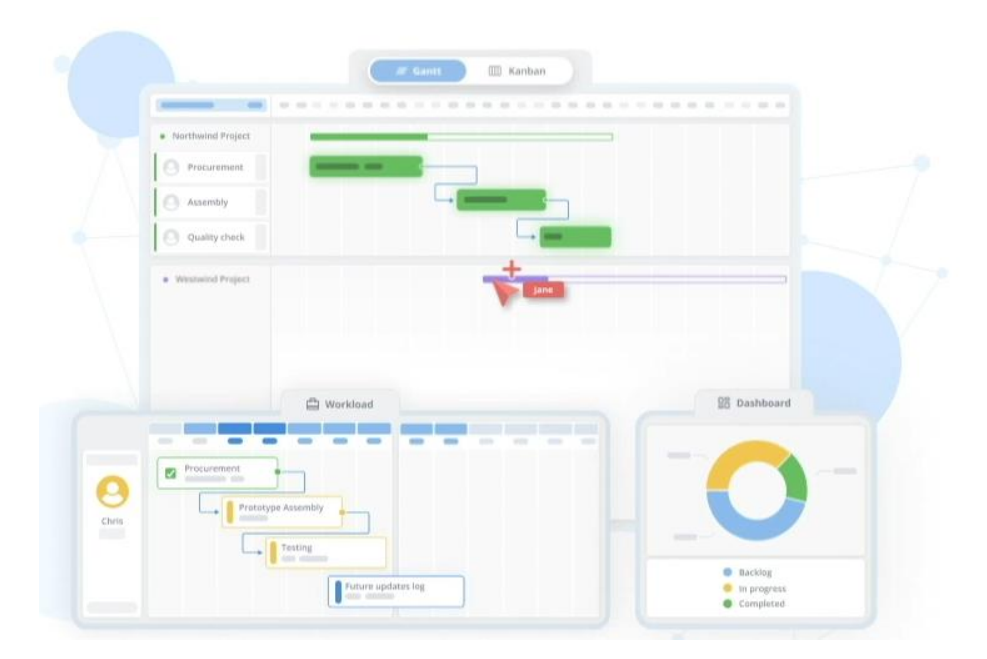

Joonis 33. Teamhood [56].

## **4.4.2 Monday**

Monday pilvepõhine rakendus pakub projektide haldamiseks visuaalset lahendust. Kuni kahele kasutajale on rakendus tasuta, Pro versioon maksab 16€/kuus ühe kasutaja kohta, kuid ettevõtete hinnakiri pole kodulehel avalik. Kui võtta aluseks ühe kasutaja kohta käiv hinnakiri, siis tuleks 500 kasutaja puhul aastaseks tasuks 96 000€. [57]

Sisselogimise järel avaneb tabeli vaade, kus kuvatakse konkreetse kasutajaga seotud projekte. Projekti alamosi saab grupeerida ning seejärel veel lisada iga grupeeritud alamosale sellega seotud ülesanded. Ülesandeid on võimalik määrata inimestele. Samuti on võimalus hinnata, kui kaua võiks kuluda mingisuguse ülesande täitmisele. Lisaks on info kuvamiseks võimalik luua ise erinevaid filtreid ning need töö lihtsustamiseks järgnevateks kordadeks salvestada. Sarnaselt Teamhood rakendusega saab ka siin projektiga seotud ülesandeid märkivate kastikese asukohtasid kalendrivaates muuta konkreetse ülesande kastikese liigutamisel. Samuti on võimalik kutsuda inimesi enda tahvliga ühinema. Selleks, et tuletada kasutajale meelde ülesannete täitmist ja tähtaegasid, saab aktiveerida märguandeid.

Sarnaselt Teamhoodile ei ole ka Monday rakenduses võimalik kasutajale kuvada osakonnapõhist arendajate kohta käiva statistikat ning planeerida detailselt inimressursse. Samuti on inimestele ülesannete määramine ning nende oma tahvliga ühinema kutsumine seotud Monday rakenduses kasutaja registreerimise ja kasutajakonto omamisega. Seega puudub võimalus saata projektiga ühinemise kutse kasutades muid kanaleid. Ka Monday rakendus ei ole avatud lähtekoodiga. Seega ei ole see avatud muudatusteks, mis oleksid ettevõtte jaoks olulised.

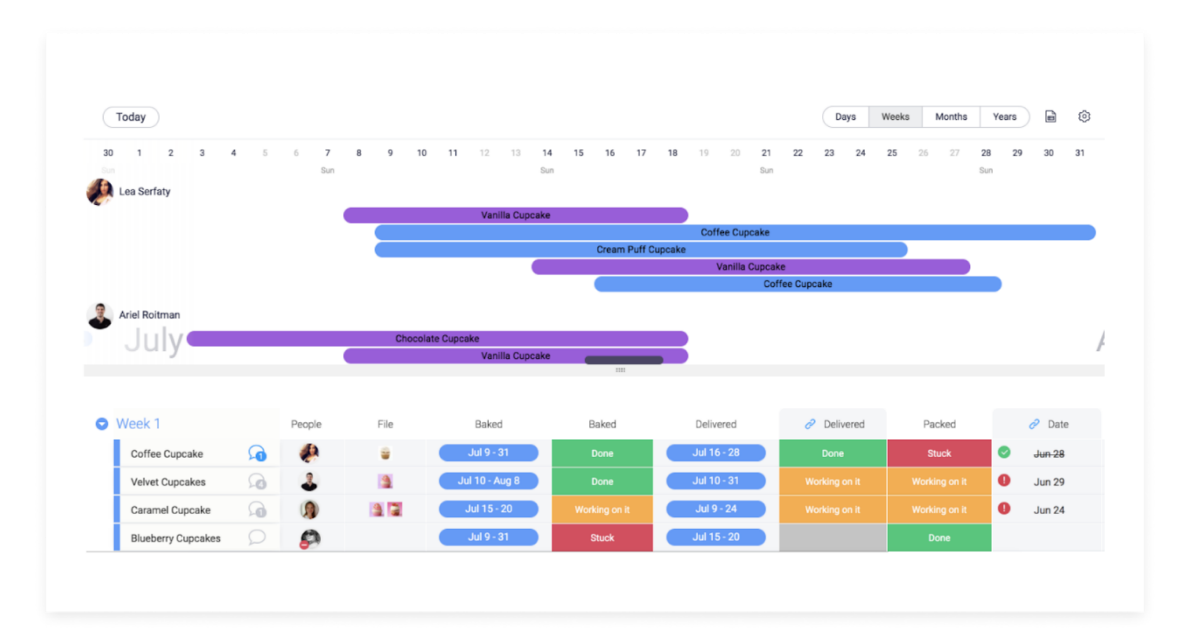

Joonis 34. Monday [58].

## **4.4.3 Silverbucket**

Silverbucket pakub pilvepõhist ressursside haldamise tarkvara ning rakendusega tutvumiseks on võimalik kasutada 30-päevast prooviperioodi. 500 töötaja juures on ettevõttele lahenduse hinnaks 4.4€/kuus ühe kasutaja kohta ehk 26 400€/aastas. [59]

Silverbucket-i projektide vaade annab ülevaate ressursside eraldamisest projektide kaupa ning pakub ülevaadet ka graafiliselt. On olemas ka projektide vaade, kus on kirjas projektide olulisemad andmed. Ressursside planeerimise vaates on võimalik ressursse eraldada ning lisada vastava nupu kaudu projektidele ka liikmeid. Iga projekti kohta on

võimalik vaadata põhiinformatsiooni ning vajadusel seda muuta. Ressursse saab eraldada klikkides valitud lahtritele ning seejärel märkides soovitud ressursside mahu.

Projektidesse on võimalik liikmeid lisada nii rollide kui inimeste kaupa. Sobivaid kandidaate on võimalik filtreerida vastavalt soovitud kriteeriumitele. Seejärel kuvatakse kandidaadid vastavalt kriteeriumitele ning kuvatud on ka kandidaatide hõivatus. Sealt on võimalik valida huvipakkuvad kandidaadid, märkides kasti linnukese. Lisaks on võimalik inimesi projekti kutsuda ka konkreetse rolli peale, luues kutsumisteate. Saab teha ka "pehmet broneerimist" (*Soft-booking*), mida üldisesse statistikasse vaikimisi ei lisata, aga seda saab soovi korral eraldi kuvada. Pehme broneerimise märgistus erineb kinnitatud ressursside eraldamisest.

Antud tarkvaras on esindatud suur osa ettevõtte jaoks vajalikest funktsionaalsustest, kuid puudub eraldi statistika osa, kus on võimalik saada ülevaade täpsetest arvudest nagu näiteks kui palju on konkreetsel nädalal arendajaid projektidega hõivatud, kui palju arendajaid on puhkusel ja kui palju arendajaid on vabad uuteks projektideks. Samuti ei ole kalendris võimalust kastikese lohistamiseks, mis teeks erinevate stsenaariumite läbimängimise lihtsaks ja mugavaks.

| <b>Edit forecast prices </b><br>Add members to a project |     |     |                         |           | <b>Allocation notes </b> |          |                |               |                |     |     |     | ≺   | 鱛   | 骨   | ⋗   |     |     |     |     |     |     | Confirmed |     |
|----------------------------------------------------------|-----|-----|-------------------------|-----------|--------------------------|----------|----------------|---------------|----------------|-----|-----|-----|-----|-----|-----|-----|-----|-----|-----|-----|-----|-----|-----------|-----|
| 52421 Acquisition testing / Program                      | 3.9 | 3.9 | $\overline{\mathbf{3}}$ | 2.3       | 3.4                      | 1.2      |                |               |                |     |     |     |     |     |     |     | 0.7 | 0.7 | 0.7 | 0.7 | 0.7 |     | 0.7       | 0.7 |
| Project memberships                                      |     | Dec |                         |           |                          | Jan 2019 |                |               |                |     | Feb |     |     |     | Mar |     |     |     | Apr |     |     |     | May       |     |
| « select all »<br>血<br>÷                                 | 48  | 49  | 50                      | 51        | 52                       |          | $\overline{c}$ | 3             | $\overline{4}$ | 5   | 6   |     | 8   | 9   | 10  | 11  | 12  | 13  | 14  | 15  | 16  | 17  | 18        | 19  |
| ₩<br>Interior Architect                                  | 0.8 | 0.8 |                         | $0.3$ 0.3 |                          | 0.3      |                | $0.3$ 0.3 0.3 |                | 0.3 | 0.3 | 0.3 | 0.3 | 0.3 | 0.3 | 0.3 | 0.3 | 0.3 | 0.3 | 0.3 | 0.3 | 0.3 | 0.3       | 0.3 |
| Barnes Dylan - Construction engineer                     |     |     | $0.4$ 0.4 0.4 0.1       |           | $-1.1$                   |          |                |               |                |     |     |     |     |     |     |     |     |     |     |     |     |     |           |     |
| 噩<br>Foster Riley - Specialist                           | 0.5 | 0.5 |                         | 0.5       | 1.3                      | 0.8      |                |               |                | 0.8 | 0.3 | 0.3 | 0.3 | 0.3 | 0.3 | 0.3 | 0.3 | 0.3 | 0.3 | 0.3 | 0.3 | 0.3 | 0.3       | 0.3 |
| ₩<br>Gaerbo Jan - Specialist                             | 1.1 | 11  | 0.1                     | 0.1       | 0.1                      | 0.1      | 0.1            | 0.1           | 0.1            | 0.7 |     |     |     | 0.1 |     |     |     |     |     |     |     |     |           | 0.1 |
| ₩<br>Robinson Mia - Specialist                           | 1.1 | 1.1 | 1.2                     | 1.3       |                          |          |                |               |                |     |     |     |     |     |     |     |     |     |     |     |     |     |           |     |

Joonis 35. Silverbucket [60].

## **4.4.4 Meisterplan**

Meisterplan on pilvepõhine projektide haldamise ja mahtude planeerimise tarkvara. Rakendusega tutvumiseks on võimalik kasutada 30-päevast prooviperioodi. Ettevõtetele pakutavate lahenduste hulgast on võimalik valida kolme erineva paketi vahel (baas, pro ja preemium), erinevad paketid sisaldavad erinevaid funktsionaalsuseid. 500 töötaja juures on ettevõttele lahenduse hinnaks, olenevalt valitud paketist, vahemikus 41 600€/aastas kuni 56 500€/aastas. [61]

Rakenduses on võimalik oma projekte valitud kriteeriumite alusel tähtsuse järjekorda seada. Samuti saab analüüsida oma andmeid reaalajas ning kasutada kastikese lohistamise võimalust erinevate stsenaariumite läbimängimiseks. On võimalik planeerida oma projektide jaoks õigete oskustega töötajad ning saada ülevaade, kes töötajatest on ülekoormatud ning kellel on veel vaba aega uute projektide jaoks. Meeskonna juhtidel on võimalik saada hea ülevaade meeskonna tööülesannete jaotusest ning vastavalt vajadusele seda jaotust muuta. Samuti on võimalik luua rakenduses teekaarti, mis aitab pikaajaliste eesmärkide täitmist paremini planeerida.

Tarkvaras puudub juba eelnevalt mainitud statistika osa, kus kuvataks olulisi arve vabade, hõivatud ning puhkusel olevate arendajate kohta. Samuti on olemas võimalus inimeste projektidesse lisamiseks, kuid puudub funktsionaalsus inimeste projekti kutsumiseks.

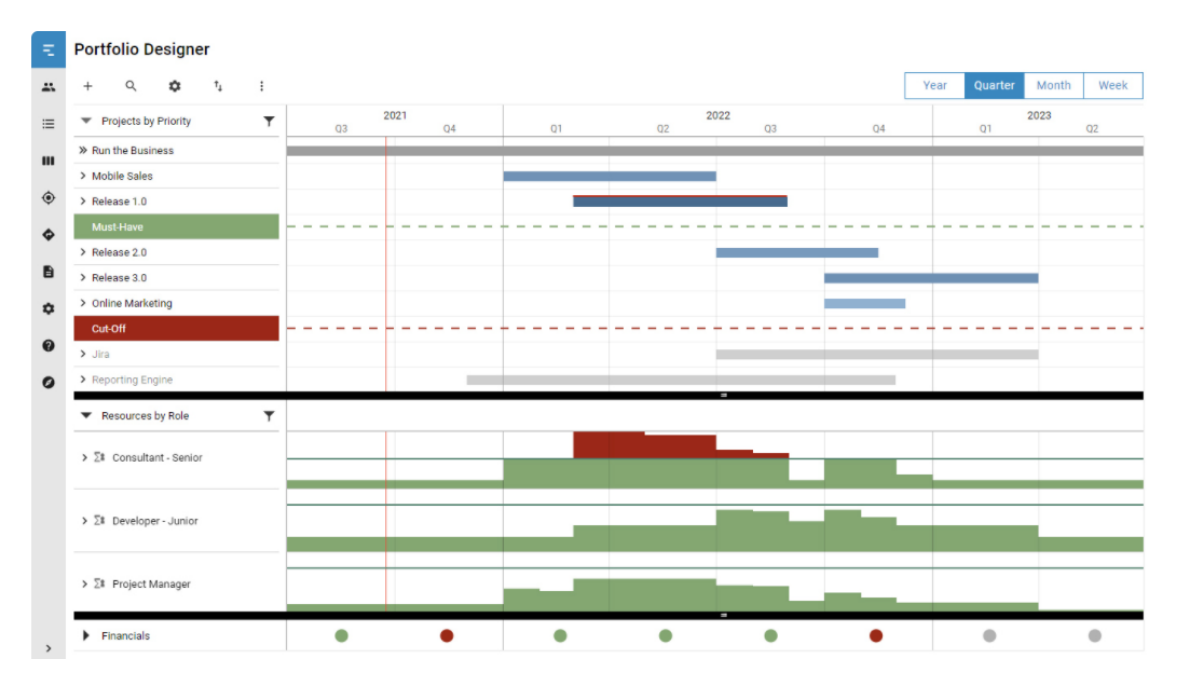

Joonis 36. Meisterplan [62].

# **4.5 Võrdlus olemasolevate vahenditega analüütiliste hierarhiate meetodil**

Järgnevas peatükis võrdlevad töö autorid Missions Tool rakenduse täiustatud versiooni turul olemasolevate vahenditega, mida kirjeldati jaotises [4.4.](#page-91-0)

## **4.5.1 Analüütiliste hierarhiate meetod**

Ameerika Ühendriikide matemaatik Thomas L. Saaty töötas 1970ndatel aastatel välja analüütiliste hierarhiate meetodi (AHP). Autori nime järgi tuntakse seda ka Saaty meetodina. See meetod on peamiselt mõeldud subjektiivsete hinnangute alusel tegutsevate süsteemide korrastamiseks ehk subjektiivsete otsuste objektiivsemaks muutmiseks. [26]

Saaty meetodi rakendamiseks tuleb esmalt defineerida probleem, paika panna eesmärk, kriteeriumid (mõjurid) ja alternatiivid (valikud). Nendest moodustub hierarhia e puu, kus juureks on eesmärk, selle all on kriteeriumid ning lehtedeks on alternatiivid. Kriteeriumeid tuleb võrrelda paarikaupa, andes iga paari puhul hinnangu Saaty fundamentaalskaalal (vt Tabel 38). Pärast mõjurite hindamist ja nende suhtelise olulisuse leidmist peab iga mõjuri korral kõiki alternatiive samuti omavahel paarikaupa võrdlema. Nii saadakse teada lõppotsus. Ka alternatiividele tuleb Saaty fundamentaalskaalal hinnangud anda (vt Tabel 38). [26]

Käesolevas töös kasutatakse Saaty meetodil võrdluse teostamiseks tasuta tarkvara Priority Estimation Tool [27].

| <b>Intensiivsus</b> | <b>Definitsioon</b> | <b>Selgitus</b>                         |
|---------------------|---------------------|-----------------------------------------|
|                     | Võrdtähtis          | Võrreldavad pole mõjus eristatavad      |
| 3                   | Mõõdukas paremus    | Kogemus ja hinnang annavad ühele eelise |
| 5                   | Oluline paremus     | Tugev eelistus                          |
|                     | Väga tugev paremus  | Tugev eelis, praktikas kinnitatud       |
| 9                   | Ekstreemne paremus  | Tugevaim võimalik paremus või eelistus  |

Tabel 38. Saaty fundamentaalskaala [26].

2, 4, 6, 8 Kahe kõrvutise otsustuse vahelised hinnangud (kompromiss).

## **4.5.2 Kriteeriumid ja nende suhteline olulisus**

Töö autorid valisid hindamise kriteeriumiteks ehk mõjuriteks:

- maksumus,
- kasutajamugavus,
- kohaliku serveri põhise tarkvara olemasolu,
- inimeste projekti kutsumise võimalus,
- kalendrivaates projektide nägemise/muutmise võimalus,
- arendusüksuse kohta statistika kuvamise võimalus.

Algselt lisati kriteeriumiteks ka maksimaalne kasutajate hulk ja uue projekti lisamise/muutmise võimalus, kuid need eemaldati mudelist, sest need ei andnud lisandväärtust.

Priority Estimation Tool rakenduses hindasid töö autorid ühiselt omavahel arutledes, kompromisse ja kokkuleppeid tehes kriteeriumeid Saaty fundamentaalskaalal paariviisiliselt (vt Tabel 39) [27].

|                                                                      | <b>Maksumus</b> | Kasutaja-<br>mugavus | Kohaliku<br>serveri-<br>põhise<br>tarkvara<br>olemasolu | <b>Inimeste</b><br>projekti<br>kutsumise<br>võimalus | Kalendri-<br>vaates<br>projektide<br>nägemise/<br>muutmise<br>võimalus | Arendus-<br><i>iiksuse</i><br>kohta<br>statistika<br>kuvamise<br>võimalus |
|----------------------------------------------------------------------|-----------------|----------------------|---------------------------------------------------------|------------------------------------------------------|------------------------------------------------------------------------|---------------------------------------------------------------------------|
| <b>Maksumus</b>                                                      | 1.00            | 4.00                 | 5.00                                                    | 0.17                                                 | 0.20                                                                   | 0.14                                                                      |
| Kasutajamugavus                                                      | 0.25            | 1.00                 | 3.00                                                    | 0.12                                                 | 0.14                                                                   | 0.11                                                                      |
| Kohaliku<br>serveri<br>põhise<br>tarkvara<br>olemasolu               | 0.20            | 0.33                 | 1.00                                                    | 0.12                                                 | 0.14                                                                   | 0.11                                                                      |
| <b>Inimeste</b><br>projekti<br>kutsumise võimalus                    | 6.00            | 8.00                 | 8.00                                                    | 1.00                                                 | 2.00                                                                   | 0.50                                                                      |
| <b>Kalendrivaates</b><br>projektide<br>nägemise/muutmise<br>võimalus | 5.00            | 7.00                 | 7.00                                                    | 0.50                                                 | 1.00                                                                   | 0.33                                                                      |

Tabel 39. Kriteeriumite paariviisiline võrdlemine.

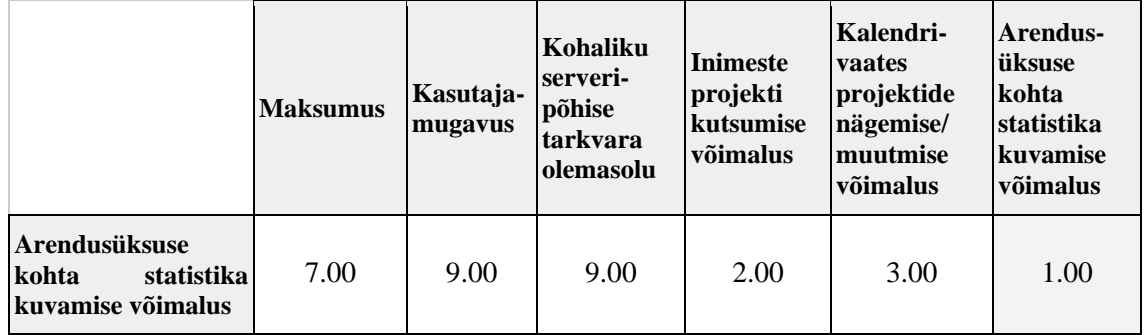

Tulemuseks saadi kriteeriumite olulisuse kaalud (vt Tabel 40).

| <b>Kriteerium</b>                           | Kaal  |
|---------------------------------------------|-------|
| Arendusüksuse kohta statistika kuvamine     | 0.4   |
| Inimeste projekti kutsumine                 | 0.278 |
| Kalendrivaates projektide nägemine/muutmine | 0.192 |
| Maksumus                                    | 0.072 |
| Kasutajamugavus                             | 0.035 |
| Kohaliku serveri põhise tarkvara olemasolu  | 0.023 |

Tabel 40. Kriteeriumite kaalud.

Nagu on näha tabelist 40, siis kõige olulisemaks kriteeriumiks osutus arendusüksuse kohta statistika kuvamine. Sellele järgnesid inimeste projekti kutsumine ja kalendrivaates projektide nägemine/muutmine. Kõige vähemolulised olid maksumuse, kasutajamugavuse ja serveripõhise tarkvara kriteeriumid.

## **4.5.3 Alternatiivide võrdlus kriteeriumite suhtes**

Alternatiivideks valisid töö autorid jaotises [4.4](#page-91-0) välja toodud ja kirjeldatud olemasolevad lahendused (Teamhood, Monday, Silverbucket ja Meisterplan) ning lisaks ettevõttesisese rakenduse Missions Tooli selle versiooni, mis tekib peale töös kirjeldatud uute funktsionaalsuste lisamist. Hinnangute andmisel lähtusid töö autorid erinevate tarkvarade kasutamisel saadud kogemustest ning ettevõtte vajadustest. Hinnangute andmisel arutleti omavahel läbi detailid, millest peaks lähtuma ning hinnangud anti koos.

Maksumuse kriteeriumi hinnangud esitatakse tabelis 41.

|                      | Missions Tool Teamhood Monday Silverbucket Meisterplan |      |      |      |      |
|----------------------|--------------------------------------------------------|------|------|------|------|
| <b>Missions Tool</b> | 1.00                                                   | 7.00 | 9.00 | 2.00 | 5.00 |
| <b>Teamhood</b>      | 0.14                                                   | 1.00 | 3.00 | 0.17 | 0.33 |
| <b>Monday</b>        | 0.11                                                   | 0.33 | 1.00 | 0.12 | 0.25 |
| <b>Silverbucket</b>  | 0.50                                                   | 6.00 | 8.00 | 1.00 | 4.00 |
| <b>Meisterplan</b>   | 0.20                                                   | 3.00 | 4.00 | 0.25 | 1.00 |

Tabel 41. Maksumuse kriteeriumi hinnangud.

Pärast hinnangute andmist selgus, et paremusjärjestus alternatiivide vahel on järgnev: Missions Tool, Silverbucket, Meisterplan, Teamhood ja Monday (vt Joonis 37). Nagu töö autorid jaotises [4.4](#page-91-0) leidsid, siis kõige kallima aastase tasuga tarkvara pakub Monday (96 000 €/aastas). Ka Teamhoodi ja Meisterplani aastased kasutamise tasud jäävad üle 50 000€, vastavalt 72 000€/aastas ja 56 000€/aastas. Silverbucketi hinnakiri nõuaks ettevõttelt 26 400€/aastas. Missions Tooli arendamise ja hooldamise hinnaks hindasid töö autorid 24 300€/aastas. Selle arvutamisel peeti nõu ettevõtte töötajatega, kes leidsid, et kui tegu ei oleks üliõpilasprojektiga, siis tuleks taolise funktsionaalsuse välja mõtlemiseks ja arendamiseks teha kaks eraldi projekti. Esmalt arendavad kolm arendajat rakendust ligikaudu kaks nädalat ning teises projektis arendavad kaks arendajat samuti rakendust u kolm nädalat. Lisaks on vaja tootejuhti ning tootedisainerit. Tootejuhi eeltöö kestaks täiskohaga tööna u 3–4 nädalat ning poole kohaga tööna samuti u 3–4 nädalat. Kuna Pipedrive OÜ palgapoliitika pole avalik informatsioon, siis lähtusid töö autorid Statistikaameti palgarakenduse poolt esitletud mediaantöötasudest [63]. Tarkvaraarendajate kolme nädala töötasuks ettevõttes arvestati 3000€/inimese kohta koos maksudega, tootejuhi nelja nädala töötasuks arvestati 3600€ koos maksudega ja tarkvaradisaineri töötasuks (poole kohaga töötamisel u neli nädalat) 1700€ koos maksudega. Lisaks arvestati, et halduskulu aastas jääb u 1000€ juurde. Seega saadi, et konkreetse arendustöö maksumus esimesel aastal võiks olla 3000\*3+3000\*2+3600+1700+1000=24 300€ ning edaspidi järgneb halduskulu ning soovi korral edasiste arenduste kulu. Tegelikult toimus kogu projekt aga

üliõpilasprojektina, seega kogumaksumus ettevõtte jaoks oli veelgi väiksem. Samuti on ettevõttel visioon hakata ise seda tarkvara tulevikus oma klientidele pakkuma. Seega on tulevikus võimalik selle pealt hakata teenima ka tulu.

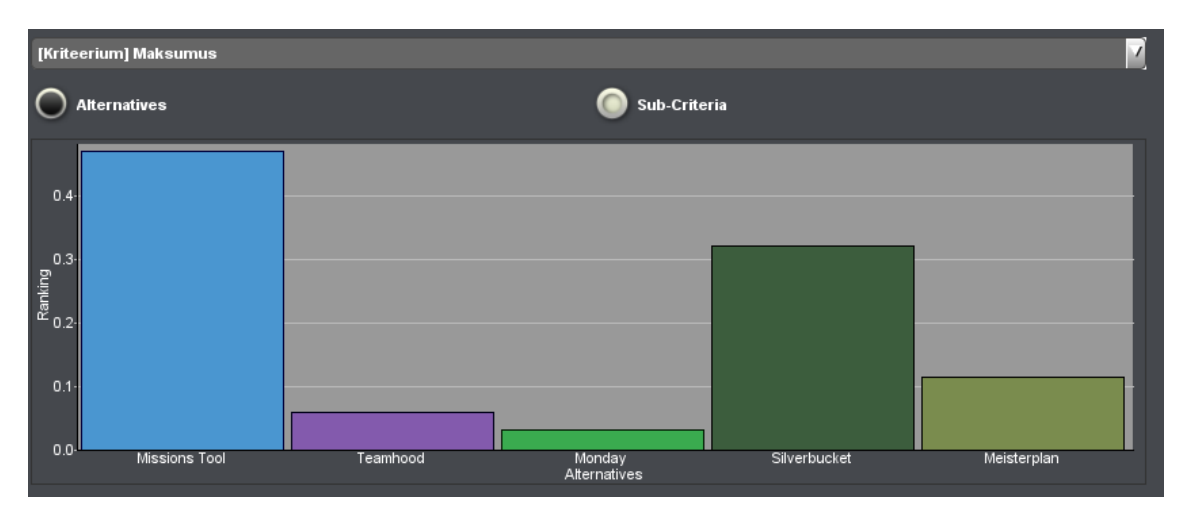

Joonis 37. Alternatiivide võrdlus maksumuse kriteeriumi suhtes.

Kasutajamugavust hindasid töö autorid koos. Kuna mõlemad olid detailsemalt kursis kahe võrdluses oleva rakendusega, siis tutvustasid autorid kordamööda teineteisele rakenduse võimalusi ja kasutajamugavust. Koos pandi paika paremusjärjestus, mille põhjal ka hinnangud anti. Kasutajamugavuse kriteeriumi hinnangud on esitatud tabelis 42.

|                      | Missions Tool Teamhood Monday Silverbucket Meisterplan |      |      |      |      |
|----------------------|--------------------------------------------------------|------|------|------|------|
| <b>Missions Tool</b> | 1.00                                                   | 0.33 | 0.50 | 3.00 | 2.00 |
| <b>Teamhood</b>      | 3.00                                                   | 1.00 | 2.00 | 6.00 | 4.00 |
| <b>Monday</b>        | 2.00                                                   | 0.50 | 1.00 | 4.00 | 3.00 |
| <b>Silverbucket</b>  | 0.33                                                   | 0.17 | 0.25 | 1.00 | 0.50 |
| <b>Meisterplan</b>   | 0.50                                                   | 0.25 | 0.33 | 2.00 | 1.00 |

Tabel 42. Kasutajamugavuse kriteeriumi hinnangud.

Kasutajamugavuselt parimaks osutus Teamhood, millele järgnesid Monday, Missions Tool, Meisterplan ja Silverbucket (vt Joonis 38). Teamhood osutus kasutajamugavuselt parimaks, sest isegi oma rohkete funktsionaalsuste juures suutis kasutaja intuitiivselt leida sobivad kohad, kus soovitud tegevusi teostada. Ka Monday oli kasutajale arusaadav ja üsna lihtne kasutada. Missions Tooli plussiks peeti seda, et see oli ettevõtte töötajate jaoks lihtne kasutada ning mõista, sest kasutajaliides oli sarnane juba ettevõttes kasutatavate tööriistadega. Meisterplani ja Silverbucketi kasutajamugavus sai kehvema hinnangu, sest kasutajaliides on veidi iganenud ning vähem intuitiivselt kasutatav.

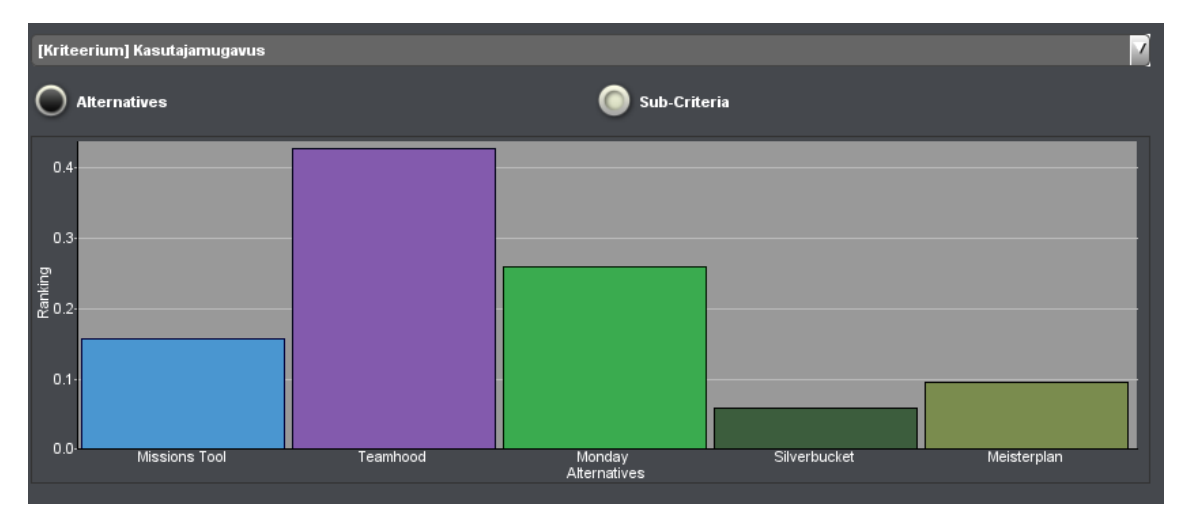

Joonis 38. Alternatiivide võrdlus kasutajamugavuse kriteeriumi suhtes.

Pilvepõhise tarkvarana defineerisid töö autorid tarkvara, mille puhul ettevõtte andmed ja kasutatav tarkvara on kolmanda osapoole serveris ning selle kolmanda osapoole hallata ja säilitada. Kohaliku serveri põhise tarkvara olemasolu kriteeriumi hinnangud esitatakse tabelis 43.

|                      | Missions Tool Teamhood Monday Silverbucket Meisterplan |      |      |      |      |
|----------------------|--------------------------------------------------------|------|------|------|------|
| <b>Missions Tool</b> | 1.00                                                   | 9.00 | 9.00 | 9.00 | 9.00 |
| <b>Teamhood</b>      | 0.11                                                   | 1.00 | 1.00 | 1.00 | 1.00 |
| <b>Monday</b>        | 0.11                                                   | 1.00 | 1.00 | 1.00 | 1.00 |
| <b>Silverbucket</b>  | 0.11                                                   | 1.00 | 1.00 | 1.00 | 1.00 |
| <b>Meisterplan</b>   | 0.11                                                   | 1.00 | 1.00 | 1.00 | 1.00 |

Tabel 43. Kohaliku serveri põhise tarkvara olemasolu kriteeriumi hinnangud.

Kuna kõik alternatiivsed rakendused peale Missions Tooli on pilvepõhised teenused, siis sai kohaliku serveri põhise tarkvara kriteeriumi puhul enim plusspunkte just Missions Tool. Töö autorid eelistasid ettevõtte seisukohalt pilvepõhisele teenusele ettevõtte kohaliku serveri põhist lahendust (vt Joonis 39). Kuna täiendatav rakendus on kohaliku serveri põhine, siis sooviti ettevõtte poolt seda suunda hoida. Seda selle pärast, et ei peaks kogu andmestikku "ringi kolima" ja hetkel toimivaid lahendusi muutma.

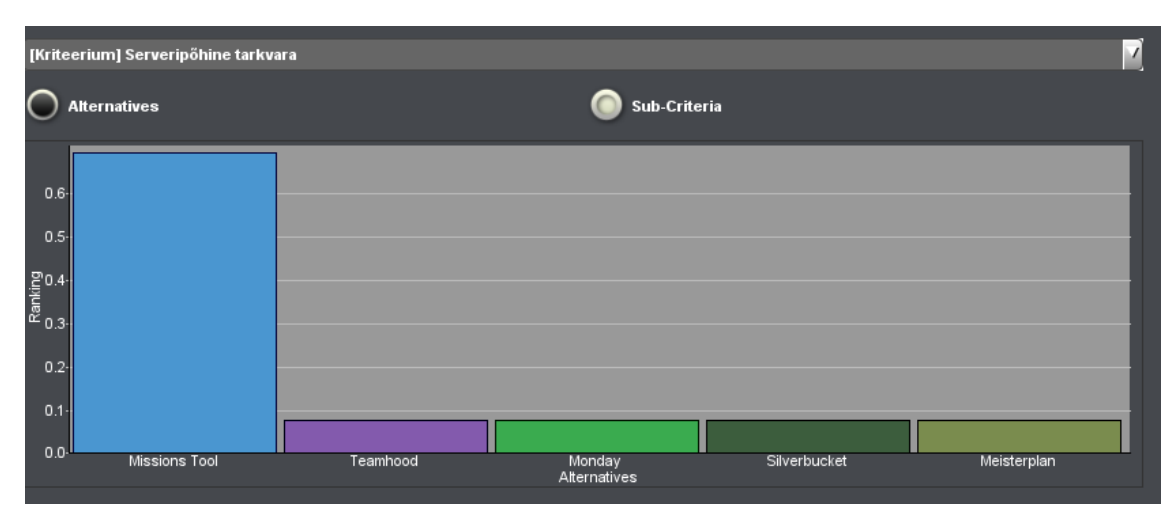

Joonis 39. Alternatiivide võrdlus serveripõhise tarkvara kriteeriumi suhtes.

Inimeste projekti kutsumise kriteeriumi hinnangud on näha tabelis 44.

|                      | Missions Tool Teamhood Monday Silverbucket Meisterplan |      |      |      |      |
|----------------------|--------------------------------------------------------|------|------|------|------|
| <b>Missions Tool</b> | 1.00                                                   | 5.00 | 7.00 | 7.00 | 8.00 |
| <b>Teamhood</b>      | 0.20                                                   | 1.00 | 4.00 | 2.00 | 4.00 |
| <b>Monday</b>        | 0.14                                                   | 0.25 | 1.00 | 0.50 | 1.00 |
| <b>Silverbucket</b>  | 0.14                                                   | 0.50 | 2.00 | 1.00 | 4.00 |
| <b>Meisterplan</b>   | 0.12                                                   | 0.25 | 1.00 | 0.25 | 1.00 |

Tabel 44. Inimeste projekti kutsumise võimaluse kriteeriumi hinnangud.

Inimeste projekti kutsumise kriteeriumi analüüsimise tulemusena on näha, et Missions Tool saab esikoha. Sellele järgneb Teamhood ning Silverbucket. Monday ja Meisterplan saavad sama tulemuse (vt Joonis 40).

Peamiseks põhjuseks on asjaolu, et Missions Toolis saab inimesele edastada kutsumisteate Slacki [12], mis on ettevõttes peamine ning kõige efektiivseim suhtluskanal. Teamhoodis on kutsumisteadet võimalik edastada inimese meiliaadressile,

mida ettevõtte töötajad aktiivselt suhtlemiseks ei kasuta. Silverbucket võimaldab määrata ja kutsuda inimest rakendusesiseselt. Monday ja Meisterplan rakendustes saab vaid määrata inimesed rakendusesiseselt projektide juurde.

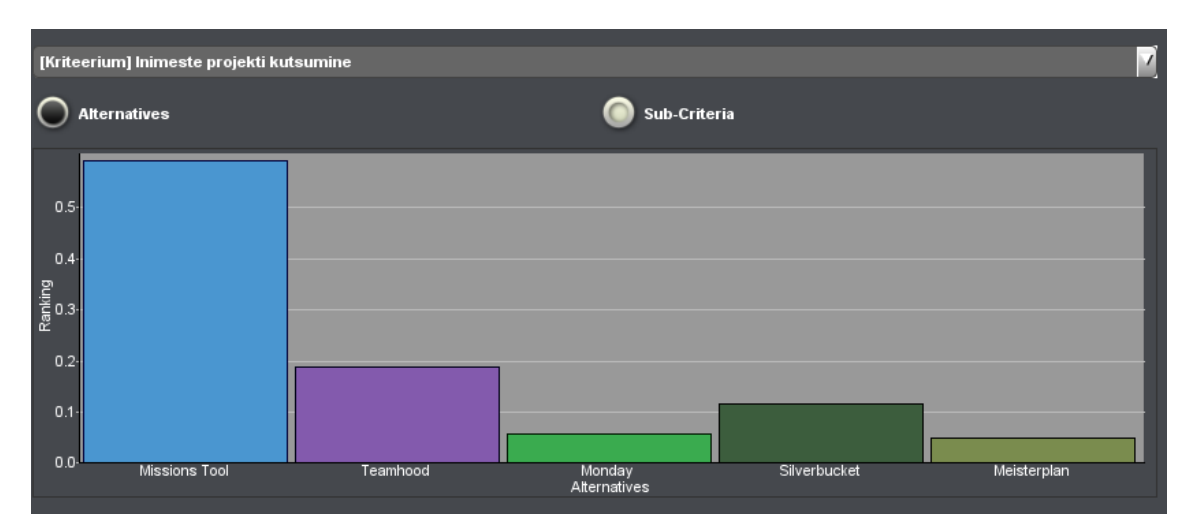

Joonis 40. Alternatiivide võrdlus inimeste projekti kutsumise kriteeriumi suhtes.

Tabelis 45 esitatakse kalendrivaates projektide nägemise ja muutmise võimaluse kriteeriumi hinnangud.

|                      | Missions Tool Teamhood Monday Silverbucket Meisterplan |      |      |      |      |
|----------------------|--------------------------------------------------------|------|------|------|------|
| <b>Missions Tool</b> | 1.00                                                   | 1.00 | 1.00 | 7.00 | 1.00 |
| <b>Teamhood</b>      | 1.00                                                   | 1.00 | 1.00 | 7.00 | 1.00 |
| <b>Monday</b>        | 1.00                                                   | 1.00 | 1.00 | 7.00 | 1.00 |
| Silverbucket         | 0.14                                                   | 0.14 | 0.14 | 1.00 | 0.14 |
| <b>Meisterplan</b>   | 1.00                                                   | 1.00 | 1.00 | 7.00 | 1.00 |

Tabel 45. Kalendrivaates projektide nägemise ja muutmise võimaluse kriteeriumi hinnangud.

Kalendrivaates projektide nägemine ja muutmine on võrdselt hea Missions Tool, Teamhood, Monday ja Meisterplan rakendustes, kus on mugav erinevaid stsenaariume läbi mängida tänu projekte tähistavate kastikeste lohistamise funktsionaalsusele. Silverbucketi poolt pakutav lahendus jääb neile kõigile alla, sest kalendrivaates antud funktsionaalsus puudub (vt Joonis 41).

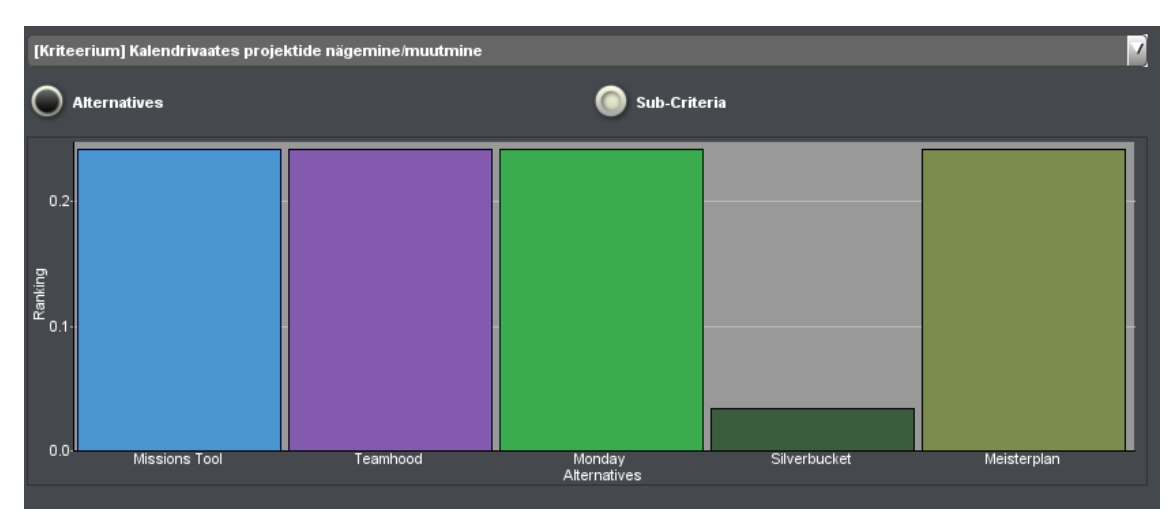

Joonis 41. Alternatiivide võrdlus kalendrivaates projektide nägemise/muutmise kriteeriumi suhtes.

Arendusüksuse kohta statistika kuvamise kriteeriumi hinnangud esitatakse tabelis 46.

|                      | Missions Tool Teamhood Monday Silverbucket Meisterplan |      |      |      |      |
|----------------------|--------------------------------------------------------|------|------|------|------|
| <b>Missions Tool</b> | 1.00                                                   | 9.00 | 9.00 | 9.00 | 9.00 |
| <b>Teamhood</b>      | 0.11                                                   | 1.00 | 1.00 | 1.00 | 1.00 |
| <b>Monday</b>        | 0.11                                                   | 1.00 | 1.00 | 1.00 | 1.00 |
| <b>Silverbucket</b>  | 0.11                                                   | 1.00 | 1.00 | 1.00 | 1.00 |
| <b>Meisterplan</b>   | 0.11                                                   | 1.00 | 1.00 | 1.00 | 1.00 |

Tabel 46. Arendusüksuse kohta statistika kuvamise võimaluse kriteeriumi hinnangud.

Kuna arendusüksuse kohta statistikat ükski rakendus peale Missions Tooli ei kuva, siis on ka selle kriteeriumi suhtes parimaks Missions Tool rakendus (vt Joonis 42).

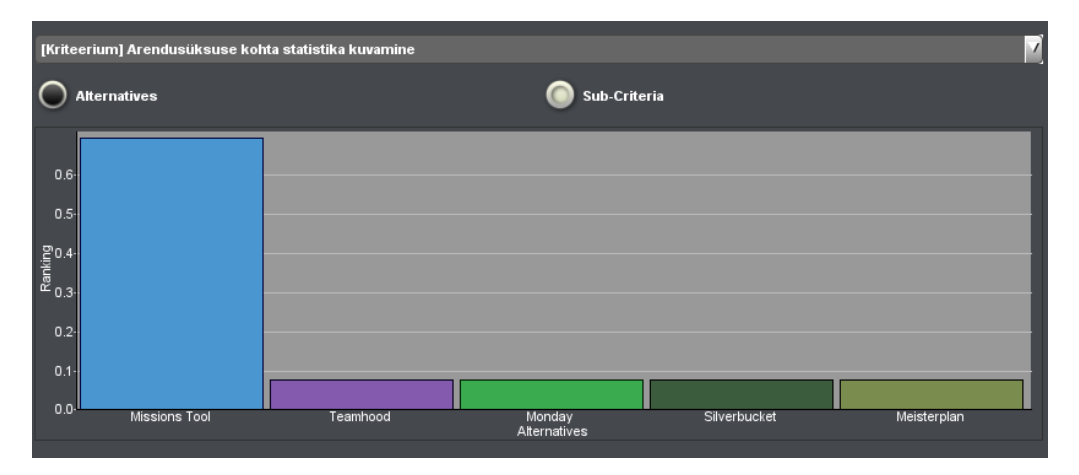

Joonis 42. Alternatiivide võrdlus arendusüksuse kohta statistika kuvamise kriteeriumi suhtes.

## **4.5.4 Kriteeriumite tundlikkuse analüüs**

Käesolevas jaotises teostavad töö autorid otsustusmudeli kriteeriumitele tundlikkuse analüüsi kasutades Priority Estimation Tool tarkvara [27].

Joonis 43 esitab maksumuse kriteeriumi tundlikkuse analüüsi graafikut. Kui maksumuse kriteeriumi osatähtsust tõsta 0,07 pealt 0,24 peale, siis oleks Teamhood rakenduse asemel sobivuselt teine hoopis Silverbucketi rakendus. Kaalude suhe teistesse kaaludesse enne muudatus on 0,07/(1-0,07)=0,075 ja peale muudatust 0,24/(1-0,24)=0,316. Seega maksumuse kriteeriumi tähtsus teiste kriteeriumite suhtes tuleks suurendada keskmiselt 0,316/0,075=4,213 korda.

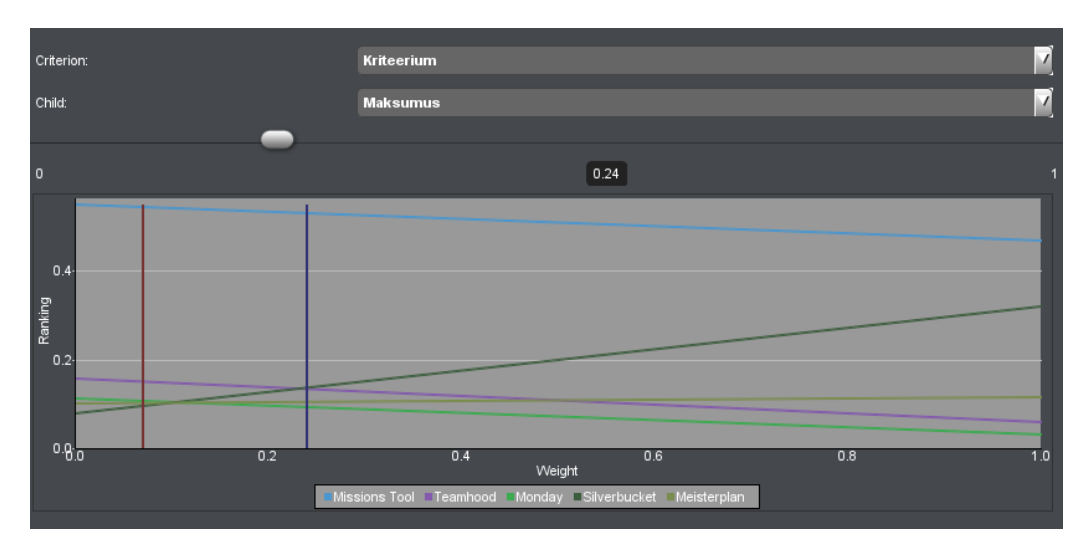

Joonis 43. Maksumuse kriteeriumi tundlikkuse analüüs.

Joonis 44 esitab kasutajamugavuse kriteeriumi tundlikkuse analüüsi graafikut. Jooniselt järeldub, et kui kriteeriumi osatähtsust tõsta 0,03 pealt 0,61 peale, siis osutuks sobivaimaks alternatiiviks Teamhood tarkvara. Kaalude suhe teistesse kaaludesse enne muudatust on 0,03/(1-0,03)=0,031. Peale muudatust on 0,61/(1-0,61)=1,564. Rakendatava kriteeriumi tähtsust teiste kriteeriumite suhtes tuleks suurendada keskmiselt 1,564/0,031=50,452 korda. Selline muudatus kasutajamugavuse kriteeriumi suhtes oleks väga suur. Seega muudatuse tegemine ei oleks põhjendatud.

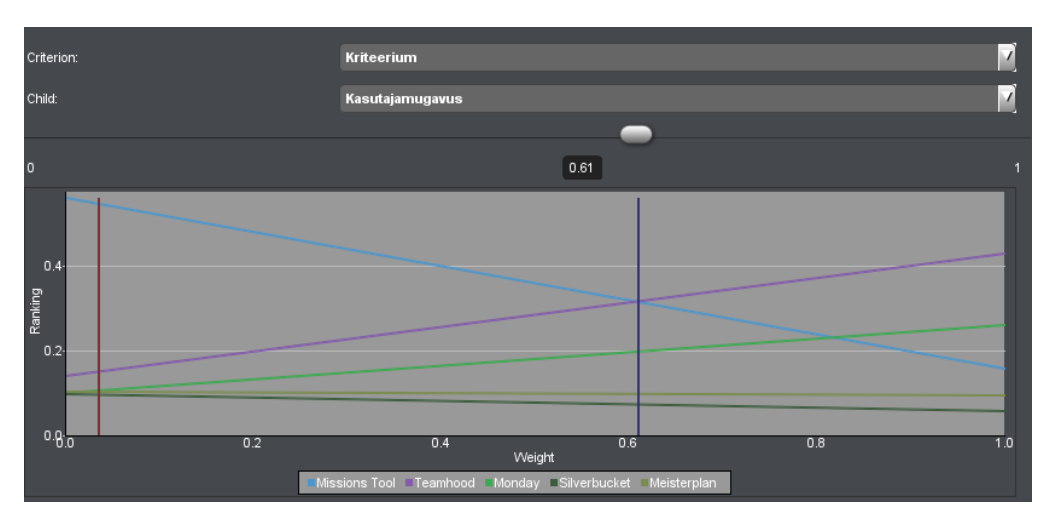

Joonis 44. Kasutajamugavuse kriteeriumi tundlikkuse analüüs.

Serveripõhise tarkvara kriteeriumi tundlikkuse analüüsi esitab joonis 45, millest järeldub, et serveripõhise tarkvara kriteeriumi osatähtsuse muutmine ei muuda otsustusmudeli valiku tulemust.
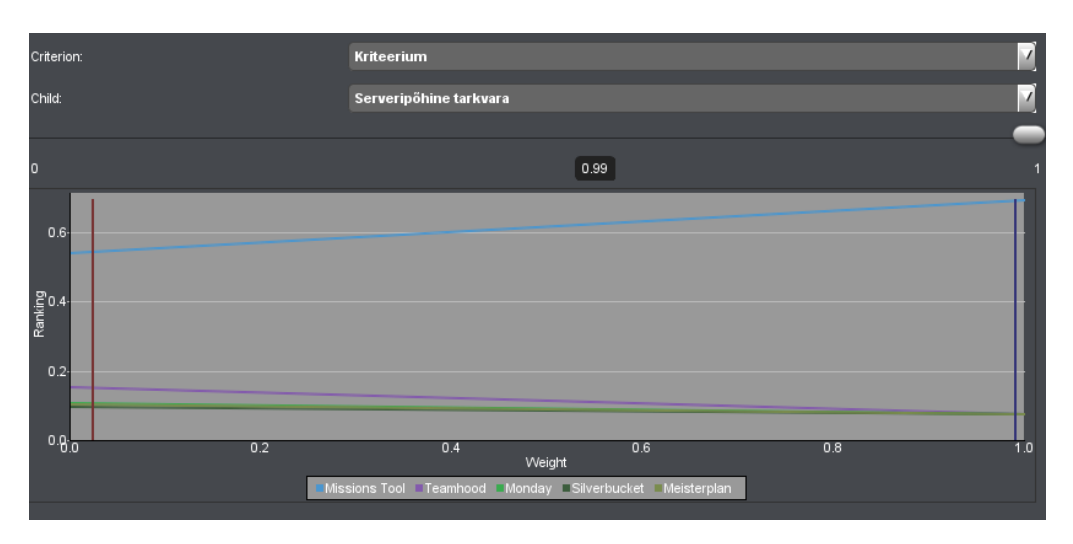

Joonis 45. Serveripõhise tarkvara kriteeriumi tundlikkuse analüüs.

Inimeste projekti kutsumise kriteeriumi tundlikkuse analüüsi esitab joonis 46. Kui kriteeriumi osatähtsust tõsta 0,28 pealt 0,39 peale, siis oleks Missions Tooli ja Teamhoodi järel paremuselt kolmas valik Monday rakenduse asemel hoopis Silverbucket. Kaalude suhe teistesse kaaludesse enne muudatus on 0,28/(1-0,28)=0,389, peale muudatust aga 0,39/(1-0,39)=0,639. Seega tuleks kriteeriumi tähtsust teiste kriteeriumite suhtes suurendada umbes 0,639/0,389=1,643 korda. Kuna see mõjutaks aga paremusjärjestuselt alles kolmandat alternatiivi, siis ei ole selline muudatus põhjendatud.

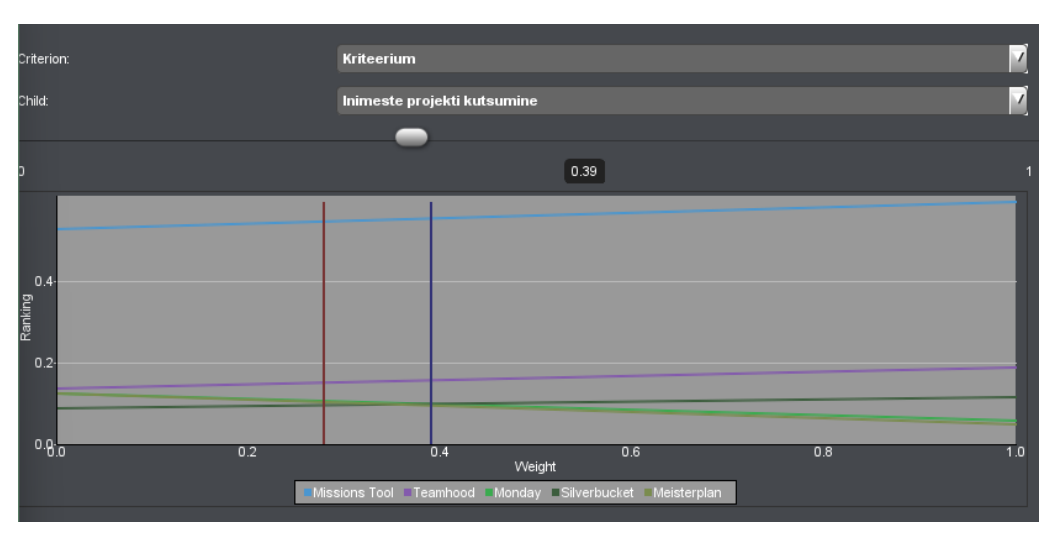

Joonis 46. Inimeste projekti kutsumise kriteeriumi tundlikkuse analüüs.

Joonis 47 esitab kalendrivaates projektide nägemise/muutmise kriteeriumit. Kui kriteeriumi osatähtsust tõsta 0,19 pealt 0,99 peale, siis oleks Missions Tool, Teamhood ja Monday võrdsel positsioonil. Kaalude suhe teistesse kaaludesse enne muudatust on 0,19/(1-0,19)=0,235. Peale muudatust 0,99/(1-0,99)=99. Seega kriteeriumi tähtsust teiste kriteeriumite suhtes tuleks suurendada keskmiselt 99/0,235=421,277 korda. Sellise muudatuse tegemine antud kriteeriumi suhtes nii suures mahus ei oleks põhjendatud, sest muudatus oleks liialt suur.

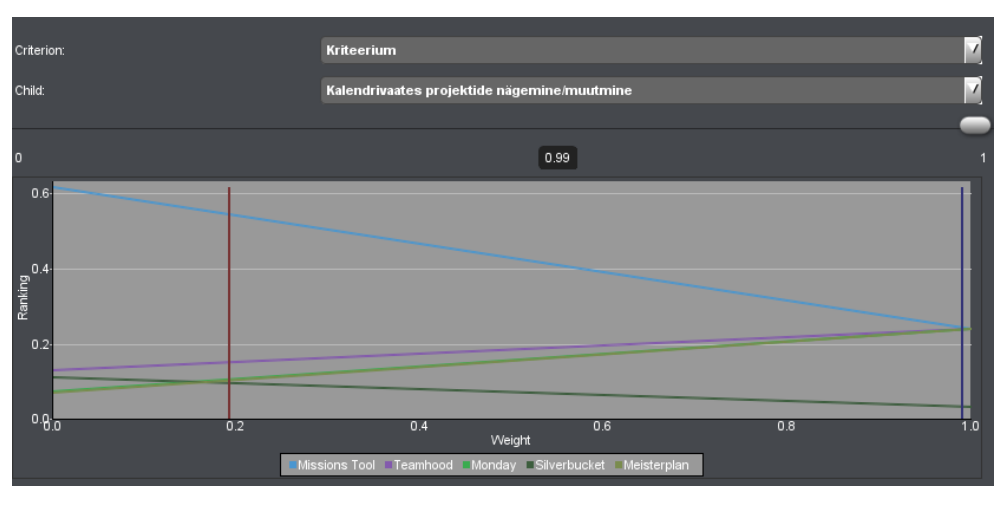

Joonis 47. Kalendrivaates projektide nägemise/muutmise kriteeriumi tundlikkuse analüüs.

Arendusüksuse kohta statistika kuvamise kriteeriumi tundlikkuse analüüsi esitab joonis 48, millest järeldub, et arendusüksuse kohta statistika kuvamise kriteeriumi osatähtsuse muutmine ei muuda otsustusmudeli valiku tulemust.

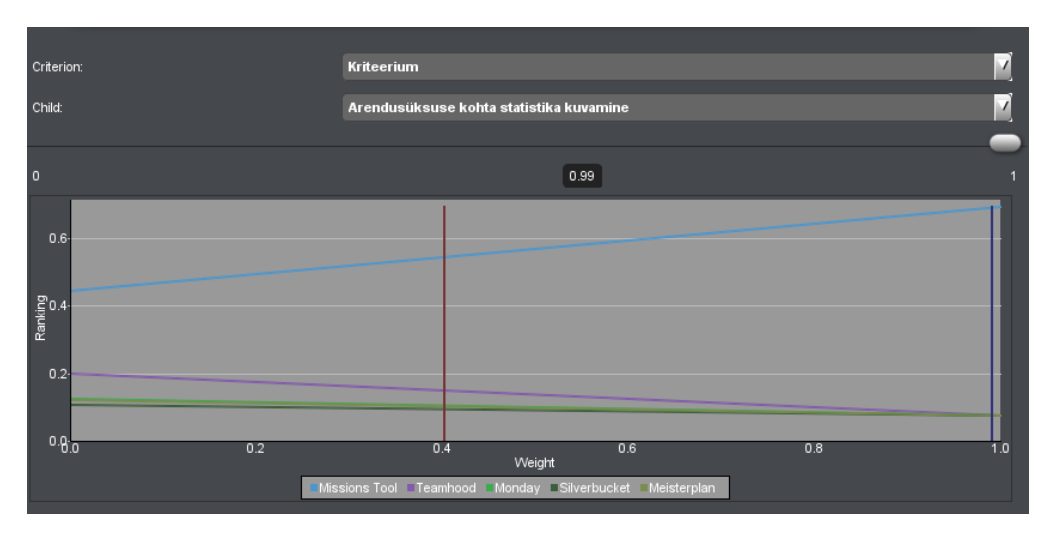

Joonis 48. Arendusüksuse kohta statistika kuvamise kriteeriumi tundlikkuse analüüs.

### **4.5.5 Tulemus ja järeldused**

Kõikide kriteeriumite rakendamisel osutus parimaks valikuks Missions Tool. Kõik ülejäänud alternatiivid said enam-vähem sama tulemuse. Teistest veidi parema tulemuse sai Teamhood. Sellele järgnesid peaaegu võrdsed Monday ja Meisterplan ning seejärel Silverbucket (vt Tabel 47 ja Joonis 49).

| <b>Alternatiiv</b>   | Kaal  |
|----------------------|-------|
| <b>Missions Tool</b> | 0.543 |
| Teamhood             | 0.15  |
| Monday               | 0.107 |
| Silverbucket         | 0.096 |
| Meisterplan          | 0.104 |

Tabel 47. Alternatiivide kaalud.

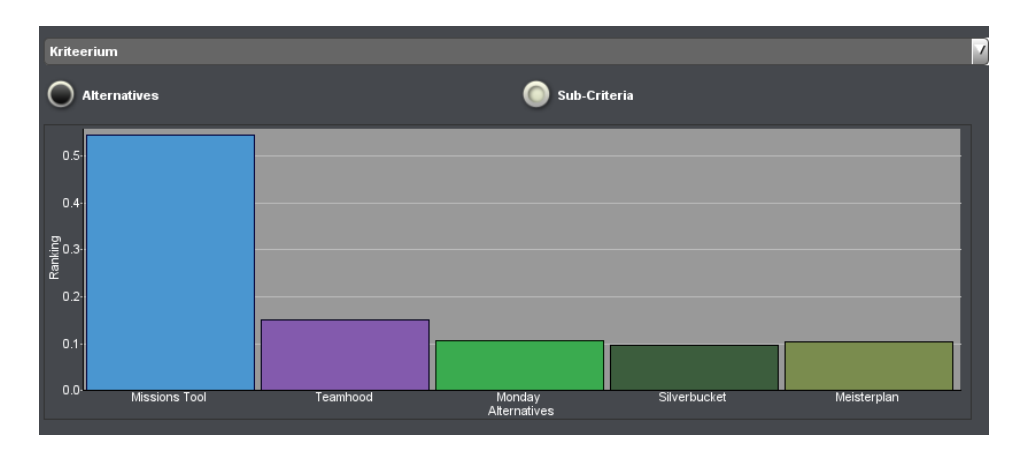

Joonis 49. Alternatiivide võrdlus kriteeriumite suhtes.

Kuna Monday ja Meisterplani kaalude tulemused olid väga ligilähedased, siis ei olnud ka eelmises jaotises välja toodud tundlikkuse analüüsi kujutavatel joonistel nende jooned kõikidel graafikutel sageli väga selgelt eristatavad (vt nt Joonis 47).

## **4.6 Hinnang töö tegemisele**

Käesoleva bakalaureusetöö kirjutamisega alustati juba 2022. aasta jaanuari lõpul ning töö esitati 18. mail 2022. Koos töötati vähemalt kahel (mõnikord ka kolmel) päeval nädalas, mil käidi ettevõtte kontoris kohapeal. Igal hommikul räägiti läbi, millega on tegeletud,

millised probleemid on tekkinud ja millega peaks edasi tegelema. Lisaks sellele panustasid mõlemad töö autorid ka iseseisvalt tööd tehes muul ajal.

Kuna töö autorid olid juba meeskonnaprojekti aine käigus koostööd teinud, siis sujus koostöö väga hästi. Samuti hindavad mõlemad autorid rühmana bakalaureusetöö tegemist kõrgelt. Erinevate probleemide tekkimisel sai omavahel arutleda ja vajadusel abi ning nõu küsida. See võimaldas jõuda parima võimaliku lahenduseni. Kõik suuremad otsused võeti üheskoos vastu. Samuti motiveerisid meeskonnaliikmed teineteist keerulisematel hetkedel edasi töötama ja pingutama.

Autoritevahelise koostöö koordineerimisel lähtuti eelkõige ettevõttes kasutusel olevatest praktikatest ja autorite isiklikest kogemustest. Enim väärtustavad töö autorid regulaarselt peetud koosolekuid ja ülesannete omavahel jagamist.

Koostööd ettevõttega hindavad töö autorid väga heaks. Ettevõttepoolsed mentorid olid alati valmis aitama ja oma arvamust avaldama. Kuna ka nende jaoks oli üliõpilastega koostöö tegemine esmakordne kogemus, siis oli see ka nende jaoks väga põnev. Samuti väärtustavad töö autorid väga, et neil avanes võimalus intervjuu vormis vestelda väga paljude erinevate ettevõtte töötajatega erinevatest osakondadest. Nii saadi ettevõtte eri osakondade tööst rohkem teadmisi ja töötajatelt eriilmelist tagasisidet.

Ka koostööd lõputöö juhendajaga hindavad töö autorid väga heaks ja ladusaks. Juhendaja andis talle esitatud küsimustele kiire ja väga põhjaliku vastuse. Samuti süvenes ta tööga seotud teemadesse süvitsi ning oli alati valmis korraldama videokohtumisi. Ta juhtis ka tähelepanu võimalikele kitsaskohtadele, millele töö autorid ise ei olnud mõelnud ja tegi ettepanekuid tekkinud probleemide lahendamiseks. Lisaks jagas ta soovitusi allikmaterjalide osas, millele võiks töö kirjutamisel toetuda. Töö autorid tunnevad, et juhendaja sobis oma põhjalikkuse ja erialaste teadmistega käesolevat bakalaureusetööd juhendama.

Bakalaureusetöö tegemiseks kulunud aega mõõdeti veebirakenduse Toggl abil [31]. Töö algusfaasis otsustati sissekandeid kategoriseerida. Kategooriateks määrati dokumentatsioon, kasutajaliides, koosolek, süsteemianalüüs, õppimine, ärianalüüs ja ülesandepüstitus. Joonisel 50 esitatakse tööks kulunud aeg kategooriate kaupa.

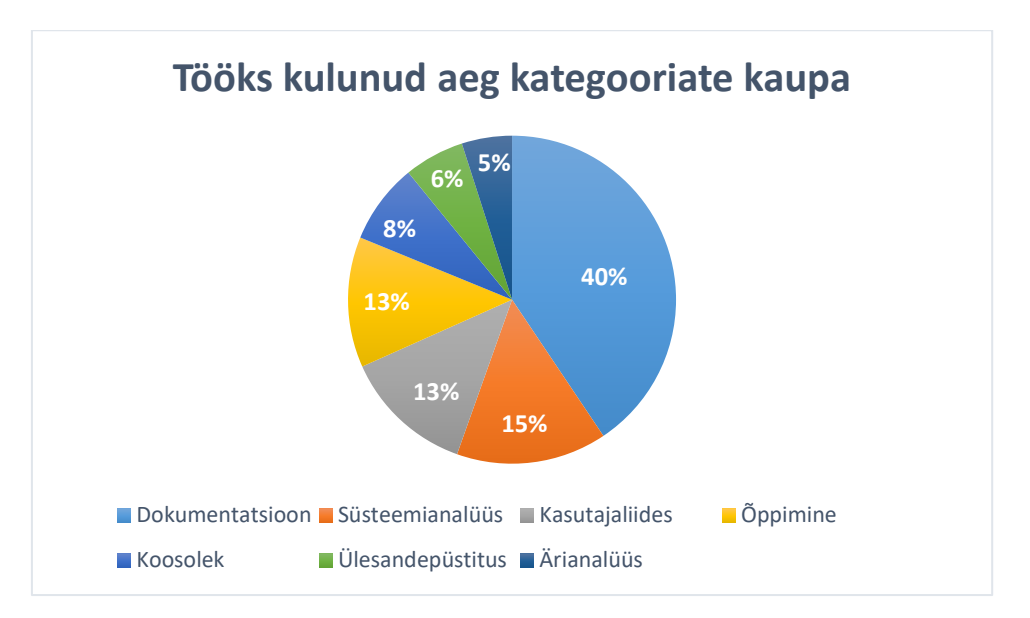

Joonis 50. Tööks kulunud aeg kategooriate kaupa.

Käesoleva töö tegemiseks kulus kokku 633 tundi ja 1 minut. Lii Saluvere panustas 309 tundi ja 44 minutit. Annabel Matkuri panus oli 323 tundi ja 17 minutit. Töö autorite hinnangul oli mõlema liikme panus töö valmimisse võrdne ning olulise ja määrava tähtsusega. Kokkuvõtlikult hindavad töö autorid meeskonnasisest koostööd suurepäraselt.

Mõlema töö autori isikliku panuse kirjeldus ja eneseanalüüs esitatakse lisades 9 ja 10.

### **4.7 Tellija tagasiside**

Tellija esindaja kirjutas: "Annabel Matkur ja Lii Saluvere on ära teinud väga suure töö ning panustanud Pipedrive'i siseste protsesside parendamisesse mitte lihtsalt tudengite või praktikantidena, vaid täisväärtuslike majasiseste töötajatena. Oma praktika jooksul läbisid nad etappe, mida iga tootetiim läbib, kui hakkab uusi funktsionaalsusi ehitama. Praktika alguses olid kokkupuutepunktid mentorite ja praktikantide vahel tihedamad, aja möödudes tegid nad tööd üha iseseisvamalt. Praktikantidele tutvustati, kuidas Pipedrive'is töötatakse missioonidega ning samuti spetsiifilisemalt, mis on nii tootejuhi kui ka tootedisaineri töö ja milliseid etappe tuleb tootearenduses läbida.

Annabel ja Lii ammutasid informatsiooni juba esimesest päevast väga kiiresti, küsisid asjakohaseid küsimusi ning elasid kiirelt sisse. Nad õppisid tundma ja kasutama tööriistu, mida majasiseselt kasutatakse ning hakkasid praktiseerima iseseisvalt erinevaid

töövõtteid, alustades eeltöö tegemisest, probleemide defineerimisest, kasutajaintervjuude läbiviimisest ja tulemuste analüüsimisest kuni töötubade läbiviimise, prototüüpide ehitamise ja testimise ning tulemuste analüüsimiseni välja. Kogu eelneva põhjal sai paika, milline saab olema loodav lahendus ning järgnes töö arendusega. Kogu töö on tudengid teinud minimaalse mentorite poolse juhendamisega ja iseseisvalt ning on rõõm olnud näha nende arengut ja enesekindluse kasvu. Kui neil on tekkinud küsimusi protsesside või järgmiste sammude kohta, on nad küsinud ja otsinud võimalusi ning lahendusi, mitte jäänud toppama või otsinud vabandusi. Mentorina on olnud suurim rõõm töötada nii organiseeritud ja iseseisvate tudengitega, kes ei oota, et ülesanded neile ette söödetaks, vaid loovad need endale ise. Lisaks on nad ära teinud väga tänuväärse töö ja ootan väga nende loodud lahenduse kasutuselevõttu."

### **4.8 Edasine arendus**

Järgnevalt toovad töö autorid välja millised täiendavad funktsionaalsused võiks lisada rakenduse teise versiooni või mida oleks süsteemi juures vaja veel täiendada. Antud ideed põhinevad peamiselt kasutatavuse testimise intervjuudel ning nende käigus saadud tagasisidel.

- Lisaks inimeste kutsumise funktsionaalsusele võiks lisada ka võimaluse inimese projekti määramiseks.
- Märguanded, teavitused.
	- o Saata arendusüksuse juhile teavitus, kui uus projekt on loodud.
	- o Saata tootejuhile teavitus, kui keegi on projektiga liitunud.
	- o Saata tootejuhile märguanne, kui kolme nädala pärast algavasse projekti pole piisavalt arendajaid kandideerinud või liitunud.
- Koostada kasutajatele kirjalik- või videotutvustus uute funktsionaalsuste kohta.
- Muuta andmebaasi ülesehitust teha eraldi asukohtade ja seisundiklassifikaatorite tabelid, et oleksid paika pandud võimalikud klassifikaatori väärtused ning rakendusega seotud andmebaasi ei tekiks halva kvaliteediga andmeid. Lisaks täiendada andmebaasi vastavalt teistele jaotises [4.2](#page-74-0) välja toodud probleemidele.
- Arendajate kohta täiendavate mõõdikute kuvamine. Mõõdikute näideteks on muudatuste püsivateks salvestamiste (*commit*) arv, projektides osalemiste arv, millistes projektides on osaletud (teema järgi) jms.
- Luua projektide tähtsuse järjekorda panemise süsteem (kõrge tähtsusega, keskmise tähtsusega, madala tähtsusega). See vajaks ka üldiste tähtsuse määramise põhimõtete koostamist ning kasutusele võtmist.
- Kuvada eraldi statistikat vabade eesrakenduse ja tagarakenduse arendajate kohta.
- Veebilehtede ligipääsetavus ei tulnud ettevõtte poolt nõudena/olulise aspektina kordagi esile. Siiski peaks sellega süsteemi järgmiste versioonide juures arvestama, näiteks pidades silmas, et süsteemi kasutajad võivad olla värvipimedad ja seega on neil raskuseid teatud erinevate värvide eristamisega. [64]

## **5 Kokkuvõte**

Käesoleva lõputöö eesmärgiks oli ettevõtte Pipedrive OÜ ettevõttesisesele rakendusele Missions Tool täiendava inimressursside planeerimise funktsionaalsuse kavandamine, mis võimaldaks jälgida, kuidas on ettevõtte töötajad mingil kindlal ajaperioodil projektidega hõivatud ning milliseks ajavahemikuks on kõige parem uut projekti planeerida.

Töö põhitulemusteks on kasutajaliidese kavandamine ja selle kaudu ka funktsionaalsuste esitamine, andmebaasi analüüs ja täiendamine ning võrdlus olemasolevate tarkvaradega.

Lõputöö sisaldab kasutatud tööriistade ja metoodika kirjeldust, olemasoleva andmebaasi füüsilist disaini kirjeldavat mudelit koos tabelite ja veergude selgitustega, uue funktsionaalsuse kokkuvõtet kõrgtaseme formaadis kasutusjuhtudena, kasutajaliidese disaini parimaid praktikaid ning loodud kasutajaliidest, uue funktsionaalsuse jaoks vajalikke täiendusi olemasolevasse andmebaasi, olemasoleva andmebaasi probleemide analüüsi ning täiendatud tarkvara võrdlust turul olemasolevate tarkvaradega.

Töö autorite poolt kavandatud rakenduse täienduse ja turul olemasolevate tarkvarade võrdlusel Saaty meetodil e analüütiliste hierarhiate meetodil osutus kõige paremaks valikuks loodud rakenduse kavand. Teised võrdluses osalenud tarkvarad said enam-vähem võrdse tulemuse. Seega pakub autorite poolt kavandatud rakenduse täiendus ettevõttele suuremat väärtust, kui muud sarnased turul pakutavad lahendused.

Lõputöö tulemusena valmis kasutajaliidese kavand, mille sobivust testiti ka võimalike kasutajate peal. Samuti dokumenteeriti olemasolev andmebaas ning esitati olemasoleva andmebaasi täiendusettepanekud vastavalt uutele funktsionaalsustele. Töö tulemusena valminud kasutajaliidese kavand ja andmebaasi täiendusettepanekud anti üle kaasüliõpilastest koosnevatele arendusmeeskondadele.

Töö autorid soovitavad tarkvara edasi arendada vastavalt edasise arenduse jaotises välja toodud soovitustele, et saavutada parim tulemus ettevõtte inimressursside planeerimiseks.

## **Kasutatud kirjandus**

- [1] Pipedrive, 2022. [Võrgumaterjal]. Available: https://www.pipedrive.com/et. [Kasutatud 07. 01. 2022].
- [2] W. Chai, "Software as a Service (SaaS)," TechTarget, 2021. [Võrgumaterjal]. Available: https://www.techtarget.com/searchcloudcomputing/definition/Software-as-a-Service. [Kasutatud 28. 04. 2022].
- [3] M. Hargrave, "Customer Relationshio Management (CRM)," Investopedia, 12. 11. 2020. [Võrgumaterjal]. Available: https://www.investopedia.com/terms/c/customer\_relation\_management.asp. [Kasutatud 09. 05. 2022].
- [4] Wikipedia, "Pipedrive," 2022. [Võrgumaterjal]. Available: https://en.wikipedia.org/wiki/Pipedrive. [Kasutatud 07. 04. 2022].
- [5] Pipedrive, "Meist," 2022. [Võrgumaterjal]. Available: https://www.pipedrive.com/et/about. [Kasutatud 07. 04. 2022].
- [6] M. Al-Mashari, A. Al-Mudimigh ja M. Zairi, "Enterprise resource planning: A taxonomy of critical factors," *European Journal of Operational Research,* kd. 146, nr 2, 2003.
- [7] D. McComb, Software Wasteland. How the Application-Centric Mindset is Hobbling our Enterprises, Technics Publications, 2018.
- [8] B. Karwin, SQL Antipatterns, Avoiding the Pitfalls of Database Programming, Pragmatic Bookshelf, 2010.
- [9] Atlassian, "Confluence Accomplish more together," 2022. [Võrgumaterjal]. Available: https://www.atlassian.com/software/confluence. [Kasutatud 11. 05. 2022].
- [10] L. Rising ja N. S. Janoff, "The Scrum software development process for small teams," *IEEE Software,* pp. 26-32, 2000.
- [11] C. VersionOne, "13th Annual State of Agile Survey," [Võrgumaterjal]. Available: https://stateofagile.com/home.
- [12] Slack, "Where work happens," 2022. [Võrgumaterjal]. Available: https://slack.com/.
- [13] Figma, "Prototyping features," 2022. [Võrgumaterjal]. Available: https://www.figma.com/prototyping/. [Kasutatud 07. 02. 2022].
- [14] Dbeaver, "Universal Database Tool," 2022. [Võrgumaterjal]. Available: https://dbeaver.io/. [Kasutatud 20 03 2022].
- [15] G. Drive, "Easy and secure access to your content," 2022. [Võrgumaterjal]. Available: https://www.google.com/drive/. [Kasutatud 10 04 2022].
- [16] Google, "Build your best ideas together, in Google Docs," 2022. [Võrgumaterjal]. Available: https://www.google.com/docs/about/. [Kasutatud 10. 04. 2022].
- [17] G. Sheets, "Make data-driven decisions, in Google Sheets," 2022. [Võrgumaterjal]. Available: https://www.google.com/sheets/about/. [Kasutatud 10 04 2022].
- [18] Object Management Group, Inc, "Unified Modelling Language," 2022. [Võrgumaterjal]. Available: https://www.uml.org/. [Kasutatud 07. 02. 2022].
- [19] Jetbrains,  $\qquad \qquad$ , DataGrip, "2022. [Võrgumaterjal]. Available: https://www.jetbrains.com/datagrip/. [Kasutatud 17. 02. 2022].
- [20] SequelAce, "MySQL/MariaDB database management for macOS," 2022. [Võrgumaterjal]. Available: https://sequel-ace.com/. [Kasutatud 20. 03. 2022].
- [21] Eessaar, E., 2020. Automating Detection of Occurrences of PostgreSOL Database Design Problems. In: Databases and Information Systems: 14th International Baltic Conference 2020 (DB&IS 2020), Tallinn, Estonia, June 16–19, 2020. Eds. Robal, T., Haav, H.-M., Penjam, J., Matulevièius, R. Switzerland: Springer International Publishing, ISBN: 978-3-030-57671-4, pp. 276–189. Available: https://link.springer.com/chapter/10.1007/978-3-030-57672-1\_14. [Kasutatud 20. 03. 2022].
- [22] RazorSQL, "RazorSQL Query, Edit, Browse, and Manage Databases," 2022. [Võrgumaterjal]. Available: https://razorsql.com/. [Kasutatud 25. 03. 2022].
- [23] Miro, "The leading visual collaboration platform," 2022. [Võrgumaterjal]. Available: https://miro.com/about/. [Kasutatud 25. 04. 2022].
- [24] J. Knapp, J. Zeratsky ja B. Kowitz, Sprint: How to Solve Big Problems and Test New Ideas in Just Five Days, New York: Simon & Schuster, 2016.
- [25] Bothrs, "What Is a Design Sprint: Process and Examples," 2022. [Võrgumaterjal]. Available: https://www.bothrs.com/story/design-sprint-process. [Kasutatud 10. 04. 2022].
- [26] L. Võhandu, "Subjektiivsetest hinnangutest objektiivsete tulemusteni," Tallinna Tehnikaülikool, Tallinn, 1998.
- [27] "Priority Estimation Tool," 2022. [Võrgumaterjal]. Available: https://sourceforge.net/projects/priority/.. [Kasutatud 18. 04. 2022].
- [28] Zoom, "Enabling the Hybrid Workforce," 2022. [Võrgumaterjal]. Available: https://zoom.us/. [Kasutatud 25. 04. 2022].
- [29] Microsoft, "MS Teams," 2022. [Võrgumaterjal]. Available: https://docs.microsoft.com/en-us/microsoftteams/teams-overview. [Kasutatud 25. 04. 2022].
- [30] " Jira | Issue & Project Tracking Software," Atlassian, 2022. [Võrgumaterjal]. Available: https://www.atlassian.com/software/jira. [Kasutatud 25. 04. 2022].
- [31] Toggl, "Time tracking for better work, not overwork," 2022. [Võrgumaterjal]. Available: https://toggl.com/. . [Kasutatud 10. 03. 2022].
- [32] Eesti Keele Instituut, "Eesti Keele Instituudi mitmekeelne terminibaas," 2022. [Võrgumaterjal]. Available: https://termin.eki.ee/esterm/. [Kasutatud 20. 04. 2022].
- [33] R. C. Martin, Clean Code: A Handbook of Agile Software Craftsmanship, Pearson Education, Inc, 2009, pp. 129, 309, 312.
- [34] M. Jõgi, "Mõned disainilahendused isikunimede hoidmiseks SQL-andmebaasides," 2016.
- [35] R. Gravelle, "Choosing Between VARCHAR and TEXT in MySQL," Navicat Blog, 2020. [Võrgumaterial]. Available: https://www.navicat.com/en/company/aboutus/blog/1308-choosing-betweenvarchar-and-text-in-mysql. [Kasutatud 29. 03. 2022].
- [36] " English Language Usage," Stack Exchange, [Võrgumaterjal]. Available: https://english.stackexchange.com/questions/12958/status-vs-state. [Kasutatud 10. 04. 2022].
- [37] S. Peek, "Infosüsteemi põhiolemite seisundite esitamine SQL-andmebaasides," 2019.
- [38] Twitter, "Counting characters," 2022. [Võrgumaterjal]. Available: https://developer.twitter.com/en/docs/counting-characters. [Kasutatud 09. 05. 2022].
- [39] Guiness World Records, "Longest personal name," 2021. [Võrgumaterjal]. Available: https://www.guinnessworldrecords.com/world-records/67285-longestpersonal-name.. [Kasutatud 10. 04. 2022].
- [40] Stack Overflow, "What is the maximum length of a valid email address?," 2008. [Võrgumaterjal]. Available: https://stackoverflow.com/questions/386294/what-isthe-maximum-length-of-a-valid-email-address. [Kasutatud 10. 04. 2022].
- [41] Wikipedia, "Mononym," 2022. [Võrgumaterjal]. Available: https://en.wikipedia.org/wiki/Mononymous\_person. [Kasutatud 12. 04. 2022].
- [42] A. Lapõnin, "Andmebaasi loogilise ja füüsilise disaini antimustrite esinemine mõnedes vaba tarkvara poolt kasutatavates SQL-andmebaasides," 2015.
- [43] Oracle Corporation, "MySQL Documentation, Types of Numeric Values,," 2022. [Võrgumaterjal]. Available: https://dev.mysql.com/doc/refman/8.0/en/precisionmath-numbers.html. [Kasutatud 12. 04. 2022].
- [44] Sought Tech, "Float type under mysql uses some error detailed," 27. 12. 2021. [Võrgumaterjal]. Available: https://www.soughttech.com/front/article/10022/viewArticle. [Kasutatud 111 05. 2022].
- [45] W3 Schools, "SQL auto Increment Field," 2022. [Võrgumaterjal]. Available: https://www.w3schools.com/sql/sql\_autoincrement.asp. [Kasutatud 07. 02. 2022].
- [46] P. Bailis, A. Fekete, M. J. Franklin, A. Ghodsi, J. M. Hellerstein ja I. Stoica, "Feral Concurrency Control: An Empirical Investigation of Modern Application Integrity," %1 *ACM SIGMOD International Conference on Management of Data*, 2015.
- [47] T. Shay, "EverSQL, Re-evaluating MySQL 8 Query Transformations Capabilities," 2019. [Võrgumaterjal]. Available: https://www.eversql.com/evaluating-mysql-8 query-transformations-capabilities/#JOIN\_Elimination. [Kasutatud 07. 02. 2022].
- [48] C. J. Date, Date on Database: Writings 2000–2006, Apress, 2006.
- [49] E. Eessaar, "Andmebaasi loogilise disaini tulemuse parandamine ja headuse kontrollimine," 2020.
- [50] J. Tidwell, C. Brewer ja A. Valencia, Designing Interfaces, 3rd Edition, O'Reilly Media, Inc, 2020.
- [51] J. Porter, "Principles of User Interface Design," [Võrgumaterjal]. Available: http://bokardo.com/principles-of-user-interface-design/. [Kasutatud 30. 03. 2022].
- [52] O. W. Galitz, The Essential Guide to User Interface Design: An Introduction to GUI Design Principles and Techniques, 3rd Edition, Wiley, 2007, pp. 61, 87, 517, 589, 621, 701.
- [53] H.Puthiyakath, "Storepro, One-page vs. Multi-step Checkout: Which to Use When?," 2020. [Võrgumaterjal]. Available: https://storepro.io/learn/one-page-vsmulti-step-checkout-which-to-use-when/. [Kasutatud 07. 04. 2022].
- [54] "Google," 2022. [Võrgumaterjal]. Available: https://www.google.com/. [Kasutatud] 09. 05. 2022].
- [55] Teamhood, "Make your projects a success," 2022. [Võrgumaterjal]. Available: https://teamhood.com/. [Kasutatud 17. 02. 2022].
- [56] Teamhood, "One solution for project managers, teams and stakeholders," 2022. [Võrgumaterjal]. Available: https://teamhood.com/use-cases/projectmanagement/#features. [Kasutatud 18. 02. 2022].
- [57] Monday, "A platform built for a new way of working," 2022. [Võrgumaterjal]. Available: https://monday.com/. [Kasutatud 17. 02. 2022].
- [58] Monday, "What is monday.com," 2022. [Võrgumaterjal]. Available: https://support.monday.com/hc/en-us/articles/115005310945-What-is-mondaycom-. [Kasutatud 18. 02. 2022].
- [59] Silverbucket, "Resource allocation tool pricing," 2022. [Võrgumaterjal]. Available: https://www.silverbucket.com/pricing. [Kasutatud 18. 02. 2022].
- [60] Silverbucket, "Project's Resourcing View," 2022. [Võrgumaterjal]. Available: https://manual.silverbucket.com/en/s/instructions/a/projects-allocations. [Kasutatud 18. 02. 2022].
- [61] Meisterplan, "Flexible Pricing and Services at Meisterplan," 2022. [Võrgumaterjal]. Available: https://meisterplan.com/pricing/. [Kasutatud 18. 02. 2022].
- [62] Meisterplan, "PPM with people at the center of the portfolio," 2022. [Võrgumaterjal]. Available: https://meisterplan.com/project-portfoliomanagement-software/. [Kasutatud 18. 02. 2022].
- [63] Statistikaamet, "Palgarakendus," 2022. [Võrgumaterjal]. Available: https://palgad.stat.ee/#. [Kasutatud 21. 04. 2022].
- [64] Andmekaitse Inspektsioon, "Veebilehtedele ligipääsetavusest," 2020. [Võrgumaterjal]. Available: https://www.aki.ee/et/teabe-avalikkus/veebilehtedeleligipaasetavusest. [Kasutatud 18. 05. 2022].

### **Lisad**

# **Lisa 1 – Lihtlitsents lõputöö reprodutseerimiseks ja lõputöö üldsusele kättesaadavaks tegemiseks<sup>1</sup>**

Meie, Annabel Matkur ja Lii Saluvere

- 1. Anname Tallinna Tehnikaülikoolile tasuta loa (lihtlitsentsi) enda loodud teose "Ettevõttesisese tarkvara täiendamine – kasutajaliidese ja andmebaasi kavandamine ning sobivuse hindamine", mille juhendaja on Erki Eessaar.
	- 1.1. reprodutseerimiseks lõputöö säilitamise ja elektroonse avaldamise eesmärgil, sh Tallinna Tehnikaülikooli raamatukogu digikogusse lisamise eesmärgil kuni autoriõiguse kehtivuse tähtaja lõppemiseni;
	- 1.2. üldsusele kättesaadavaks tegemiseks Tallinna Tehnikaülikooli veebikeskkonna kaudu, sealhulgas Tallinna Tehnikaülikooli raamatukogu digikogu kaudu kuni autoriõiguse kehtivuse tähtaja lõppemiseni.
- 2. Oleme teadlikud, et käesoleva lihtlitsentsi punktis 1 nimetatud õigused jäävad alles ka autoritele.
- 3. Kinnitame, et lihtlitsentsi andmisega ei rikuta teiste isikute intellektuaalomandi ega isikuandmete kaitse seadusest ning muudest õigusaktidest tulenevaid õigusi.

13.05.2022

<sup>1</sup> Lihtlitsents ei kehti juurdepääsupiirangu kehtivuse ajal vastavalt üliõpilase taotlusele lõputööle juurdepääsupiirangu kehtestamiseks, mis on allkirjastatud teaduskonna dekaani poolt, välja arvatud ülikooli õigus lõputööd reprodutseerida üksnes säilitamise eesmärgil. Kui lõputöö on loonud kaks või enam isikut oma ühise loomingulise tegevusega ning lõputöö kaas- või ühisautor(id) ei ole andnud lõputööd kaitsvale üliõpilasele kindlaksmääratud tähtajaks nõusolekut lõputöö reprodutseerimiseks ja avalikustamiseks vastavalt lihtlitsentsi punktidele 1.1. ja 1.2, siis lihtlitsents nimetatud tähtaja jooksul ei kehti.

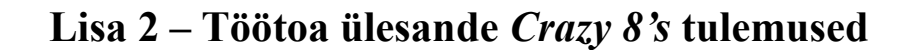

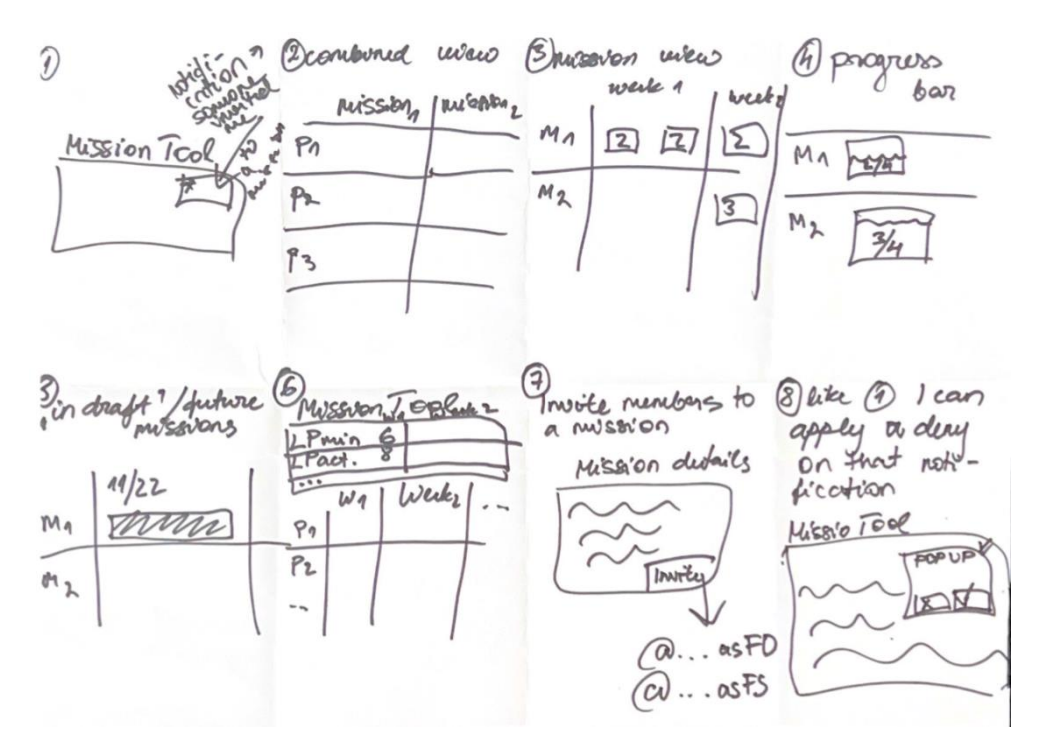

Joonis 51. Ülesande *Crazy 8's* tulemus 1.

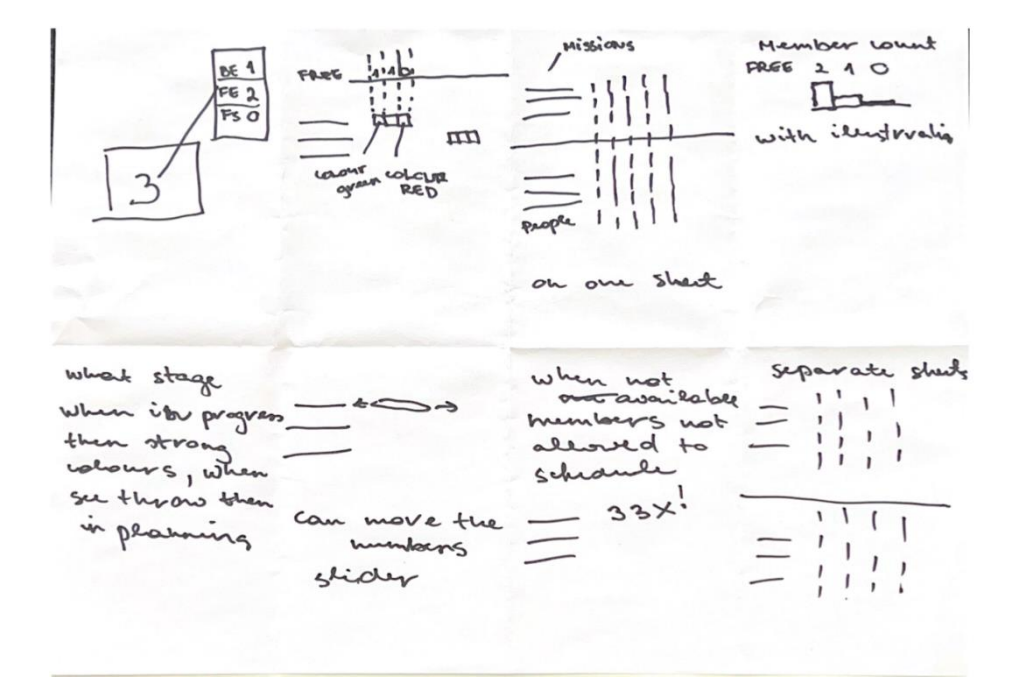

Joonis 52. Ülesande *Crazy 8's* tulemus 2.

# **Lisa 3 – Töötoas koostatud lahenduste visandid**

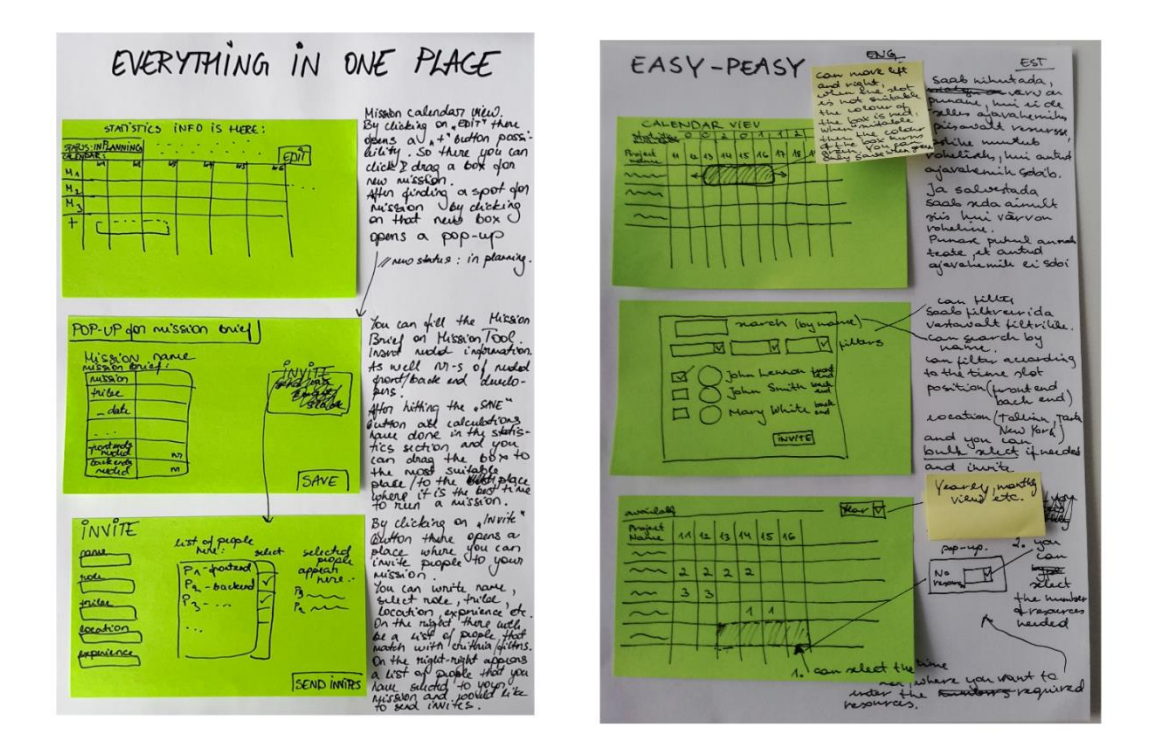

Joonis 53. Lahenduse visandid.

# **Lisa 4 – Töötoas loodud kasutaja töövoo maatriksid Miro tarkvaras**

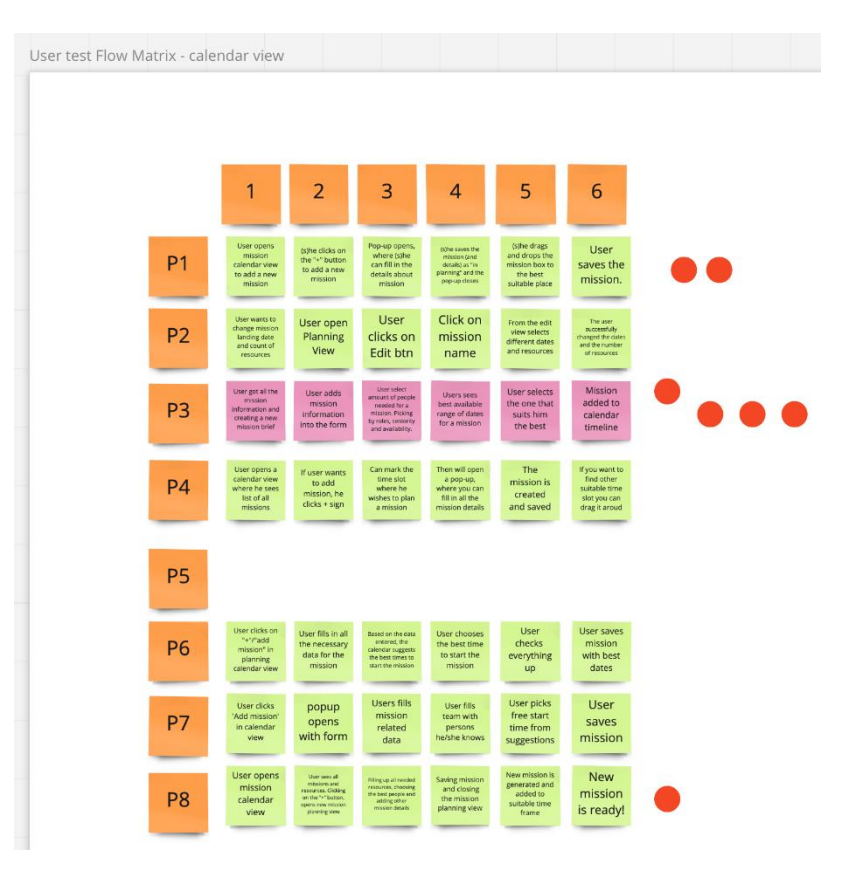

Joonis 54. Kasutaja töövoo maatriks kalendrivaate jaoks.

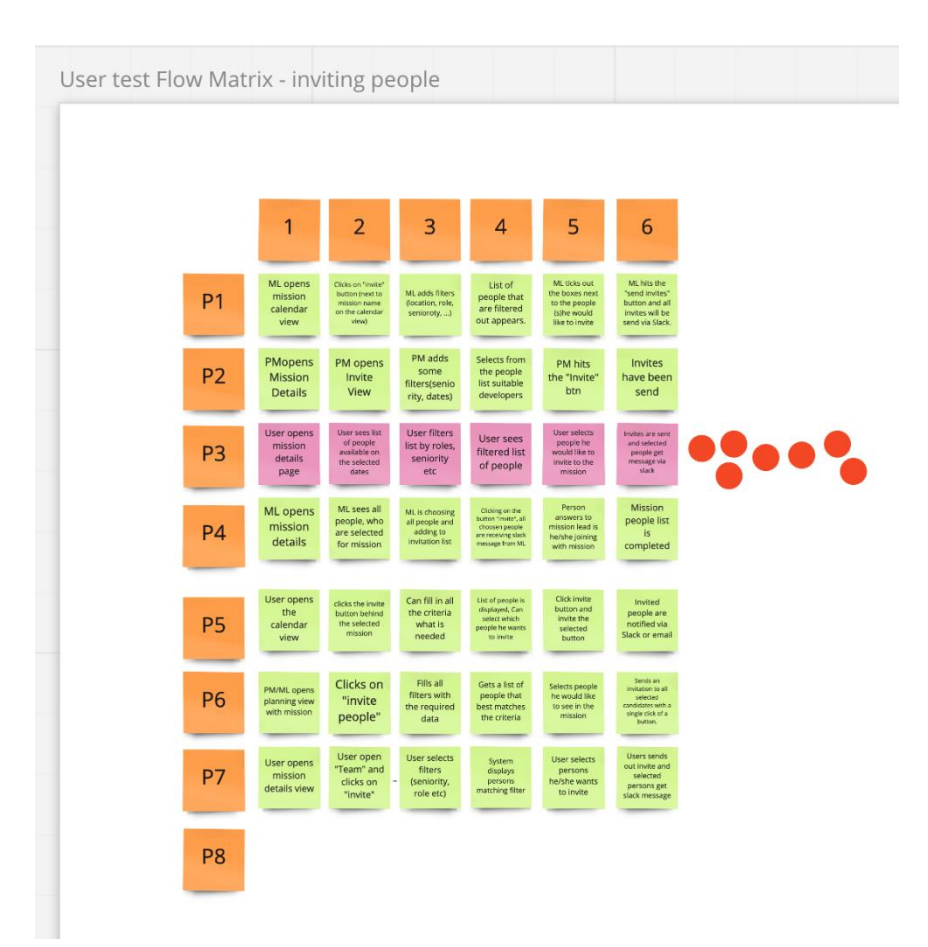

Joonis 55. Kasutaja töövoo maatriks inimeste kutsumise jaoks.

# **Lisa 5 – Töötoa ülesande** *Storyboarding* **tulemused esitletuna Miro tarkvaras**

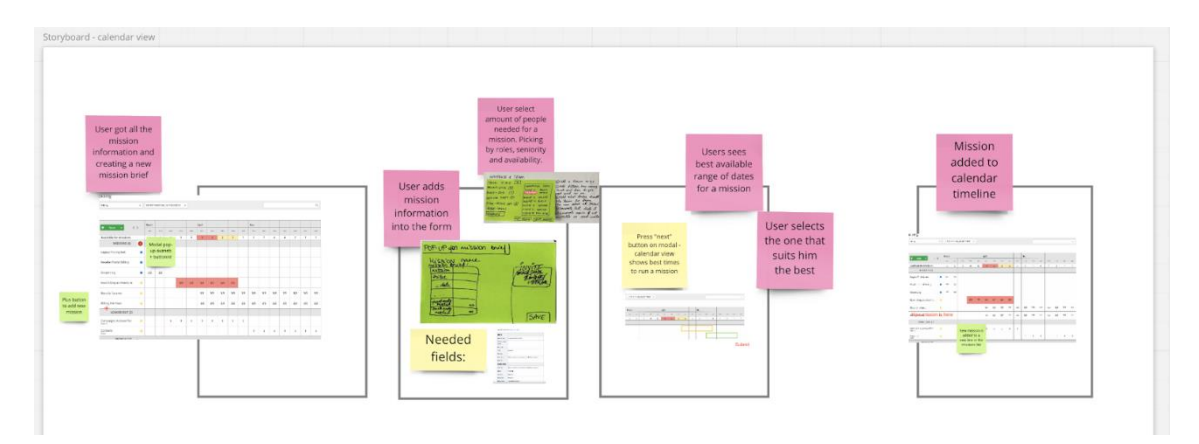

Joonis 56. Kalendrivaate visualiseerimine.

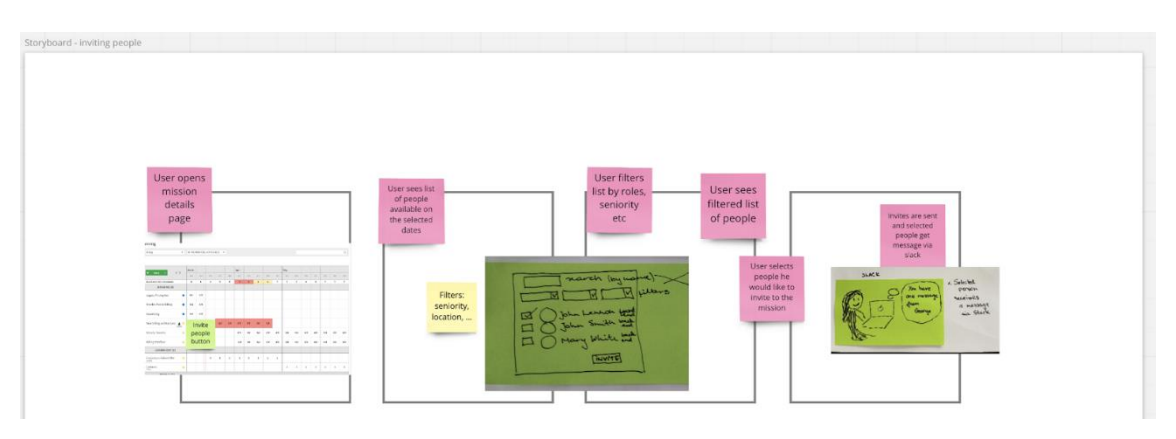

Joonis 57. Inimeste kutsumise vaate visualiseerimine.

# **Lisa 6 – Kasutatavuse testimise stsenaariumi näide**

#### **TASKI**

#### **LANDING PAGE ON MISSION TOOL**

Please imagine that you are a product manager.

You have to plan resources for your future mission. You land on the Mission Tools page. What would be the first step for you? Where would you start?

#### **TASK2**

#### **TRIBES LIST**

Now you have landed on the other page. Imagine that you are working in a TRIBE 1. Where would you click next?

#### **TASK3**

### **PLANNING PAGE**

Now you have reached the main resource planning page. What information do you see here? Please describe. Can you say who exactly is on a mission named Mission 2? - tuleb vaade, kus inimeste list.

#### **TASK4**

#### **ADD MISSION BUTTON**

Now is your job to add a new mission on this page (to the Mission Tool). How would you do that?

#### **TASK 5**

**ADD MISSION FORM** Please describe what you see here? After filling the mission details you would like to add a date for it as well. What do the grey striped parts mean to you? And now please save your work.

#### **TASK 6**

#### **MAIN CALENDAR VIEW**

Can you say what has changed in this view? Where can you see your new added mission?

#### **TASK7**

#### **MAIN CALENDAR VIEW, EDIT MISSION BUTTON**

As a busy PM you accidentally put the wrong location to the mission you just created. Instead of Tallinn you would like to add Tartu. Please find a way to edit your mission.

#### **TASK 8**

#### **EDIT MISSION DETAILS FORM**

Now please change the location from Tallinn to Tartu and save your work.

#### **TASK9**

#### **MAIN CALENDAR VIEW, INVITE PEOPLE**

Now as you have filled your mission's details with correct information you would like to invite developers to participate in your mission. How would you do that? What would be the indication/button/... for you to add/invite someone to a mission? If you want to invite people to a concrete mission, how would you do that?

#### **TASK 10**

#### **INVITE PEOPLE**

Now please describe what you can see here. How can you get more information about Person2? In which missions he/she has participated? Select 3 people for whom you would like to send out invites to participate in your mission. Now please check the automatically generated text. Is there anything you would like to add? Confirm the invites.

#### **TASK 11**

#### MAIN CALENDAR VIEW, EDIT BUTTON UPPER RIGHT CORNER

Now you discovered that you would like to start your mission a week later. How would you change mission dates in that calendar view here? Please move your mission starting date one week forward. And now save your work

Thank you, you completed your task!! It was very helpful for us, thank you!!

# **Lisa 7 – Näide kasutatavuse testimise koondatud märkmetest**

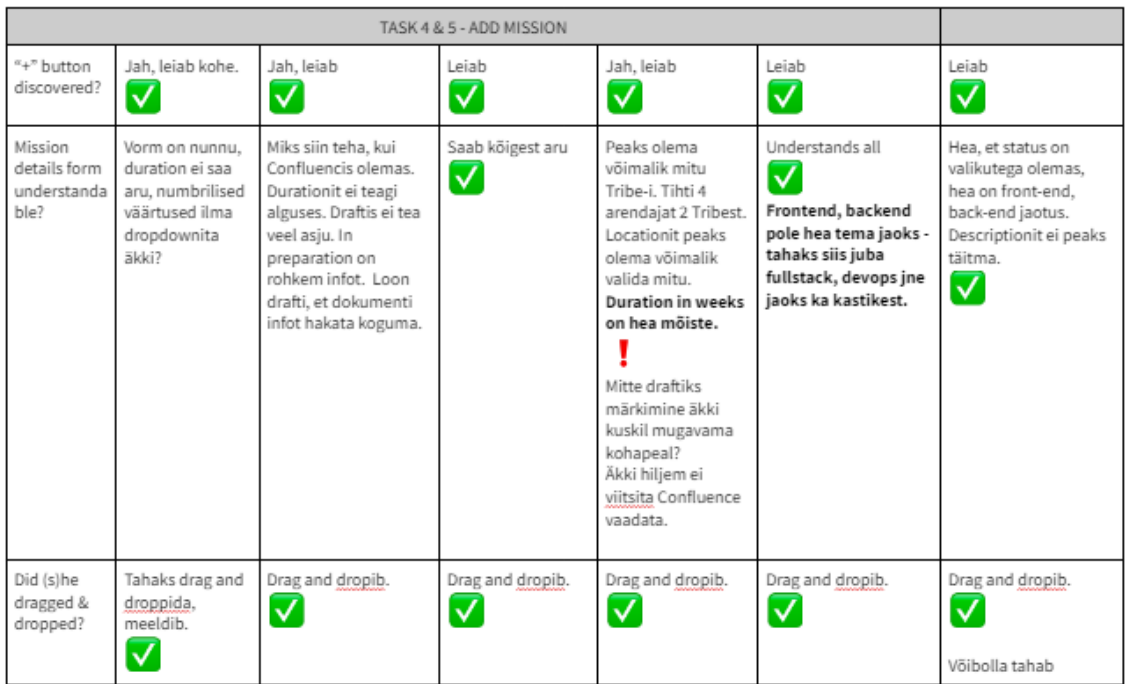

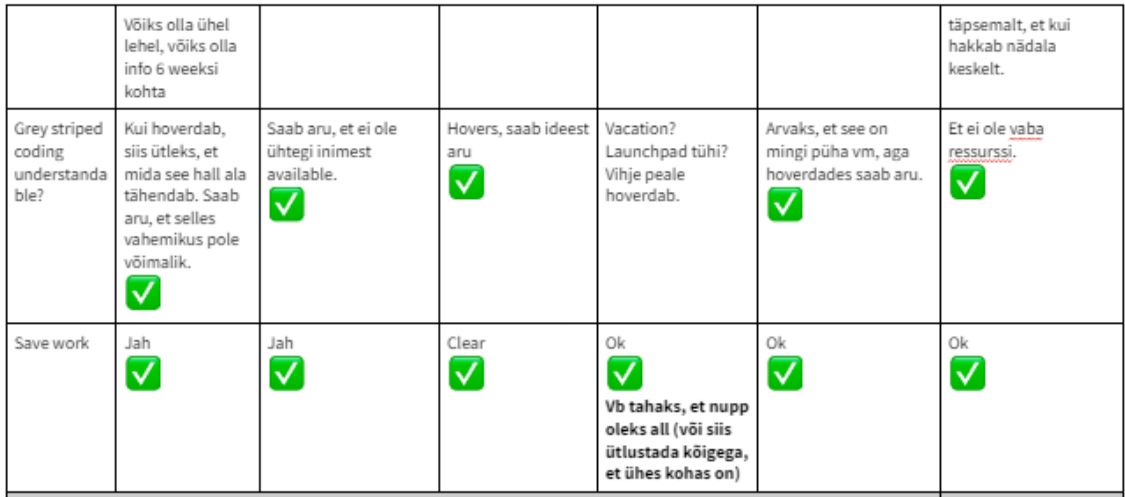

# **Lisa 8 – Arendajatele esitatud detailsed selgitused**

# **kasutajaliidese kohta**

- 1. "Loaned out" calendar view (was described in details previously in MVP proto)
- 2. "People" calendar view (was described in details previously in MVP proto)

### 3. ADD MISSION

- o "+" button on calendar view near the Missions that leads to "create new mission" page
- o In the "create new mission" page it is possible to
	- Write mission name (required field)
	- Select one tribe (by default value is selected)
	- Select one/multiple location(s)
	- Select Duration in Weeks
	- Select status (draft, in preparation, in progress, finished etc) (required field)
	- Insert Dev team size (required field)
	- Insert Frontends and Backends number
	- Write description
- o It is possible to see the calendar view in weeks
- o In the calendar when there are not enough developers (based on criteria inserted above) the weeks are marked with grey stripes.
	- Hovering on grey stripes shows the message "Not enough developers"
- o By default in the calendar is selected first possible time slot to run a mission, which is marked with a green box
- o It is possible to drag&drop the green box to a suitable place.
	- It is possible to drag&drop the box to a place where there are not enough developers (it is just a reminder for user that there is not enough people)
	- By dropping the dates and weeks are shown above the calendar.
- o It is possible to cancel the window/mission creating
- o It is possible to save and publish the work (after saving, the snackbar appears that the mission has been created)
	- New mission with added details should be added to the database
	- New Confluence page should be added based on details

### 4. EDIT MISSION

- o On the main calendar view there will be an "edit" button next to every mission on the calendar. It is shown as a pencil and it appears by hovering.
- o It is possible to edit
	- Mission name (required field)
	- $\blacksquare$  Tribe
	- **Location**
	- Duration in weeks
	- Status (required field)
	- Dev team size (required field)
		- · Frontends
		- · Backends
	- **Description**
- Dates in calendar view (again drag/drop possibility and all criterias that are listed in "create new mission" section)
- o It is possible to cancel activity
- o It is possible to save and publish work (after saving, the snackbar appears that the mission has been edited)
	- Mission with edited details should be updated in the database
	- Confluence page should be edited and updated based on details

### 5. INVITE PEOPLE

- People invite button near a certain mission that leads to "Invite people to mission" page
- On the "Invite people to mission" page there are:
	- o Searchbar, that allows to search person by name, role, level, location
	- o Filtering (multiple selection) by availability (only available engineers, all engineers), position (frontend, backend, full stack, devops etc), level (junior, mid, senior), tribe, location (possible to select one/multiple), prefilled with the Tribe the planner is from
	- o Clicking on a certain person in the list opens a modal with Person information and Persons previous Mission History and Pipedrive History
	- o Invite message box with prefilled text
	- o Possibility to select one/multiple persons to send Slack invites to
- It is possible to cancel the work/window
- It is possible to send invites as separate messages in Slack to selected people.

### 6. EDIT CALENDAR VIEW (drag&drop)

- o In the upper right page in the main calendar view there is an "Edit calendar" button that activates the possibility to drag and drop (change) the mission dates.
- o When this possibility is activated missions are coloured green
- o It is possible to drag and drop the bar to the selected weeks and save the new dates
- o All the Tribe statistics changes automatically according to the new dates
- o It is possible to drag a mission to a place where the "available for missions" number in the statistics section goes negative as well.
- o If the "available for missions" number is <= 1, colour behind it goes red

## **Lisa 9 – Annabel Matkuri panuse kirjeldus ja eneseanalüüs**

Käesolevas jaotises annan omapoolse hinnangu meeskonnas töö tegemisele ja ülevaate enda panusest töö teostamisel.

Töö kaasautoriga otsustasime, et soovime mõlemad osaleda töö kõigis etappides, et võimalikult palju ise proovida ja katsetada ning uusi teadmisi omandada. Kokku kulus minul töö tegemisele 323 tundi ja 17 minutit, mille jaotumist kategooriate vahel on näha joonisel 58. Enim aega kulus dokumentatsioonile, kasutajaliidese kavandi tegemisele ja süsteemianalüüsile. Ka õppimisele kulus päris suur hulk aega, sest töö käigus tuli omandada uusi teadmisi ja oskusi.

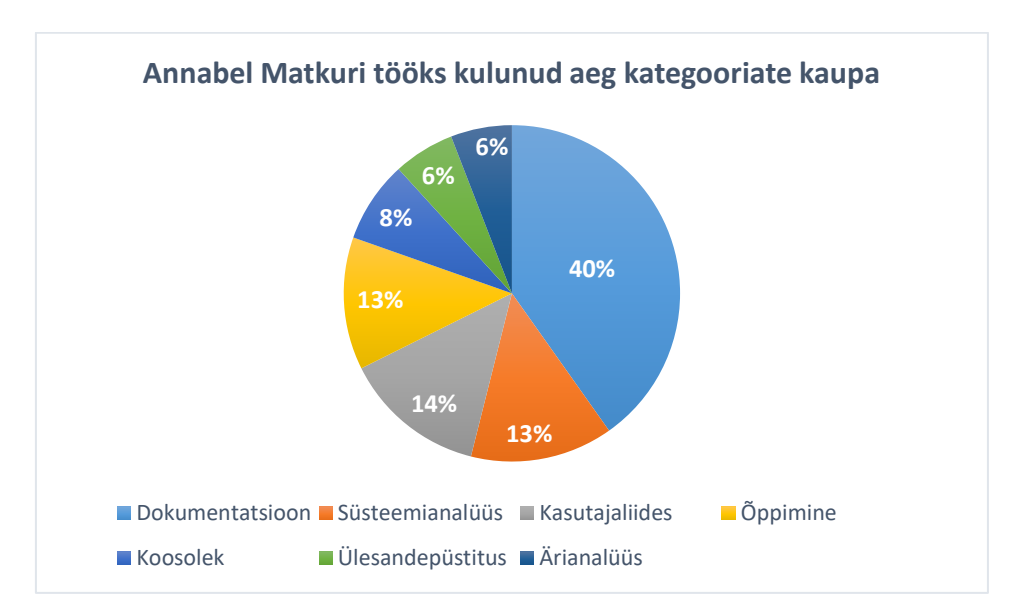

Joonis 58. Annabel Matkuri tööks kulunud aja jaotus.

Kõikides töö etappides panime kaasautoriga (ja ettevõttepoolsete mentoritega) alguses paika sihi, milleni jõuda soovisime. Arutasime peamised probleemsed kohad läbi ning jagasime omavahel töö võrdselt ära. Koos töö kaasautoriga osalesime nii nõuete kogumisel, töötubade läbiviimisel ja kokkuvõtete tegemisel kui ka kasutajaliidese kavandi loomisel võrdselt. Kasutajaliidese kavandi kasutatavuse testimisel vahetasime omavahel pidevalt rolle – kord oli üks intervjueerija rollis ja teine tegi detailseid märkmeid, teinekord vastupidi. Kasutajaliidese kavandi loomisel lähtusime kasutajaliidese disaini parimatest praktikatest, mida kirjeldasime ka töö kirjalikus osas.

Kuna ettevõtte prioriteediks oli saada meie käest võimalikult kiiresti kasutajaliidese prototüüp, mida arendajatele üle anda, siis alles kasutajaliidese valmimise järel alustasime olemasoleva andmebaasi dokumenteerimisega. Jagasime kaasautoriga andmebaasi registriteks. Minu ülesanne oli registrite kohta joonised luua ja andmetabelid dokumenteerida (andmetabelite veergude nimed, tüübid ja definitsioonid). Lisaks sellele kirjeldasin loodud kasutajaliidese kavandit. Kaasautoriga koos mõtlesime välja, milliseid andmebaasi muudatusi on vaja teha, et kavandatud kasutajaliidest saaks andmebaasi põhjal realiseerida. Peale muudatuste välja mõtlemist kirjutasin vajaliku SQL lause ja koostasin uuenenud andmebaasi füüsilise disaini joonise ning dokumenteerisin lisatud uue tabeli.

Andmebaasi struktuuri loomise MySQL lausetest PostgreSQL jaoks mõeldud lausete saamiseks kasutasin vastavat tarkvara ning käivitasin loodud laused ülikooli õppeserveris. Andmeid seal loodud tabelitesse lisada ei olnud vaja. Loodud andmebaasi põhjal saime õppeaine "Andmebaasid II" tarbeks loodud süsteemikataloogi-põhiste kontrollpäringute abil tuvastada võimalikke andmebaasi ülesehituses leiduvaid probleeme. Pärast üheskoos süsteemikataloogi-põhiste päringute tulemuste analüüsimist jagasime olemasoleva andmebaasi probleemide süvitsi uurimise omavahel taaskord võrdselt ära.

Loodud vahendi võrdlust olemasolevate vahenditega (kokku neil vahendit) teostasime samuti põhimõttel, et mõlemad meeskonnaliikmed osalevad võrdselt. Seega uurisime mõlemad kahte tarkvara süvitsi. Saaty meetodil olemasolevate tarkvarade sobivuse analüüsimiseks arutasime kaasautoriga esmalt läbi, millised hinnangud tuleks erinevatele kriteeriumitele ja alternatiividele anda. Saaty meetodi teooriaga tutvumise ja Priority Estimation Tool tarkvara vahendusel Saaty meetodil valiku tegemise eest vastutasin mina.

Kõige rohkem meeldis mulle kasutajaliidese kavandamise protsess – sellele eelnenud töötubade läbiviimine, ettevõtte töötajatelt kasutatavuse testimise käigus tagasiside ja sisendi kogumine ning saadud informatsiooni põhjal uue lahenduse välja mõtlemine. Kuna ma ei olnud varem Figma tarkvara ja kasutajaliidese loomisega kokku puutunud, siis oli see alguses keeruline ja õppimine võttis aega, kuid õpetas palju. Ka rühmatööga jään ma väga rahule ja arvan, et meeskonnana lõputööd teha oli õige otsus. Planeerisime aega hästi ja jagasime ülesandeid võrdselt. Omavahelisi probleeme ei tekkinud ja töö sujus väga hästi, mõlemad liikmed täitsid kohusetundlikult neile määratud ülesandeid.

Kõige keerulisemaks osutus olemasoleva andmebaasi dokumenteerimine, eelkõige andmeväljade defineerimine. Esmalt oli keeruline leida ettevõttes isikut, kes oskaks konkreetse andmebaasi kohta detailset informatsiooni jagada. Samuti selgus hiljem, et nii mõndagi tabelit andmebaasis enam ei kasutatagi. Õnneks oli süsteemianalüüsi teostamisel "Andmebaasid I" õppeainest palju kasu. Kuna olemasolev andmebaas oli loodud MySQL andmebaasisüsteemis ja ma ei olnud konkreetselt sellega varem kokku puutunud, siis tuli ka selle andmebaasisüsteemi eripärade ja süntaksiga ennast kurssi viia. Kasutajaliidese loomine võttis samuti palju aega, kuid oli väga põnev ja arendav. Õnneks saime abi ka ettevõtte disainerilt. Minu arvates võiks äriinfotehnoloogia õppekavas olla õppeaine, mis annaks baasteadmisi kasutajaliidese kavandamisest, realiseerimisest ja testimisest, sest sageli oodatakse ka analüütikutelt ja projekti/tootejuhtidelt esmase kasutajaliidese loomist ja valideerimist.

## **Lisa 10 – Lii Saluvere panuse kirjeldus ja eneseanalüüs**

Lõputöö tegemisel täpseid rolle ei jagatud, paljusid ülesandeid tehti koos või siis jaotati tegevused ära suurema ülesande sees. Seega oli väga huvitav osaleda projekti kõikides etappides ning palju uut ja huvitavat juurde õppida.

Kokku kulus minul projekti tegemisele 309 tundi ja 44 minutit. Jooniselt 59 on näha täpsem jaotumine protsentuaalselt kategooriate kaupa. Kõige enam kulus aega dokumentatsiooni, süsteemianalüüsi ning kasutajaliidese kavandi loomisele.

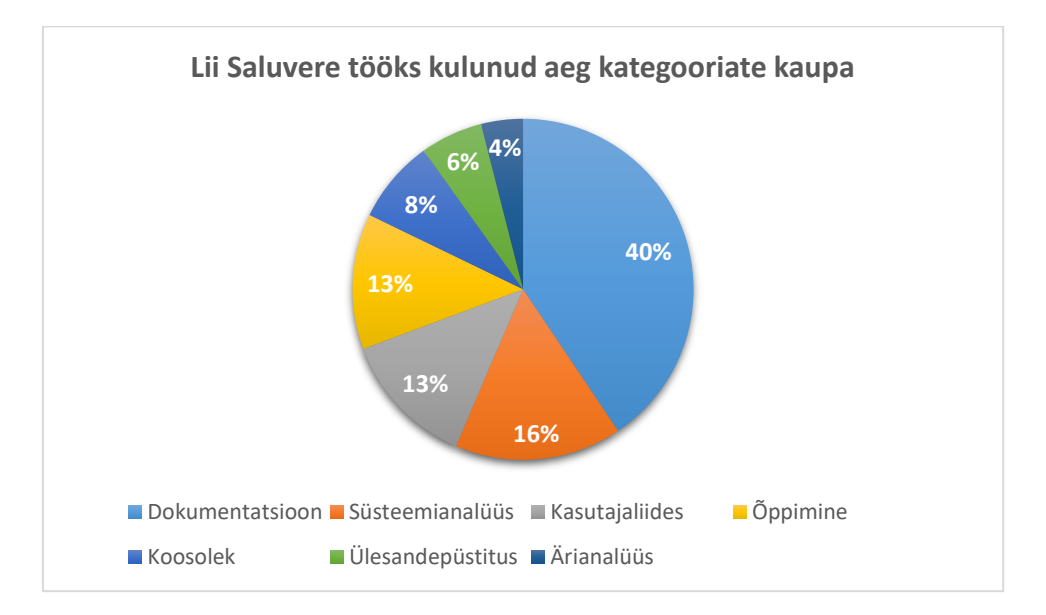

Joonis 59. Lii Saluvere tööks kulunud aja jaotus.

Nõuete kogumist ja võimalike kasutajate ootuste selgitamist tegime kaasautoriga koos, mõlemad võrdselt panustades. Lisaks oli minu ülesandeks ka kasutusjuhtude kirjutamine. Täiesti uueks kogemuseks minu jaoks oli töötubade korraldamine ning läbiviimine. Valmistasime töötoaks ette vajalikud materjalid ning koostasime Miro Boardile ülesannete põhjad. Töötubades viisime läbi erinevate ülesannete lahendamist ning kuna töötubasid korraldasime kaasautoriga koos, siis oli meil ülesannete kaupa ära jaotatud, millist ülesannet keegi läbi viib.

Kasutajaliidese kavandi loomiseks kasutasime tarkvara Figma, millega ma ei olnud varasemalt kokku puutunud. Seega kulus palju aega tarkvara ning selle funktsionaalsuse tundma õppimiseks. Kasutajaliidese loomisel lähtusime ka kasutajaliidese parimatest praktikatest, millest oleme lähemalt kirjutanud ka käesolevas lõputöös. Kasutajaliidese

kavandi loomises osalesid mõlemad töö autorid võrdselt. Kasutajaliidese kavandi testimise intervjuusid viisid töö autorid läbi samuti koos, kord oli üks intervjueerija rollis ning teine protokollis, teinekord vastupidi.

Andmebaasi dokumenteerimiseks jagasime kõigepealt andmebaasi registriteks. Minu ülesandeks oli intervjueerida ettevõtte töötajat, kes oskas täpsemalt anda infot andmebaasi andmeväljade sisu kohta, ning selle info põhjal dokumenteerisin algselt andmebaasi tabelite veeru nimed, veeru tüübid ning definitsioonid. Koos kaasautoriga täiendasime me seda tabelit jooksvalt. Samuti koostasin andmebaasi tabelite definitsioonid. Lisaks mõtlesime koos kaasautoriga välja, milliseid andmebaasi disaini muudatusi on vaja teha, et see toetaks meie kasutajaliidese kavandi funktsionaalsust.

"Andmebaasid II" aines kasutusel oleva süsteemikataloogi-põhiste kontrollpäringute abil tuvastasime olemasolevas andmebaasis võimalikud probleemid ning koostasime põhjaliku analüüsi. Vastav töö oli kaasautorite vahel jagatud võrdselt ning mõlemad said erinevaid probleeme põhjalikumalt analüüsida.

Võrdlust olemasolevate tarkvaradega tegid töö autorid samuti võrdses mahus, kumbki uuris põhjalikumalt kahte turul pakutavat tarkvara. Lisaks kasutasime tarkvarade võrdlemiseks ka Saaty meetodit, millega ma ei olnud eelnevalt kokku puutunud ning oli vaja lisaks teooriat juurde õppida. Samuti tegime koos kaasautoriga Saaty meetodi juurde ka tundlikkuse analüüsi.

Meeskonnatöö sujus hästi, ajaliselt oli kõik hästi planeeritud ning ülesanded said vastavalt kokkulepetele täidetud. Samuti sai ühiselt teemasid arutada ning keerukamate ülesannete puhul teise käest nõu küsida.

Meeldis see, et projekt oli väga mitmekesine, sai läbi viia nii töötubasid, kui kasutatavuse testimise intervjuusid, teha andmebaasile põhjalikku analüüsi, analüüsida turul pakutavaid tarkvarasid ning luua ettevõtte vajadusele vastav kasutajaliidese prototüüp. Kõik ühte eesmärki täitvad tegevused, kuid samas nii erinevad.